# **KNOWLEDGE INSTITUTE OF TECHNOLOGY**

**(An Autonomous Institution)**

Approved by AICTE, Affiliated to Anna University, Chennai. Accredited by NBA (CSE, ECE, EEE & MECH), Accredited by NAAC with "A" Grade KIOT Campus, Kakapalayam (PO), Salem – 637 504, Tamil Nadu, India.

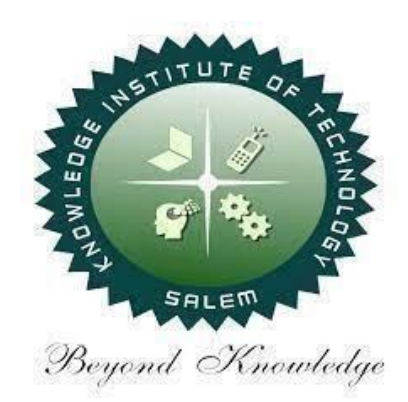

# **M.E. / M.Tech. Regulations 2023**

# **M.E. – Computer Science and Engineering**

## **Curriculum and Syllabi**

**(For the Students Admitted from the Academic Year 2023-24 Onwards)**

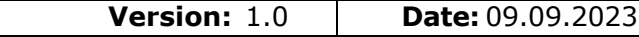

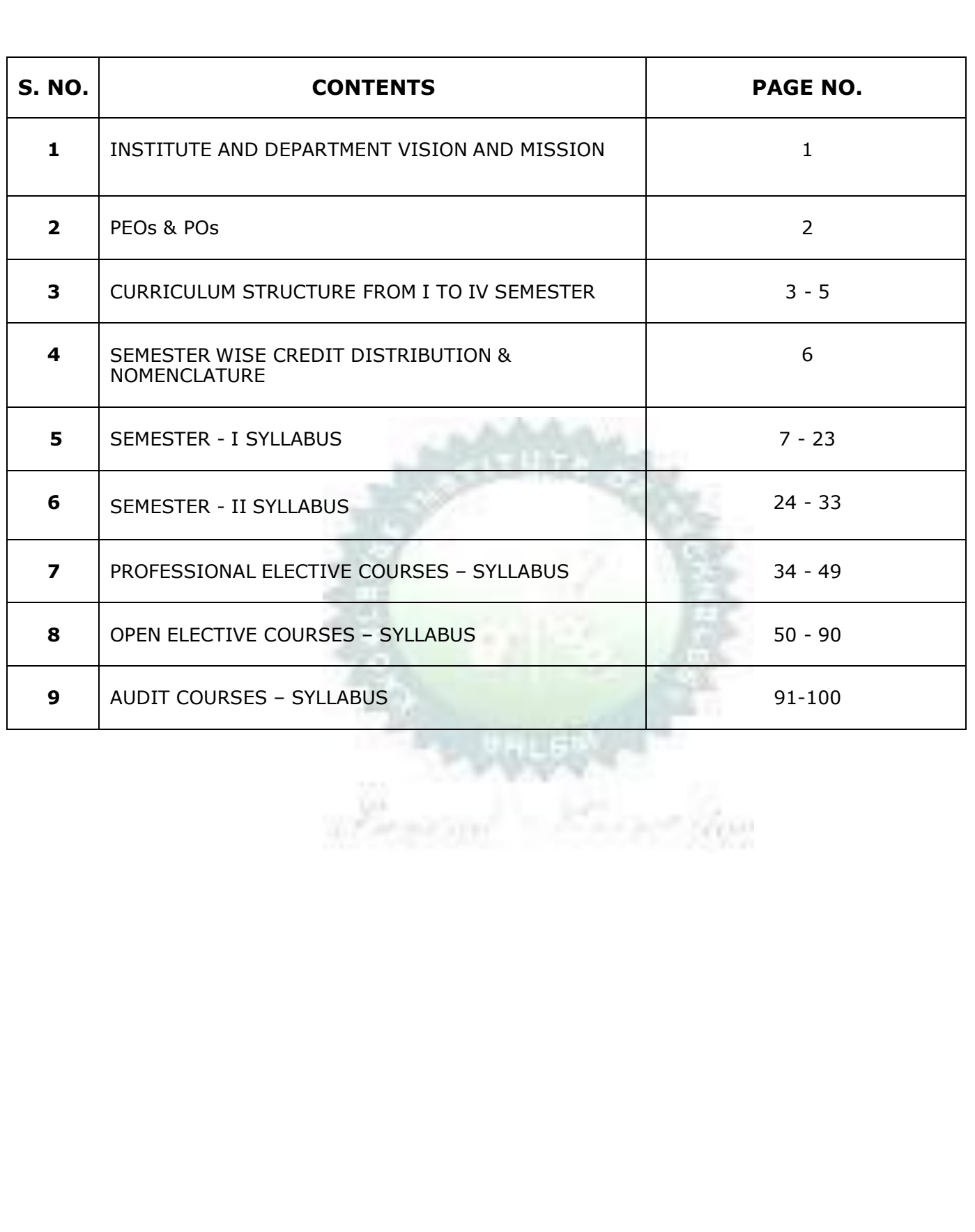

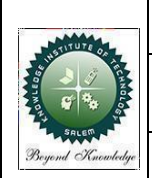

#### **KNOWLEDGE INSTITUTE OF TECHNOLOGY(AUTONOMOUS), SALEM -637504**

Approved by AICTE, Affiliated to Anna University, Accredited by NAAC and NBA (B.E.:Mech., ECE, EEE & CSE)

Website: [www.kiot.ac.in](http://www.kiot.ac.in/)  $|$  Version 1.0

#### **M.E. / M.Tech. REGULATIONS 2023 (R 2023)**

#### **CHOICE BASED CREDIT SYSTEM AND OUTCOME BASED EDUCATION**

#### **M.E. COMPUTER SCIENCE AND ENGINEERING**

#### **VISION OF THE INSTITUTE**

 To be a world class institution to impart value and need based professional education to the aspiring youth and carving them into disciplined world class professional who have the quest for excellence, achievement orientation and social responsibilities

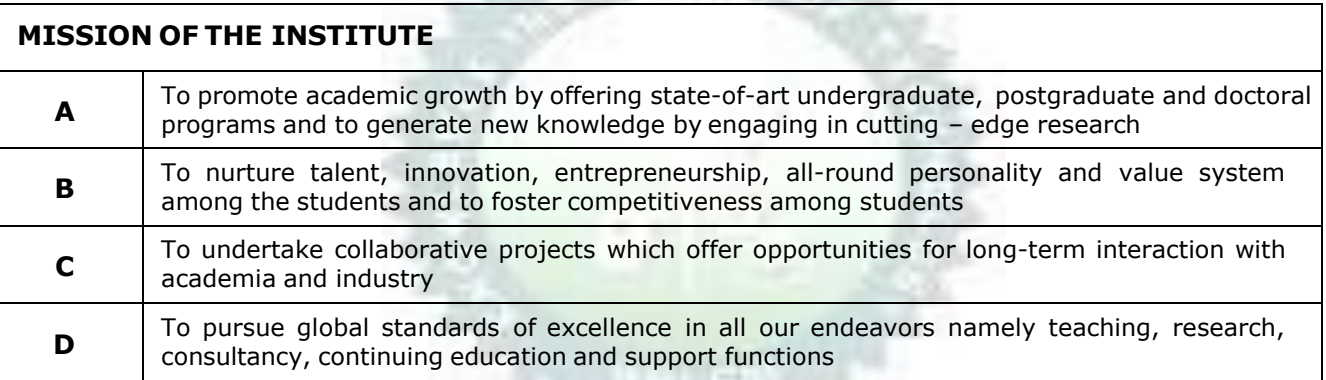

#### **VISION OF THE DEPARTMENT**

To create globally competent software professionals with social values to cater the ever-changing industry requirements.

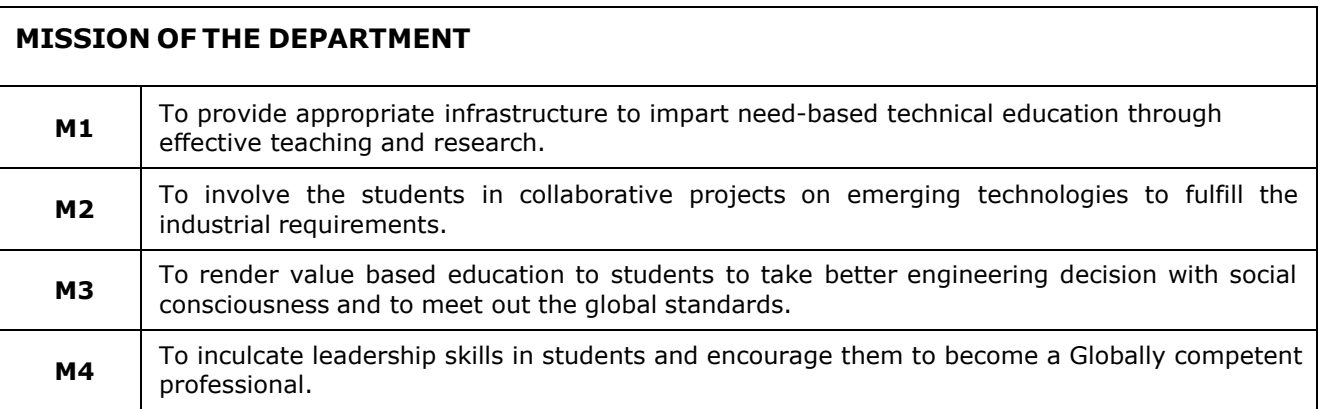

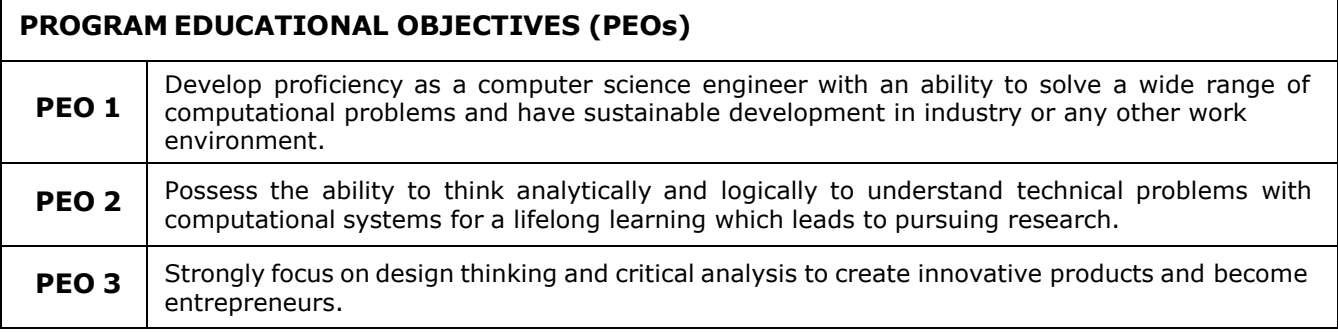

#### **PROGRAM OUTCOMES (POs)**

Engineering Graduates will be able to:

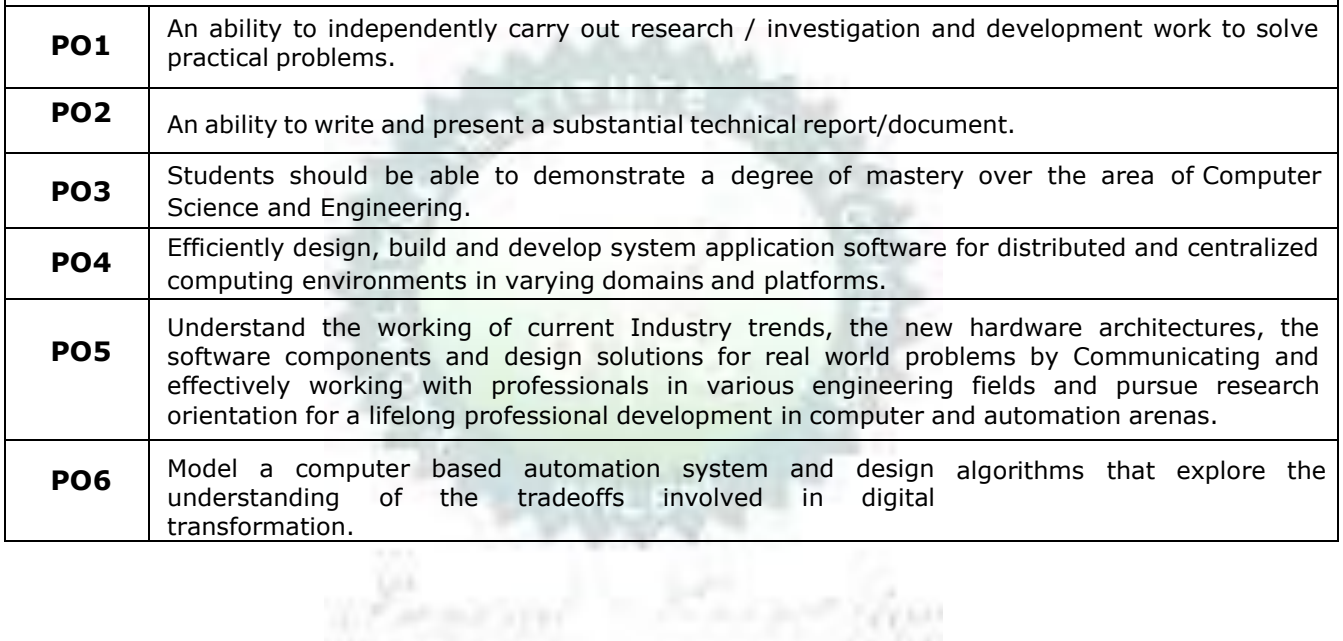

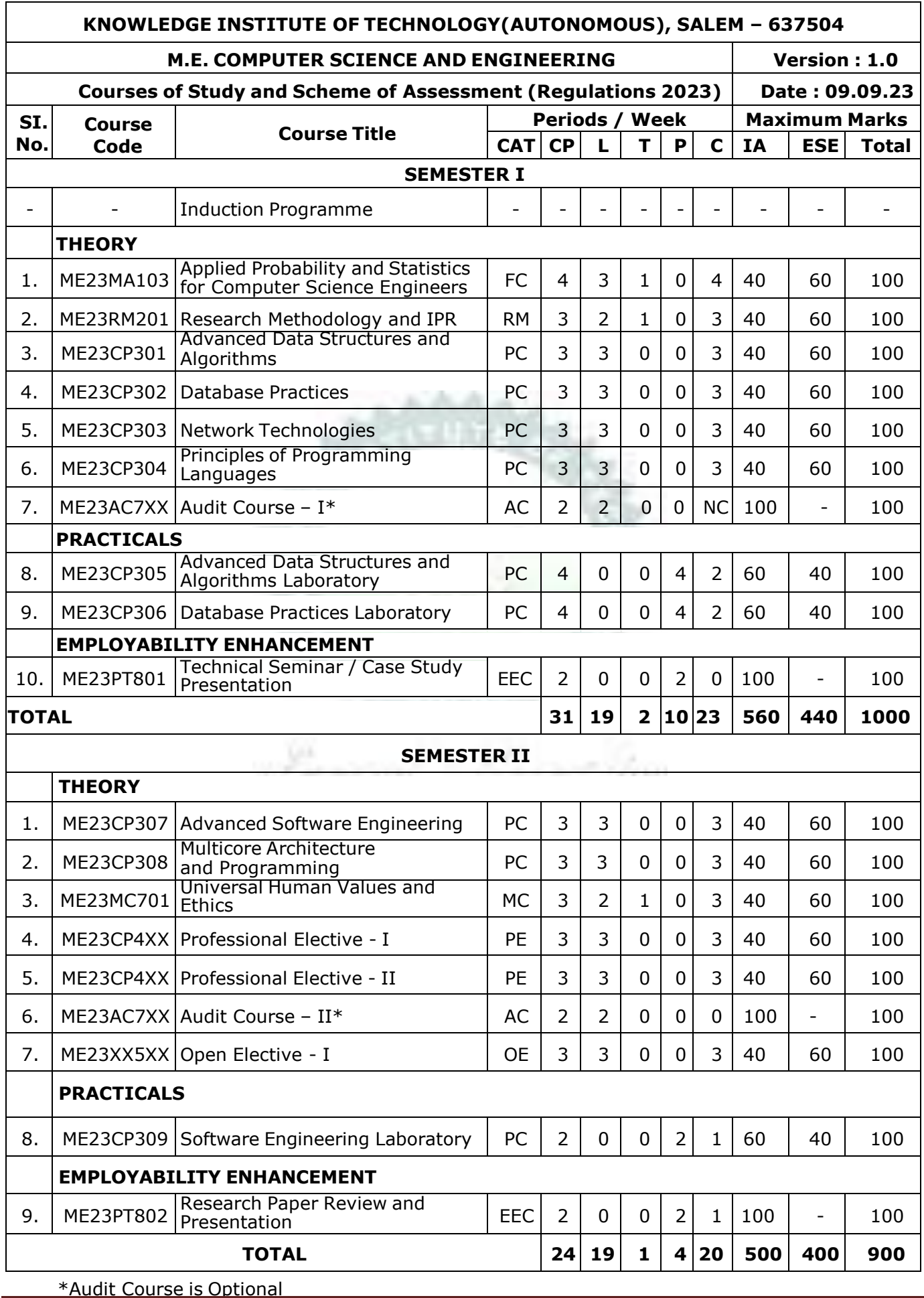

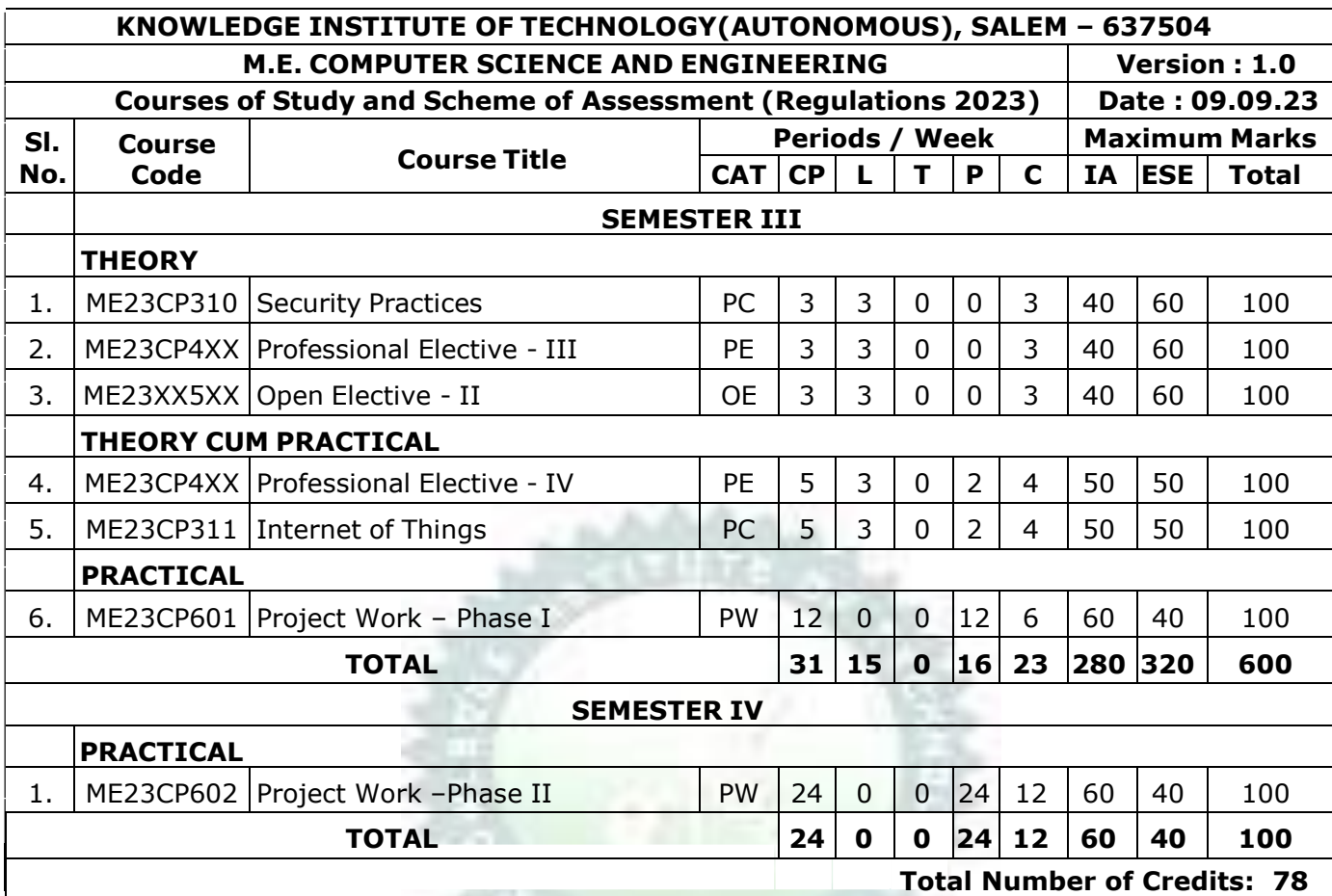

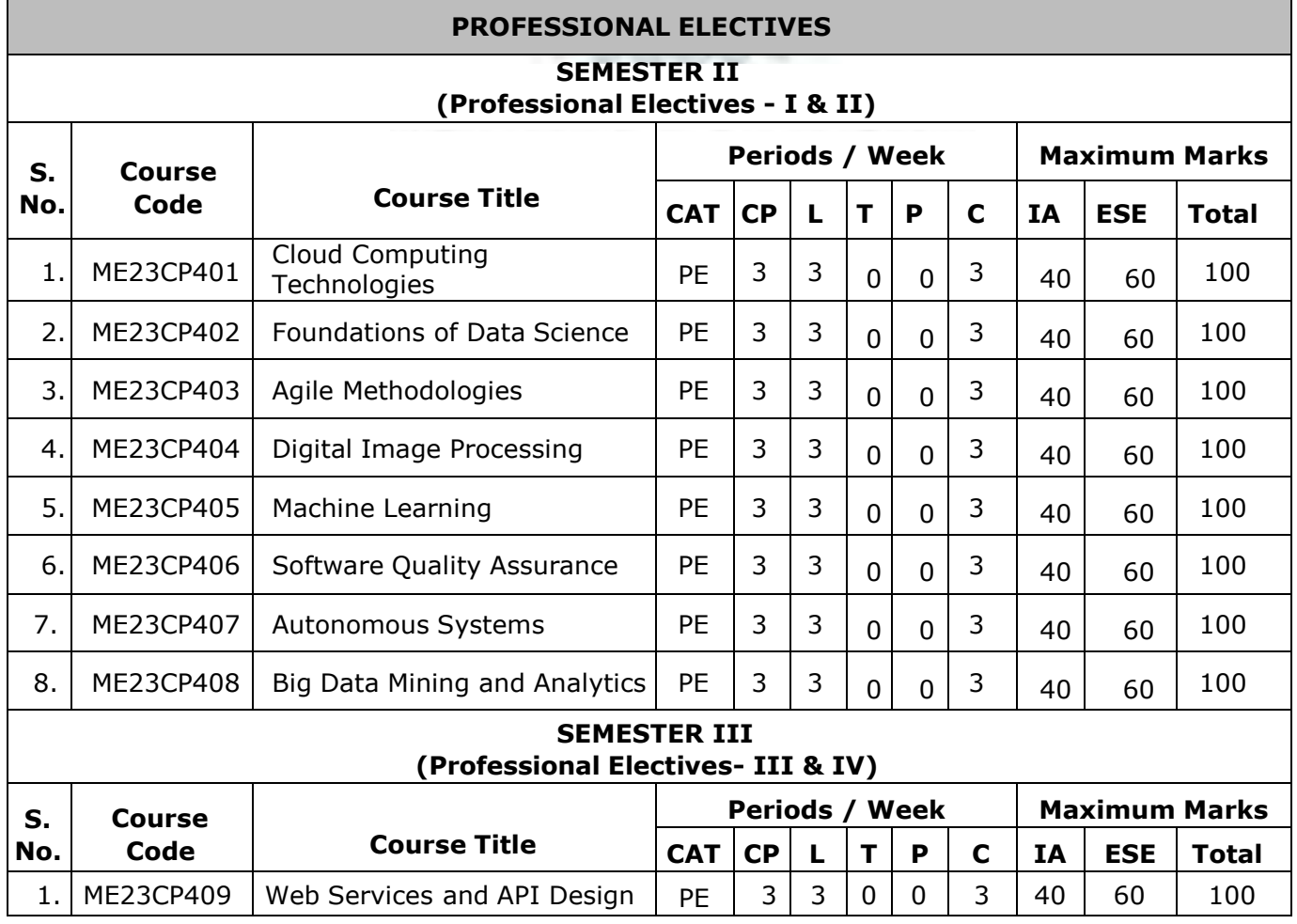

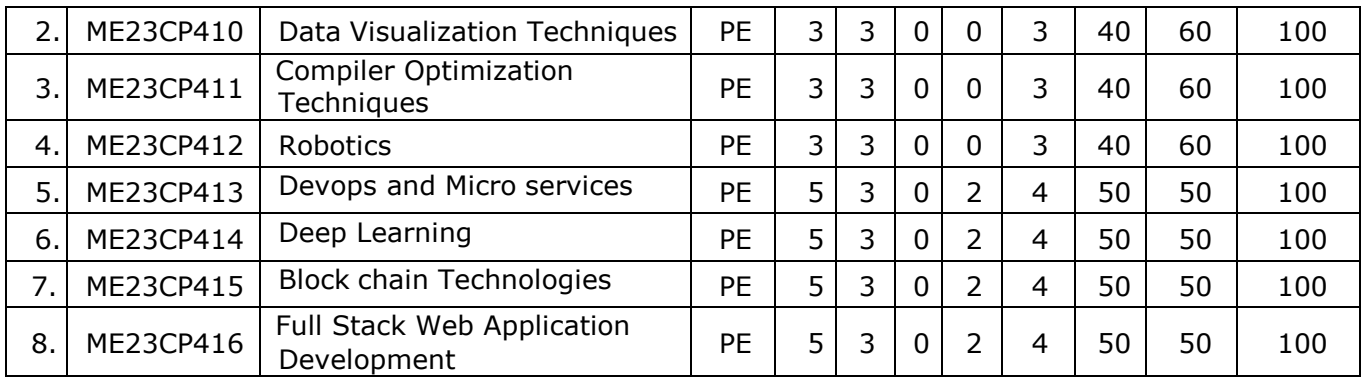

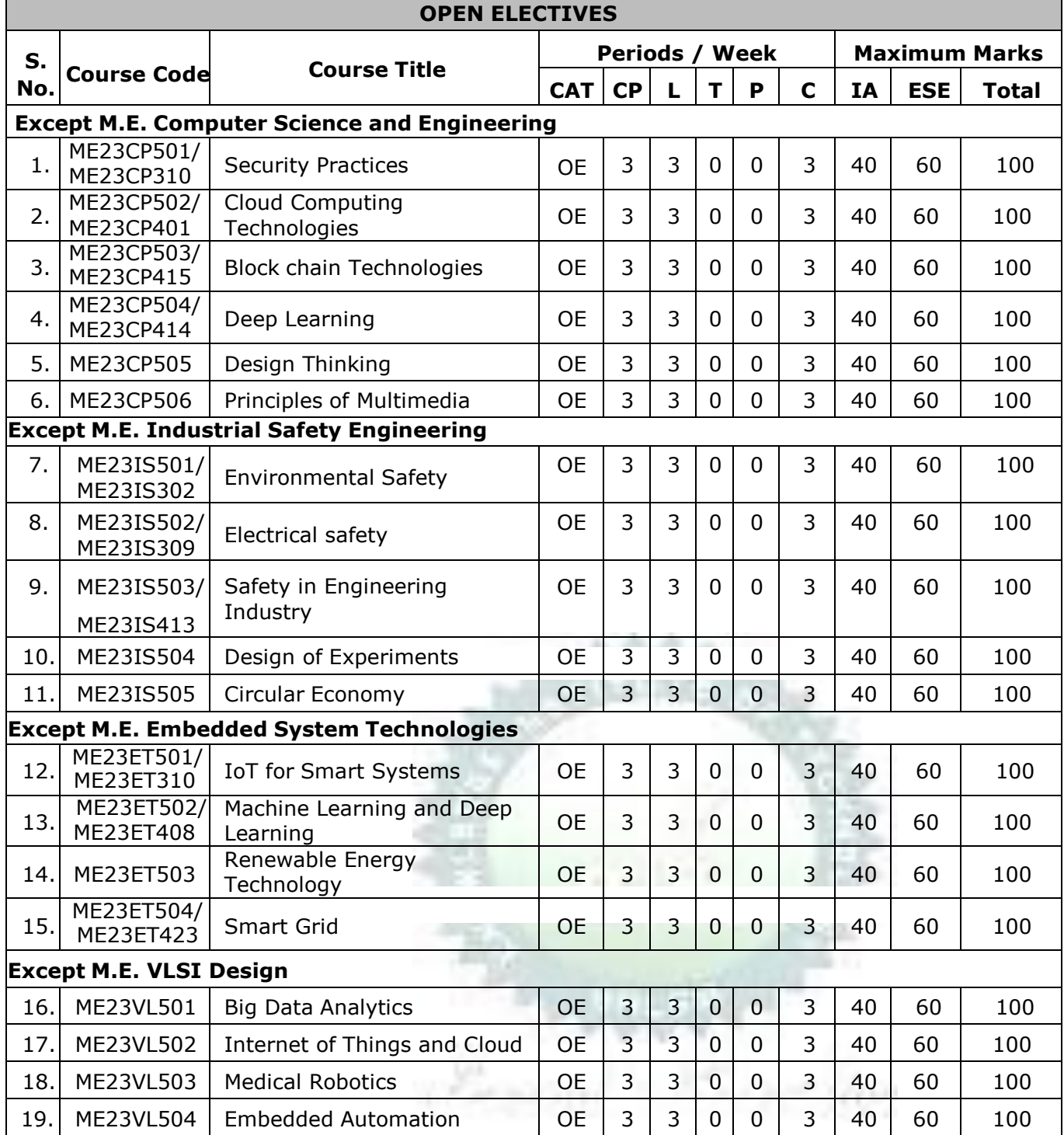

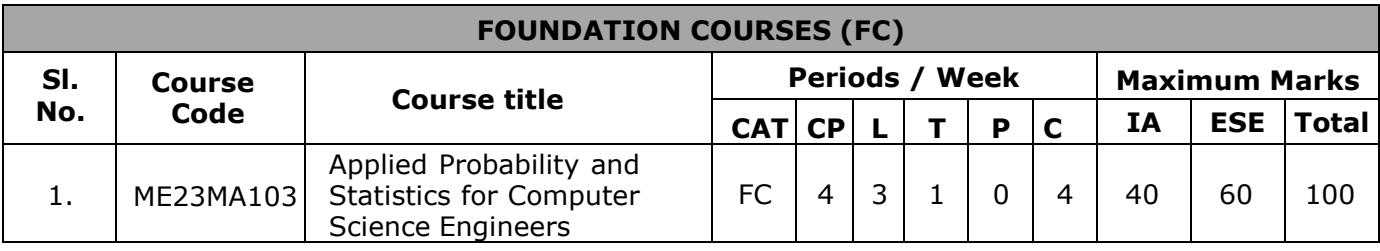

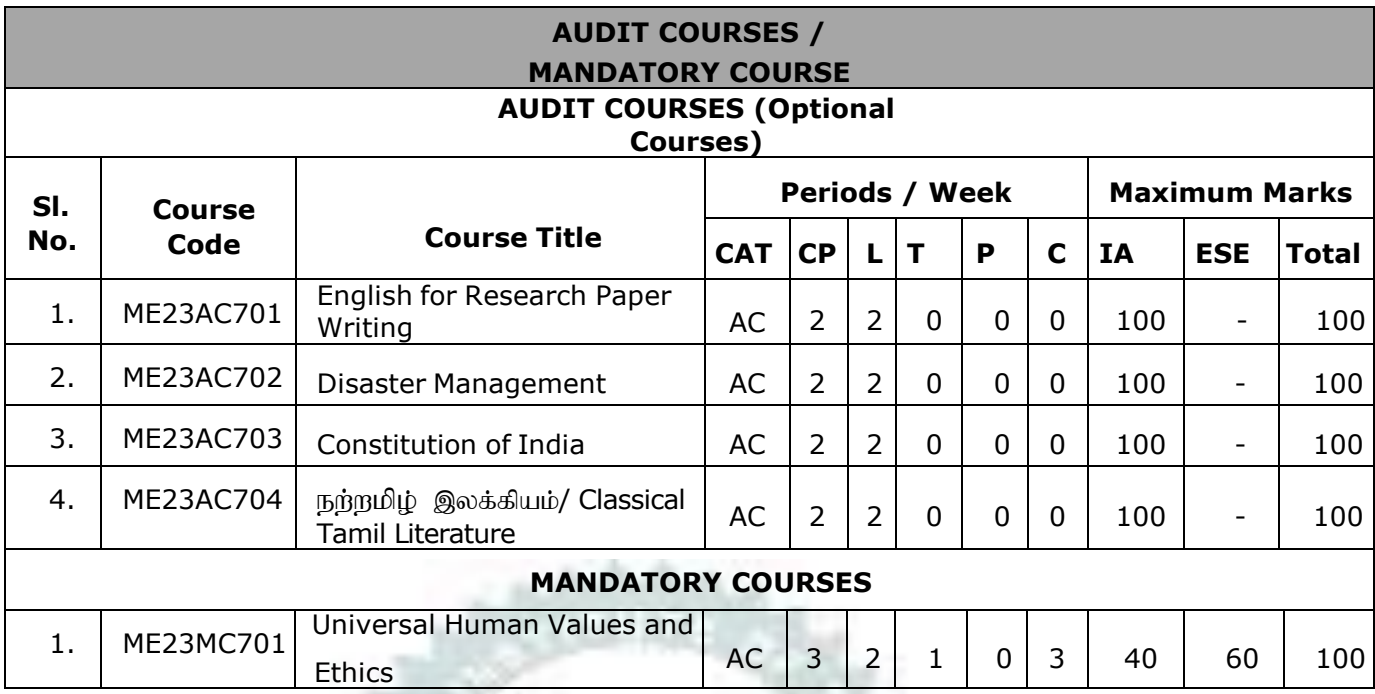

#### **SEMESTER-WISE CREDITS DISTRIBUTION**

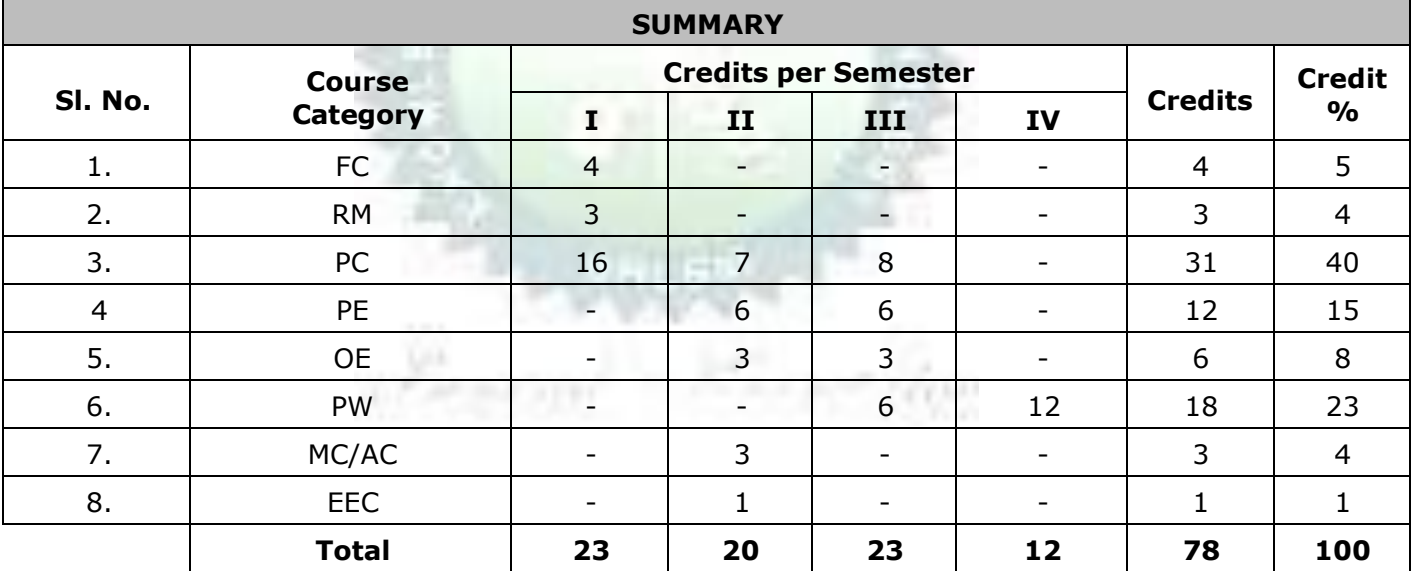

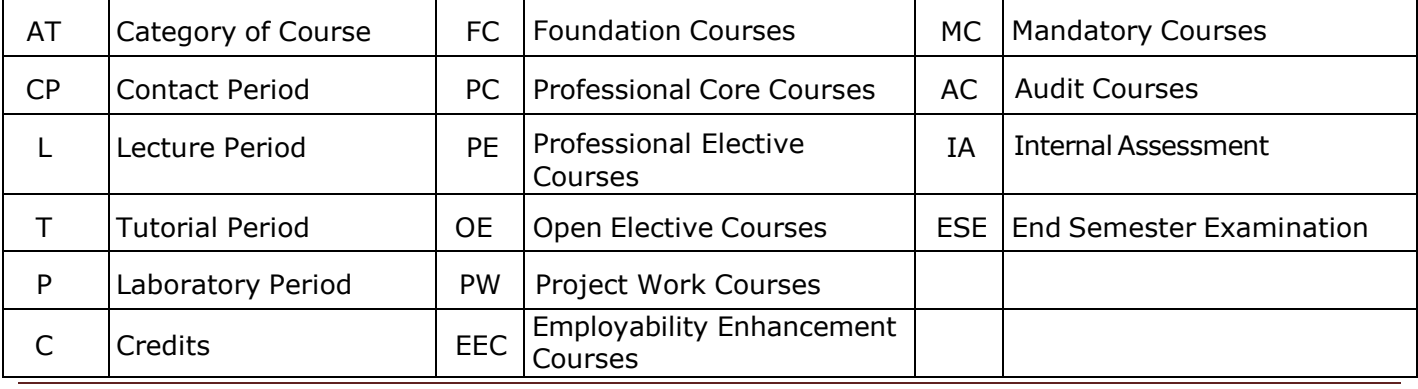

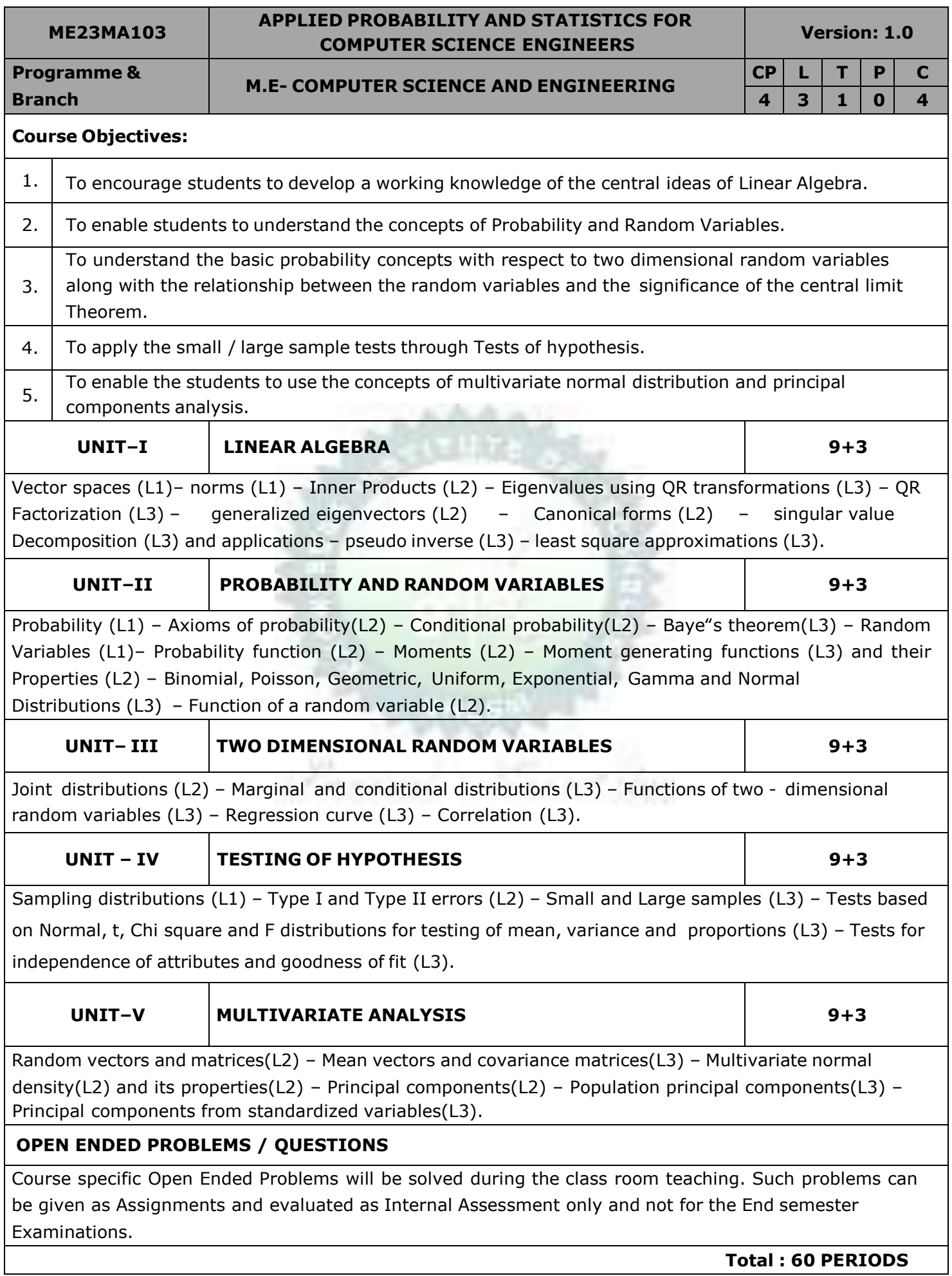

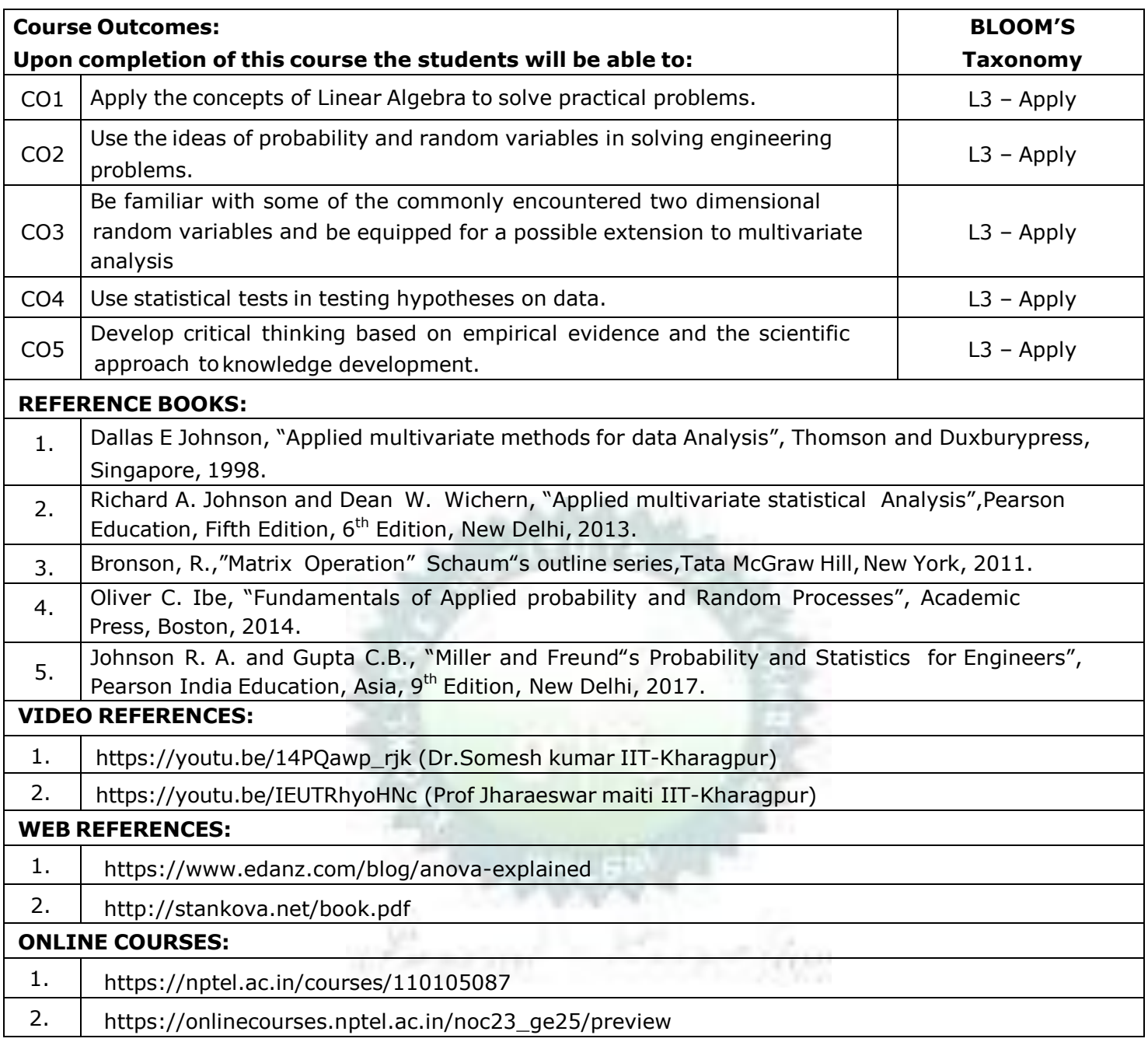

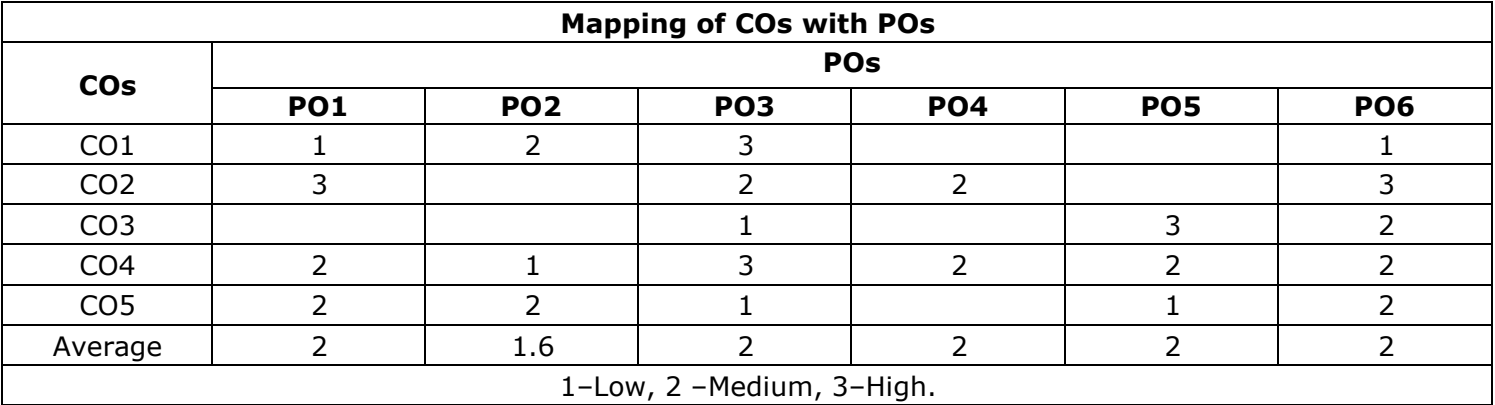

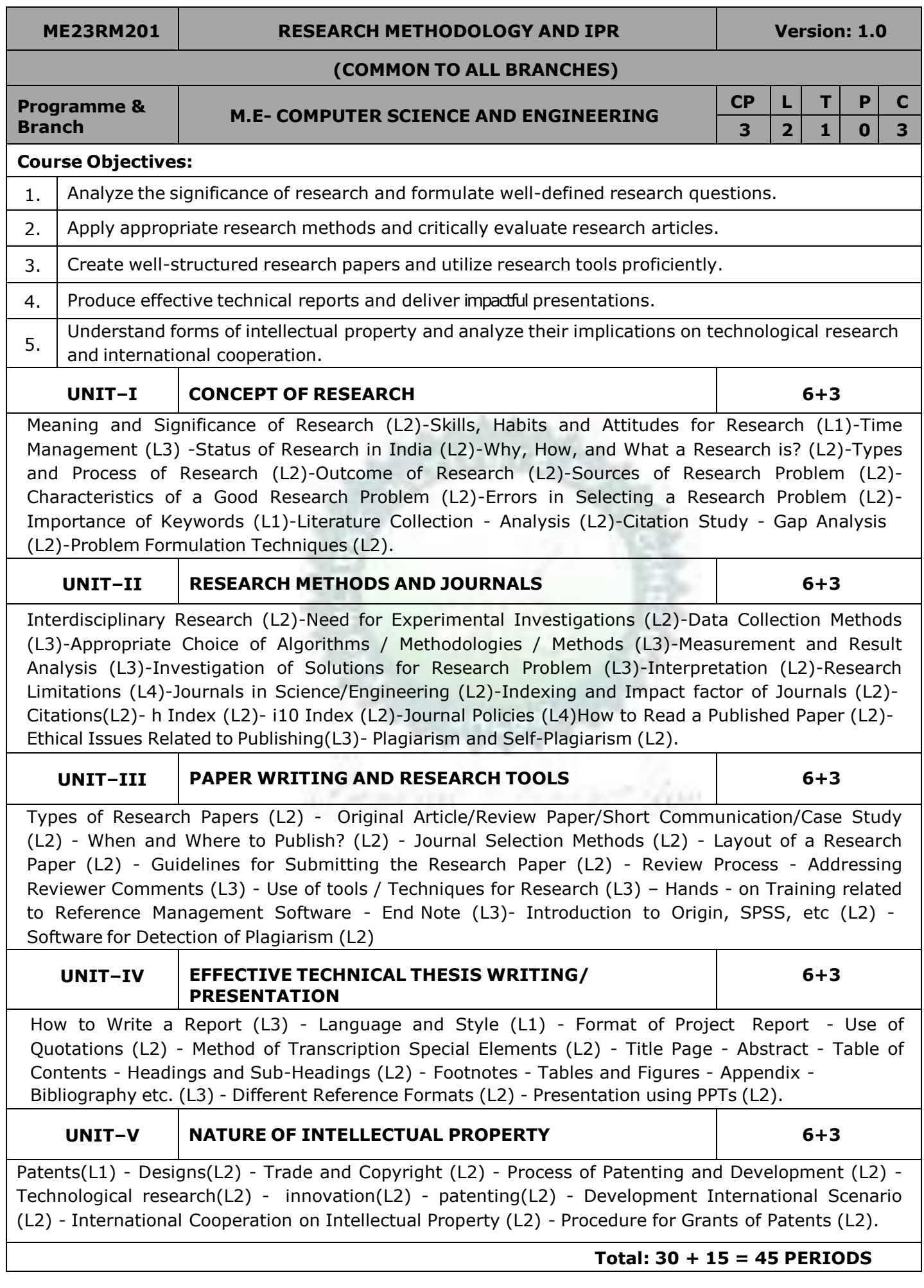

#### **OPEN ENDED PROBLEMS /QUESTIONS**

Course specific open ended problems will be solved during the classroom teaching. Such problems can be given as assignments and evaluated as internal assessment only and not for the end semester examination

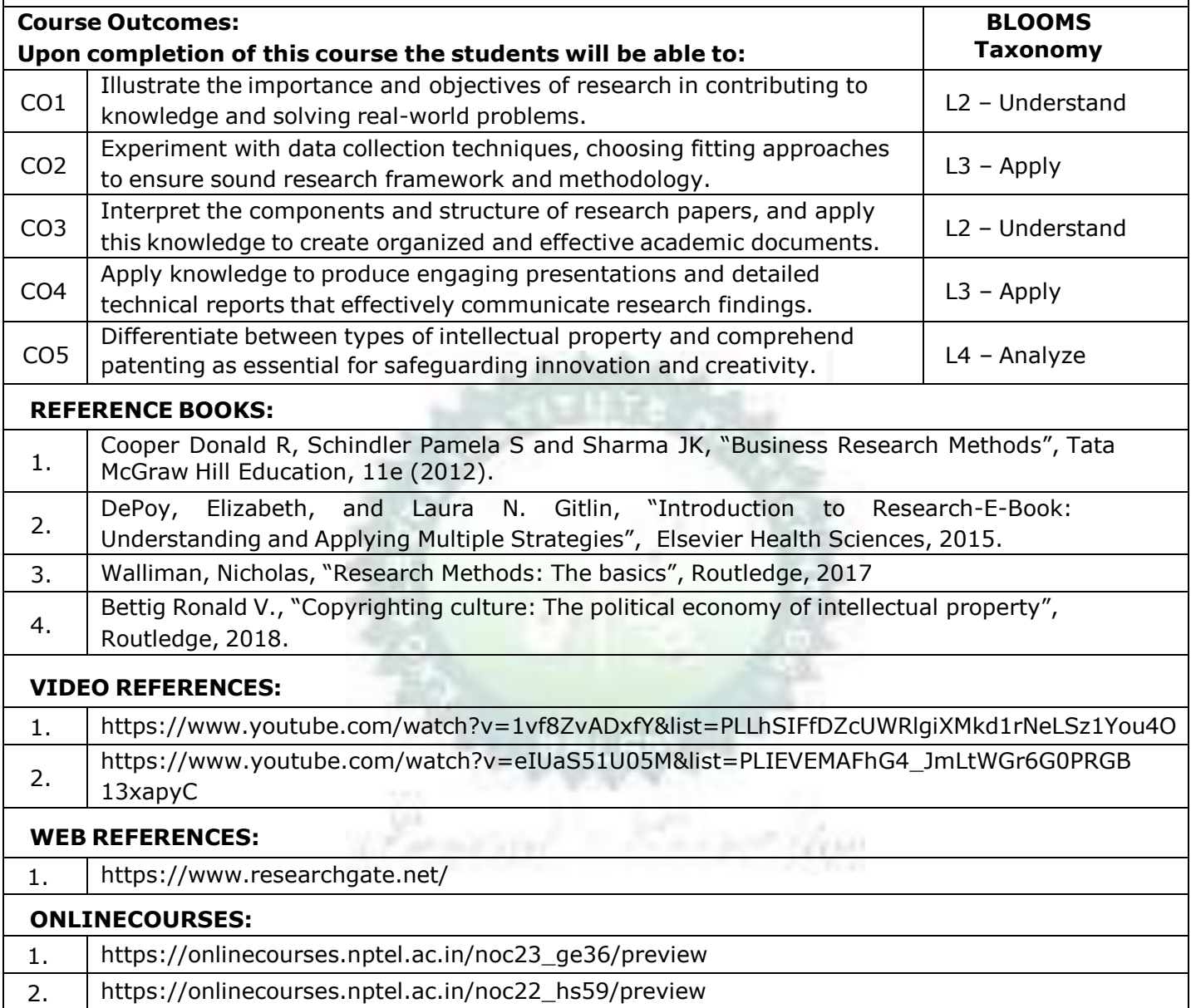

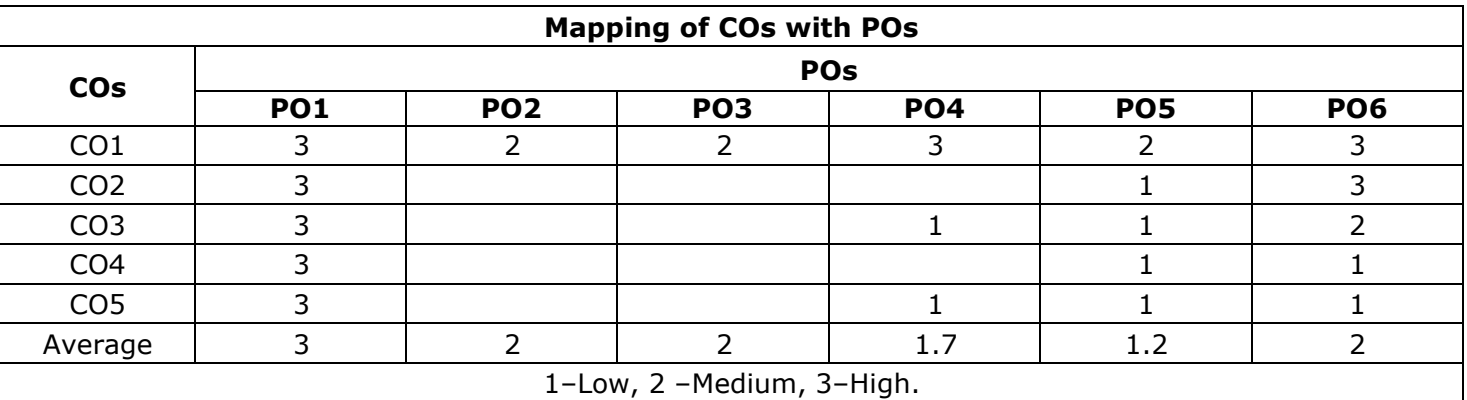

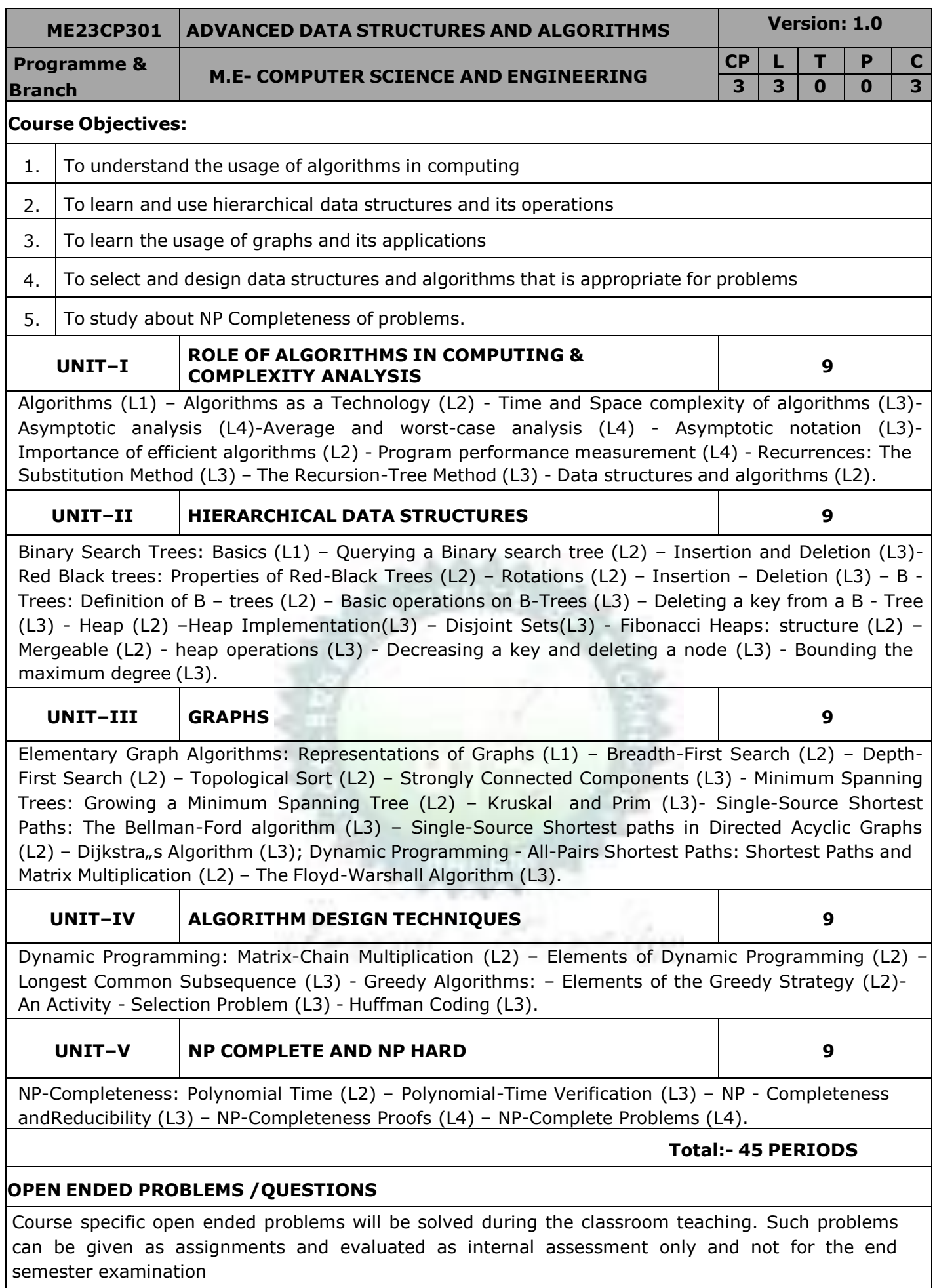

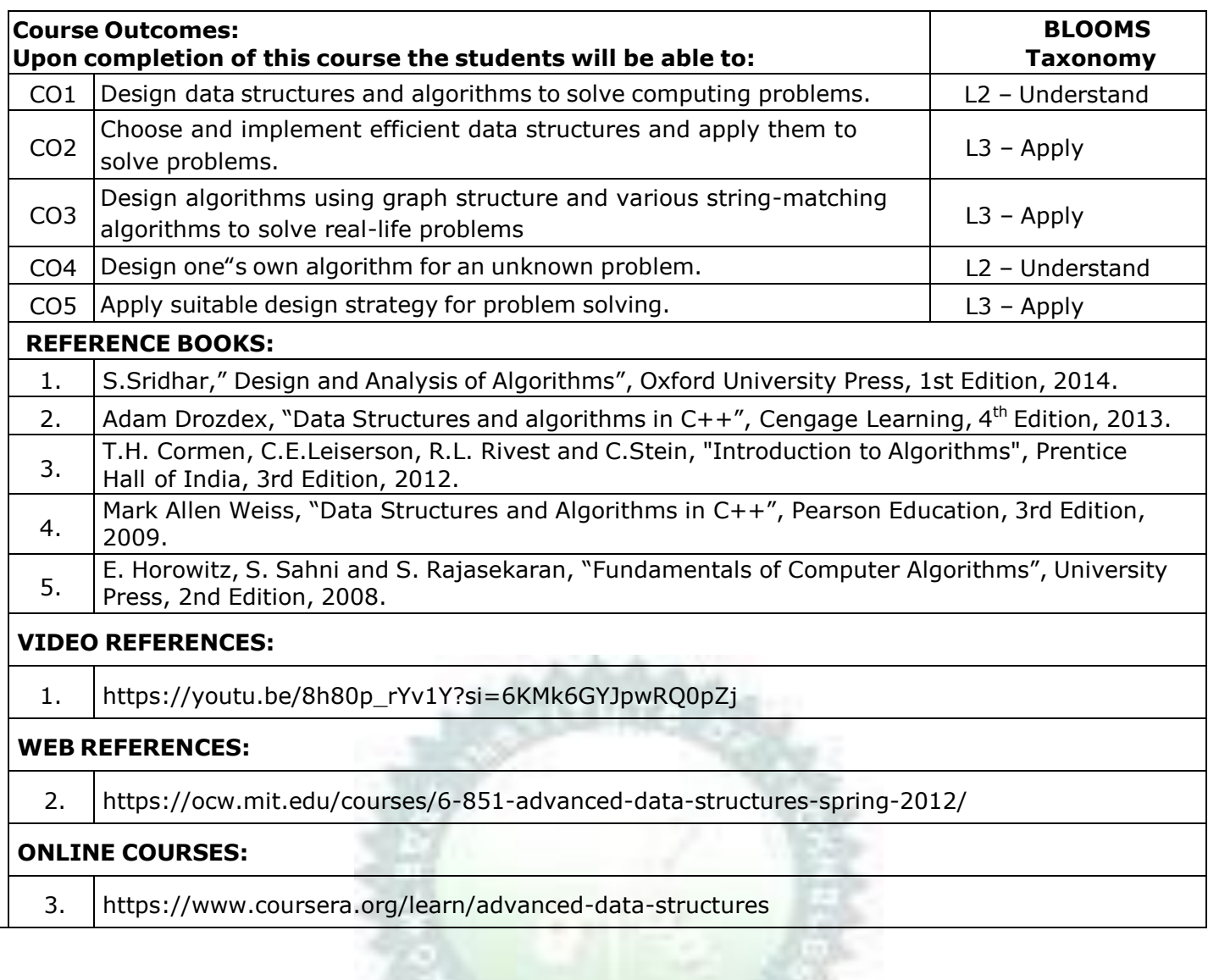

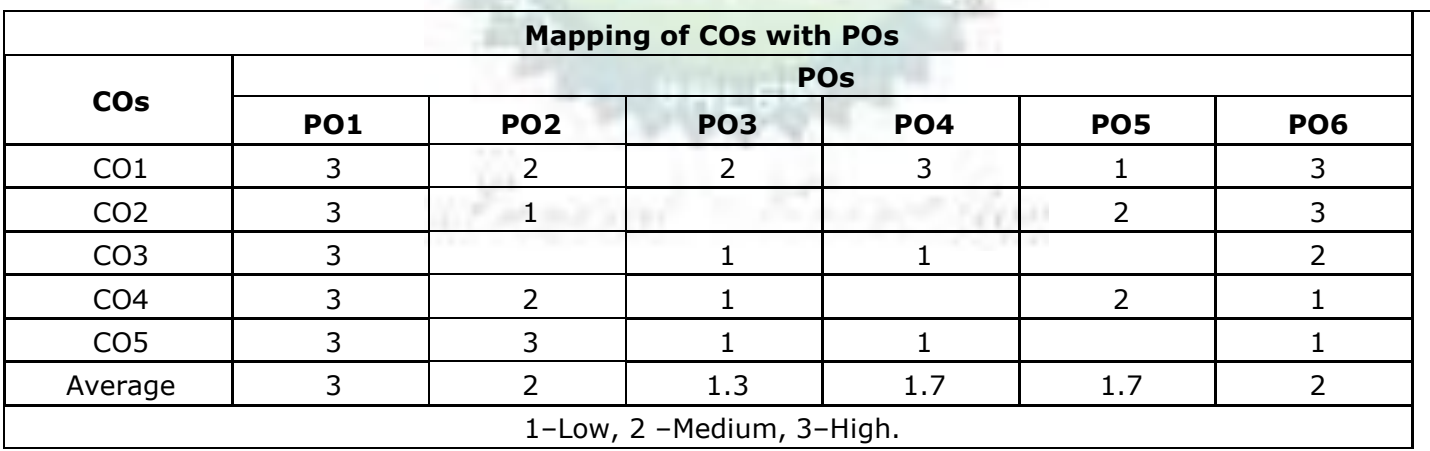

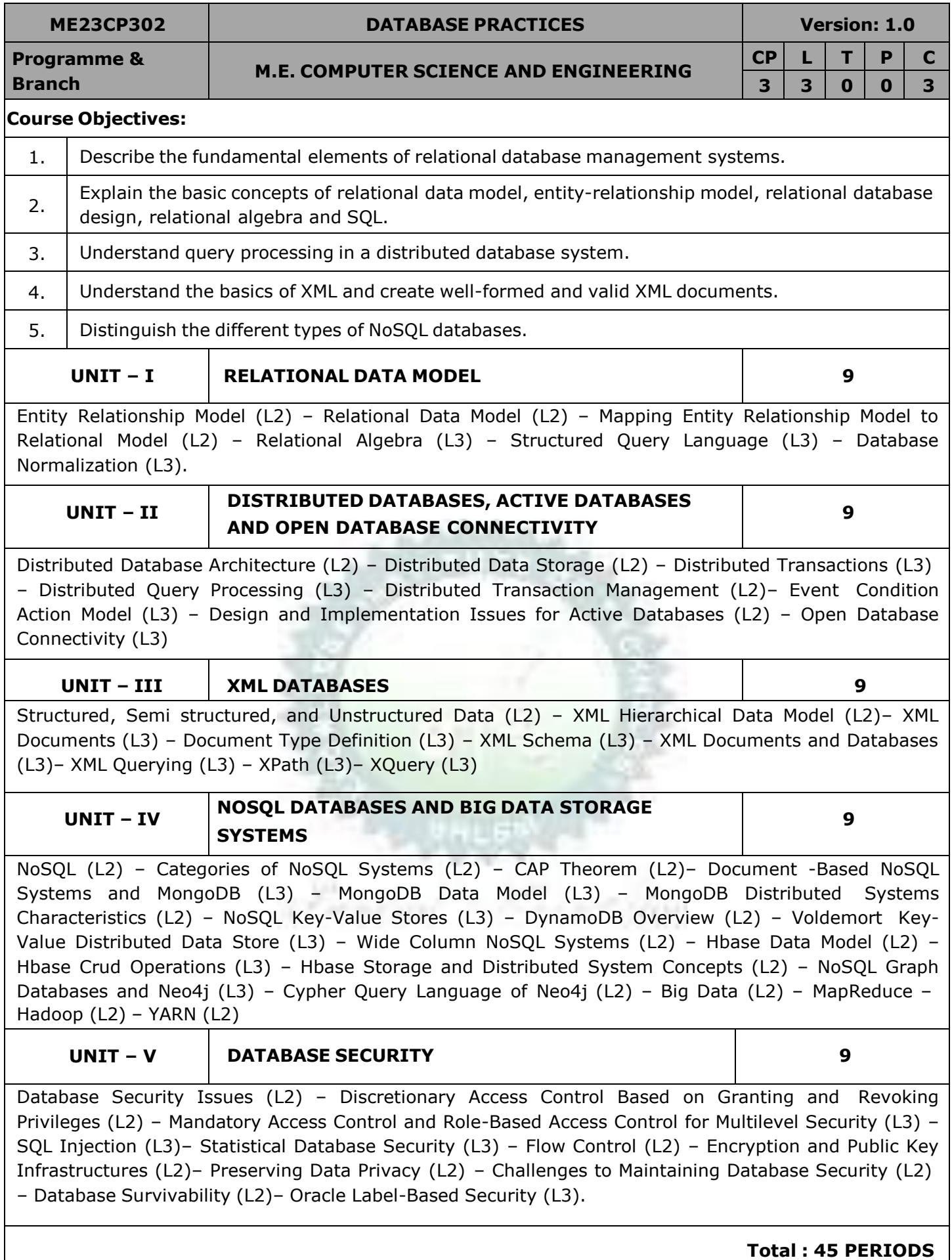

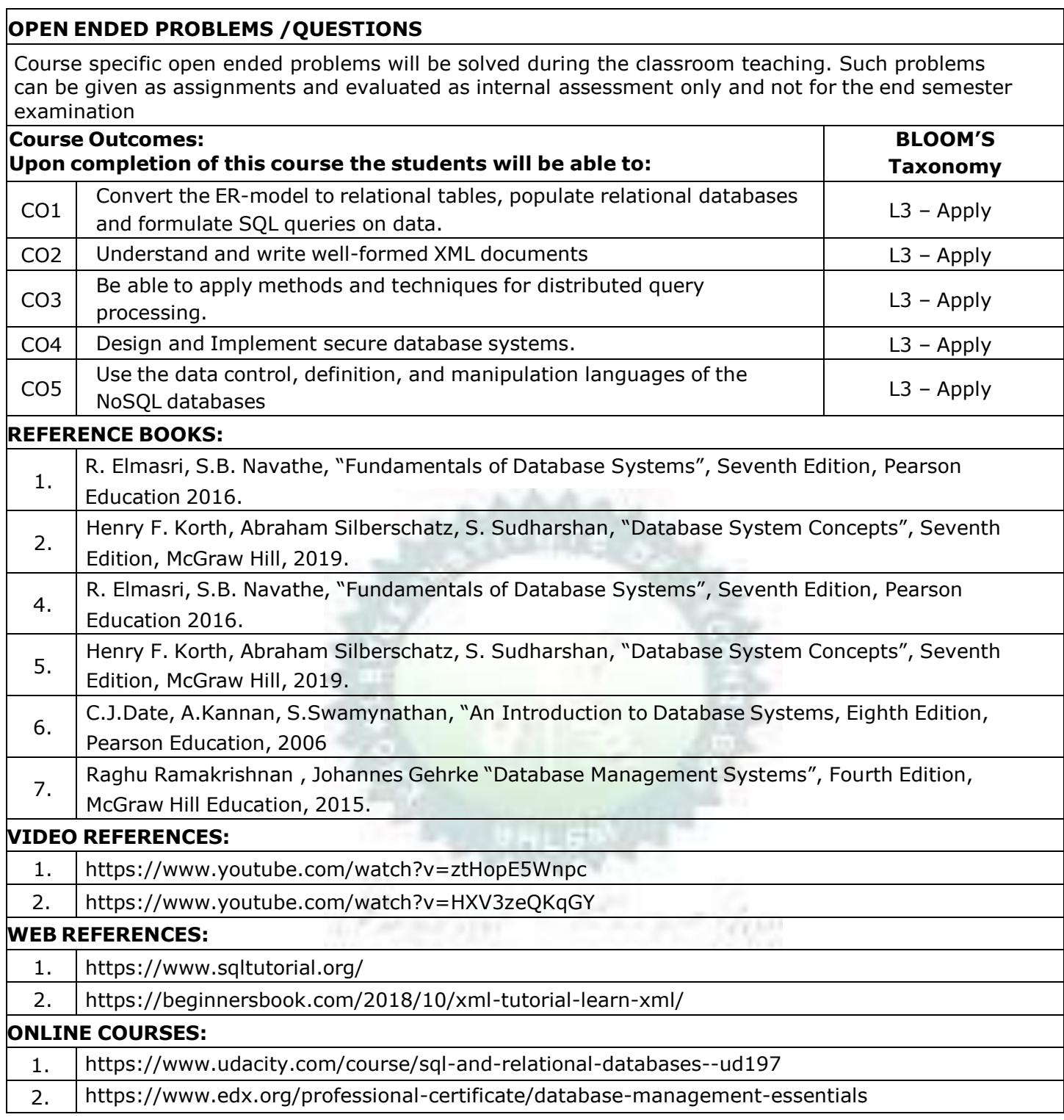

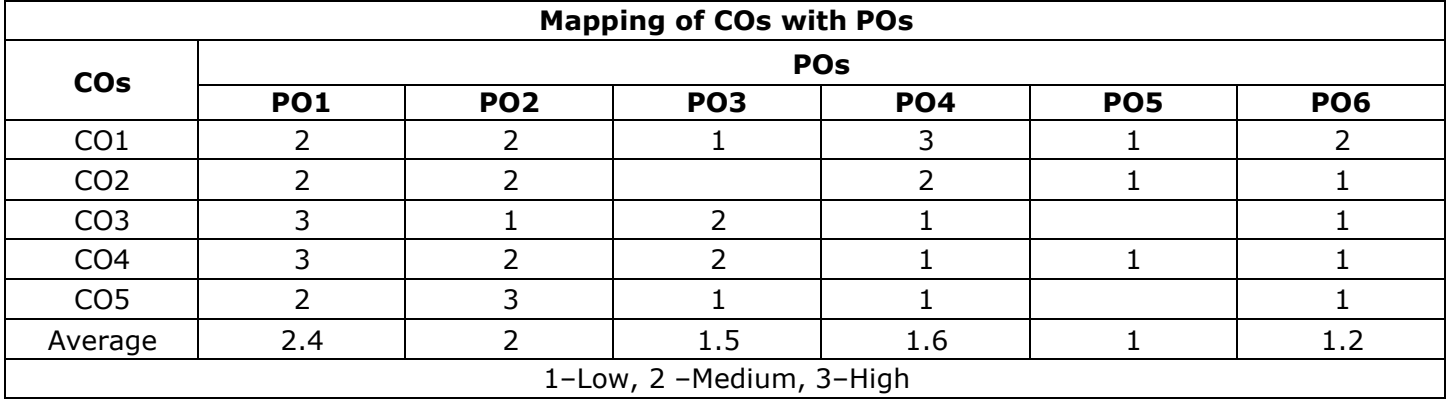

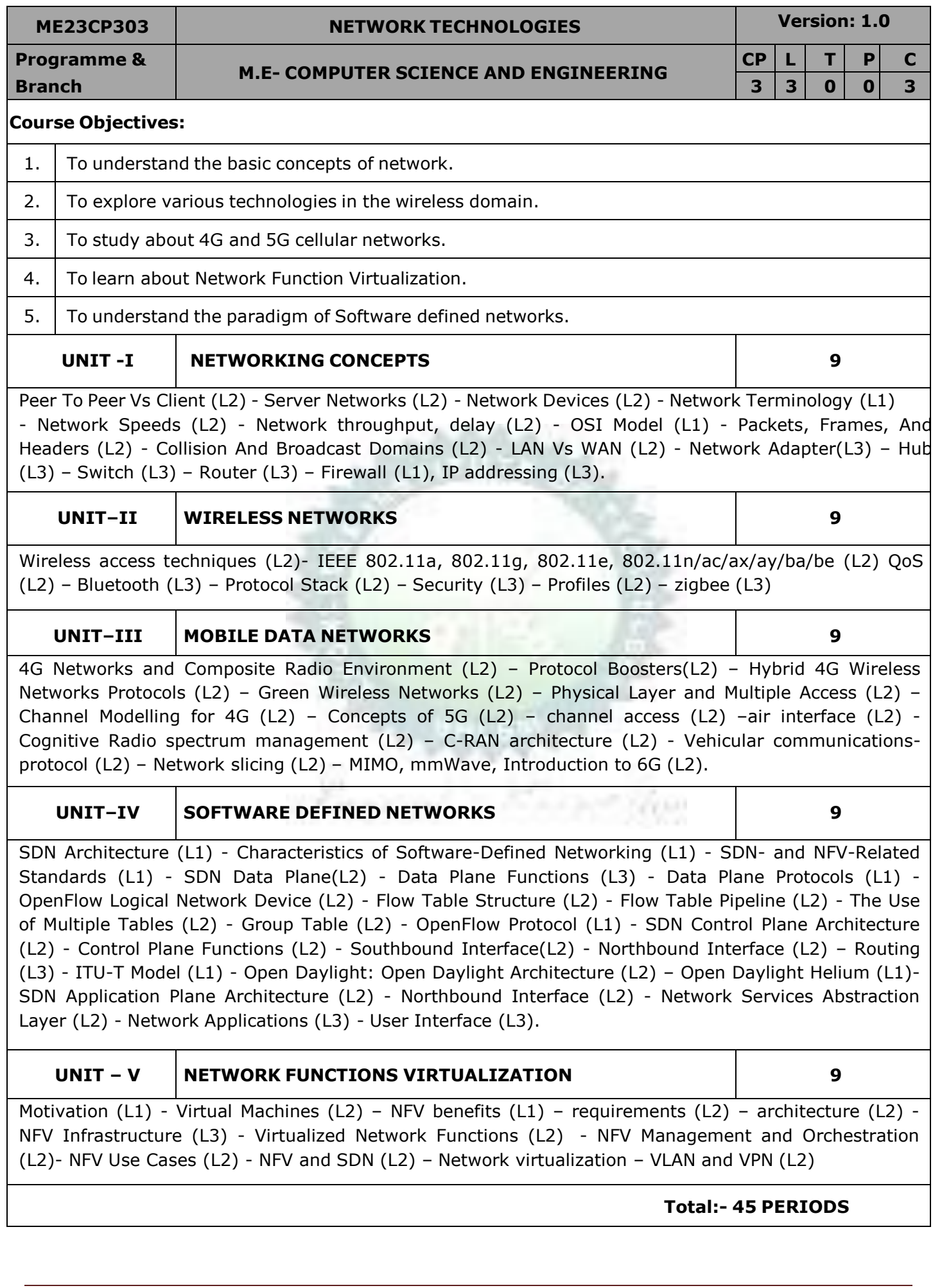

#### **OPEN ENDED PROBLEMS /QUESTIONS**

Course specific open ended problems will be solved during the classroom teaching. Such problems can be given as assignments and evaluated as internal assessment only and not for the end semester examination

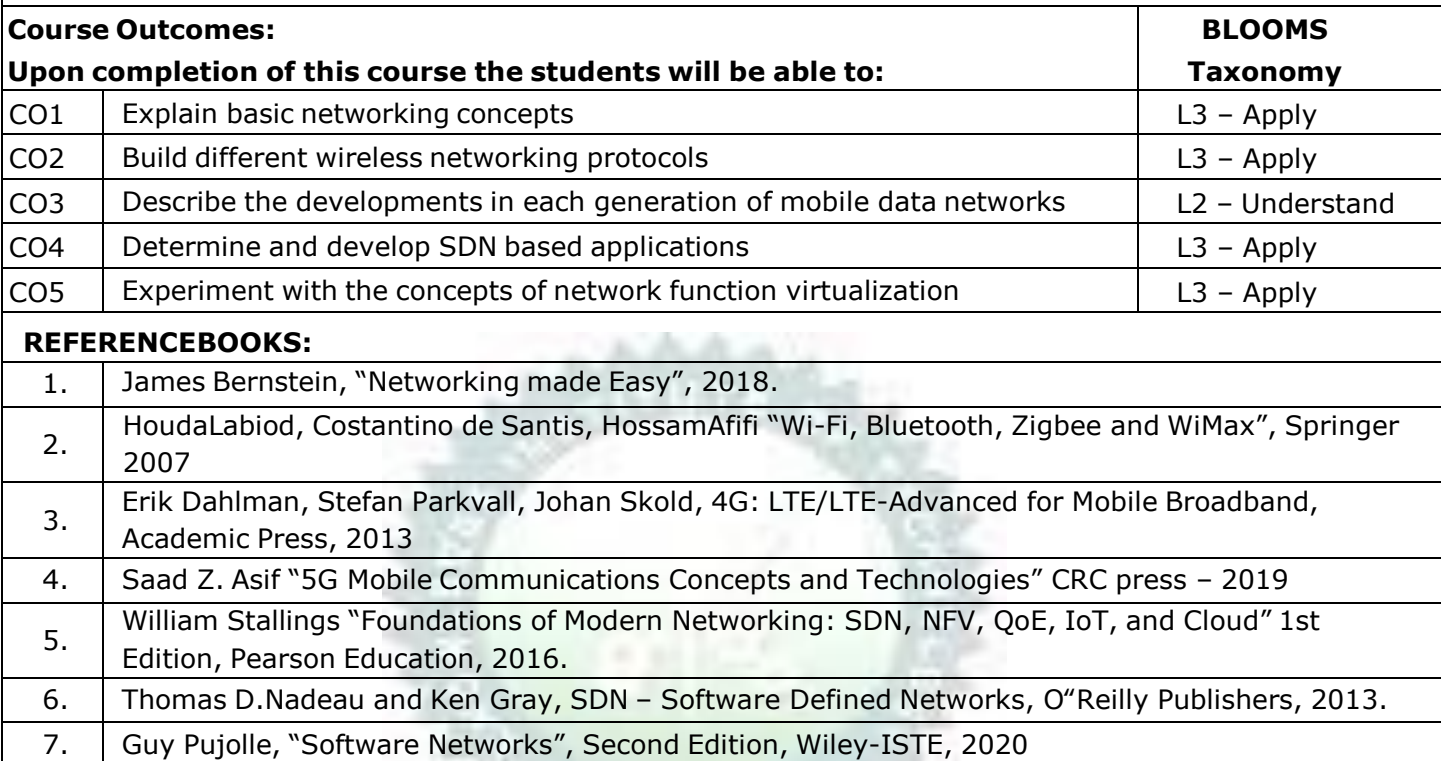

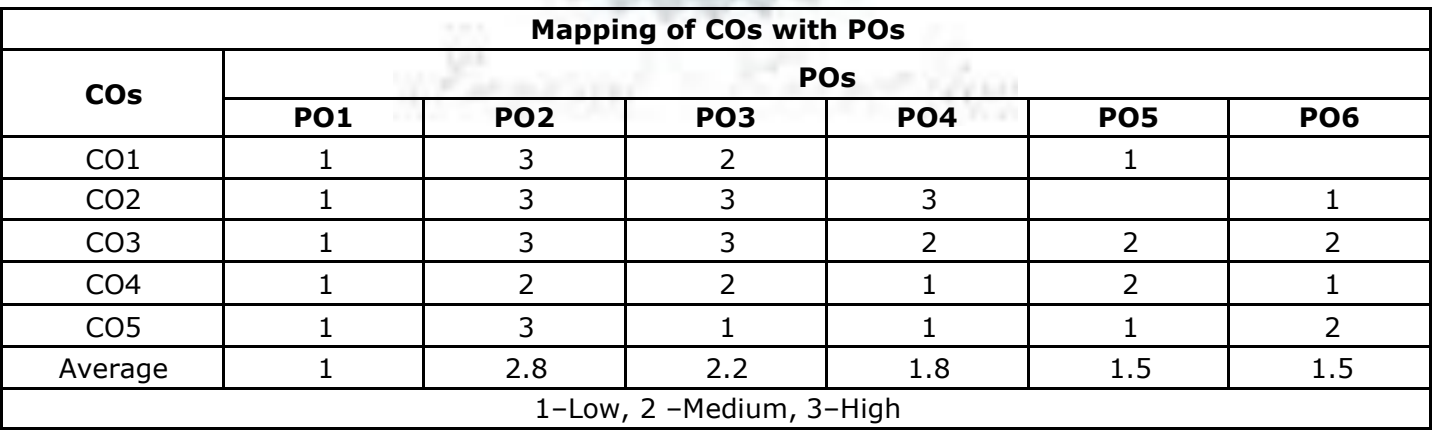

UHLET

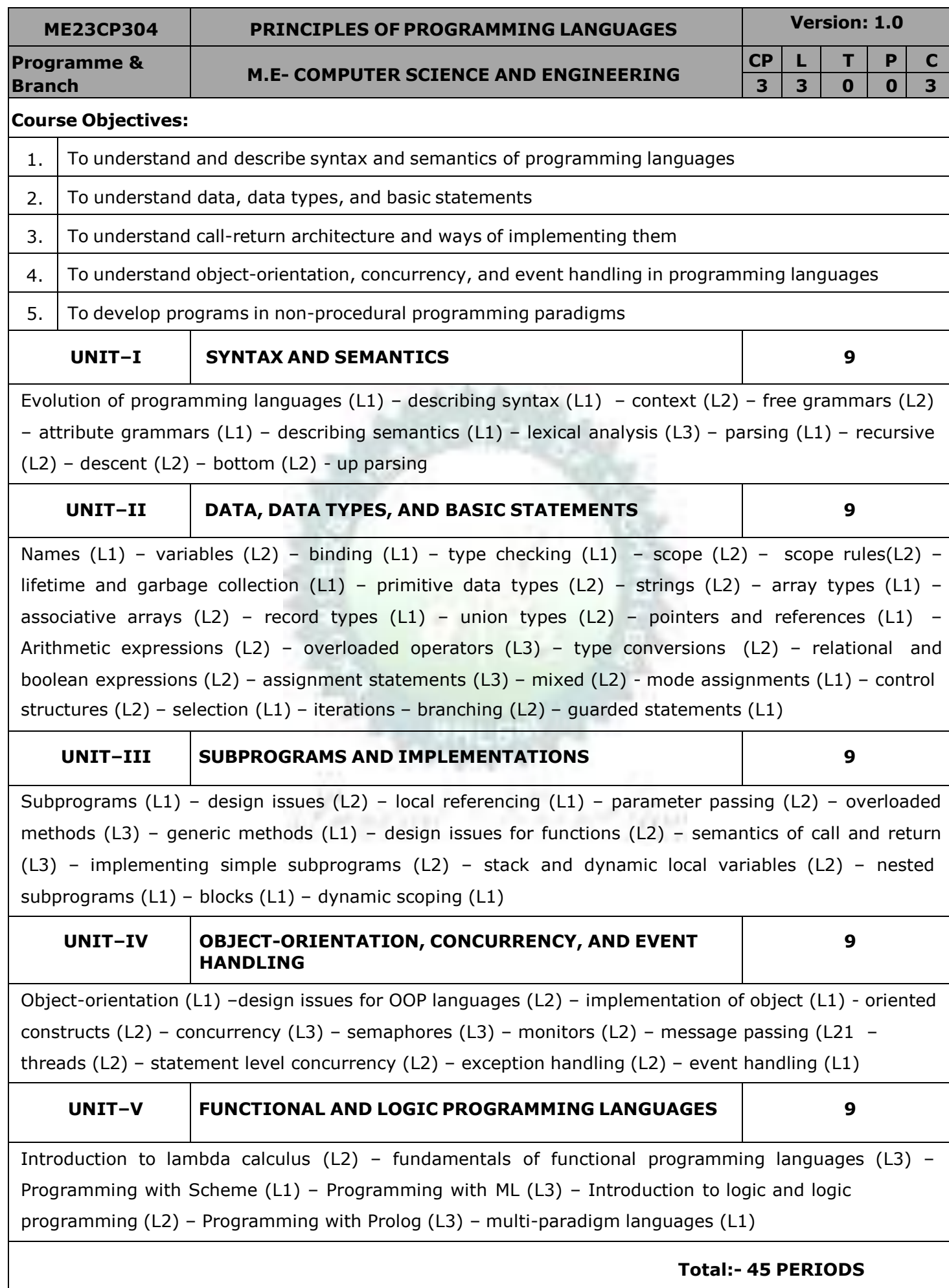

#### **OPEN ENDED PROBLEMS /QUESTIONS**

Course specific open ended problems will be solved during the classroom teaching. Such problems can be given as assignments and evaluated as internal assessment only and not for the end semester examination

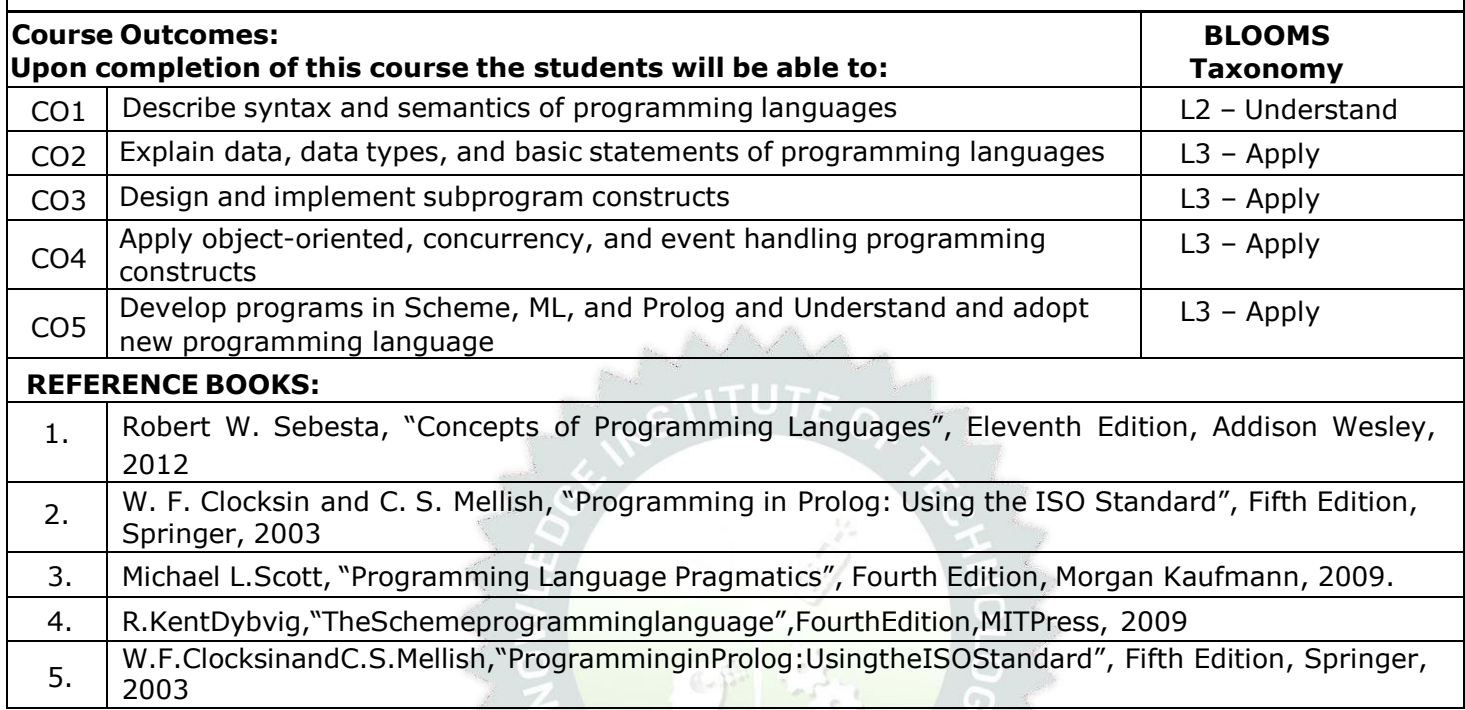

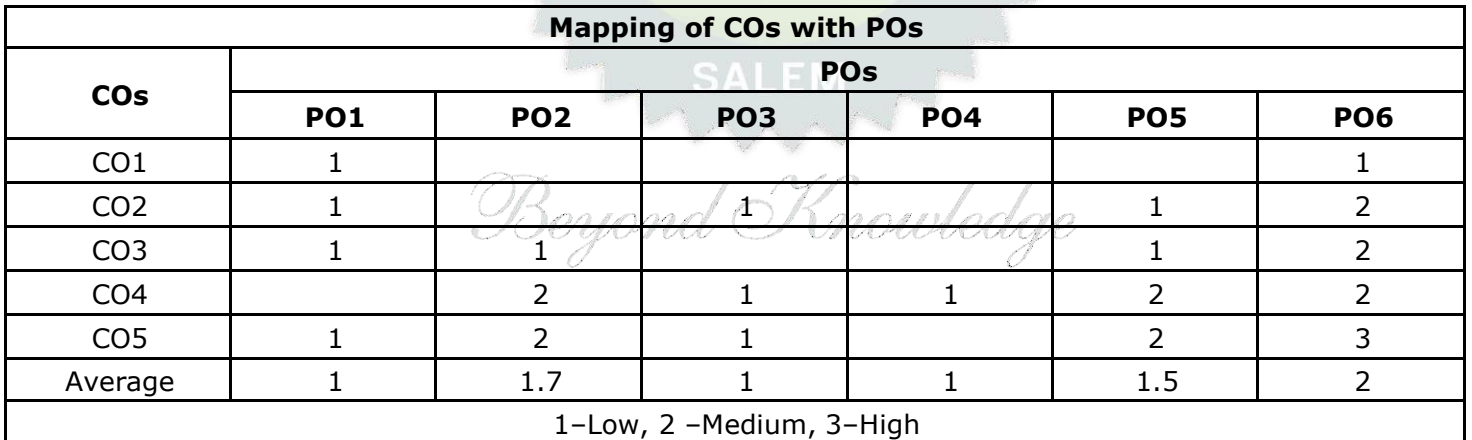

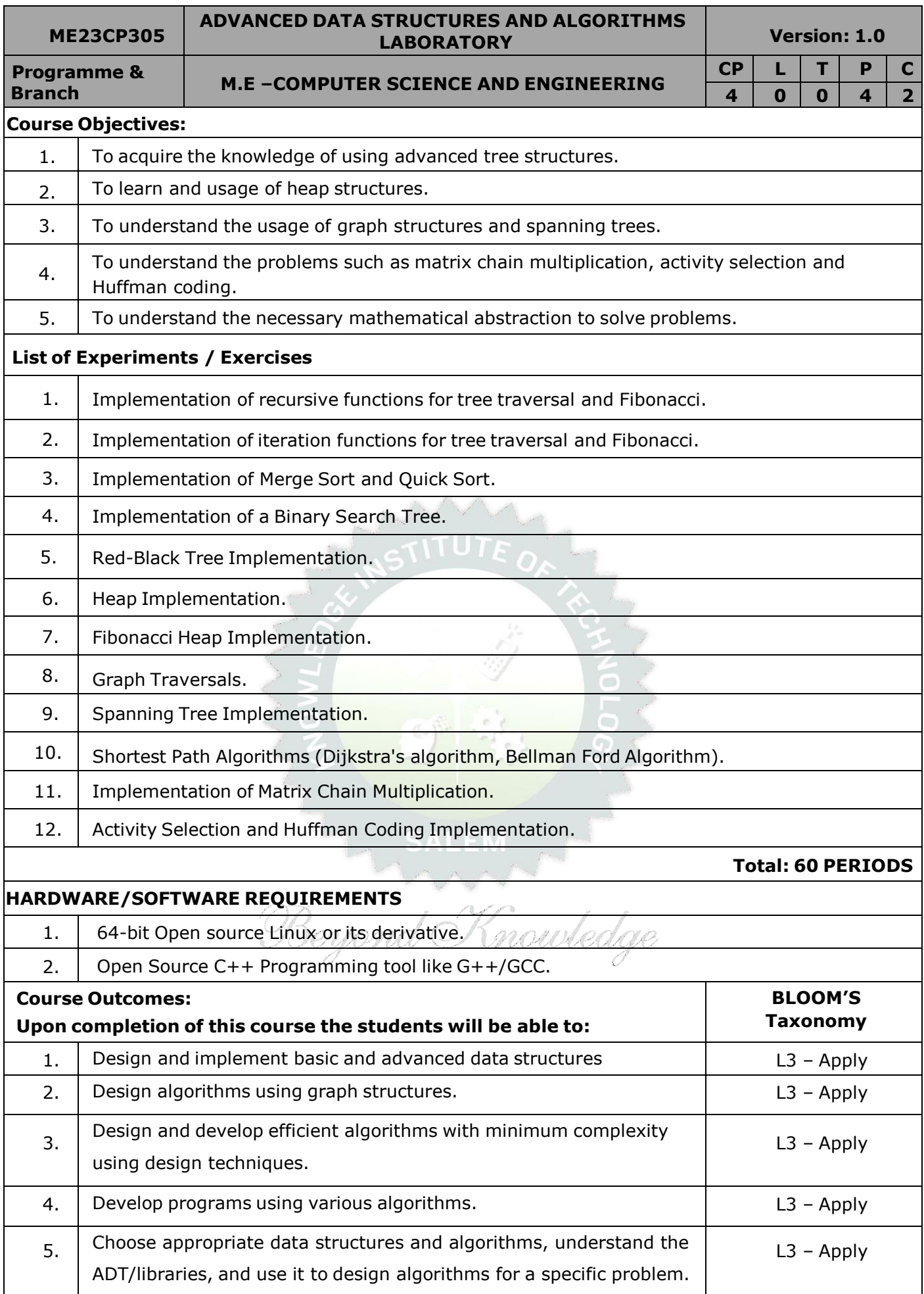

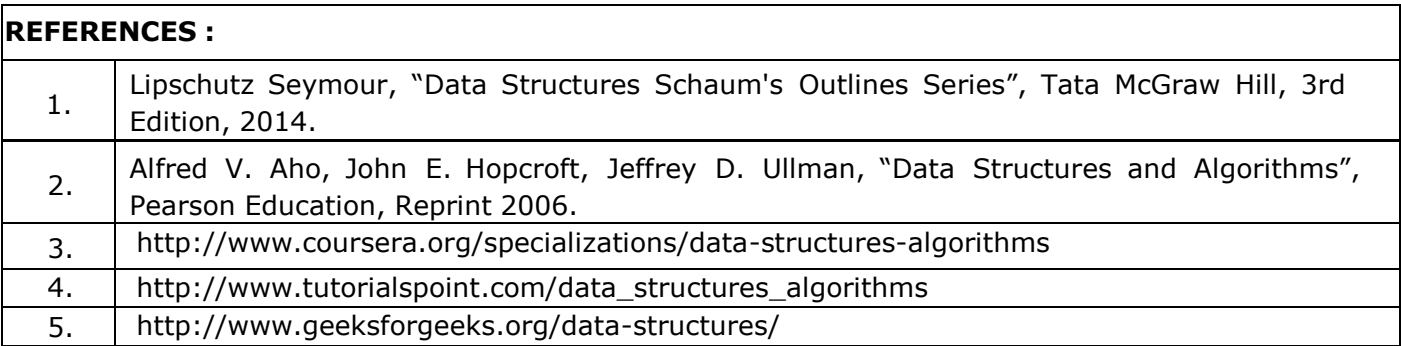

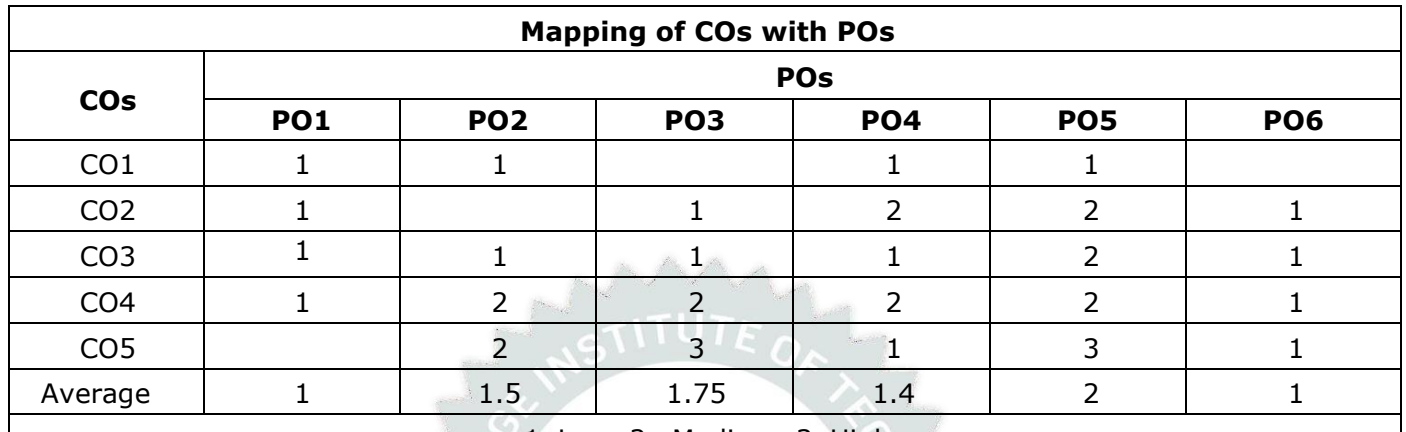

1–Low, 2 –Medium, 3–High

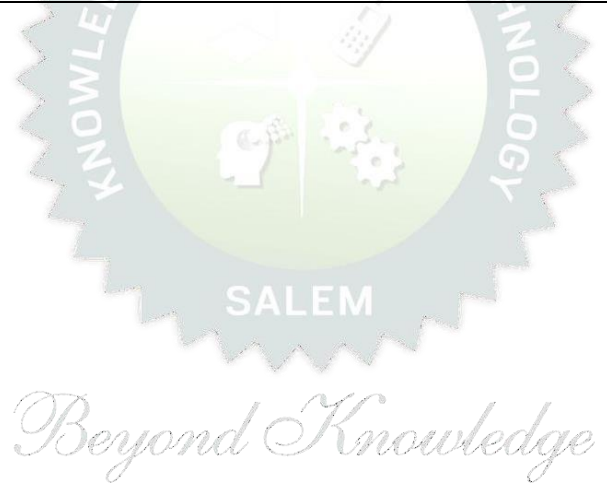

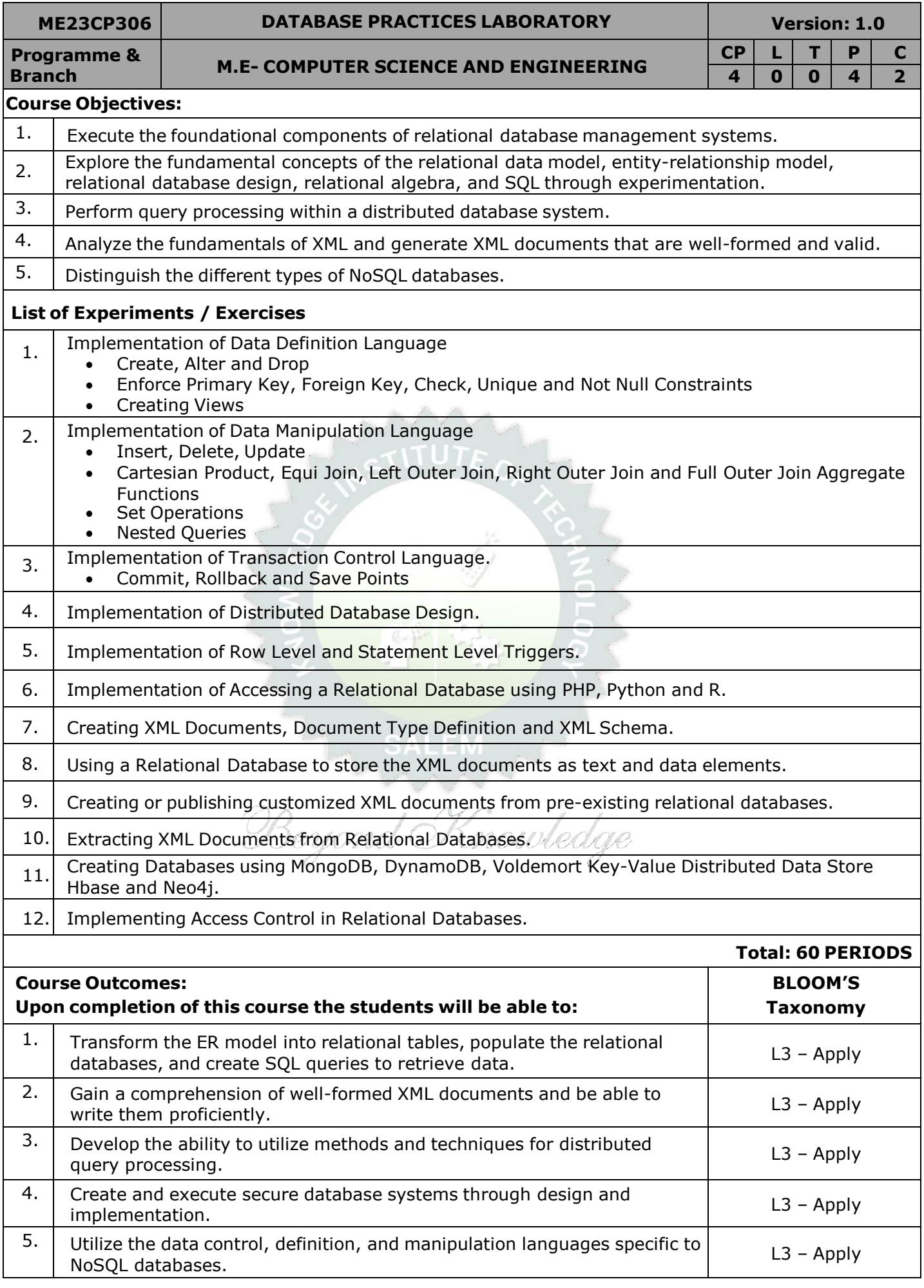

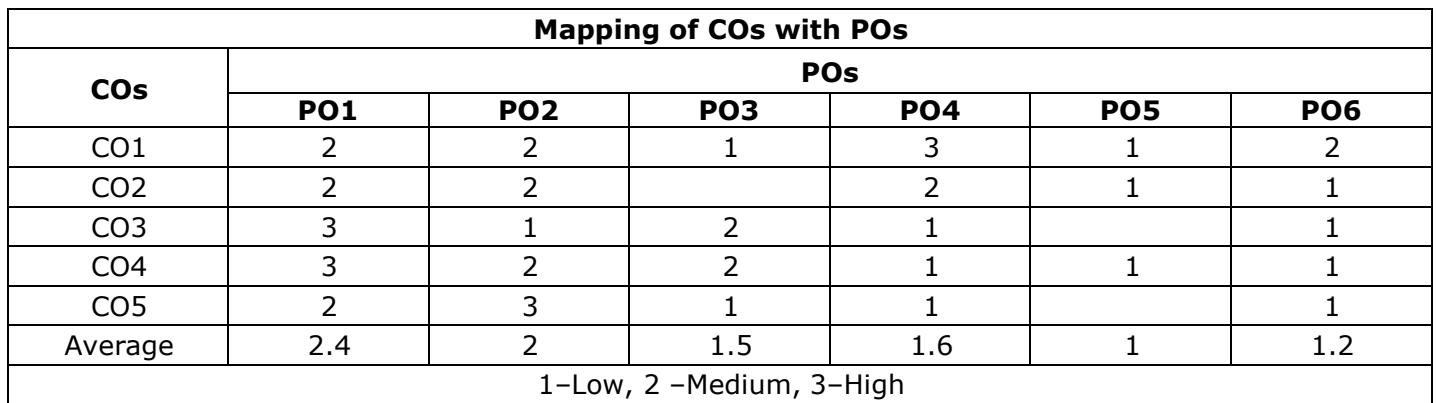

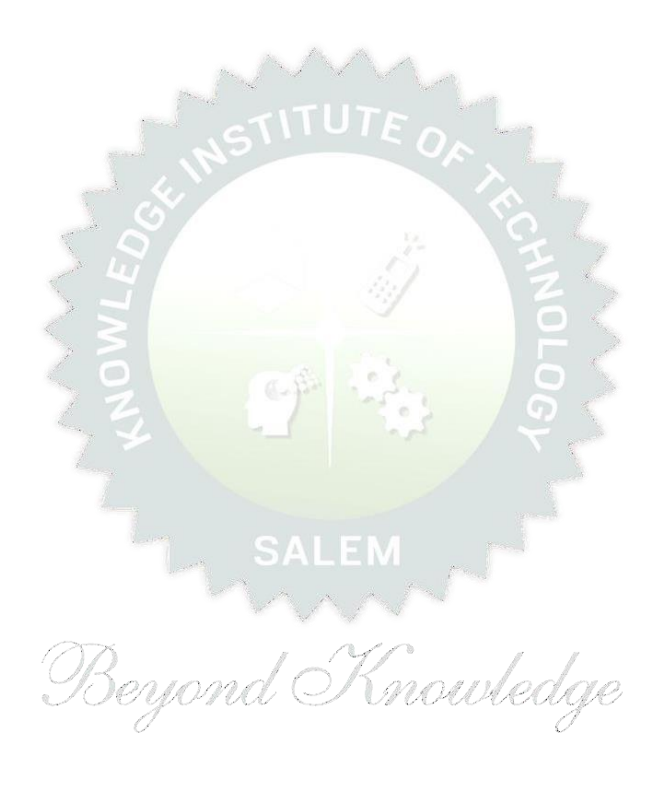

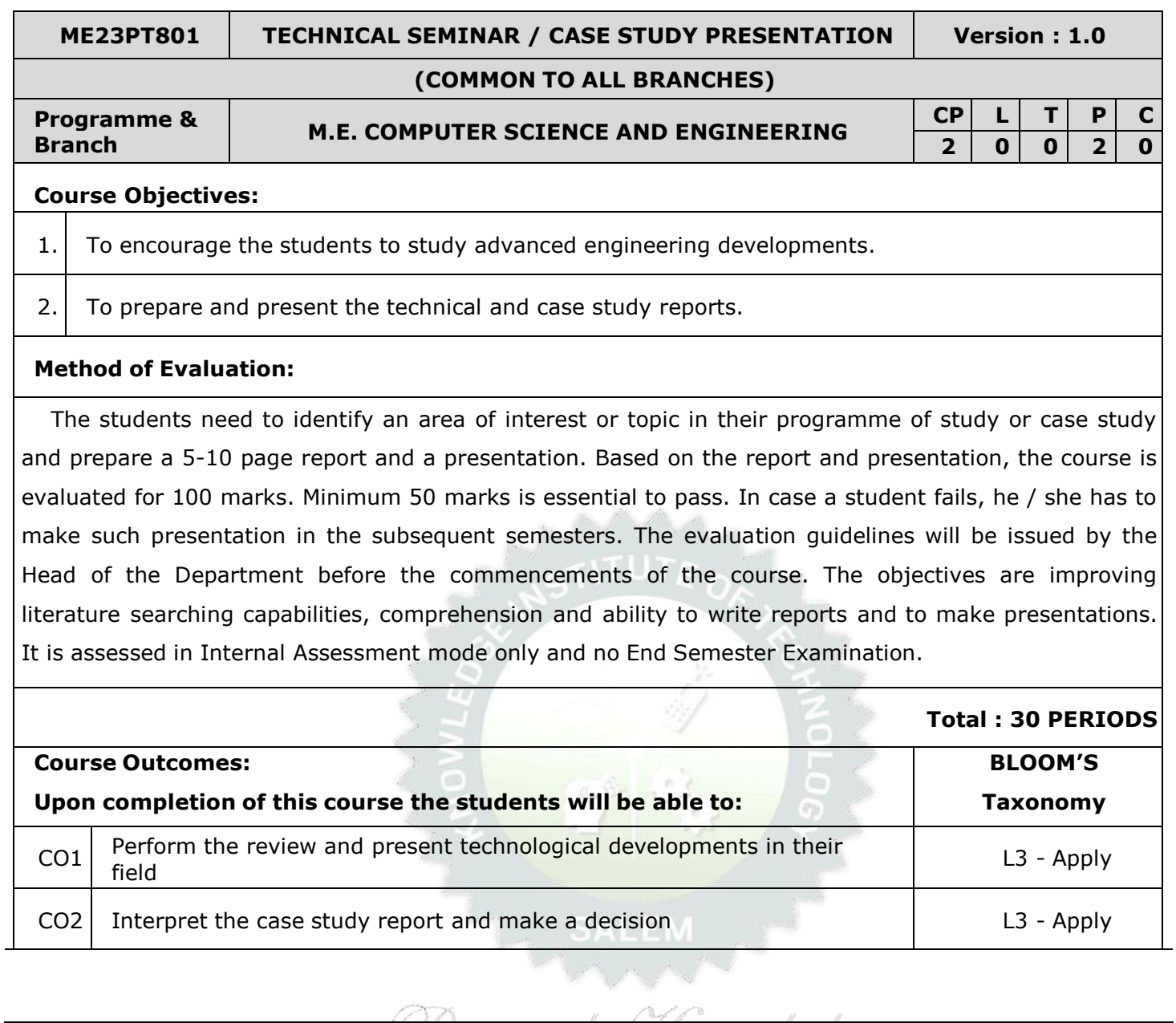

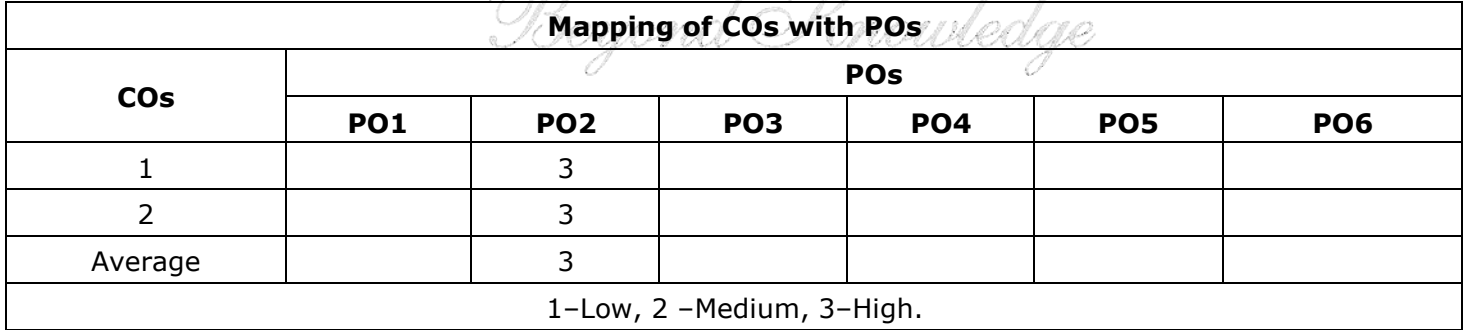

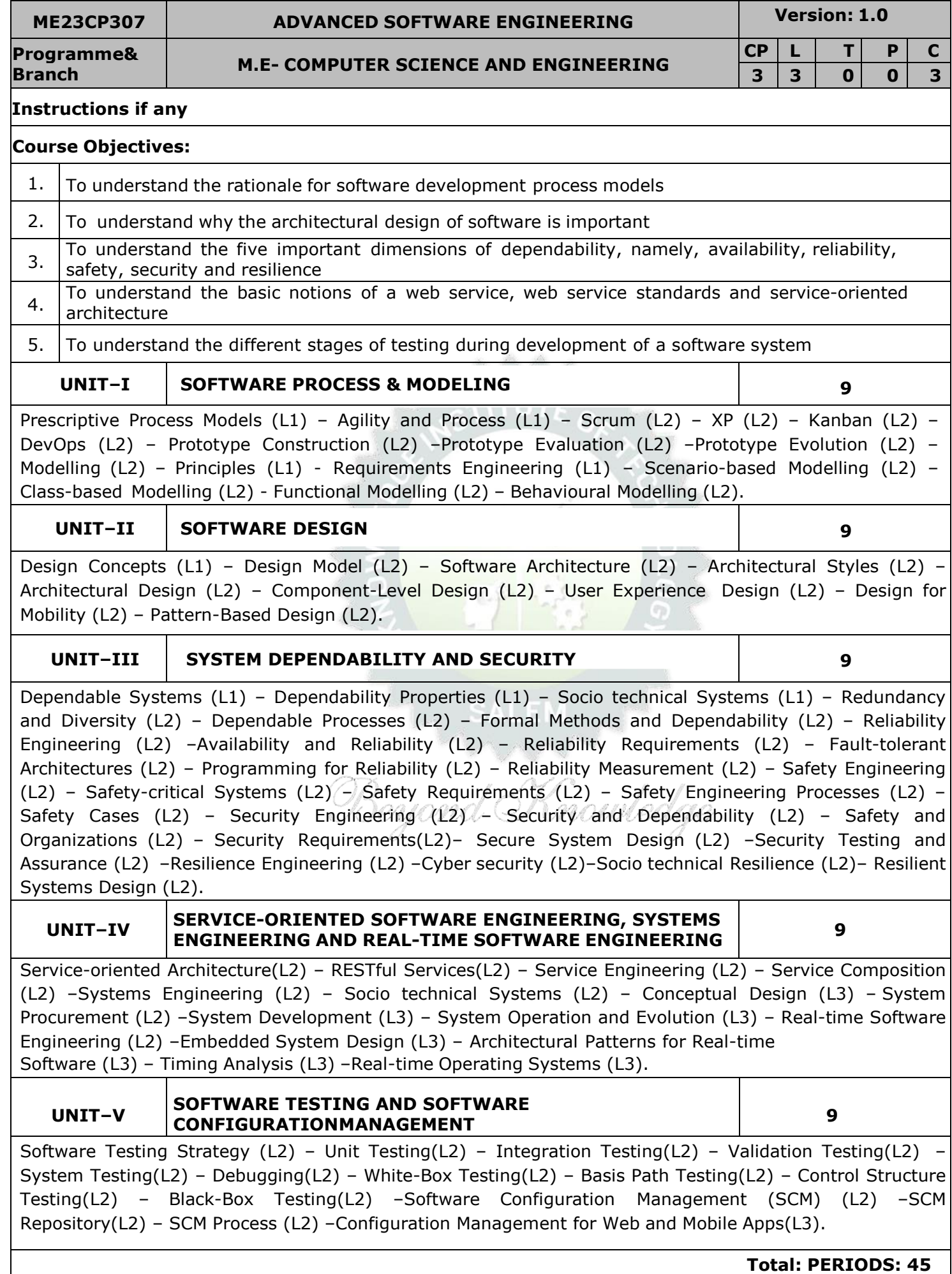

#### **OPEN ENDED PROBLEMS / QUESTIONS**

Course Specific Open Ended Problems will be solved during the class room teaching. Such problems can be given as assignments and evaluated as internal assessment only and not for the end semester examination

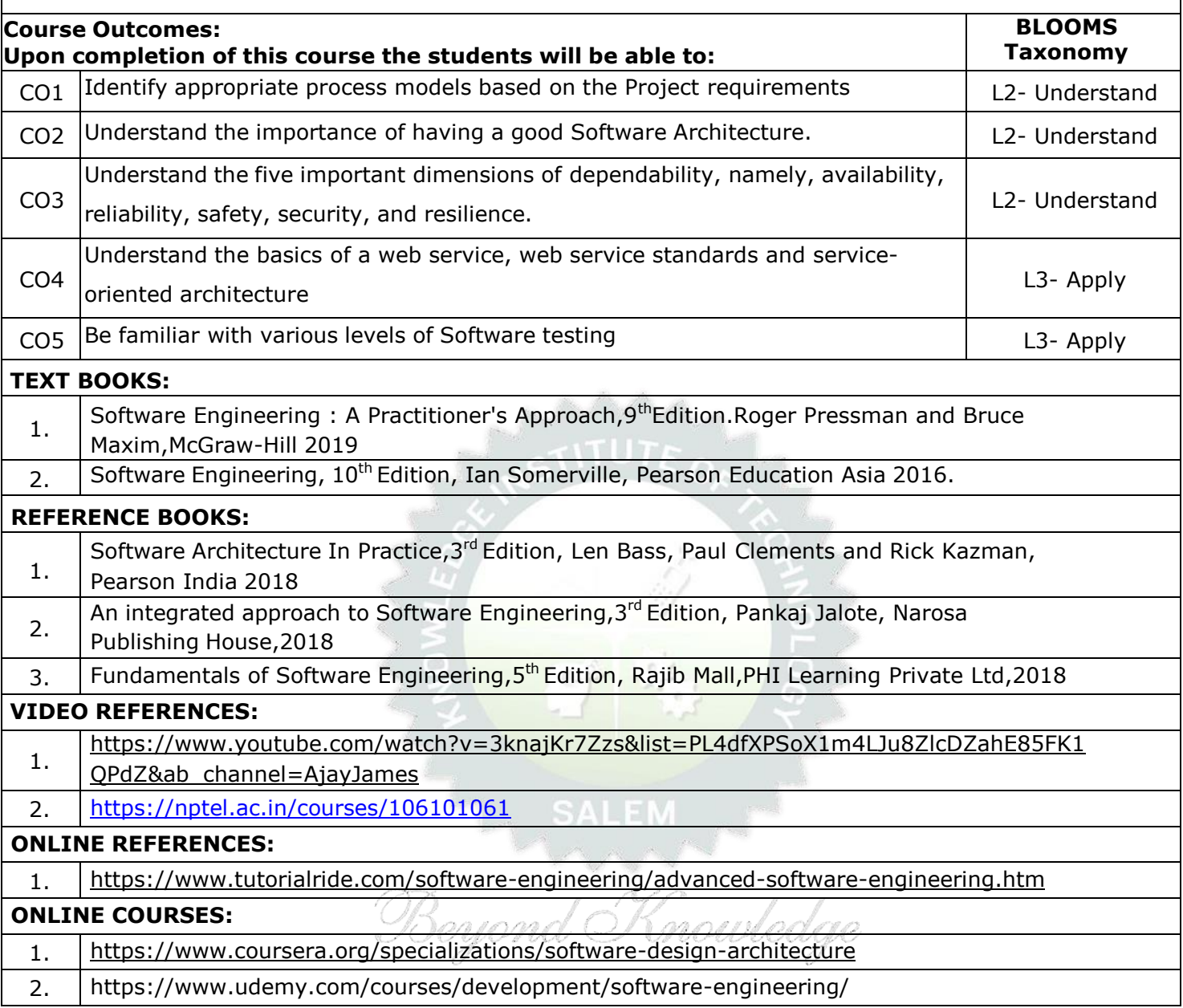

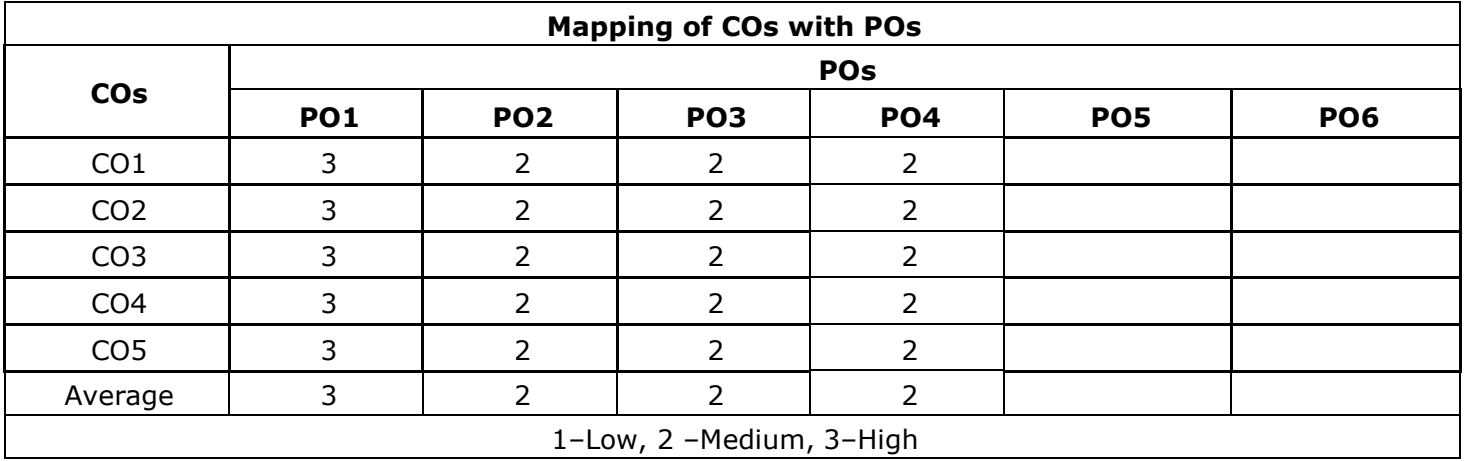

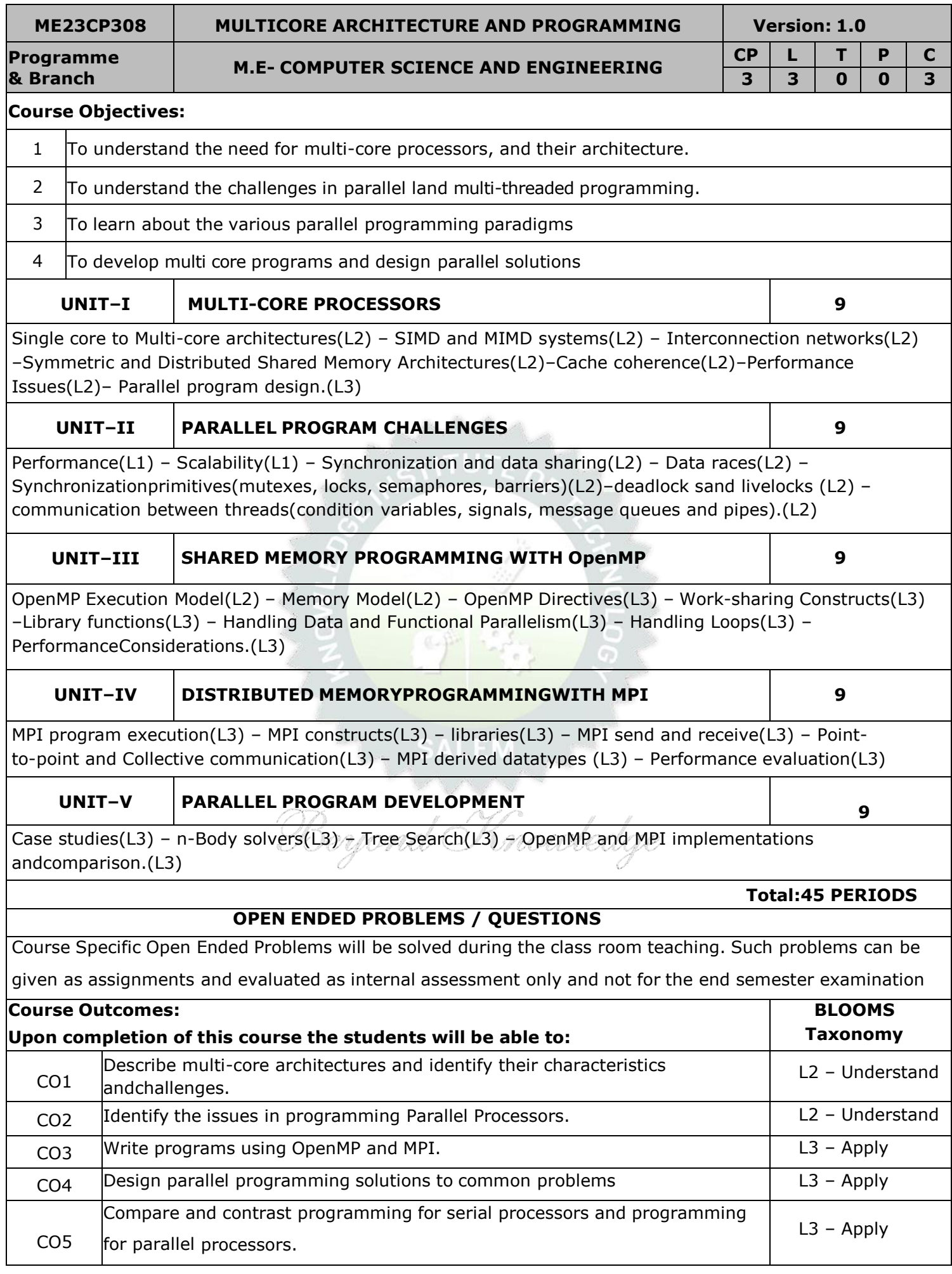

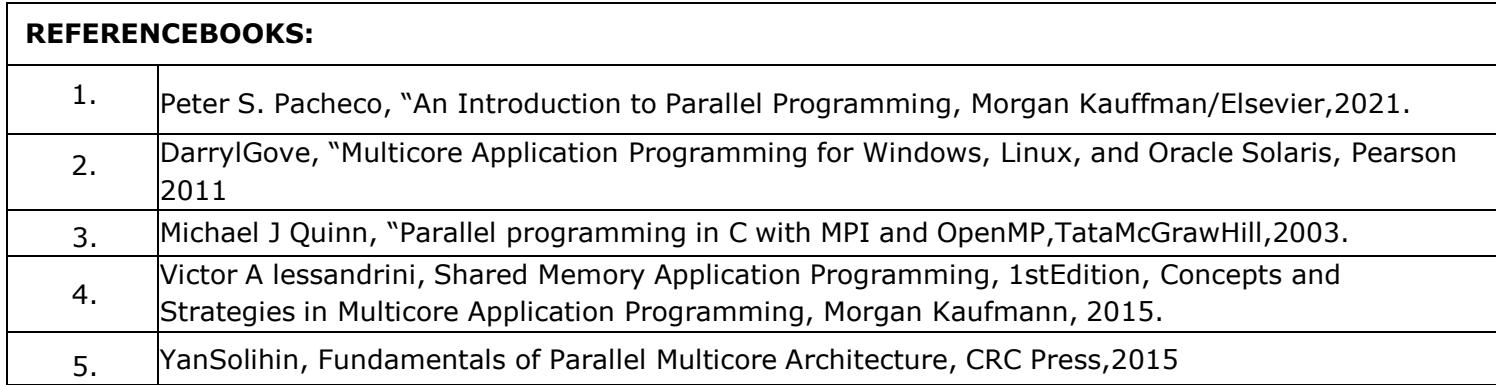

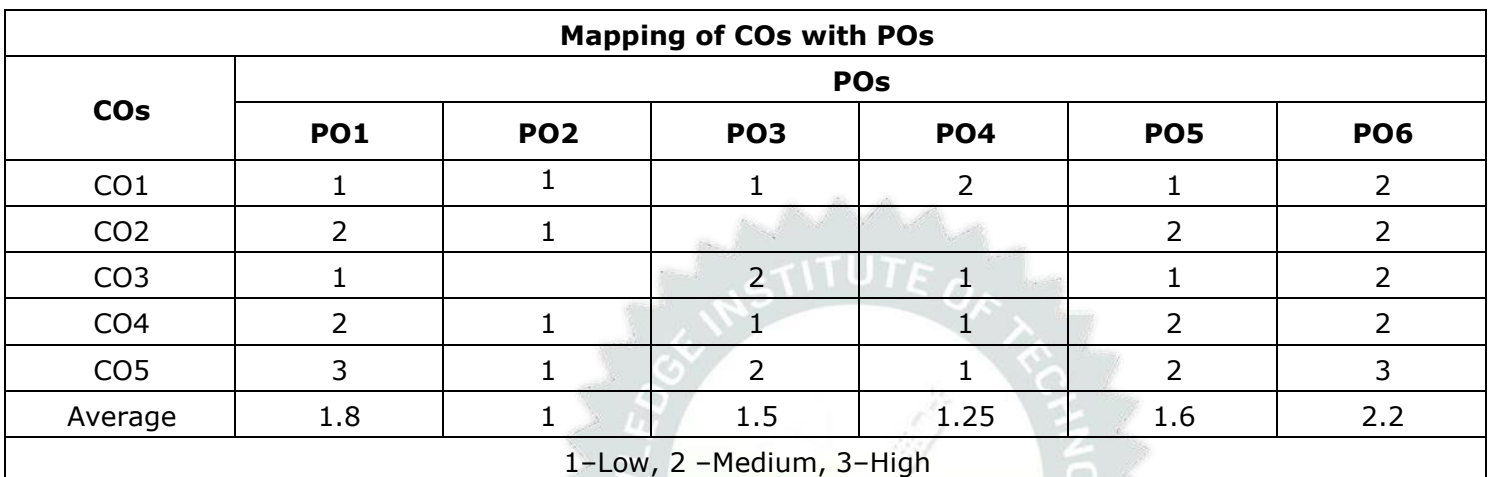

SALEM<br>Beyond Knowledge

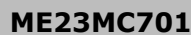

#### **ME23MC701 UNIVERSAL HUMAN VALUES AND ETHICS Version: 1.0**

#### **(Common to ALL BRANCHES)**

## **Branch**

**Programme &**

**3 2 1 0 3**

#### **Course Objectives:**

1. To understand the concept of Universal Human Values.

2. To explain theoretical and practical implications of UHV.

3. To discuss the use of harmony in the family and society.

4. To classify the harmony in the nature methods.

5. To describe effective human values in personal and professional in life.

#### **UNIT–I INTRODUCTION TO VALUE EDUCATION 9**

Right Understanding (L2), Relationship and Physical Facility (L2) (Holistic Development and the Role of Education) (L2) - Understanding Value Education (L2) - Sharing about Oneself (L2) - Self-exploration as the Process for Value Education (L2) - Continuous Happiness and Prosperity (L2) – the Basic Human Aspirations (L1) - Exploring Human Consciousness (L2) - Happiness and Prosperity (L2) – Current Scenario (L2) - Method to Fulfil the Basic Human Aspirations (L2) - Exploring Natural Acceptance (L2).

## **UNIT–II HARMONY IN THE HUMAN BEING 9**

Understanding Human being as the Co-existence of the Self and the Body (L2) - Distinguishing between the Needs of the Self and the Body (L2)- Exploring the difference of Needs of Self and Body (L2) - The Body as an Instrument of the Self (L2)- Understanding Harmony in the Self (L2)- Exploring Sources of Imagination in the Self(L2) - Harmony of the Self with the Body (L2)- Programme to ensure self-regulation and Health (L2)- Exploring Harmony of Self with the Body (L2).

# **UNIT– III HARMONY IN THE FAMILY AND SOCIETY 9**

Harmony in the Family (L2) - the Basic Unit of Human Interaction (L2) - 'Trust' - the Foundational Value in Relationship (L2) - Exploring the Feeling of Trust (L2) - 'Respect' – as the Right Evaluation (L3) - Exploring the Feeling of Respect (L2) - Other Feelings (L2), Justice in Human-to-Human Relationship (L2) - Understanding Harmony in the Society (L2)- Vision for the Universal Human Order (L3) - Exploring Systems to fulfil Human Goal (L2).

### **UNIT – IV HARMONY IN THE NATURE/EXISTENCE 9**

Understanding Harmony in the Nature (L2) – Interconnectedness (L2), self-regulation and Mutual Fulfilment among the Four Orders of Nature (L3) - Exploring the Four Orders of Nature (L2) Realizing Existence as Co-existence at All Levels (L2) - The Holistic Perception of Harmony in Existence (L2) - Exploring Co-existence in Existence (L2).

**UNIT–V**

#### **IMPLICATIONS OF THE HOLISTIC UNDERSTANDING - A LOOK AT PROFESSIONAL ETHICS <sup>9</sup>**

Natural Acceptance of Human Values (L2) - Definitiveness of (Ethical) Human Conduct (L2) - Exploring Ethical Human Conduct (L2) - A Basis for Humanistic Education, Humanistic Constitution and Universal Human Order (L2) - Competence in Professional Ethics (L2) - Exploring Humanistic Models in Education (L2) - Holistic Technologies, Production Systems and Management Models (L2) -Typical Case Studies (L2)- Strategies for Transition towards Value-based Life and Profession (L2) - Exploring Steps of Transition towards Universal Human Order (L2).

#### **OPEN ENDED PROBLEMS / QUESTIONS**

Course specific Open Ended Problems will be solved during the class room teaching. Such problems can be given as Assignments and evaluated as IA only and not for the End semester Examinations.

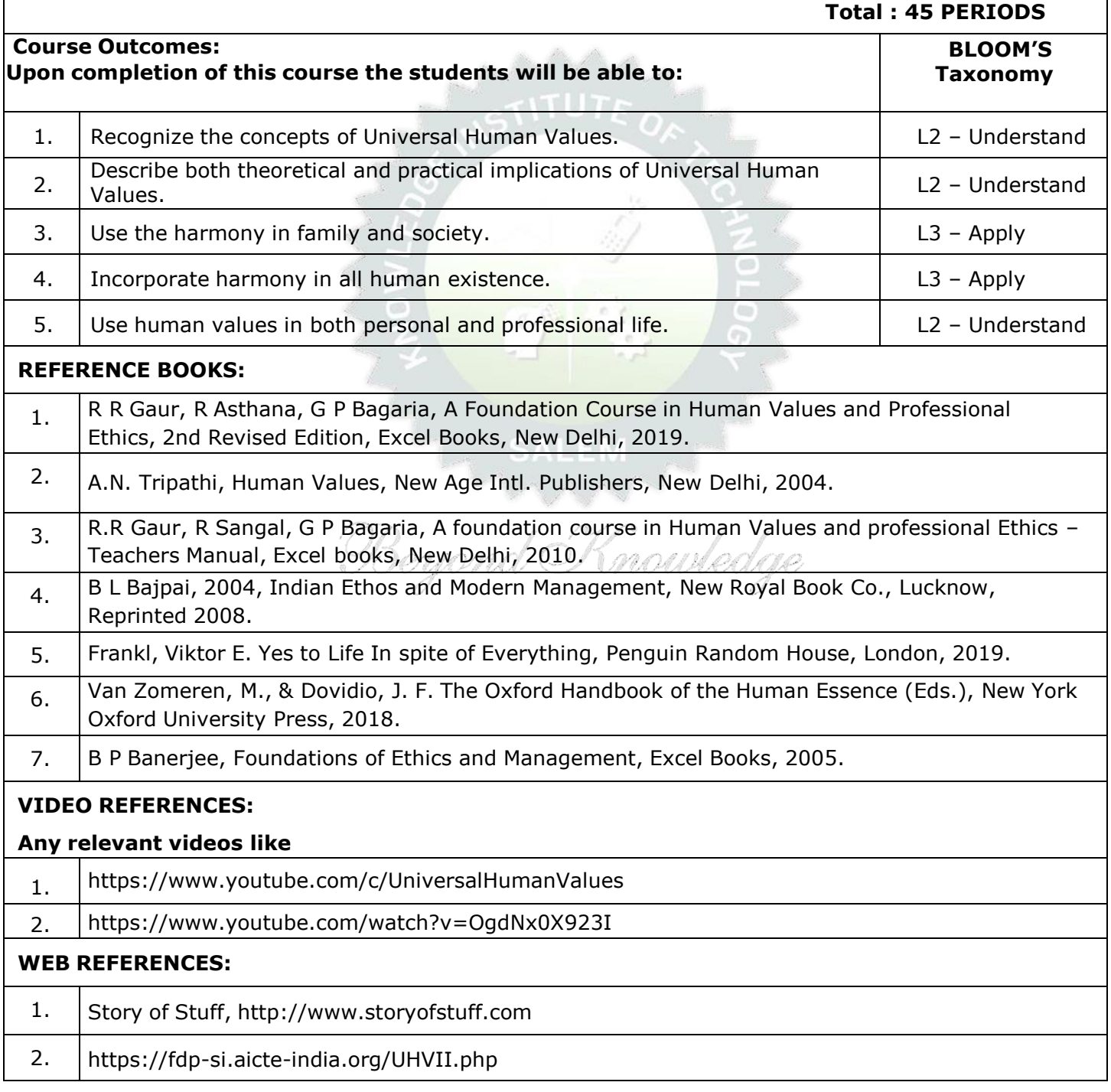

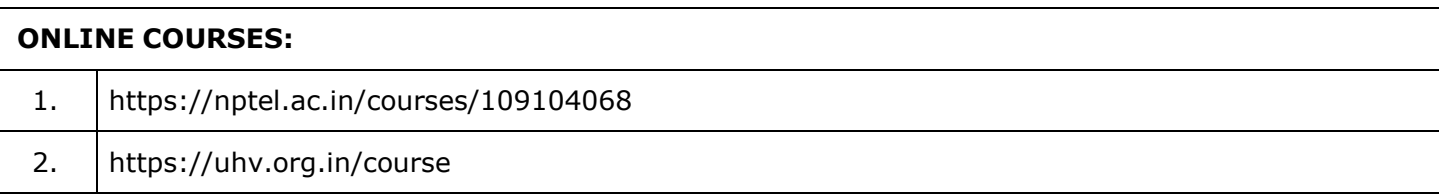

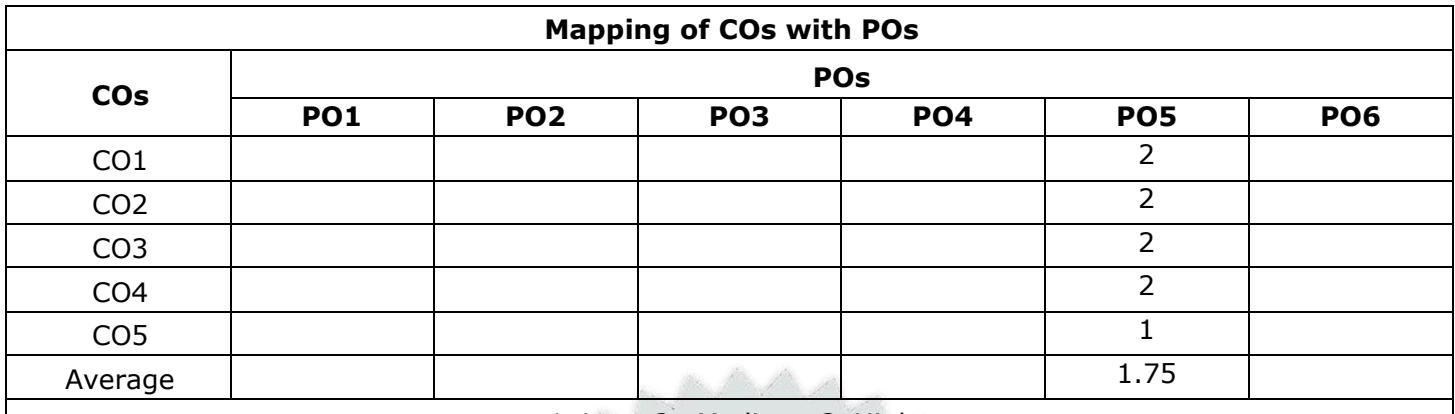

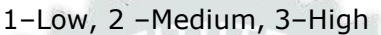

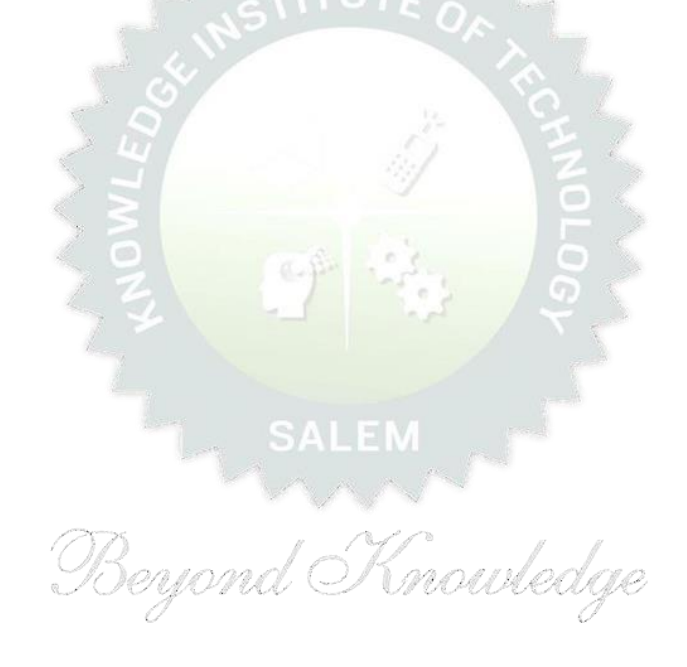

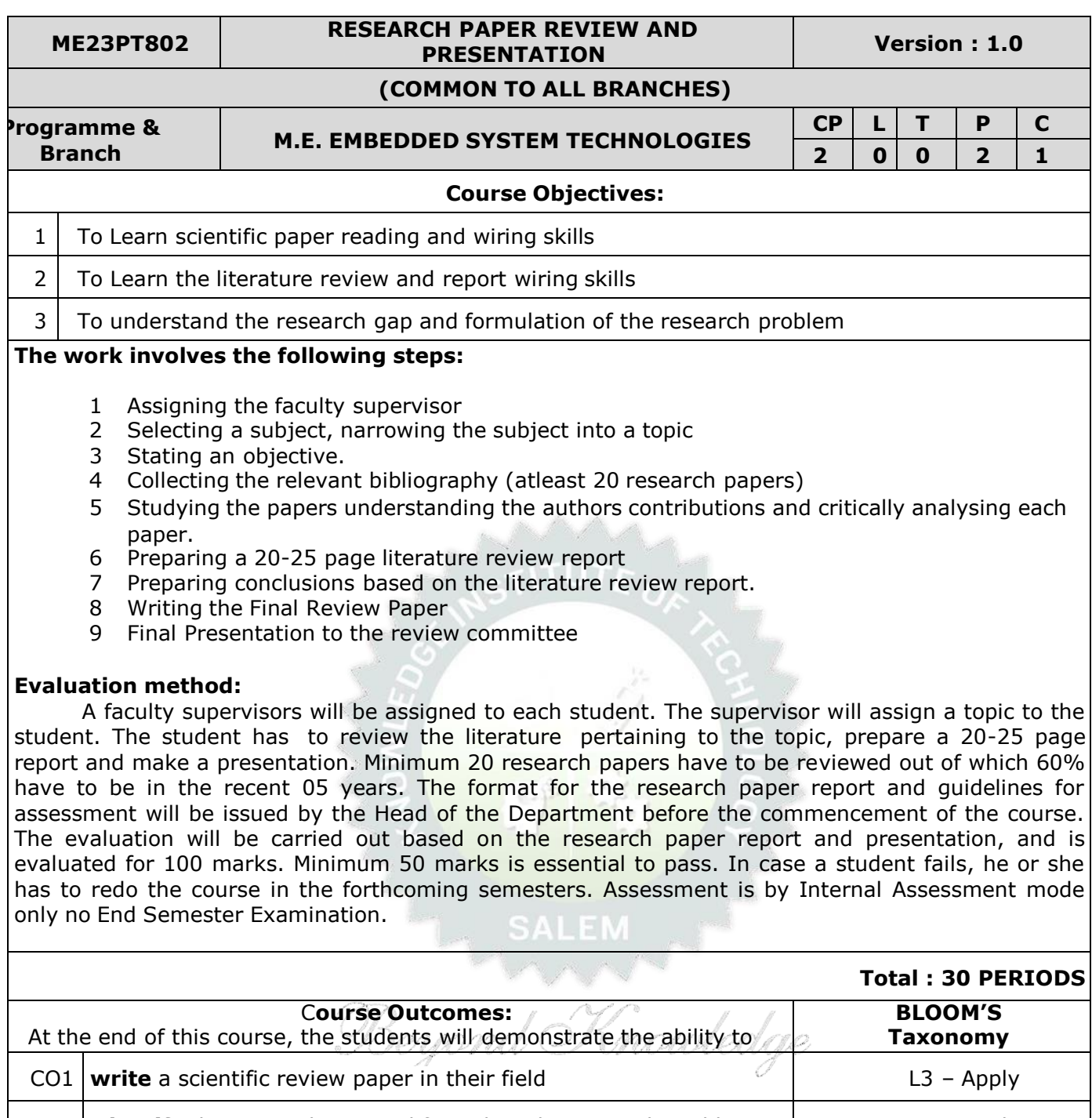

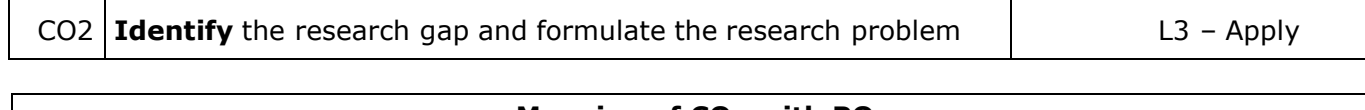

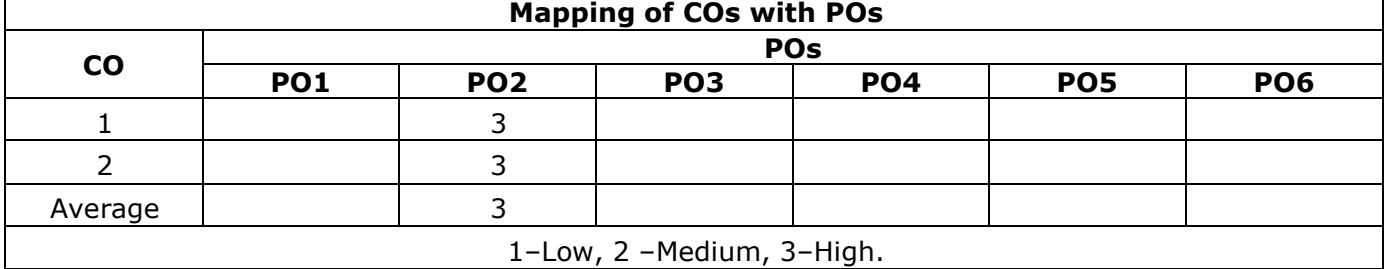

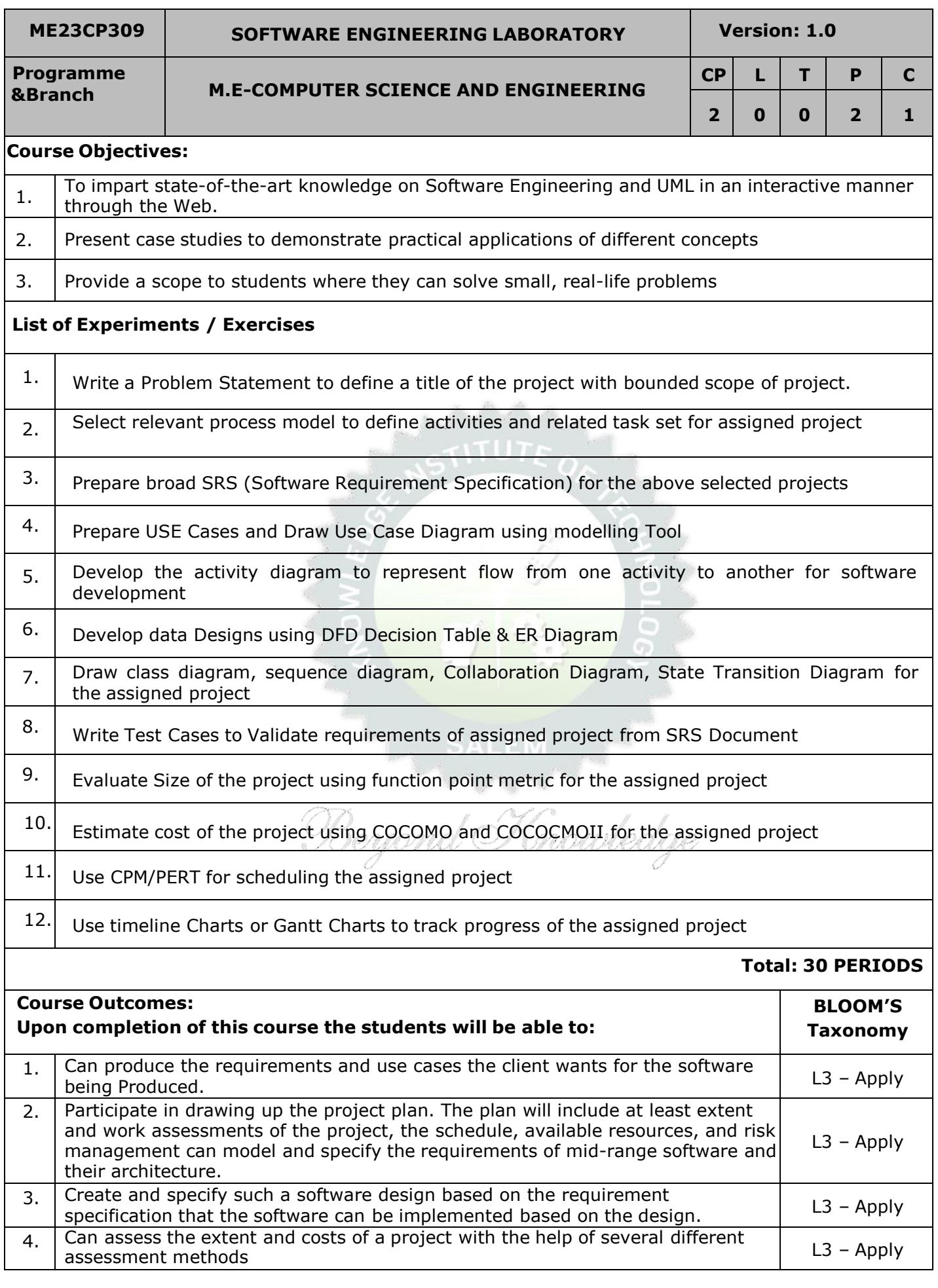

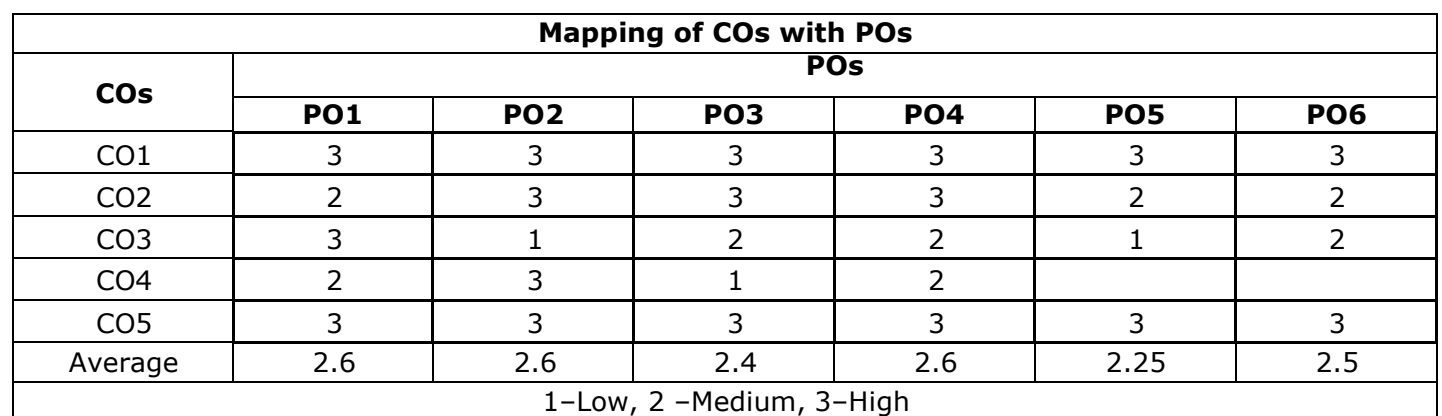

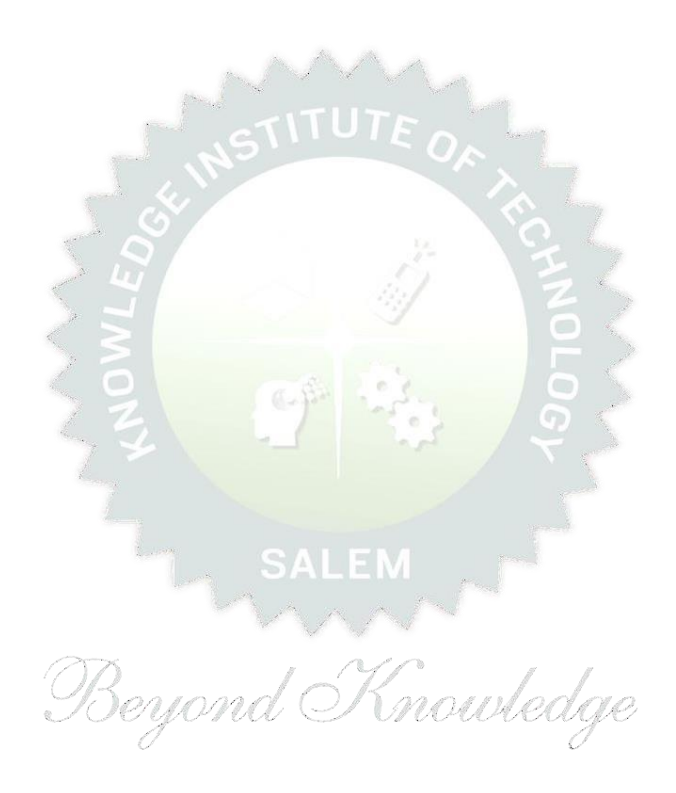

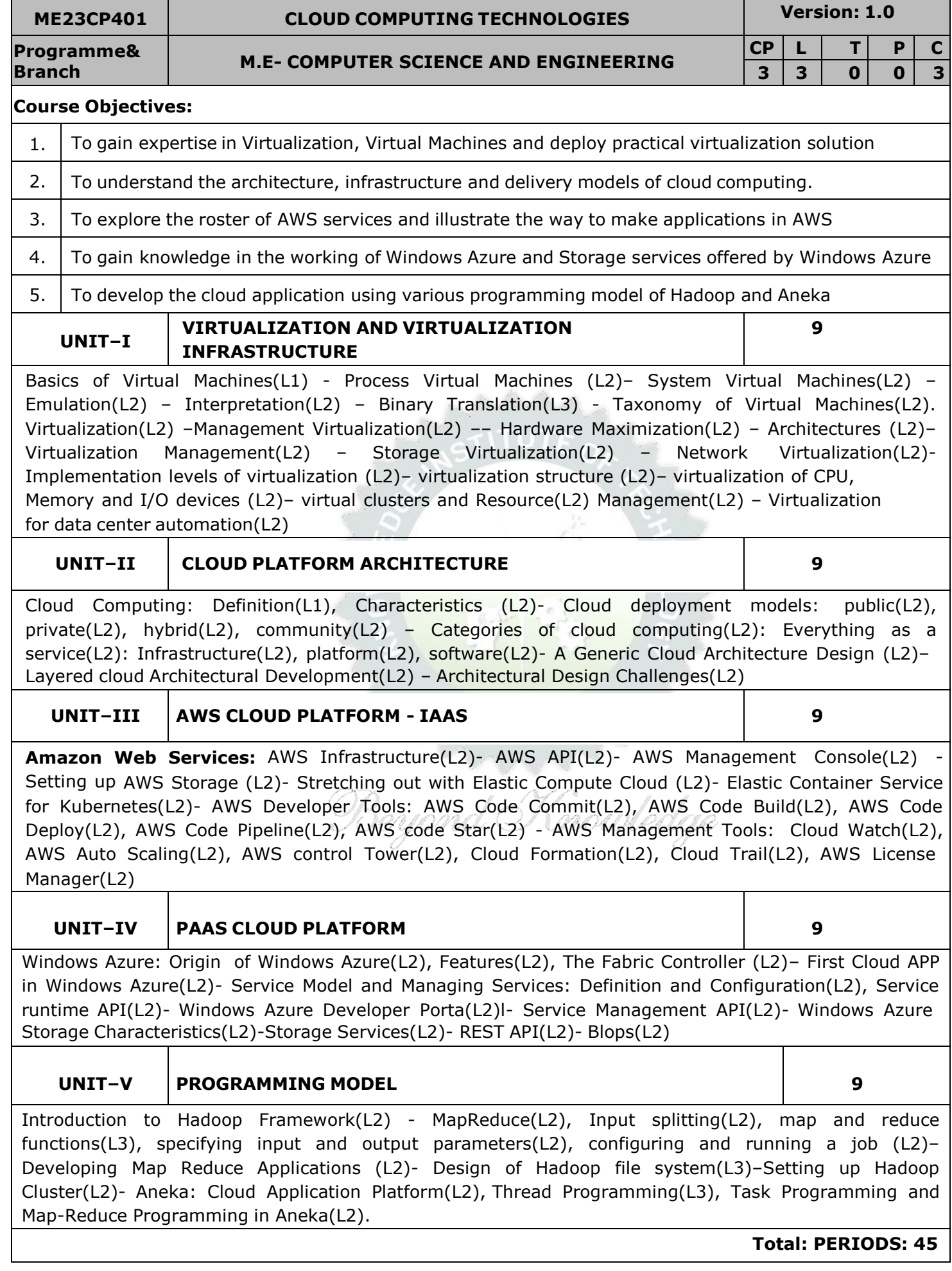
# **OPEN ENDED PROBLEMS / QUESTIONS**

Course Specific Open Ended Problems will be solved during the class room teaching. Such problems can be given as assignments and evaluated as internal assessment only and not for the end semester examination

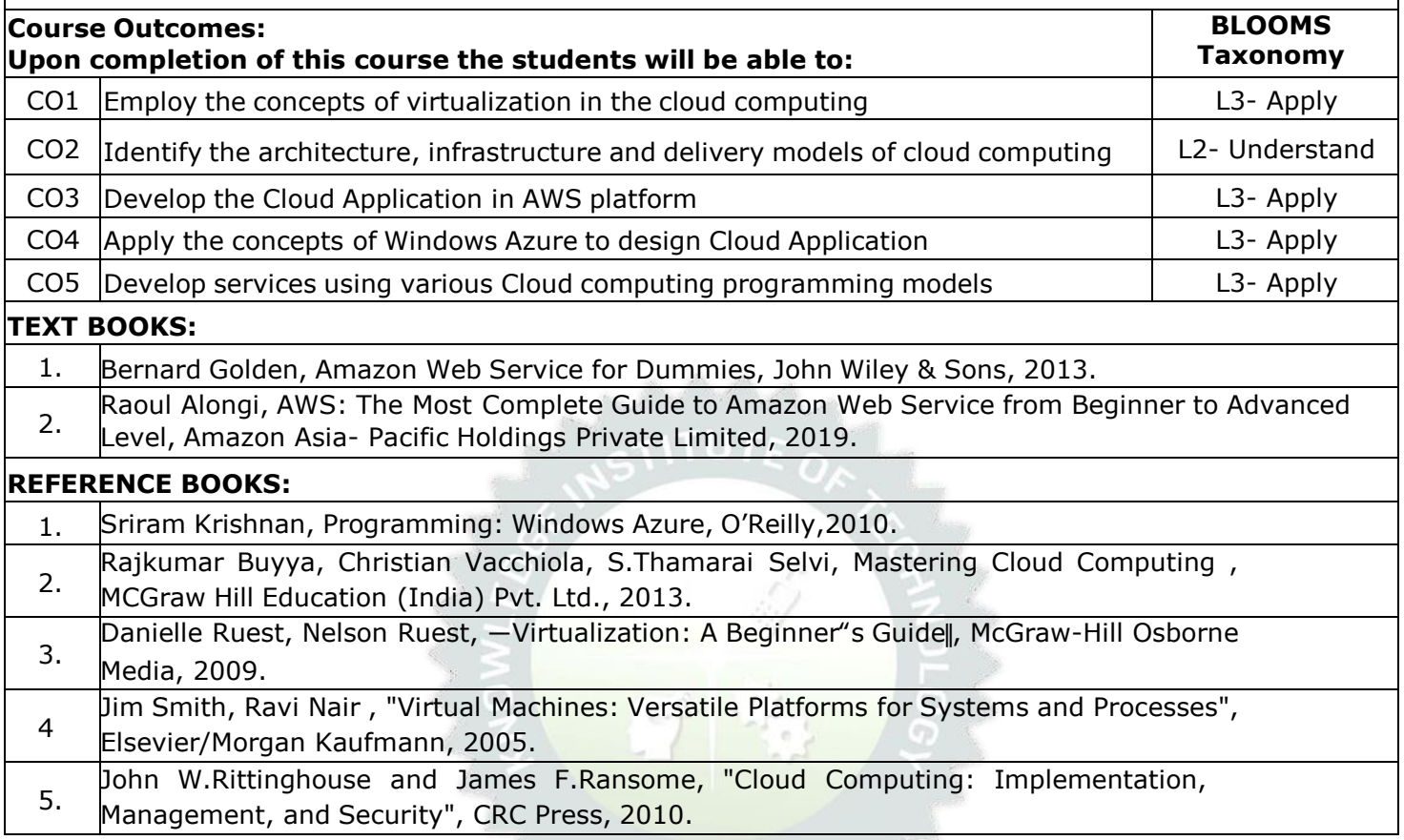

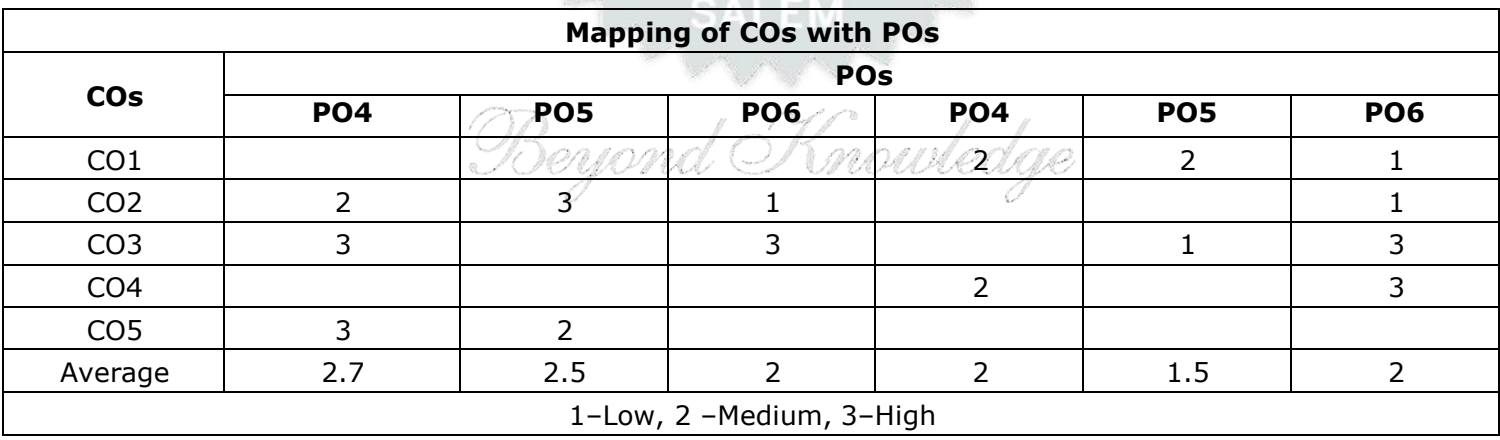

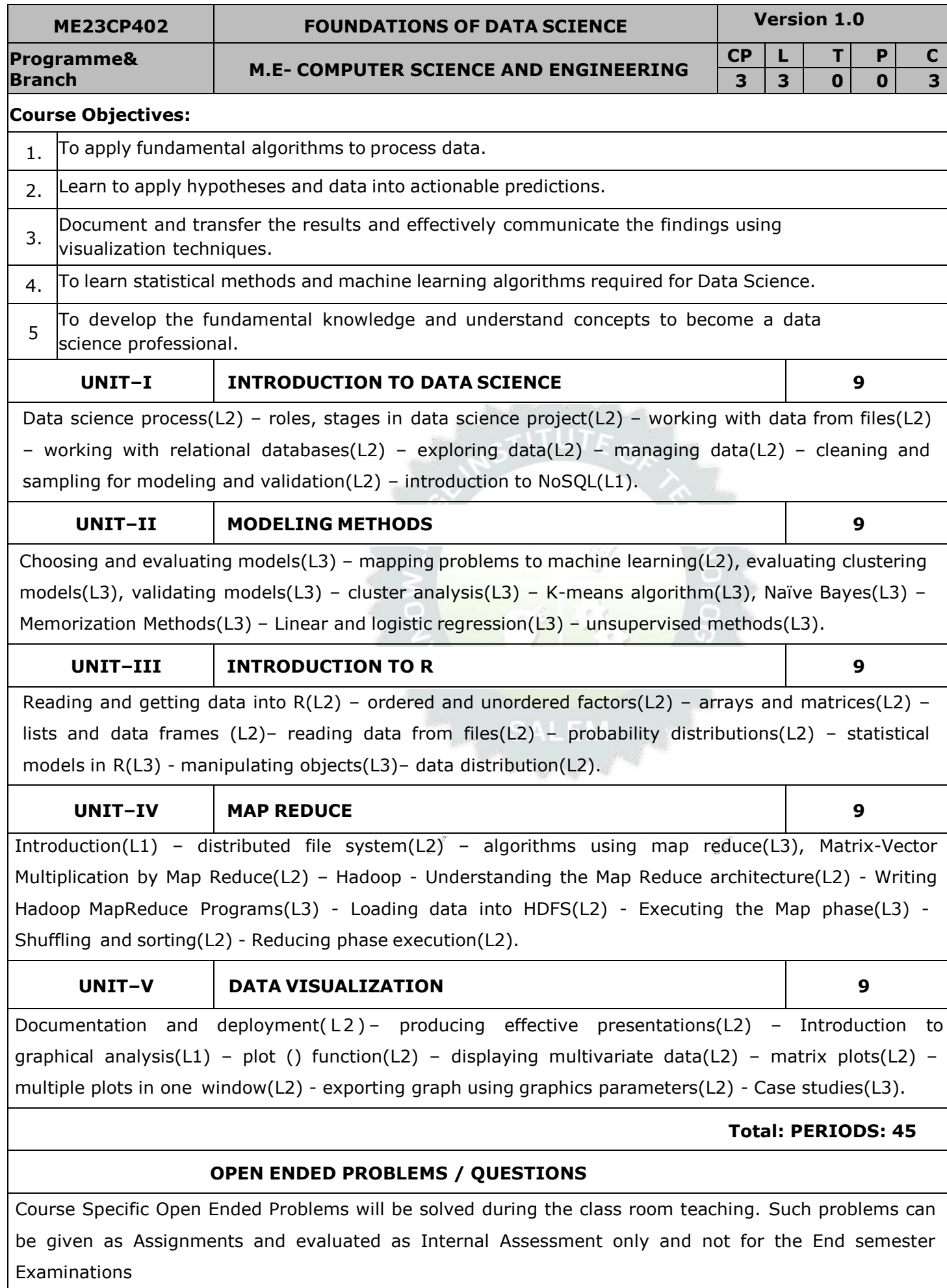

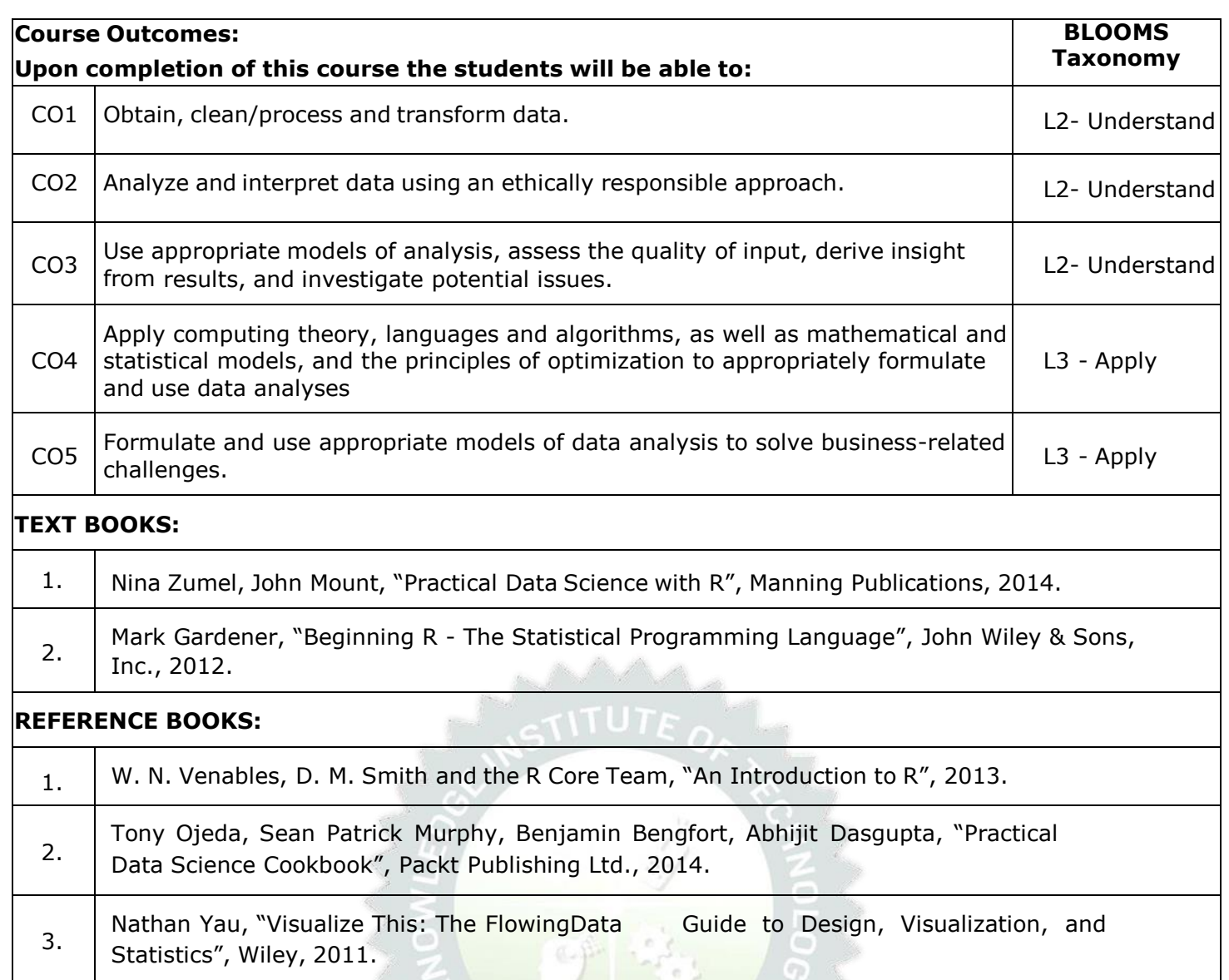

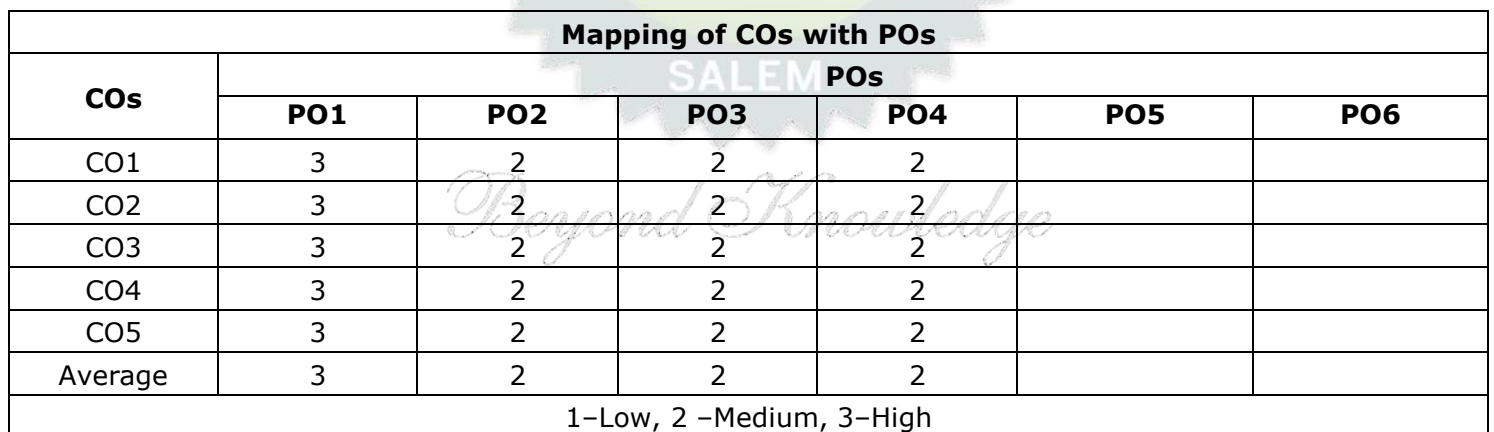

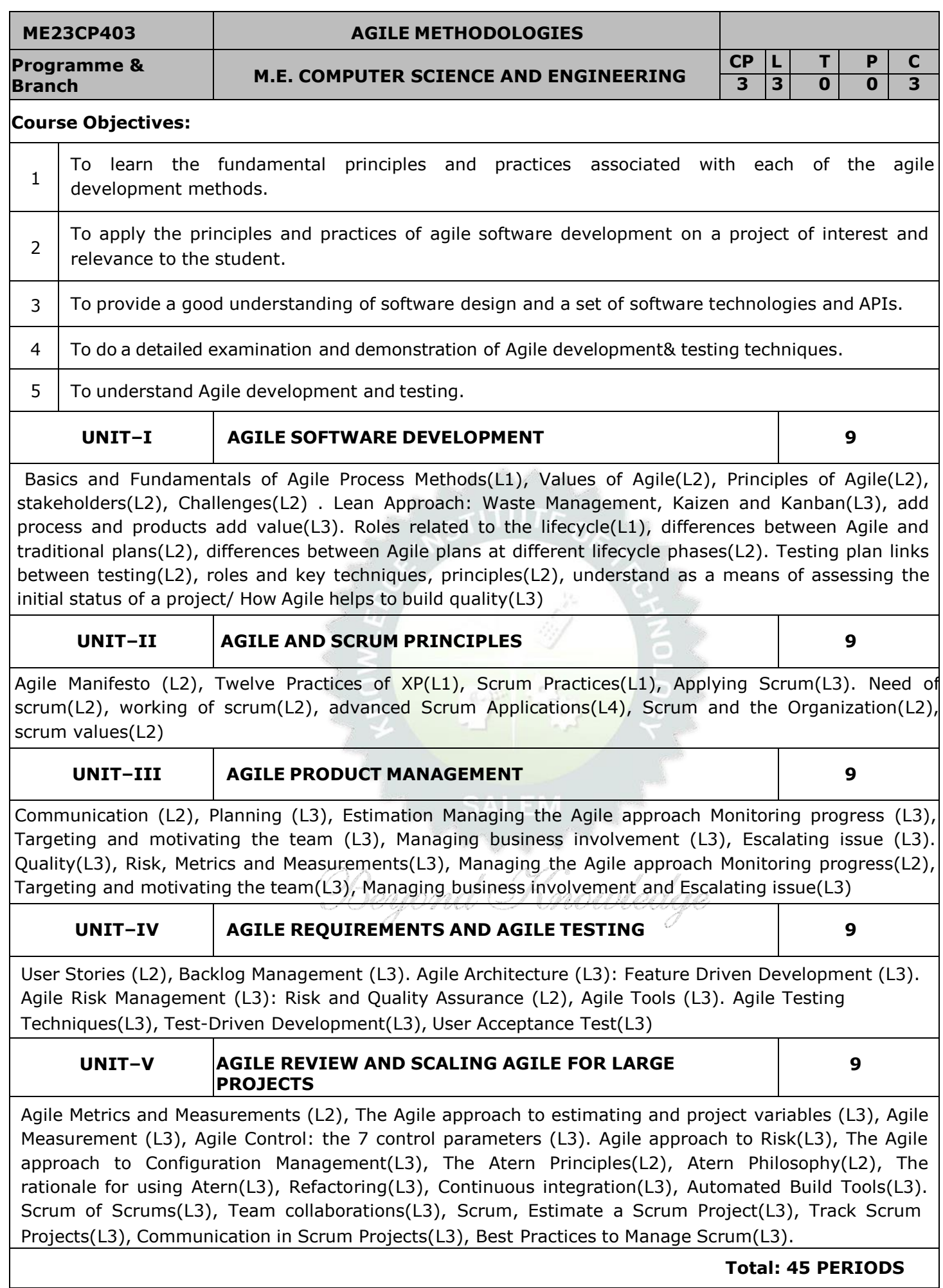

## **OPEN ENDED PROBLEMS / QUESTIONS**

Course Specific Open Ended Problems will be solved during the class room teaching. Such problems can be given as assignments and evaluated as internal assessment only and not for the end semester examination

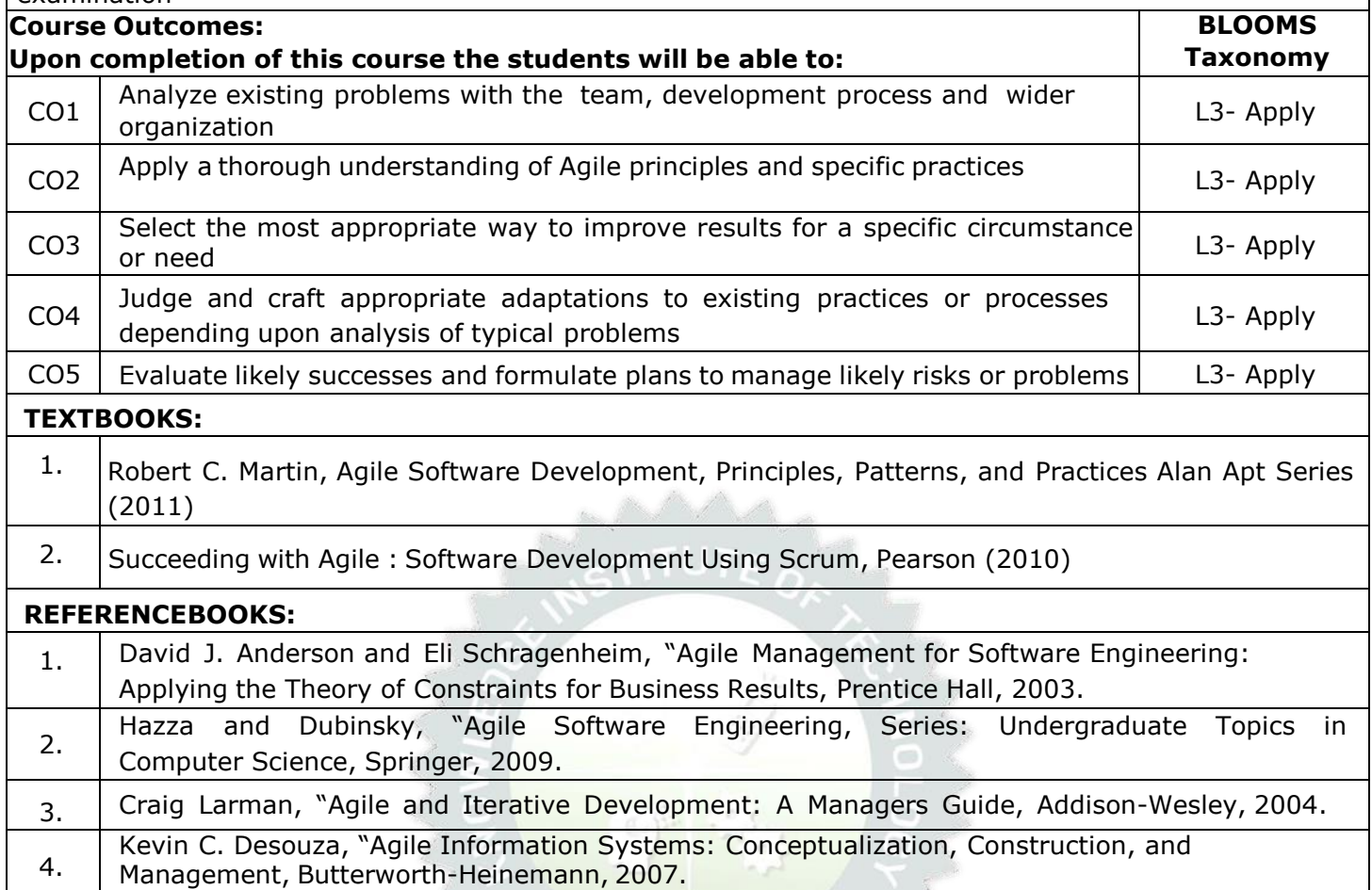

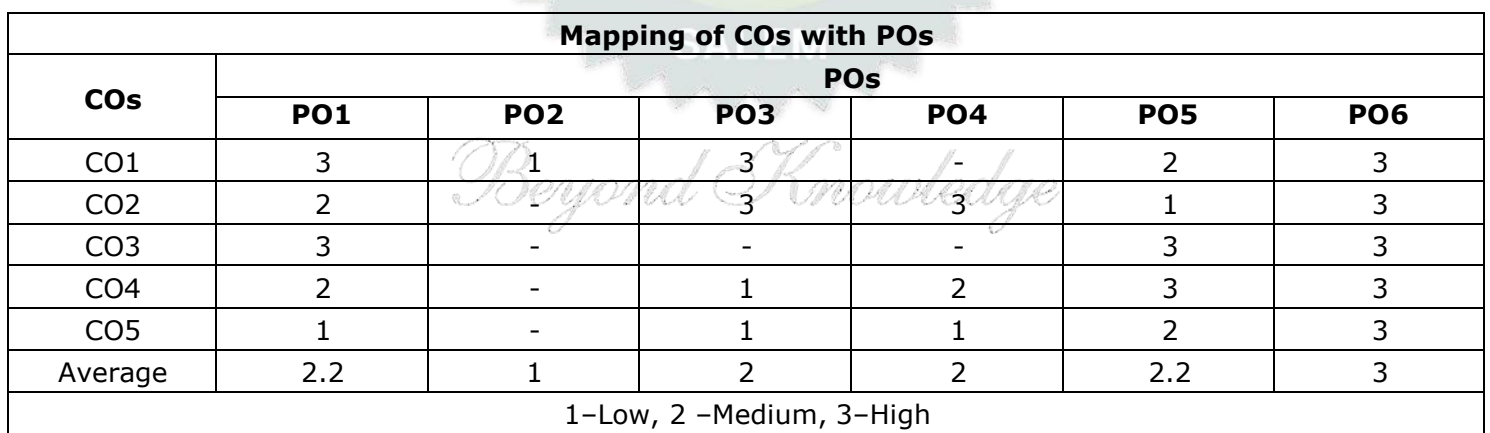

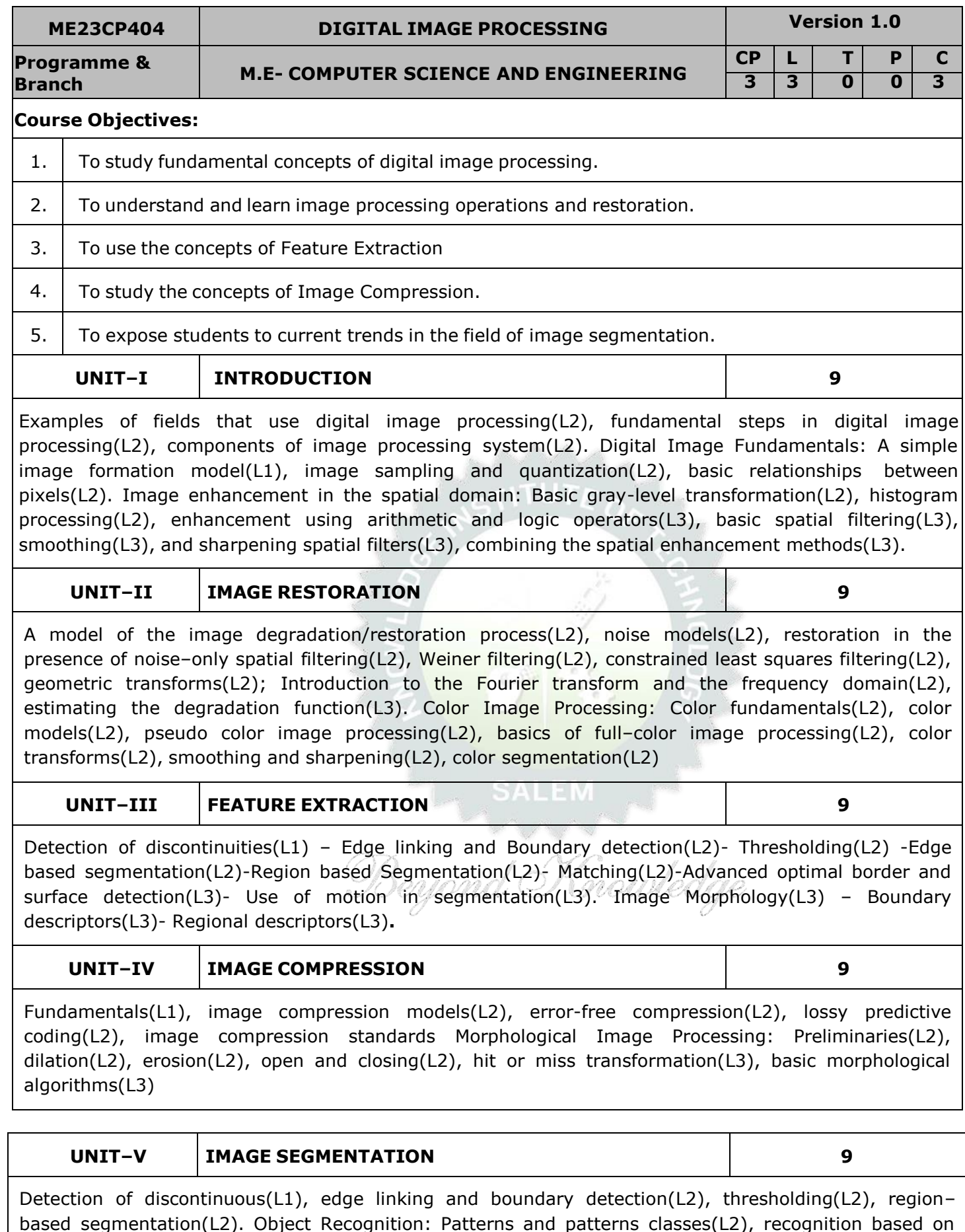

based segmentation(L2). Object Recognition: Patterns and patterns classes(L2), recognition based on decision(L2)– theoretic methods(L2), matching(L3), optimum statistical classifiers(L3), neural networks(L2), structural methods(L2) – matching shape numbers(L3), string matching(L3).

**Total:-- 45 PERIODS**

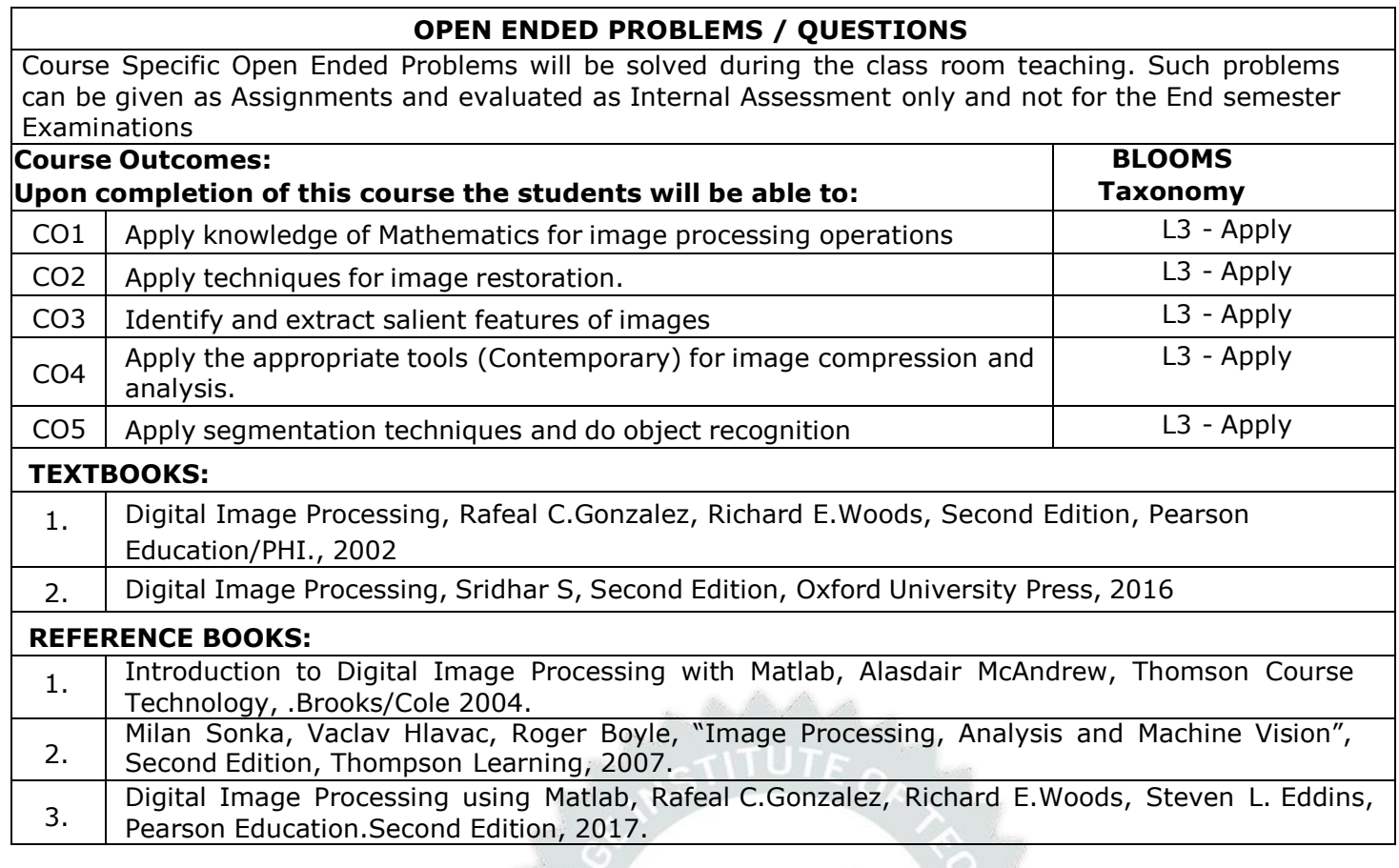

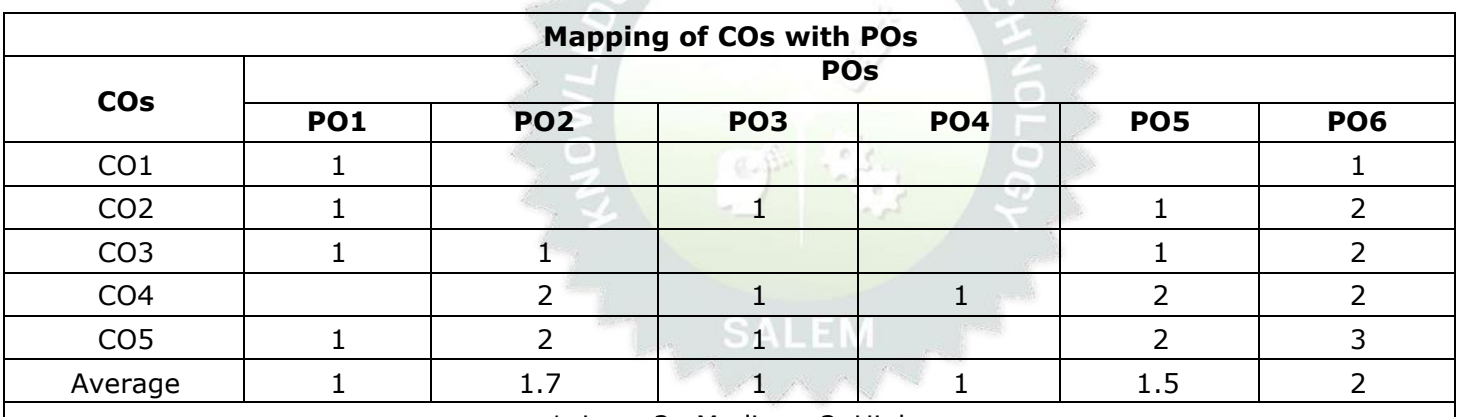

f,

nowledge

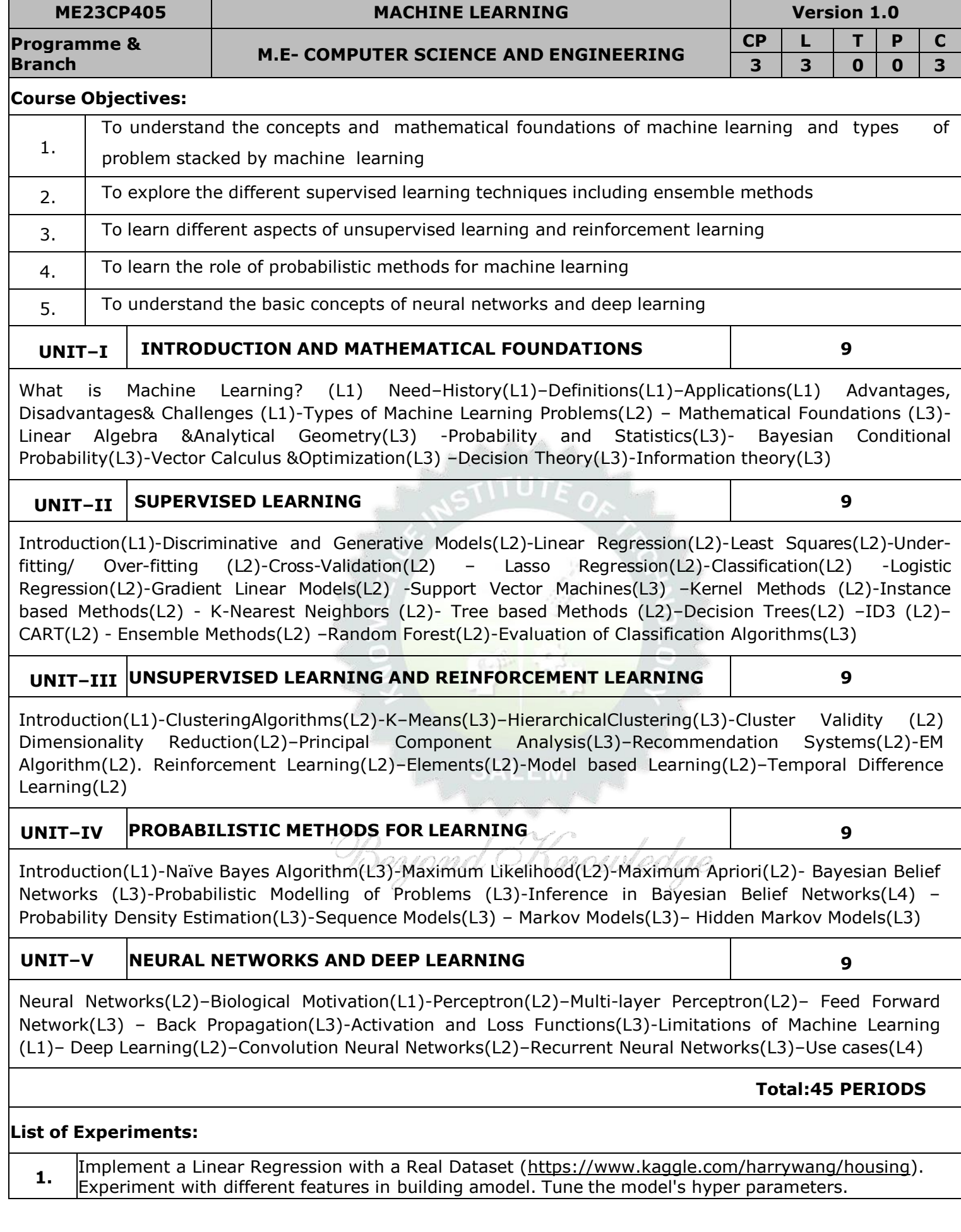

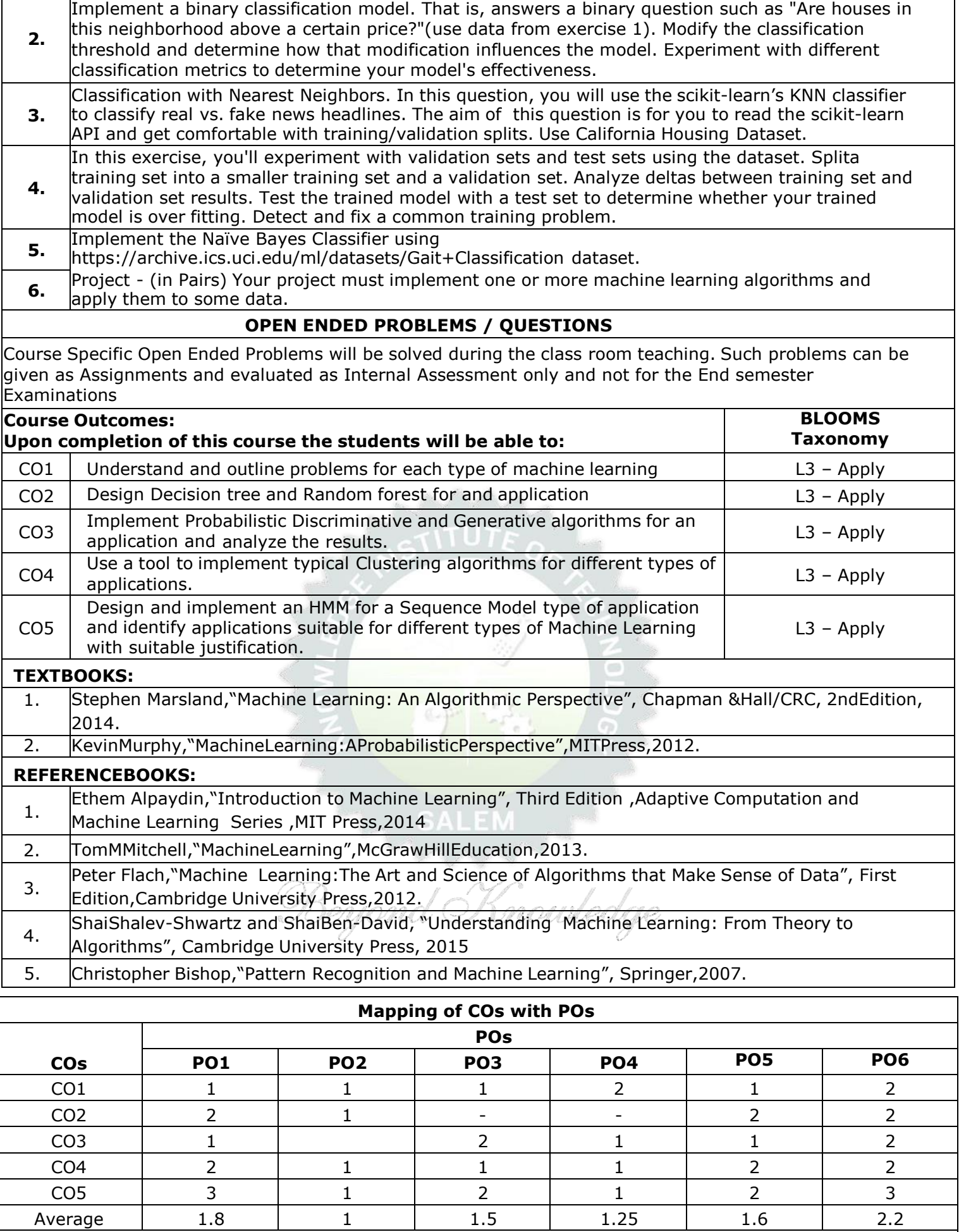

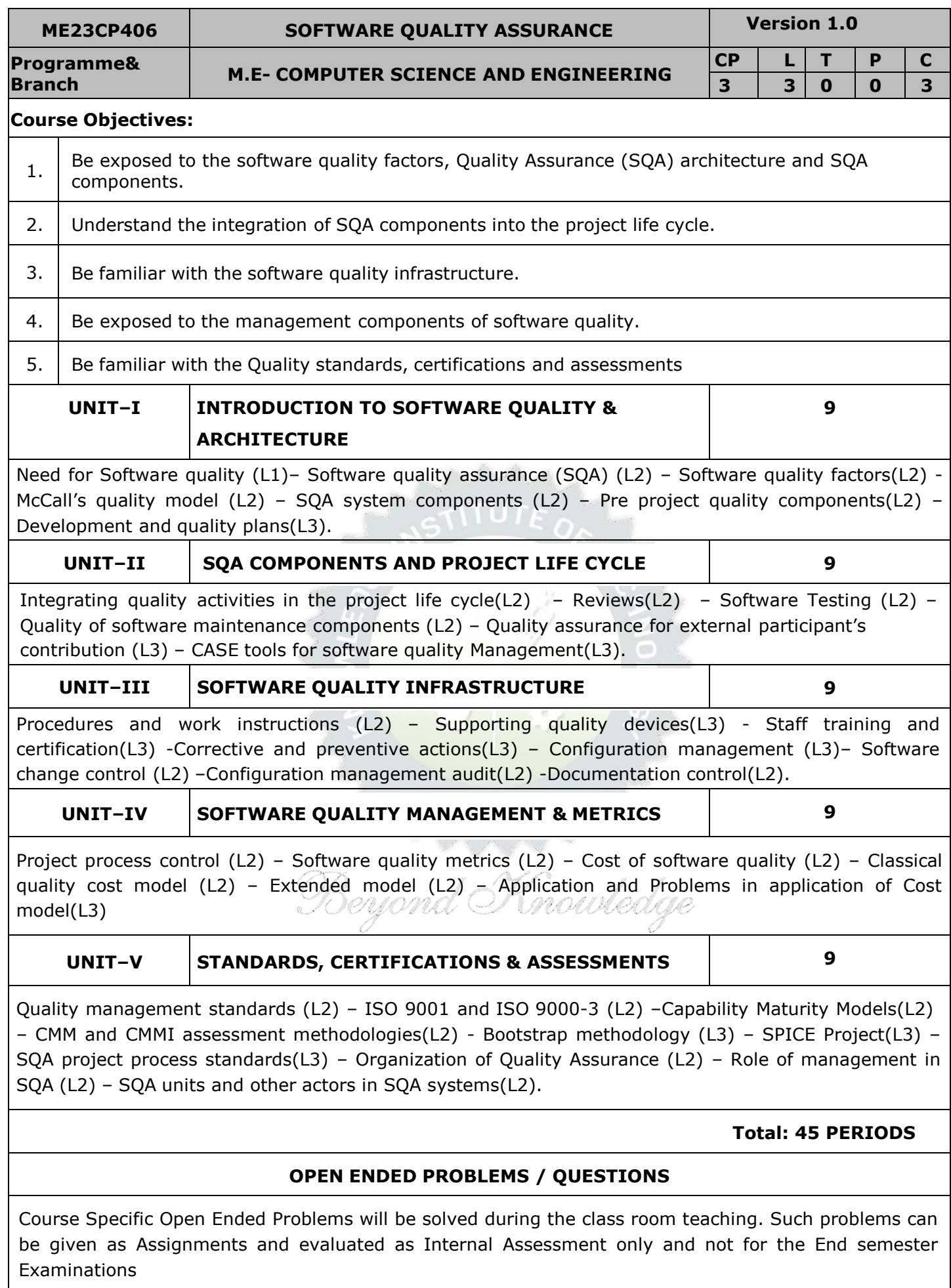

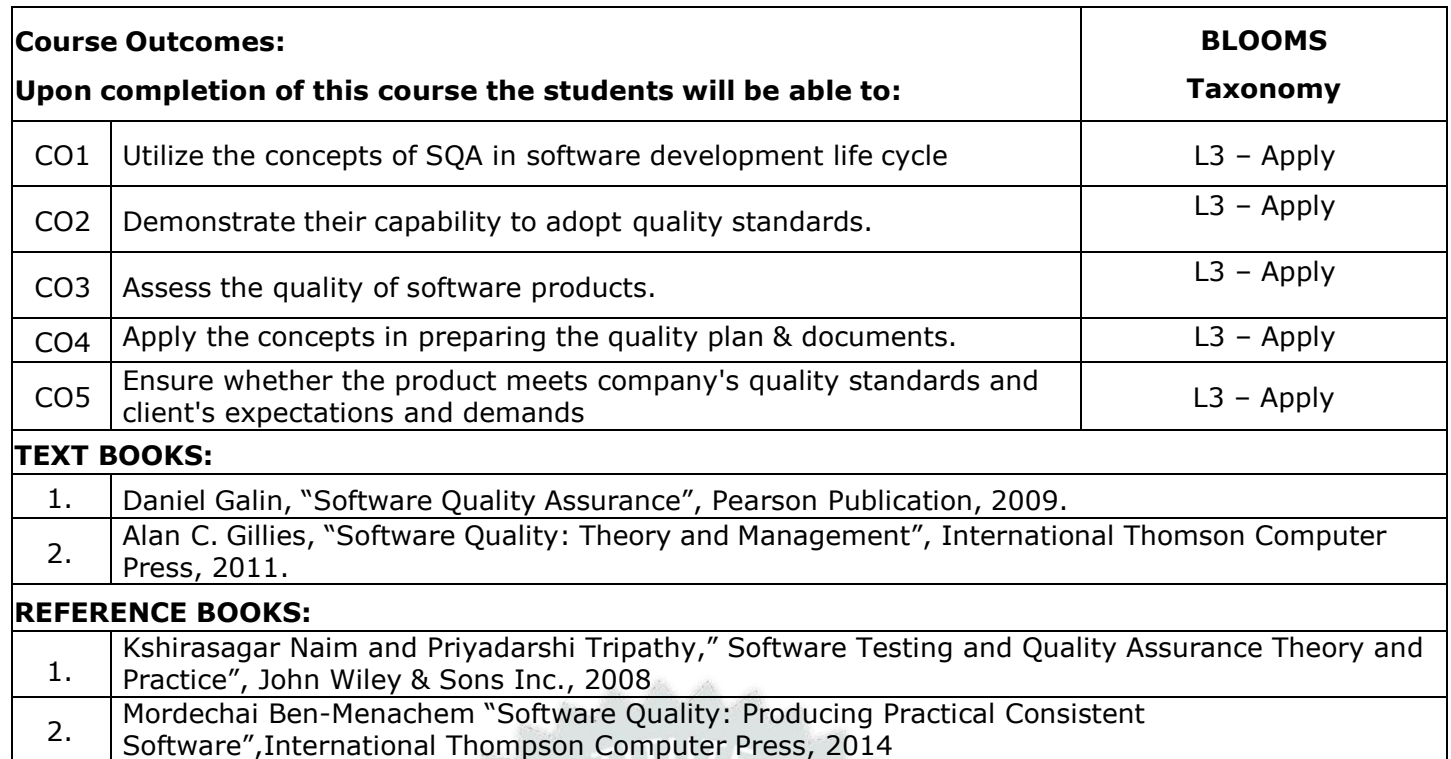

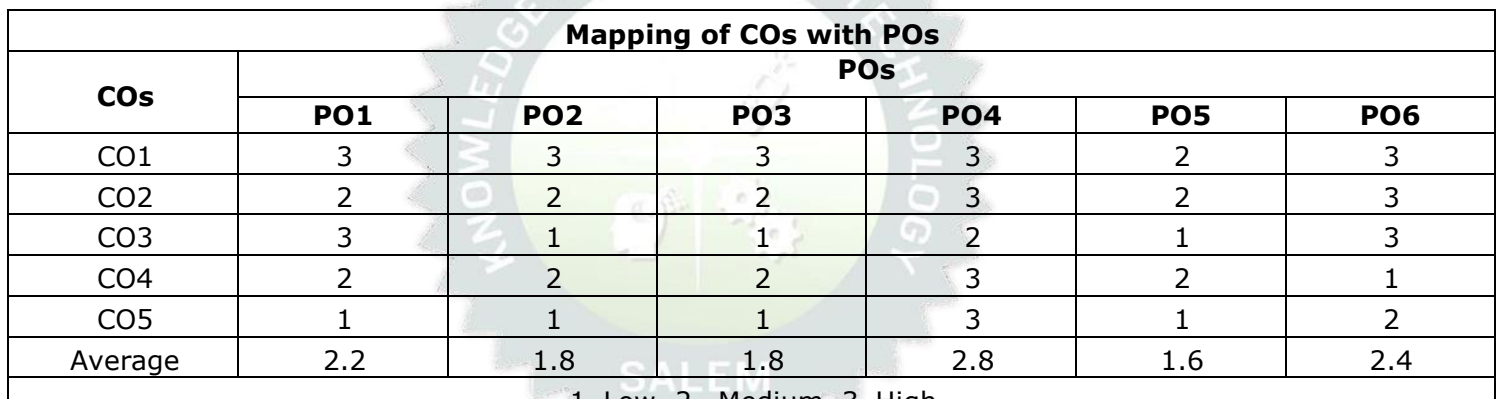

Beyond Knowledge

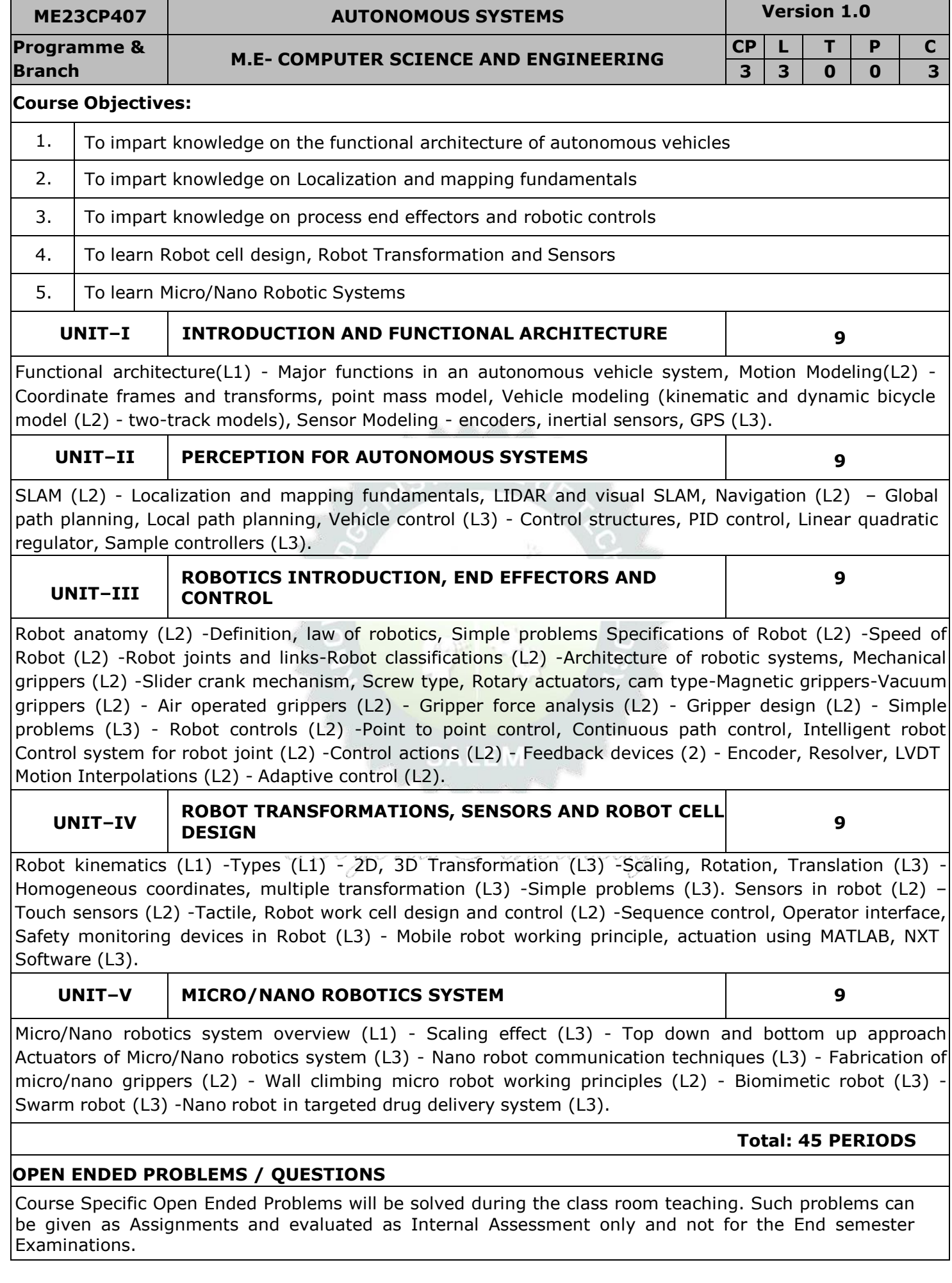

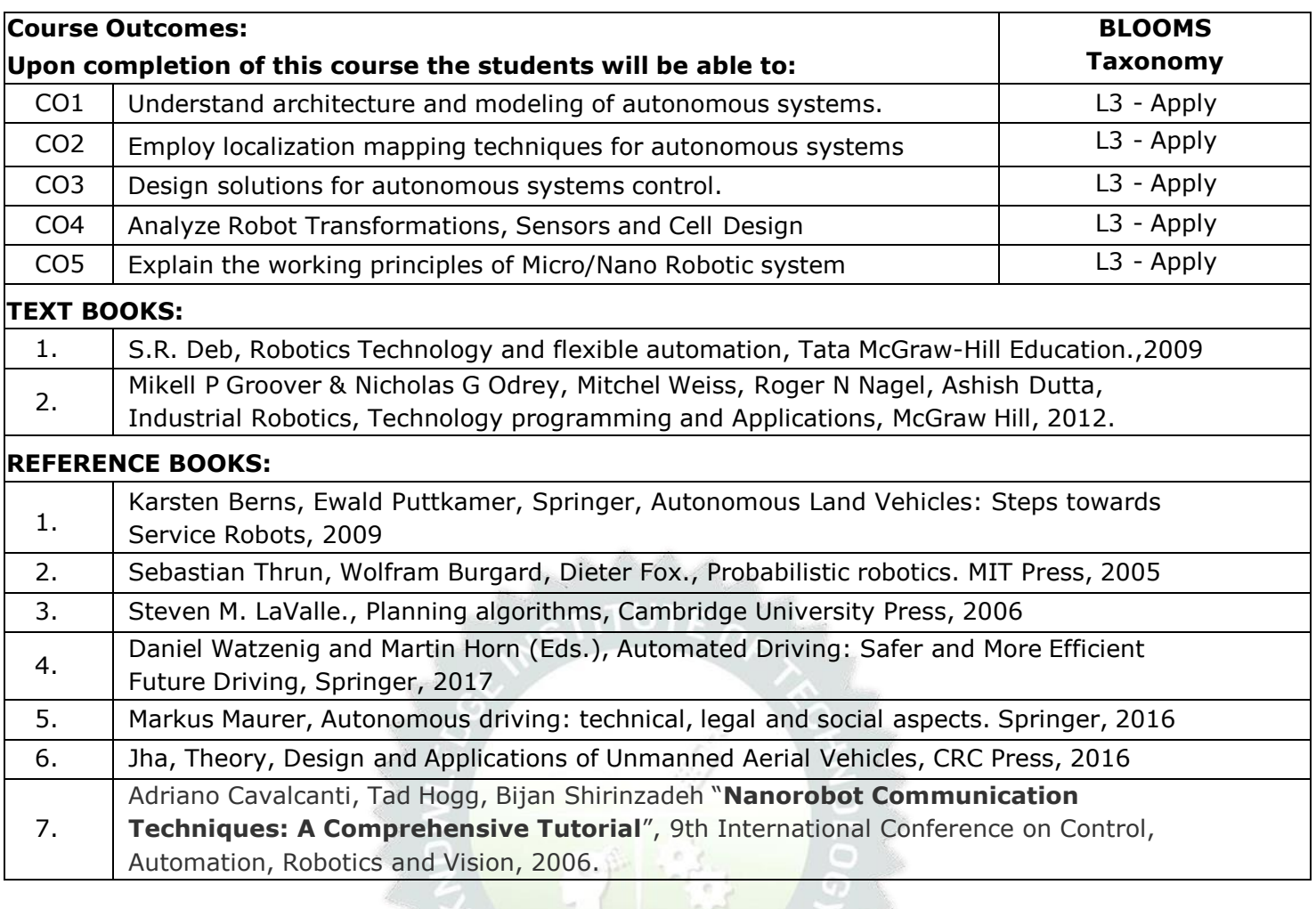

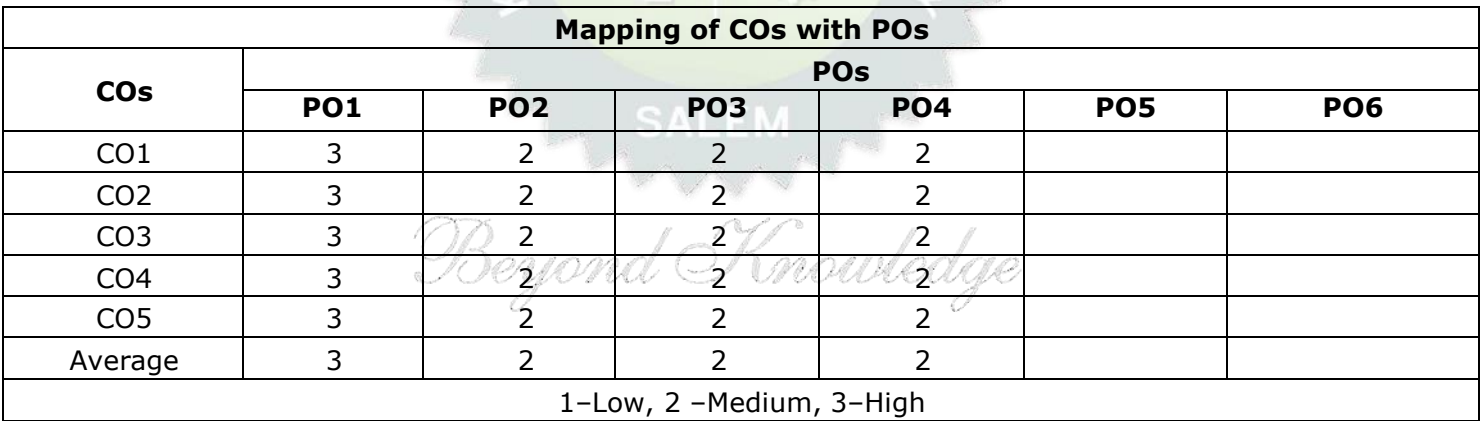

and the second service

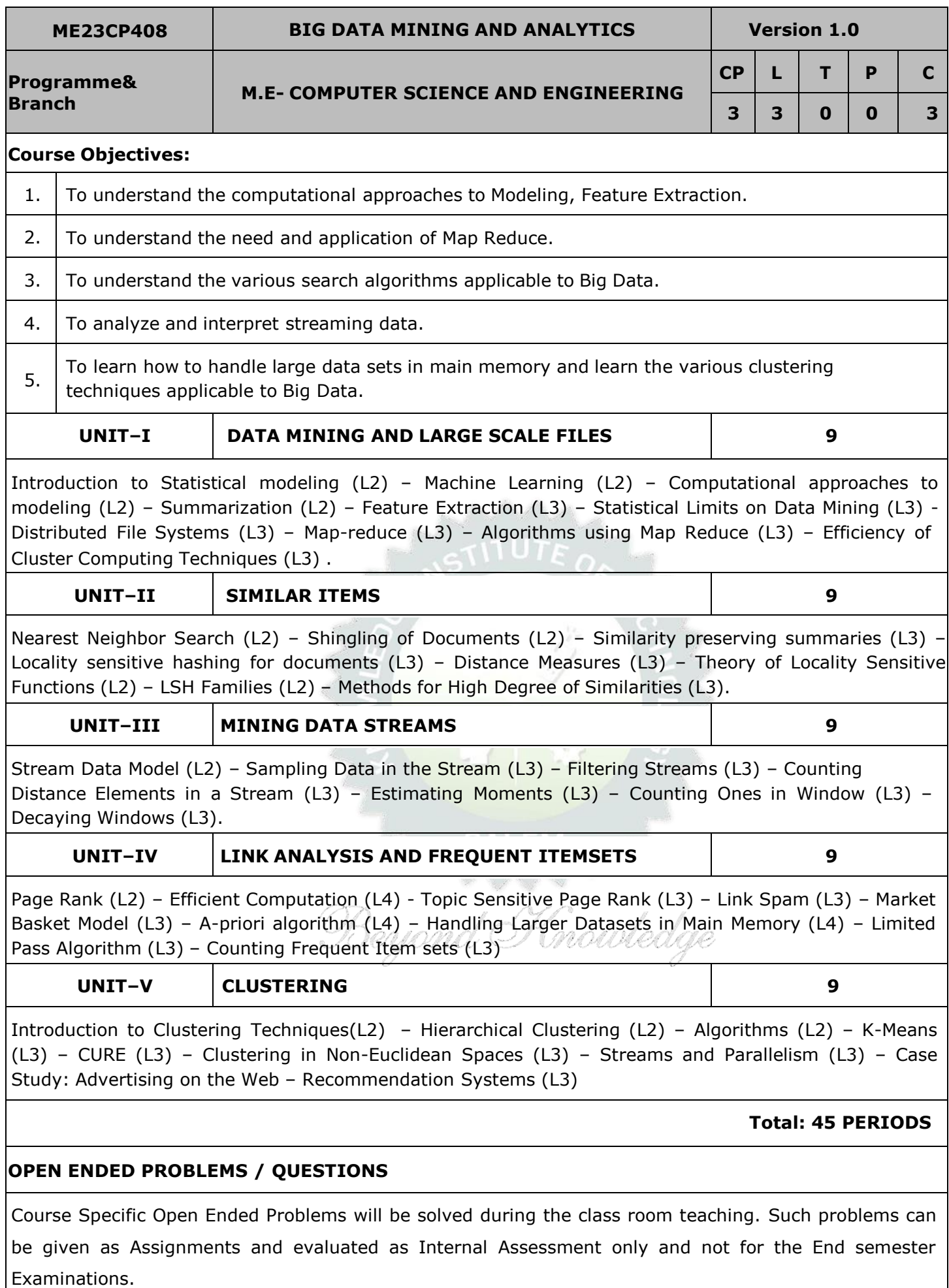

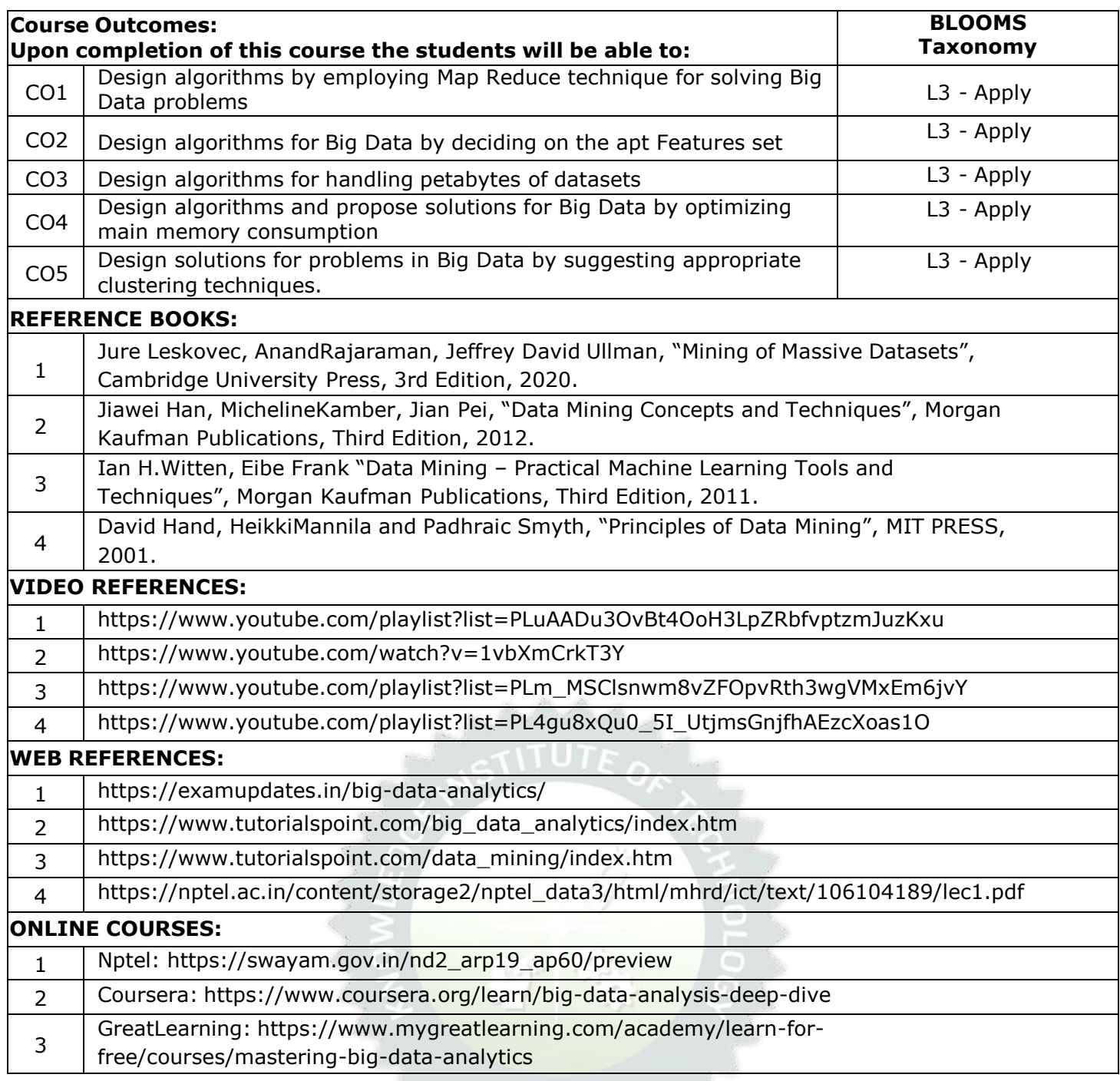

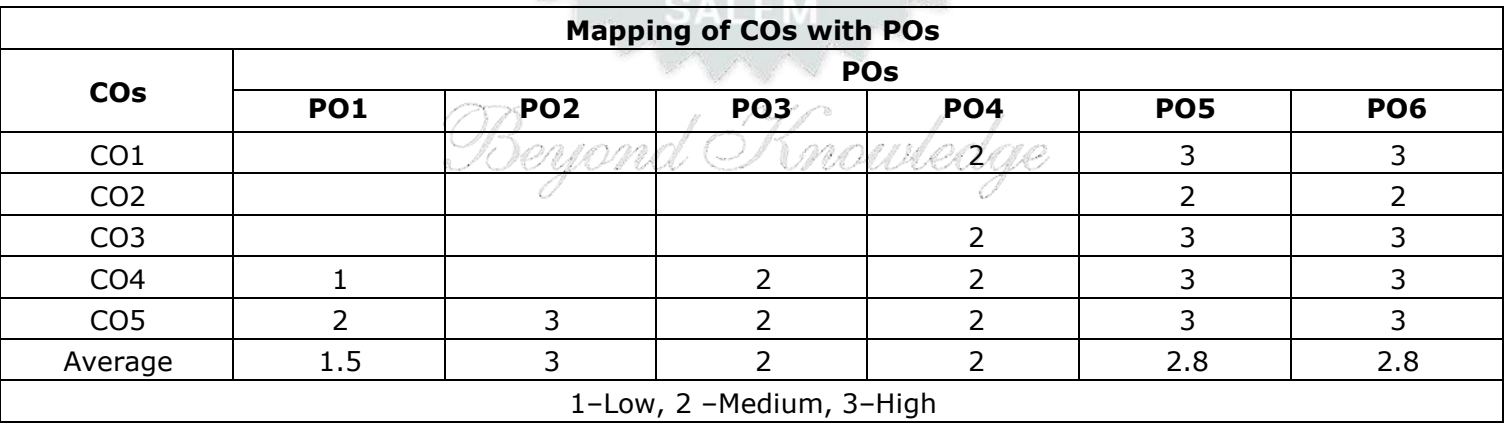

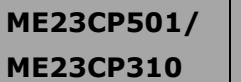

#### **SECURITY PRACTICES Version: 1.0**

#### **(COMMON TO M.E.VLSI,M.E.ISE,M.E.EMBEDDED)**

**CP L T P C**

# **Programme &**

**Branch M.E- COMPUTER SCIENCE AND ENGINEERING**

#### **Course Objectives:**

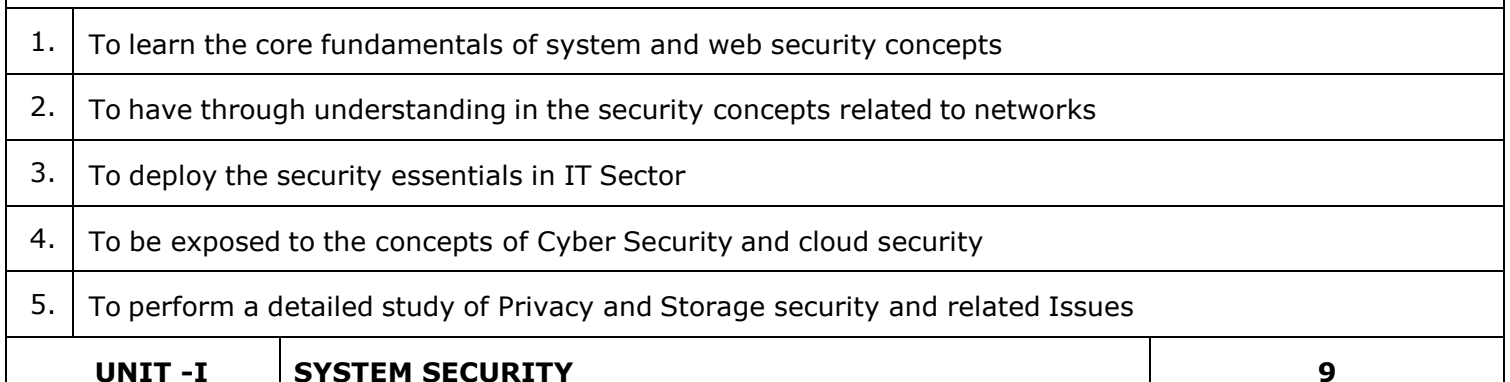

Model of network security (L1)- Security attacks, services and mechanisms(L1) - OSI security architecture A Cryptography primer- Intrusion detection system(L1)- Intrusion Prevention system (L1)- Security web applications- Case study: OWASP(L3) - Top 10 Web Application Security Risks(L2)

## **UNIT -II NETWORK SECURITY 9**

Internet Security - Intranet security(L2)- Local Area Network Security - Wireless Network Security(L2) - Wireless Sensor Network Security(L1)- Cellular Network Security - Mobile security(L2) - IOT security - Case Study - Kali Linux(L3).

## **UNIT –III SECURITY MANAGEMENT 9**

Information security essentials for IT Managers- Security Management System (L2)- Policy Driven System Management- IT Security(L3) - Online Identity and User Management System. Case study: Metasploit(L3)

**UNIT –IV CYBER SECURITY AND CLOUD SECURITY 9**

Cyber Forensics- Disk Forensics – Network Forensics (L2)– Wireless Forensics – Database Forensics(L2) – Malware Forensics - Mobile Forensics (L2)- Email Forensics (L3)- Best security practices for automate Cloud infrastructure management (L2)– Establishing trust in IaaS, PaaS, and SaaS Cloud types. Case study: DVWA(L2)

## **UNIT –V PRIVACY AND STORAGE SECURITY 9**

Privacy on the Internet(L2) - Privacy Enhancing Technologies (L3)- Personal privacy Policies - Detection of Conflicts in security policies(L2)- privacy and security in environment monitoring systems(L2). Storage Area Network Security(L3) - Storage Area Network Security Devices (L2)- Risk management - Physical Security Essentials(L3)

## **Total:- 45 PERIODS**

## **OPEN ENDED PROBLEMS /QUESTIONS**

Course specific open ended problems will be solved during the classroom teaching. Such problems can be given as assignments and evaluated as internal assessment only and not for the end semester examination

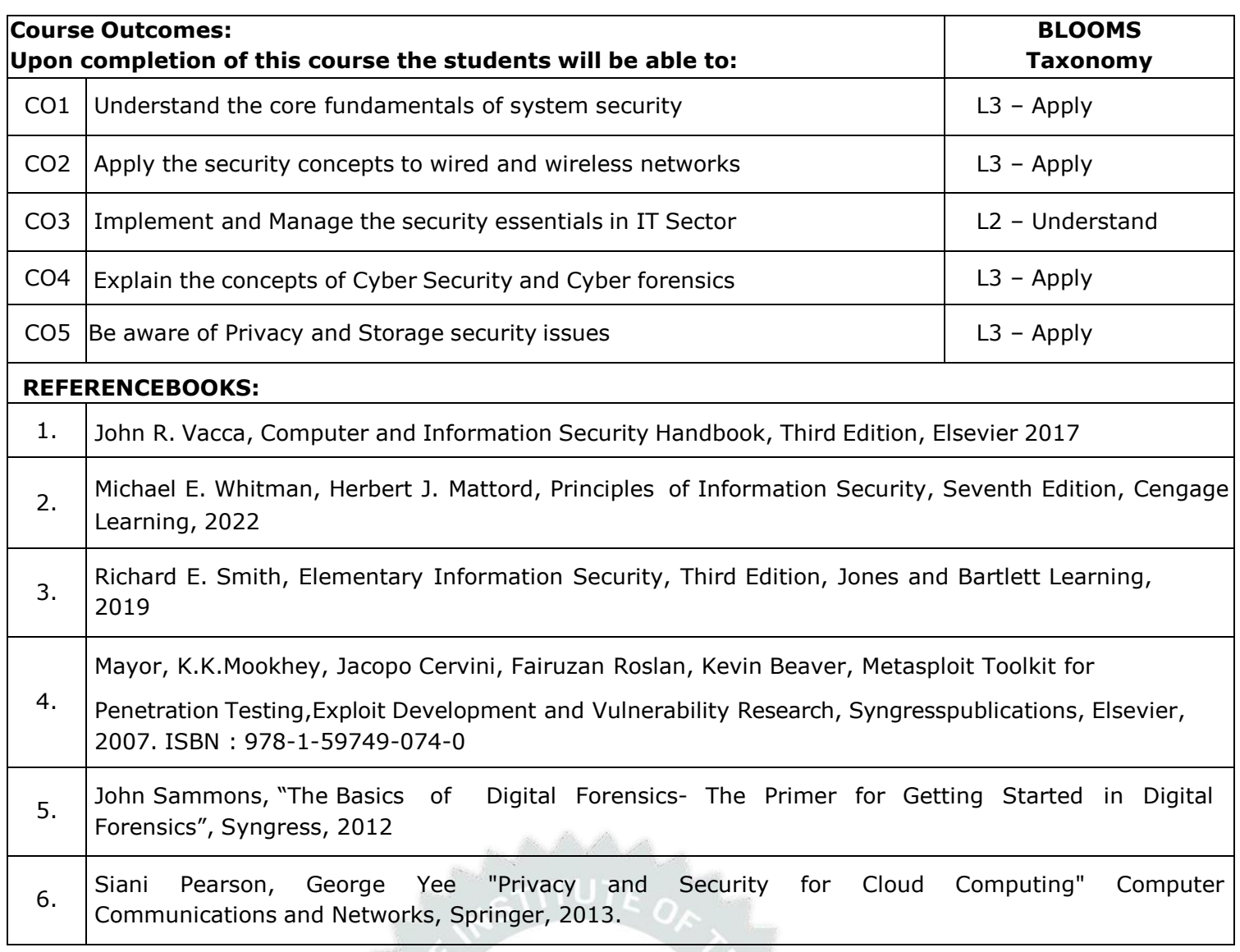

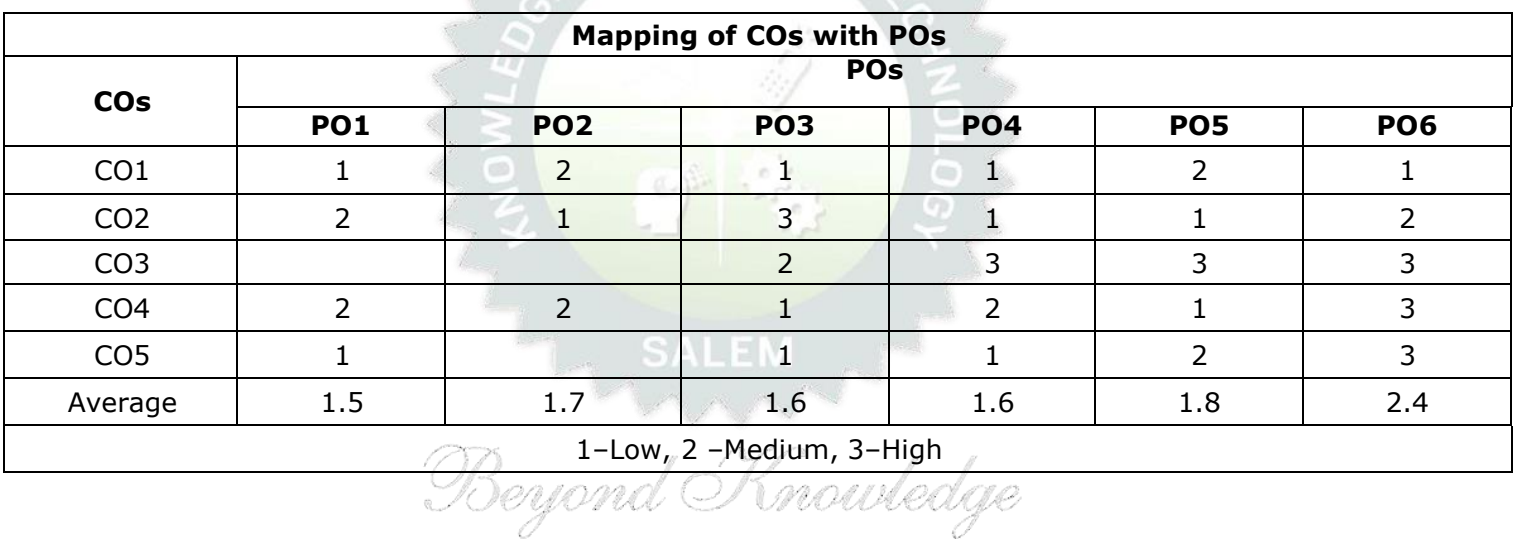

eyond

J

# **CLOUD COMPUTING TECHNOLOGIES Version: 1.0**

#### **(COMMON TO M.E.VLSI,M.E.ISE,M.E.EMBEDDED)**

**Programme &**

**Branch M.E- COMPUTER SCIENCE AND ENGINEERING**

**CP L T P C 3 3 0 0 3**

#### **Course Objectives:**

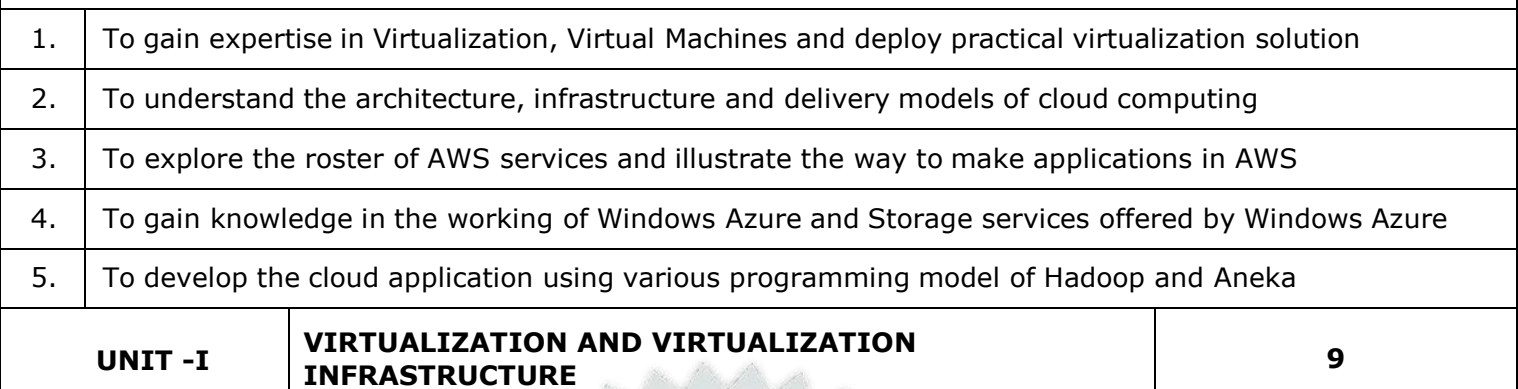

**UNIT -I**

Basics of Virtual Machines(L1) - Process Virtual Machines (L1)– System Virtual Machines (L1)–Emulation (L1)– Interpretation(L1) – Binary Translation - Taxonomy of Virtual Machines. Virtualization (L1)– Management Virtualization – Hardware Maximization – Architectures (L1)– Virtualization Management – Storage Virtualization (L1)– Network Virtualization- Implementation levels of virtualization(L1) – virtualization structure(L1) – virtualization of CPU, Memory and I/O devices (L1)– virtual clusters and Resource Management (L1)– Virtualization for data center automation(L1)

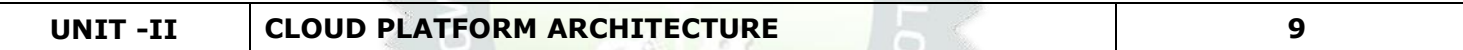

Cloud Computing: Definition, Characteristics (L1)- Cloud deployment models: public, private, hybrid, community(L1) - Categories of cloud computing(L1): Everything as a service: Infrastructure(L1), platform, software- A Generic Cloud Architecture Design(L1) - Layered cloud Architectural Development(L1) -Architectural Design Challenges(L1)

**UNIT –III AWS CLOUD PLATFORM - IAAS 9**

Amazon Web Services: AWS Infrastructure(L1)- AWS API- AWS Management Console - Setting up AWS Storage (L1)- Stretching out with Elastic Compute Cloud - Elastic Container Service for Kubernetes(L1)- AWS Developer Tools: AWS Code Commit, AWS Code Build, AWS Code Deploy(L1), AWS Code Pipeline(L1), AWS code Star - AWS Management Tools: Cloud Watch, AWS Auto Scaling(L1), AWS control Tower, Cloud Formation(L1), Cloud Trail, AWS License Manager(L1)

# **UNIT –IV PAAS CLOUD PLATFORM 9**

Windows Azure: Origin of Windows Azure(L1), Features, The Fabric Controller - First Cloud APP in Windows Azure(L1)- Service Model and Managing Services: Definition and Configuration(L1), Service runtime API(L1)- Windows Azure Developer Portal(L1)- Service Management API(L1)- Windows Azure Storage Characteristics-Storage Services(L1)- REST API(L1)- Blops(L1)

## **UNIT –V PROGRAMMING MODEL 9**

Introduction to Hadoop Framework - Map reduce, Input splitting, map and reduce functions, specifying input and output parameters(L1), configuring and running a job(L1) -Developing Map Reduce Applications(L1)-Design of Hadoop file system(L1) –Setting up Hadoop Cluster(L1)- Aneka: Cloud Application Platform, Thread Programming, Task Programming and Map(L1)-Reduce Programming in Aneka(L1)

# **OPEN ENDED PROBLEMS /QUESTIONS**

Course specific open ended problems will be solved during the classroom teaching. Such problems can be given as assignments and evaluated as internal assessment only and not for the end semester examination

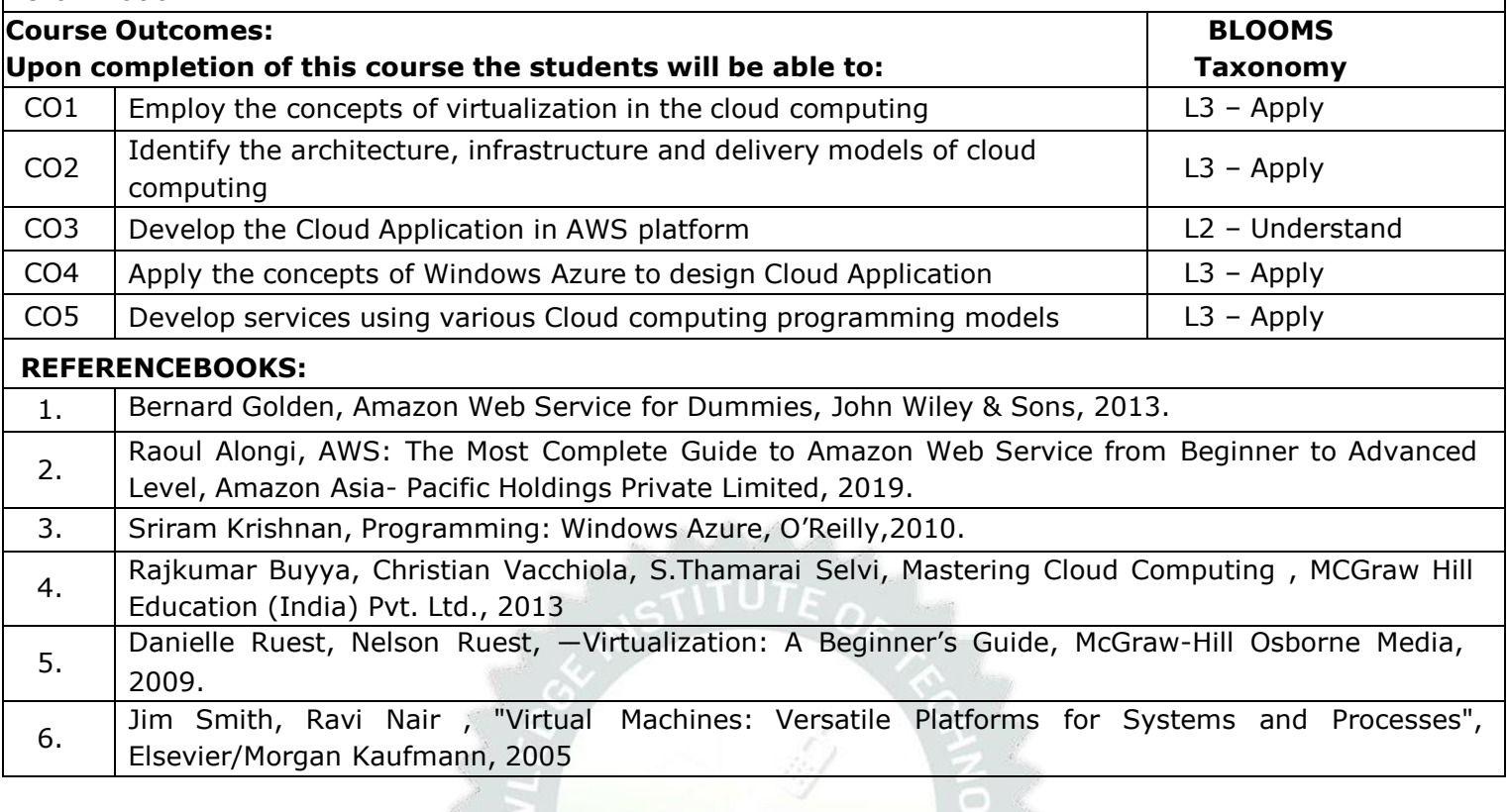

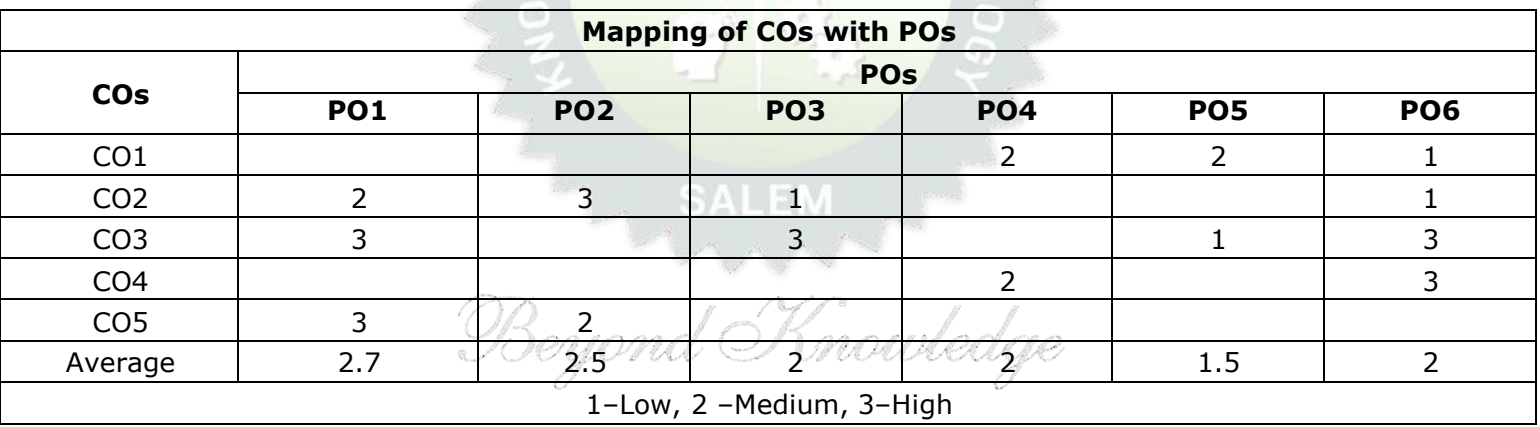

 $\Box$ 

**ME23CP503/ ME23CP415**

#### **BLOCKCHAIN TECHNOLOGIES Version: 1.0**

## **(COMMON TO M.E.VLSI,M.E.ISE,M.E.EMBEDDED)**

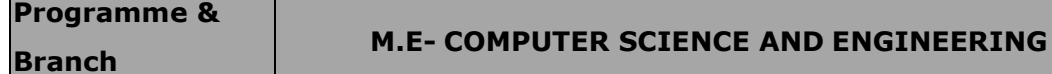

#### **Course Objectives:**

- 1. This course is intended to study the basics of Block chain technology.
- 2. During this course the learner will explore various aspects of Block chain technology like application in various domains
- 3. By implementing, learners will have idea about private and public Block chain, and smart contract.

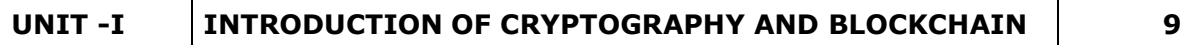

Introduction to Blockchain(L1), Blockchain Technology Mechanisms & Networks (L1), Blockchain Origins, Objective of Blockchain, Blockchain Challenges(L1), Transactions and Blocks, P2P Systems(L1), Keys as Identity, Digital Signatures(L1), Hashing, and public key cryptosystems(L1), private vs. public Blockchain(L1).

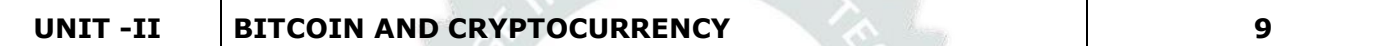

Introduction to Bitcoin(L1), The Bitcoin Network, The Bitcoin Mining Process(L1), Mining Developments, Bitcoin Wallets, Decentralization and Hard Forks(L1), Ethereum Virtual Machine (EVM), Merkle Tree(L2), Double-Spend Problem(L1), Blockchain and Digital Currency, Transactional Blocks(L1), Impact of Block chain Technology on Cryptocurrency(L1)

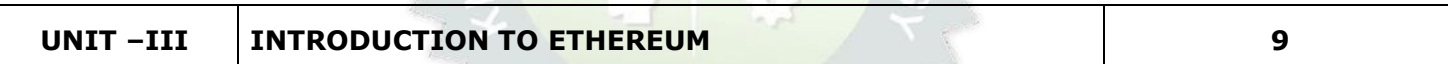

Introduction to Ethereum(L1), Consensus Mechanisms(L1), Metamask Setup(L1), Ethereum Accounts(L1), Transactions, Receiving Ethers, Smart Contracts(L1).

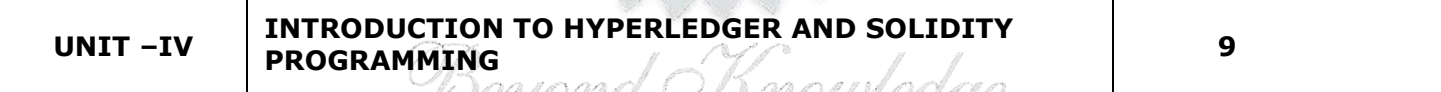

Introduction to Hyperledger(L1), Distributed Ledger Technology & its Challenges(L1), Hyperledger & Distributed Ledger Technology(L2), Hyperledger Fabric(L2), Hyperledger Composer(L2). Solidity (L2)- Language of Smart Contracts(L1), Installing Solidity & Ethereum Wallet(L1), Basics of Solidity(L1), Layout of a Solidity Source File & Structure of Smart Contracts(L2), General Value Types(L2).

## **UNIT –V BLOCKCHAIN APPLICATIONS 9**

Internet of Things(L2), Medical Record Management System(L3), Domain Name Service and Future of Blockchain(L3), Alt Coins(L2)

**Total:- 45 PERIODS**

## **OPEN ENDED PROBLEMS /QUESTIONS**

Course specific open ended problems will be solved during the classroom teaching. Such problems can be given as assignments and evaluated as internal assessment only and not for the end semester examination

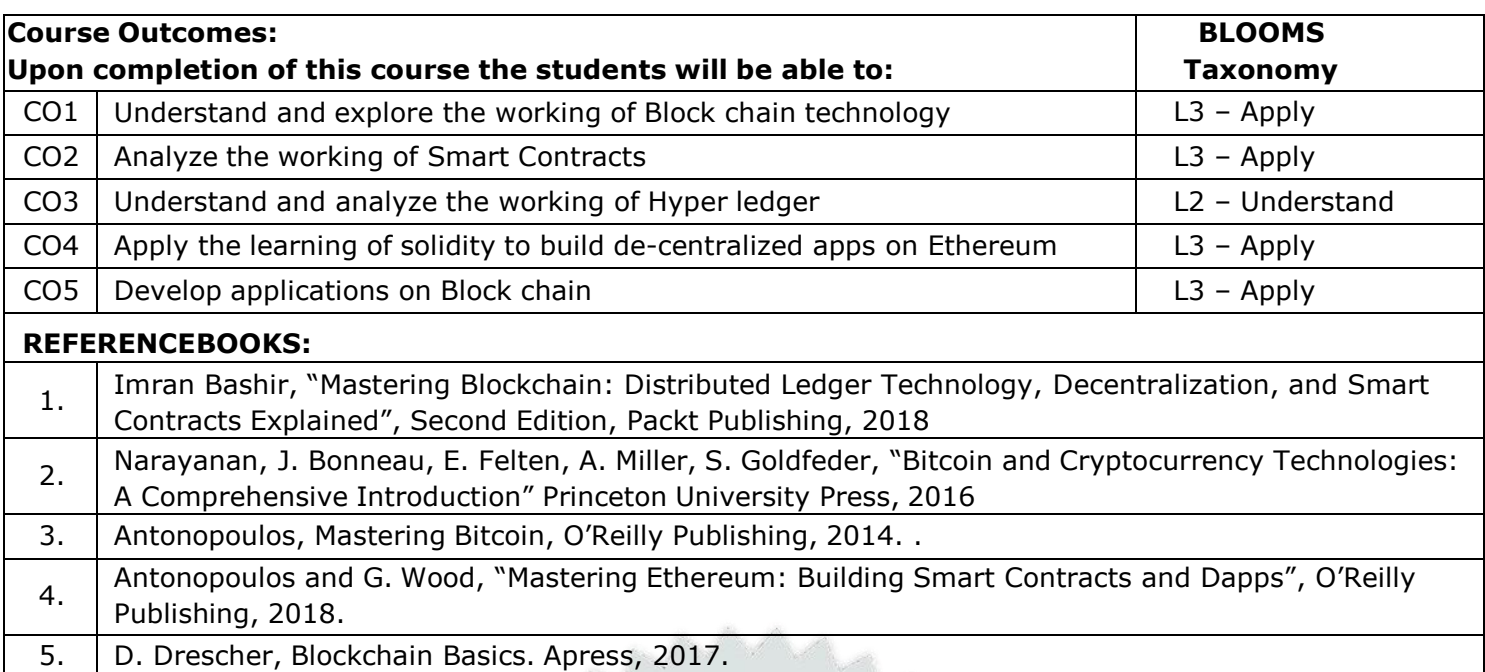

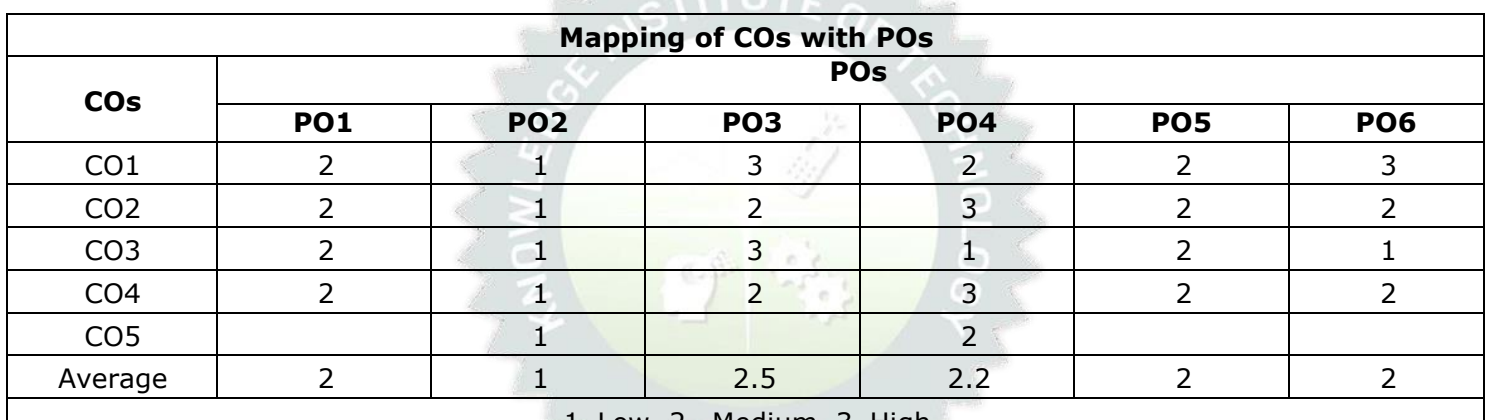

Beyond Knowledge

**ME23CP504/ ME23CP414 DEEP LEARNING Version: 1.0 (COMMON TO M.E.VLSI,M.E. ISE, M.E. EMBEDDED) Programme & Branch M.E. – COMPUTER SCIENCE AND ENGINEERING CP L T P C 3 3 0 0 3 Course Objectives:** 1 Develop and Train Deep Neural Networks 2 Develop a CNN, R-CNN, Fast R-CNN, Faster-R-CNN, Mask-RCNN for detection and recognition 3 Build and train RNNs, work with NLP and Word Embeddings 4 The internal structure of LSTM and GRU and the differences between them 5 The Auto Encoders for Image Processing **UNIT–I DEEP LEARNING CONCEPTS 6** Fundamentals about Deep Learning (L2) Perception Learning Algorithms (L2) Probabilistic modelling (L2) Early Neural Networks (L2) How Deep Learning different from Machine Learning (L2) Scalars (L2) Vectors (L2) Matrixes(L2) Higher Dimensional Tensor (L2). Manipulating Tensors (L2) Vector Data (L2) Time Series Data (L2) Image Data (L2) Video Data (L2) **UNIT–II NEURAL NETWORKS 9** About Neural Network (l2) Building Blocks of Neural Network (L2) Optimizers (L2) Activation Functions (L3) Loss Functions (L3) Data Pre-processing for neural networks()L3 Feature Engineering (L2) Overfitting and Underfitting(L2) Hyper parameters(L2) **UNIT– III CONVOLUTIONAL NEURAL NETWORK 10** About CNN (L2) Linear Time Invariant (L2) Image Processing Filtering (L2) Building a convolutional neural network (L2) Input Layers (L2) Convolution Layers (L2) Pooling Layers (L2) Dense Layers (L2) Backpropagation Through the Convolutional Layer(L2) Filters and Feature Map (L2). Backpropagation Through the Pooling Layers(L3) Dropout Layers and Regularization(L3) Batch Normalization (L3) Various Activation Functions (L2) Various Optimizers (L2) LeNet (L2), AlexNet (L2), VGG16 (L2), ResNet (L2) Transfer Learning with Image Data(L3) Transfer Learning using Inception Oxford VGG Model(L3), Google Inception Model(L3), Microsoft ResNet Model(L2). R-CNN, Fast R-CNN, Faster R-CNN, Mask-RCNN, YOLO(L2) **UNIT – IV NATURAL LANGUAGE PROCESSING USING RNN 10** About NLP & its Toolkits (L2) Language Modeling (L2) Vector Space Model (VSM) (L2) Continuous Bag of Words (CBOW) (L2) Skip-Gram Model for Word Embedding(L3) Part of Speech (PoS) Global CooccurrenceStatistics–based Word Vectors (L3). Transfer Learning (L2) Word2Vec(L2) Global Vectors for Word Representation GloVe (L3) Backpropagation Through Time (L2) Bidirectional RNNs (BRNN)(L2). Long Short Term Memory (LSTM) (L2) Bi-directional LSTM (L2) Sequence-to-Sequence Models (Seq2Seq). Gated recurrent unit GRU (L2) **UNIT–V DEEP REINFORCEMENT & UNSUPERVISED LEARNING 10** About Deep Reinforcement Learning(L2) Q-Learning(L2) Deep Q-Network (DQN) (L2). Policy Gradient Methods (L2). Actor-Critic Algorithm(L3) About Auto encoding(L2) Convolutional Auto Encoding(L2) Variational Auto Encoding(L3) Generative Adversarial Networks (L2) Auto encoders for Feature Extraction (L2) Auto Encoders for Classification (L3). Denoising Auto encoders (L2) Sparse Auto encoders (L2)

**TOTAL : 45 PERIODS**

# **OPEN ENDED PROBLEMS / QUESTIONS**

Course specific Open Ended Problems will be solved during the classroom teaching. Such problems can be given as Assignments and evaluated as Internal Assessment (IA) only and not for the End semester Examinations.

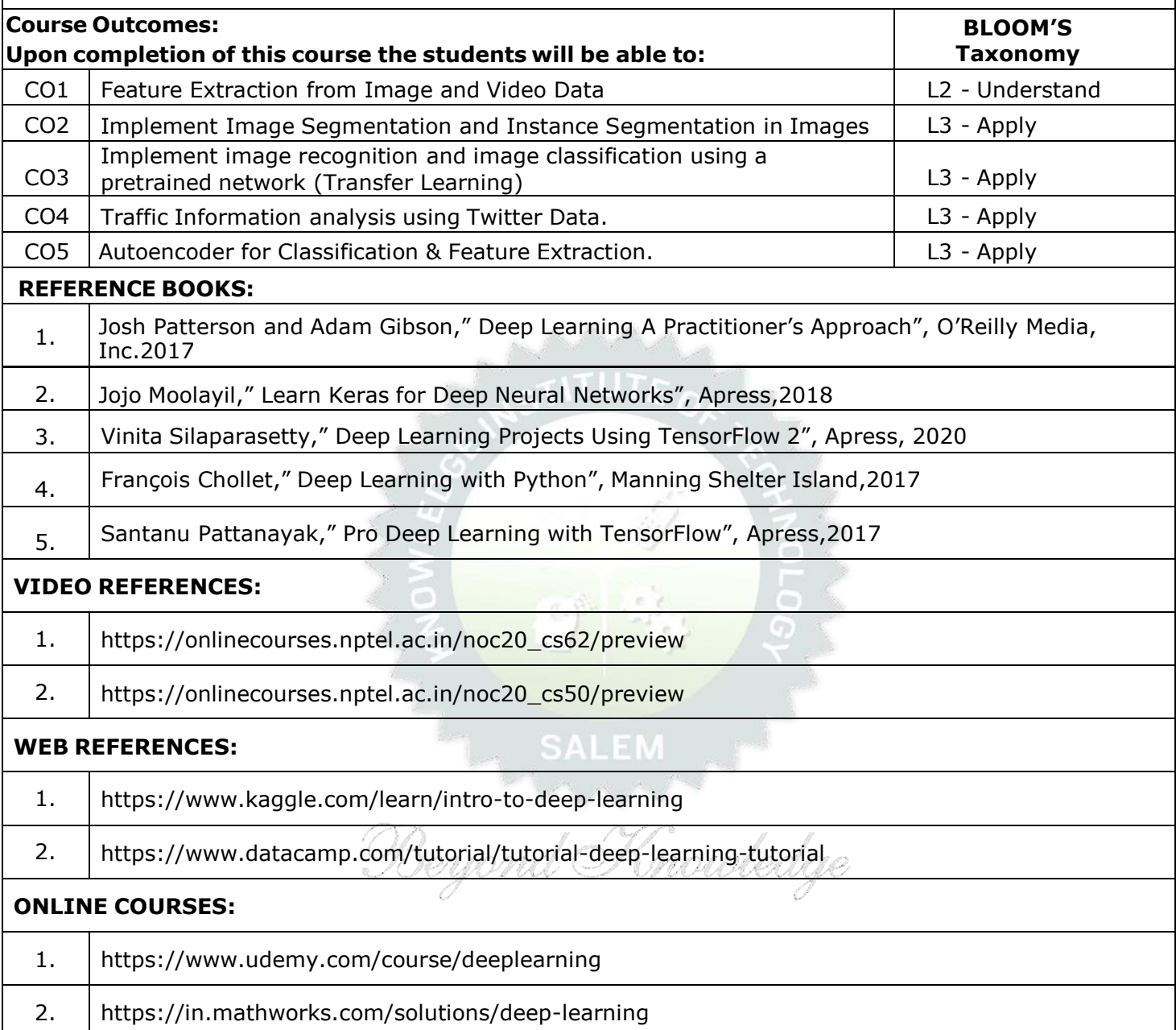

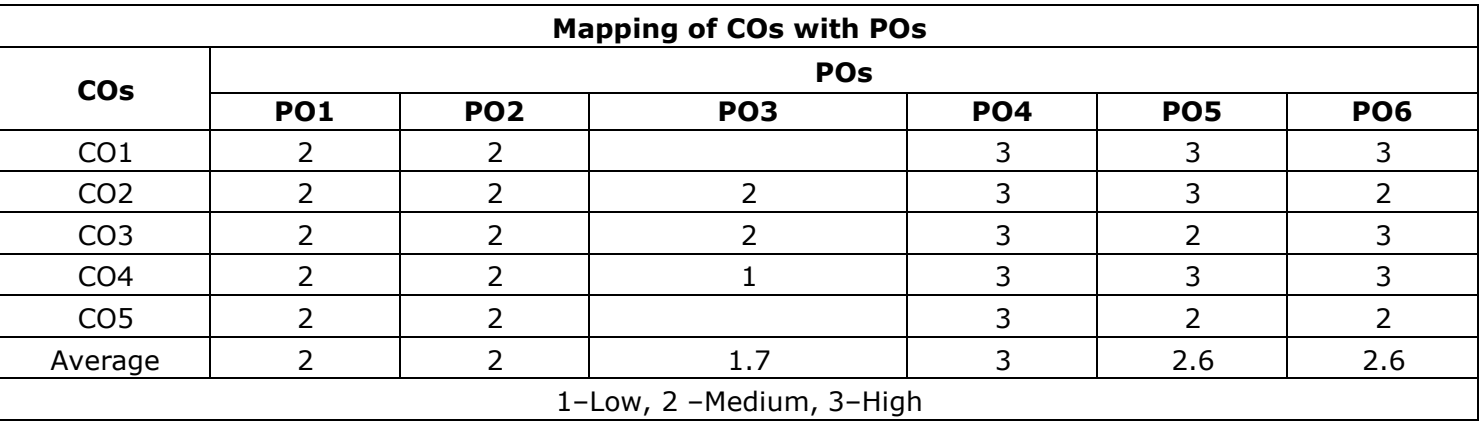

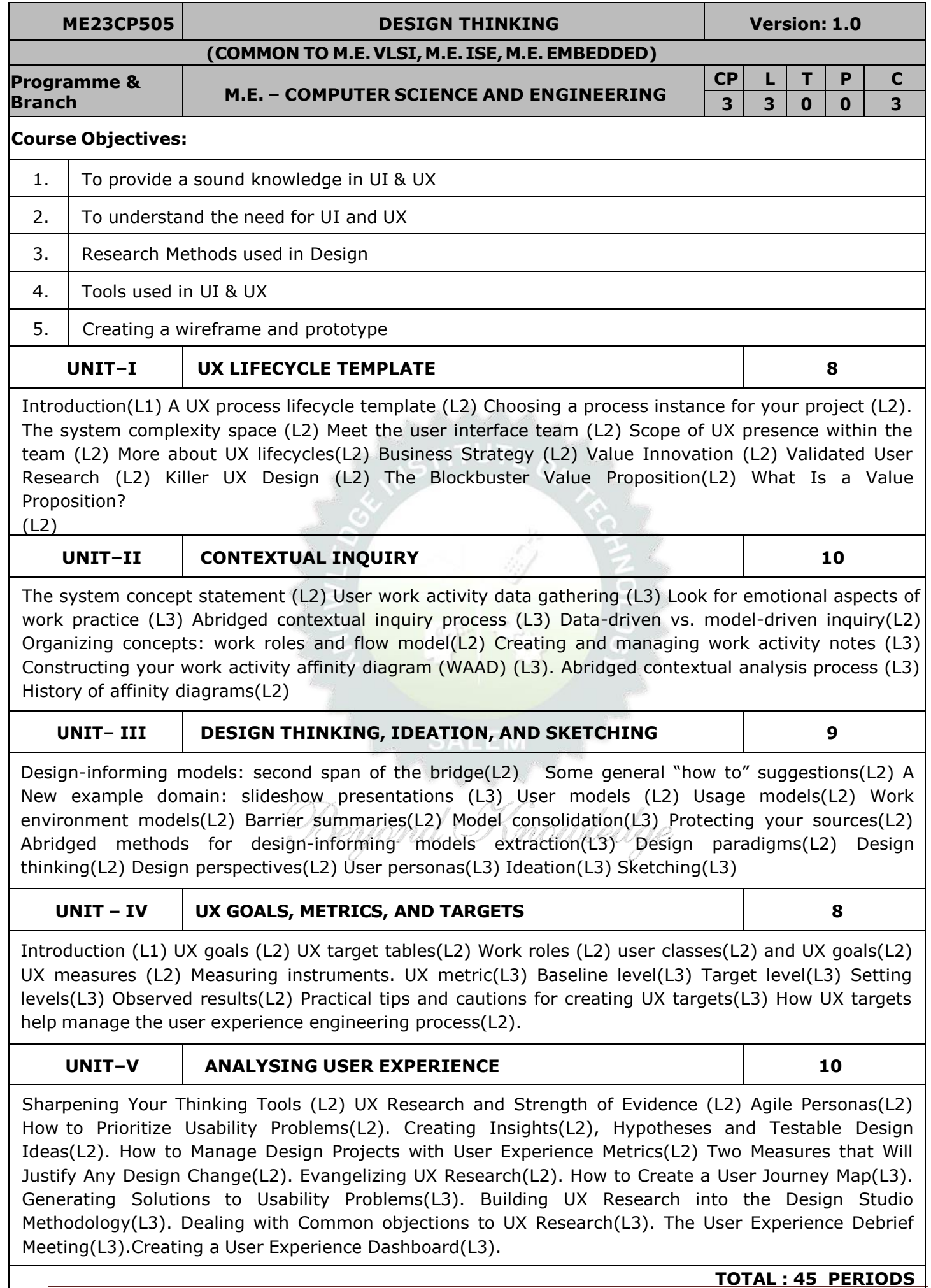

# **OPEN ENDED PROBLEMS / QUESTIONS**

Course specific Open Ended Problems will be solved during the classroom teaching. Such problems can be given as Assignments and evaluated as Internal Assessment (IA) only and not for the End semester Examinations.

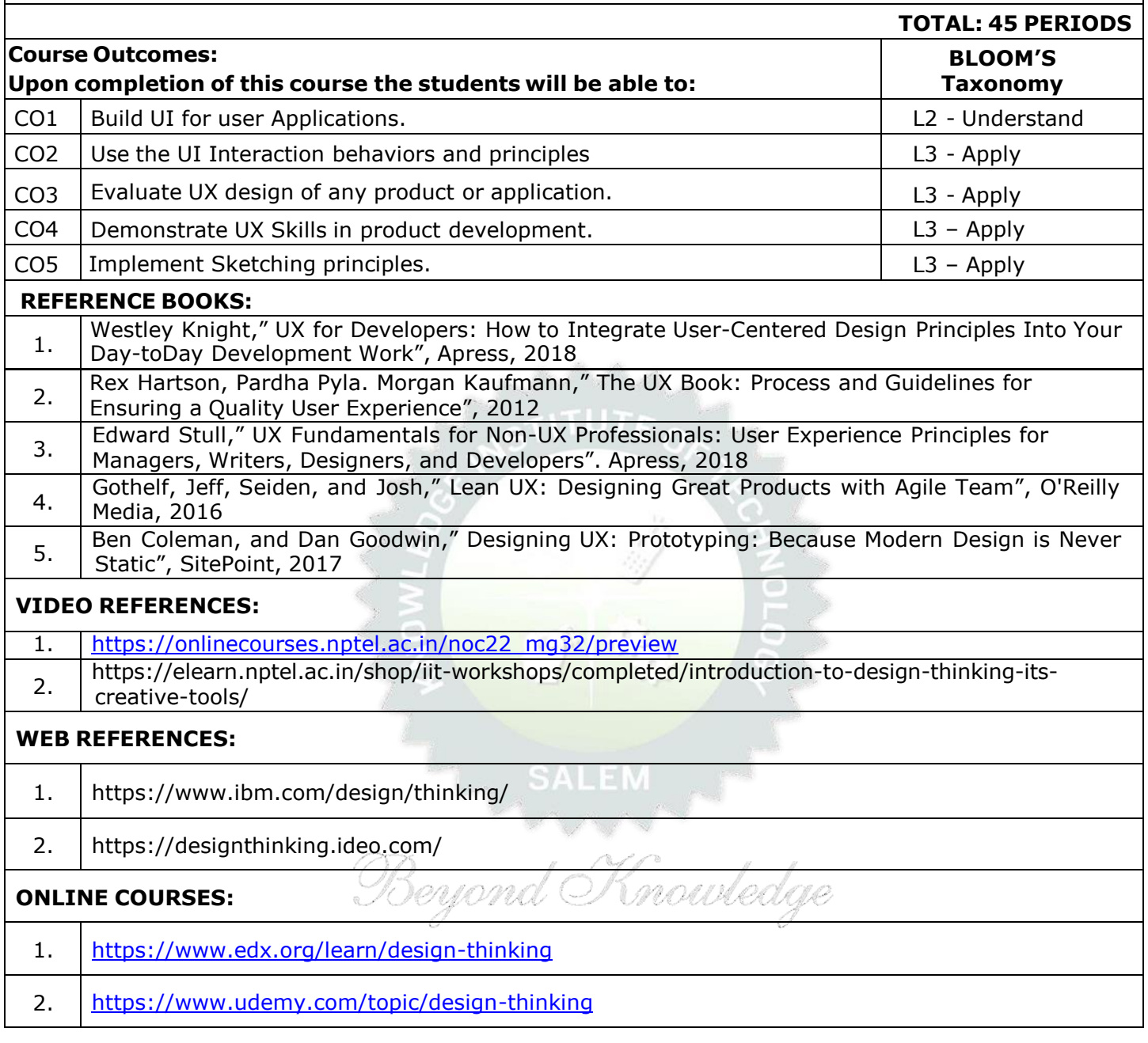

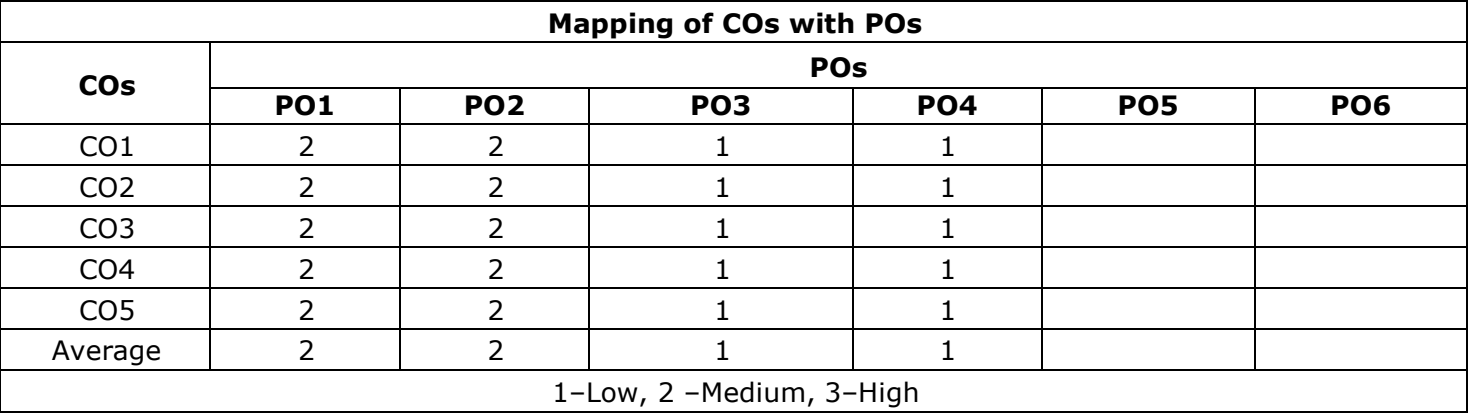

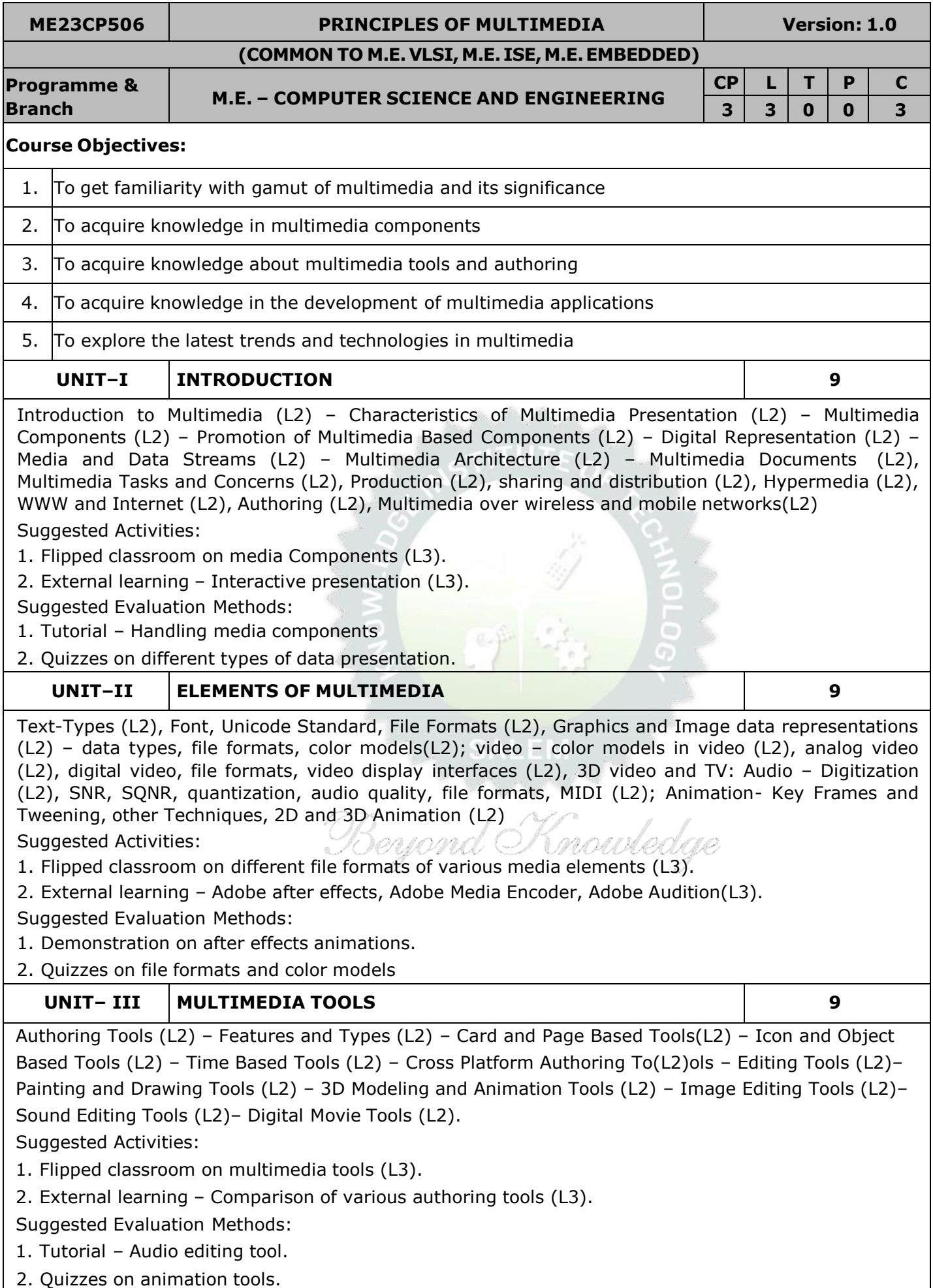

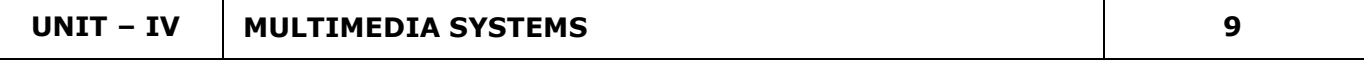

Compression Types and Techniques: CODEC (L2), Text Compression: GIF Coding Standards, JPEG standard (L2) – JPEG 2000 (L2), basic audio compression (L2) – ADPCM, MPEG Psychoacoustics (L2), basic Video compression techniques (L2) – MPEG, H.26X – Multimedia Database System (L2) – User Interfaces – OS Multimedia Support (L2) – Hardware Support (L2)– Real Time Protocols (L2) – Play Back Architectures (L2) – Synchronization (L2) – Document Architecture (L2) – Hypermedia Concepts: Hypermedia Design – Digital Copyrights, Content analysis(L2).

Suggested Activities:

- 1. Flipped classroom on concepts of multimedia hardware architectures(L3).
- 2. External learning Digital repositories and hypermedia design (L3).

Suggested Evaluation Methods:

- 1. Quizzes on multimedia hardware and compression techniques.
- 2. Tutorial Hypermedia design.

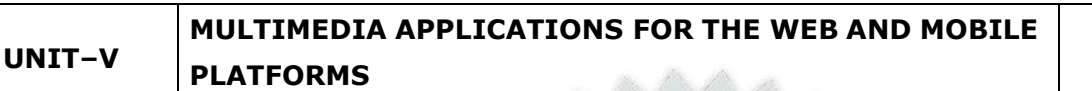

**9**

ADDIE Model (L2)– Conceptualization – Content Collection – Storyboard–Script Authoring Metaphors (L2) – Testing – Report Writing – Documentation (L2). Multimedia for the web and mobile platforms(L2) Virtual Reality, Internet multimedia content distribution (L2), Multimedia Information sharing (L2) – social media sharing, cloud computing for multimedia services, interactive cloud gaming(L2). Multimedia information retrieval (L2).

Suggested Activities:

- 1. External learning Game consoles (L3).
- 2. External learning VRML scripting languages (L3).
- Suggested Evaluation Methods:
- 1. Demonstration of simple interactive games.
- 2. Tutorial Simple VRML program.

# **TOTAL : 45 PERIODS**

## **OPEN ENDED PROBLEMS / QUESTIONS**

Course specific Open Ended Problems will be solved during the classroom teaching. Such problems can be given as Assignments and evaluated as Internal Assessment (IA) only and not for the End semester Examinations.

SALEM

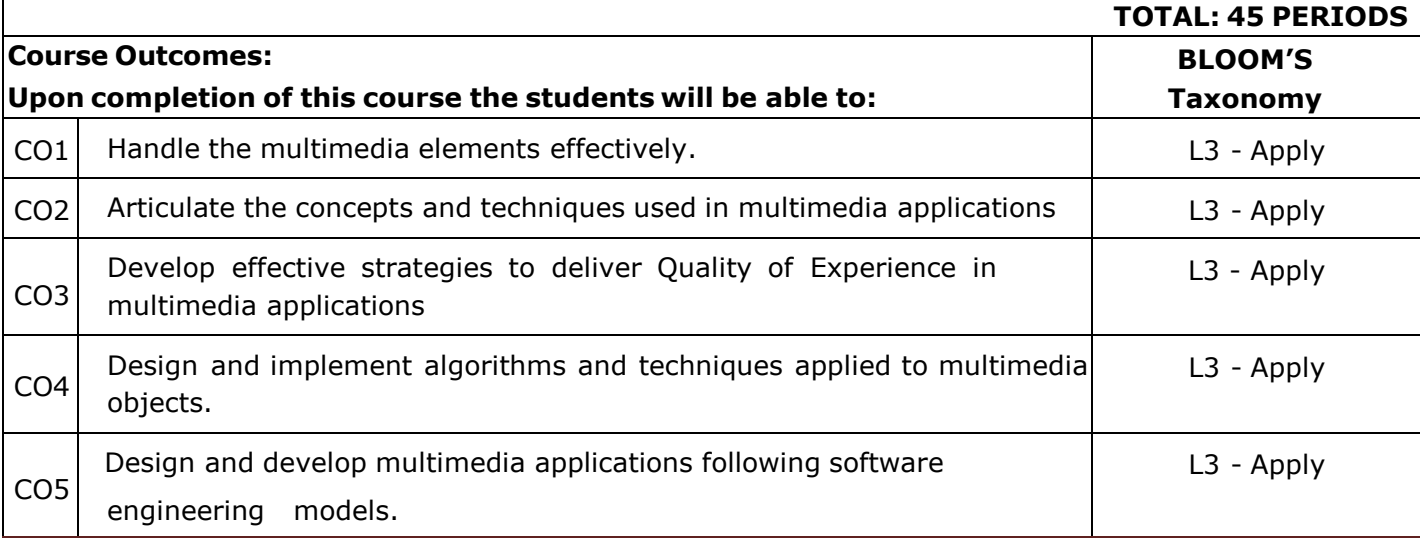

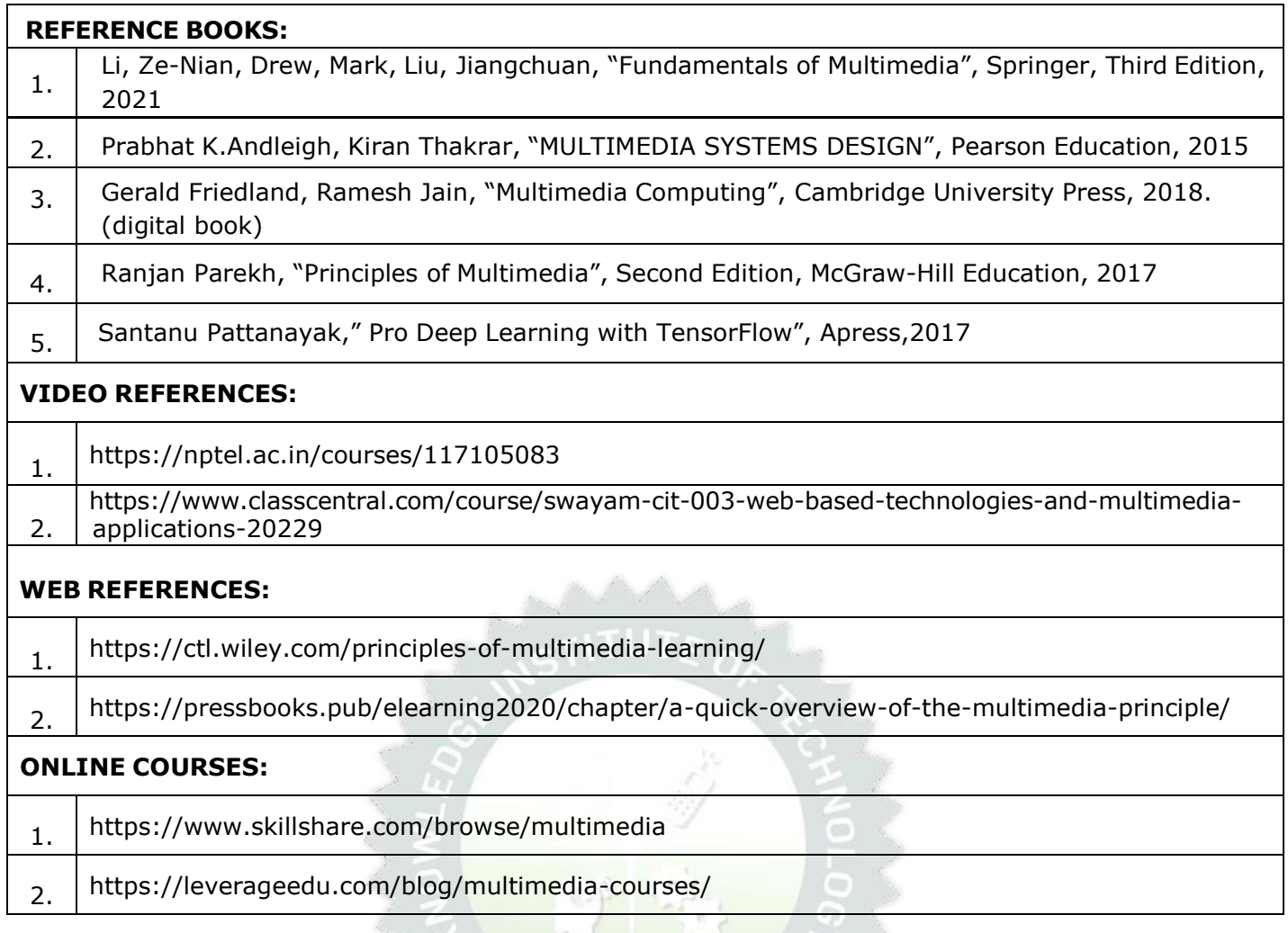

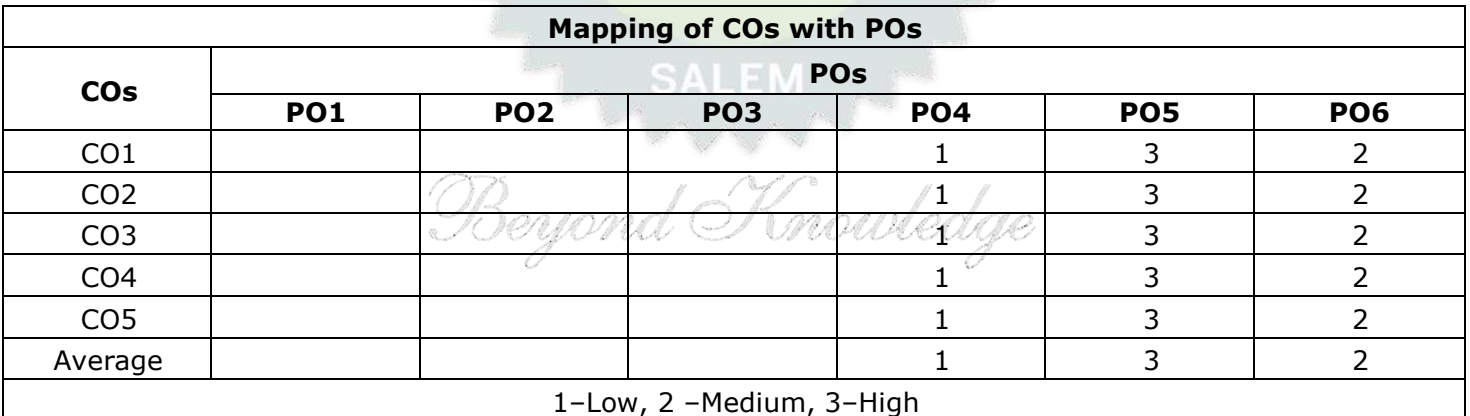

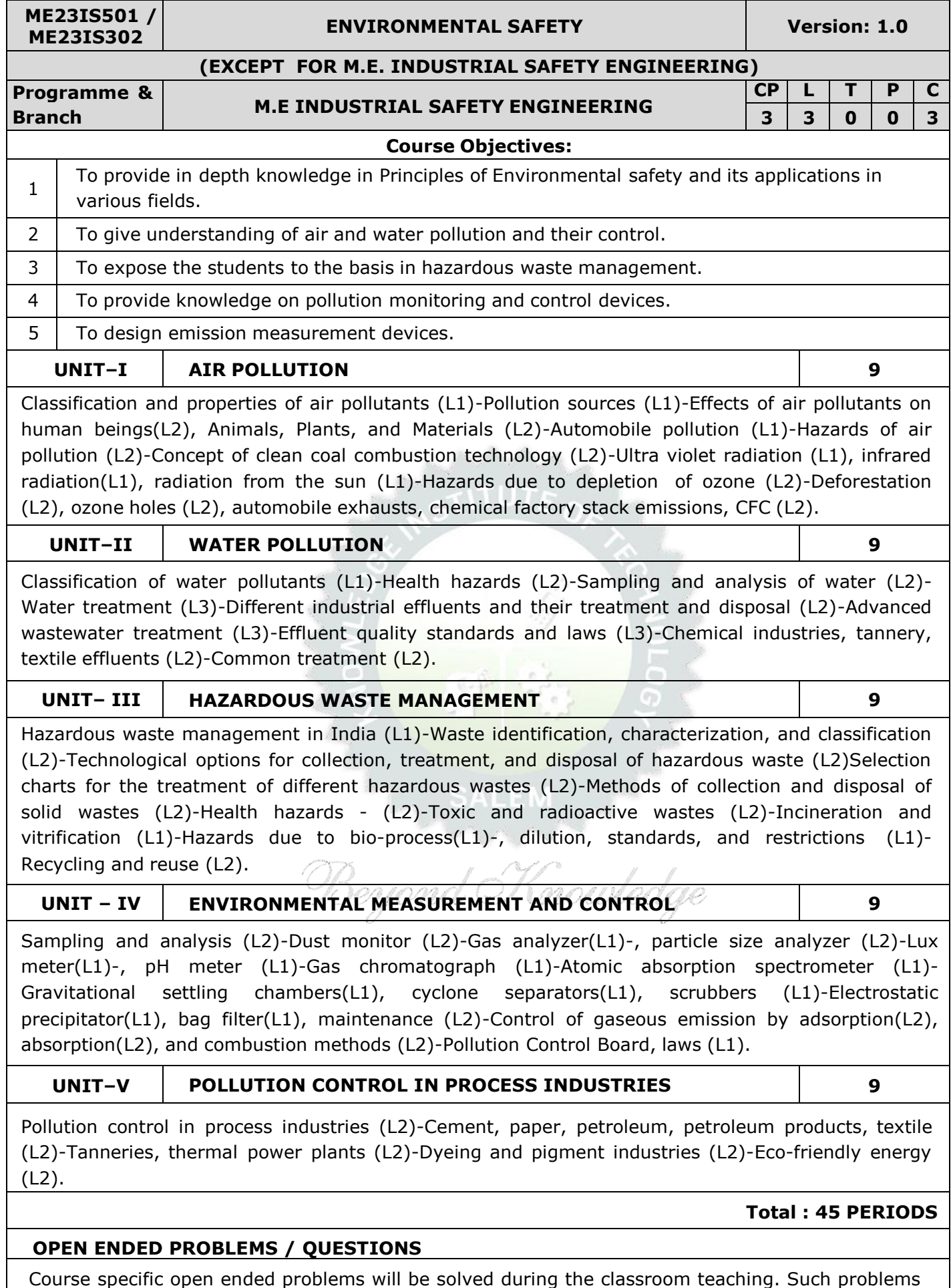

can be given as assignments and evaluated as internal assessment only and not for the end semester examination

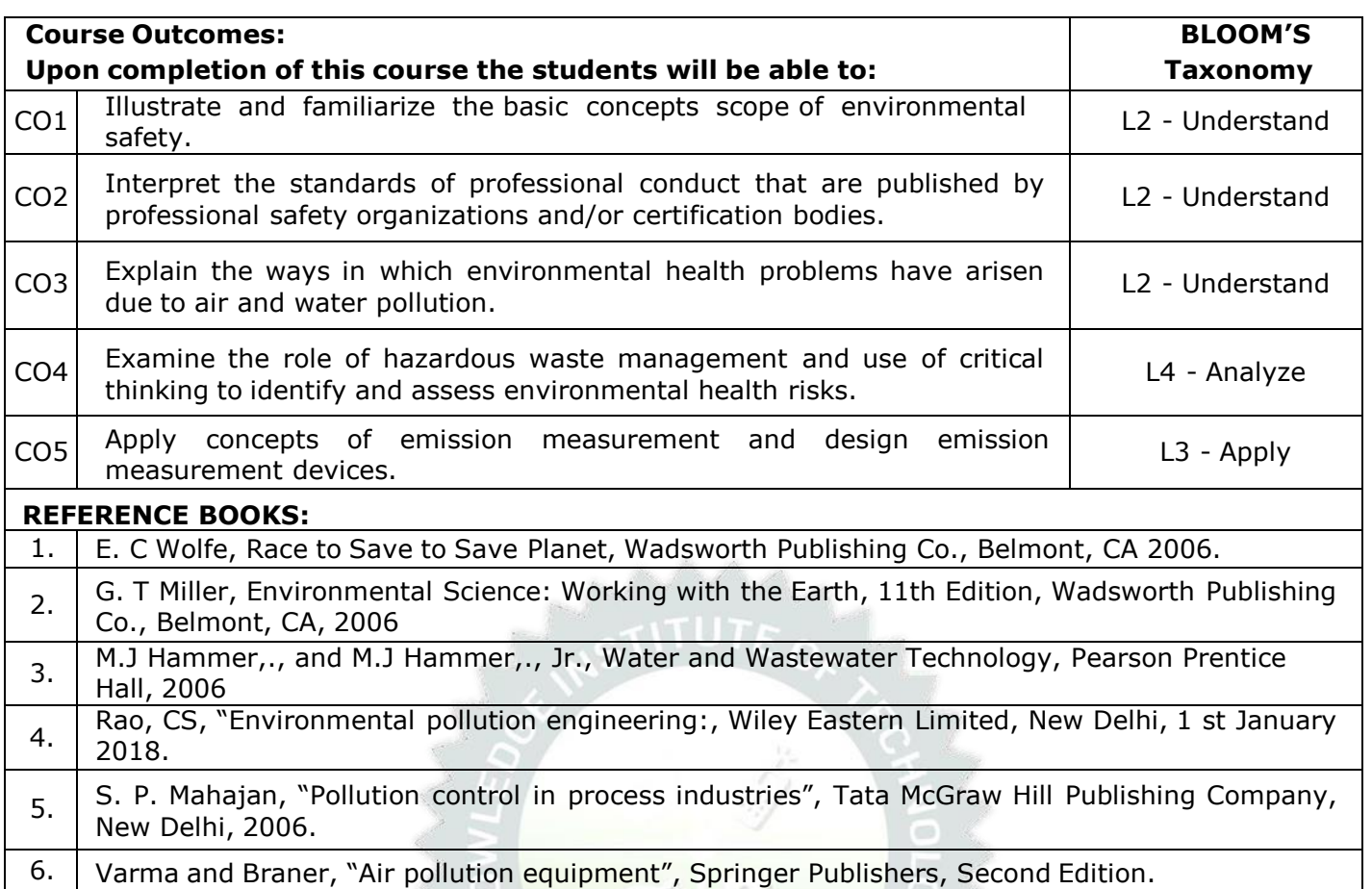

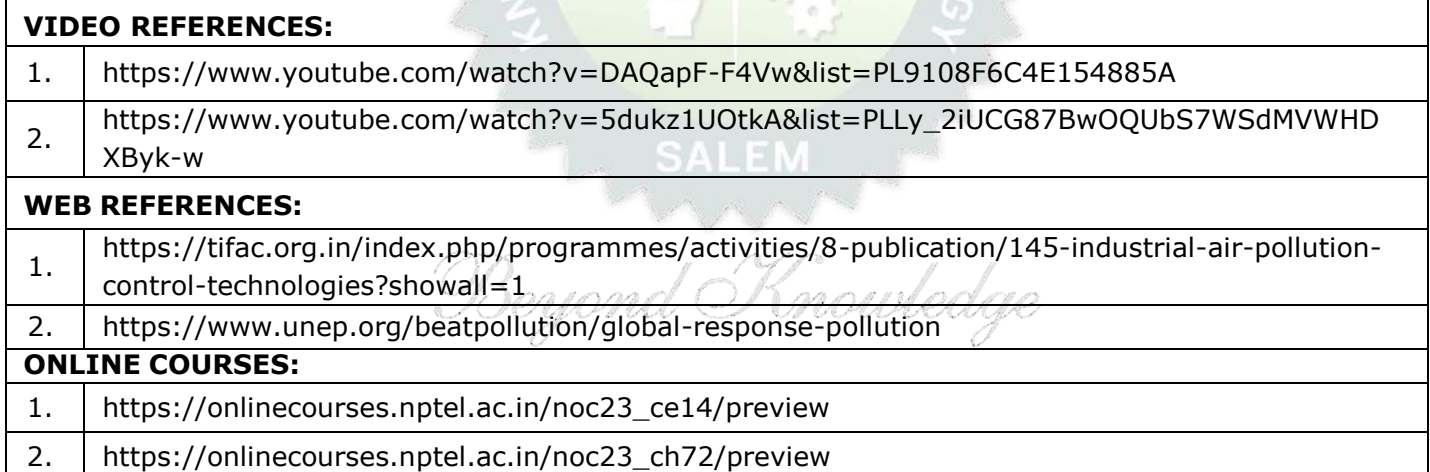

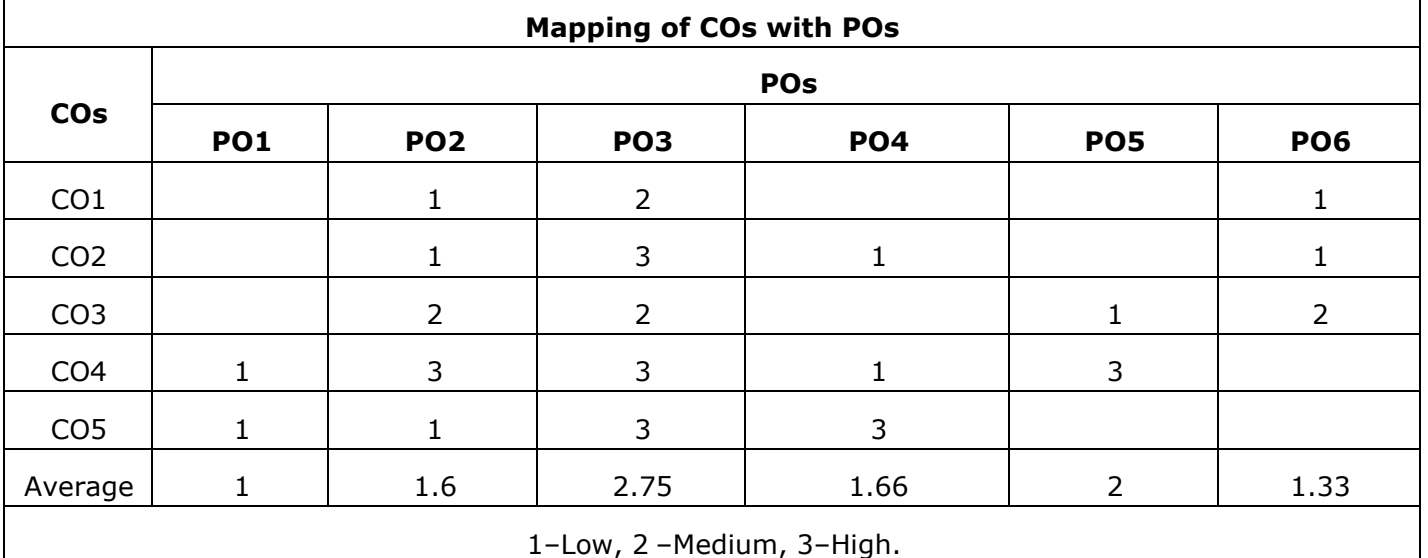

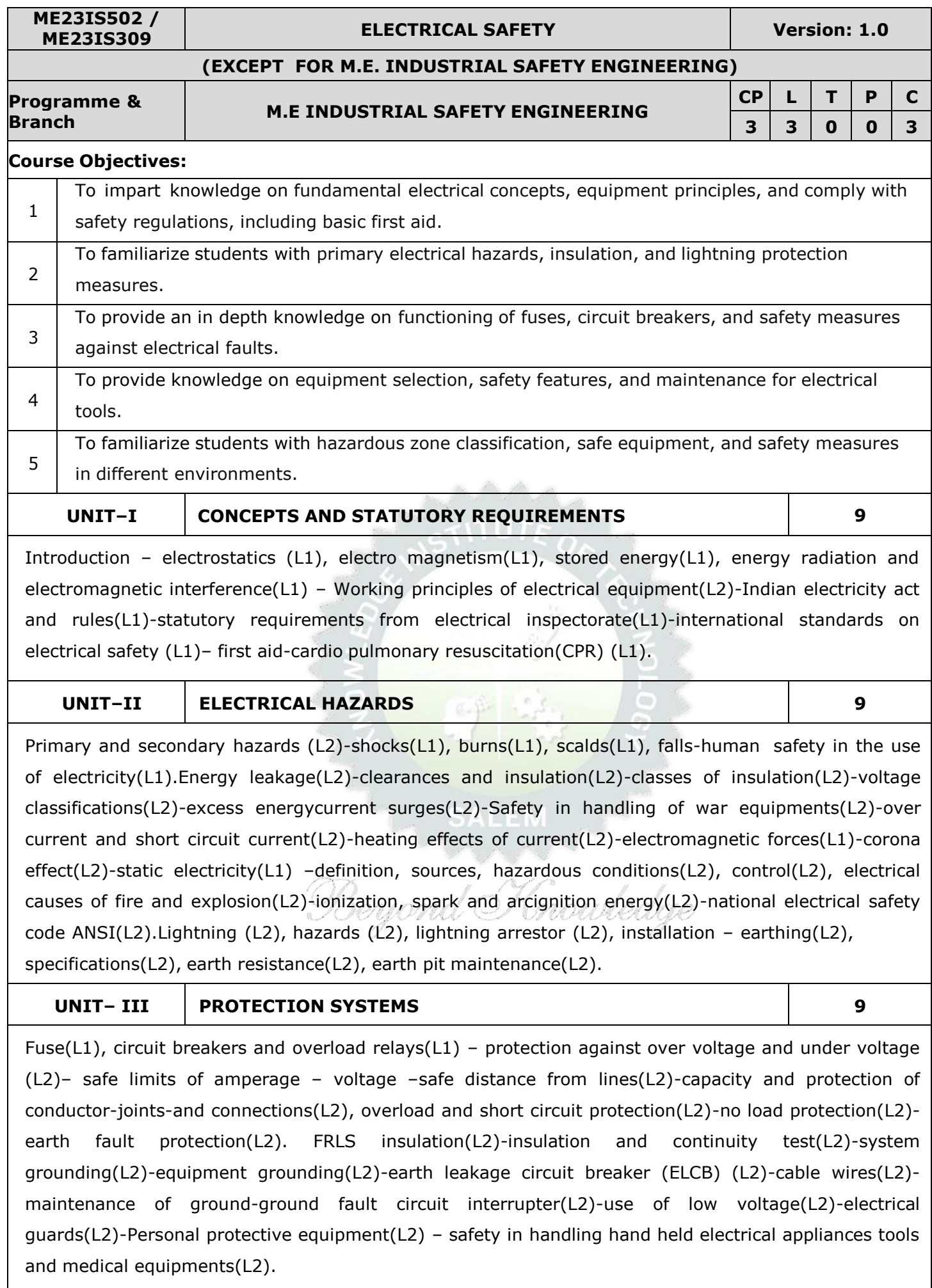

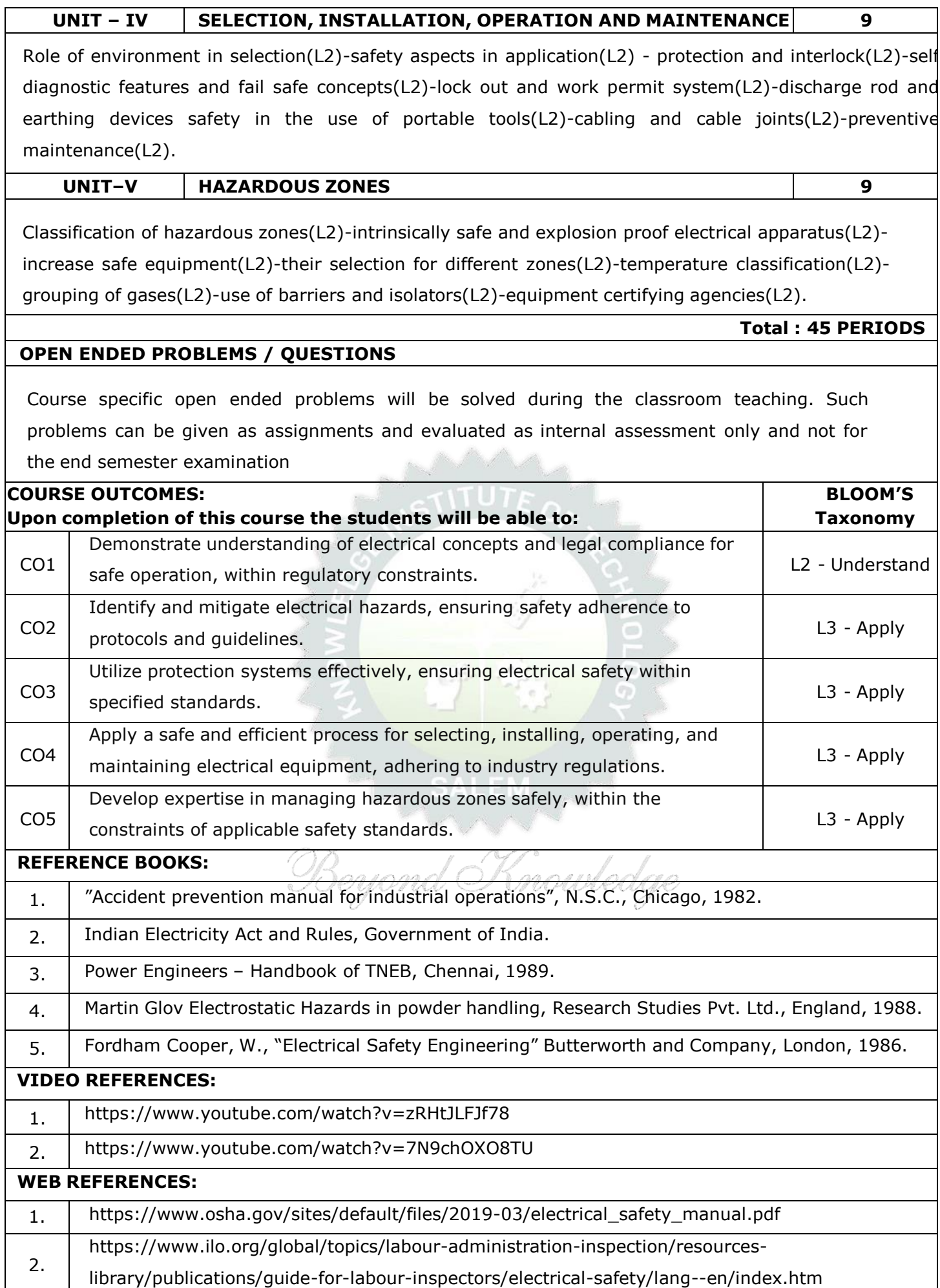

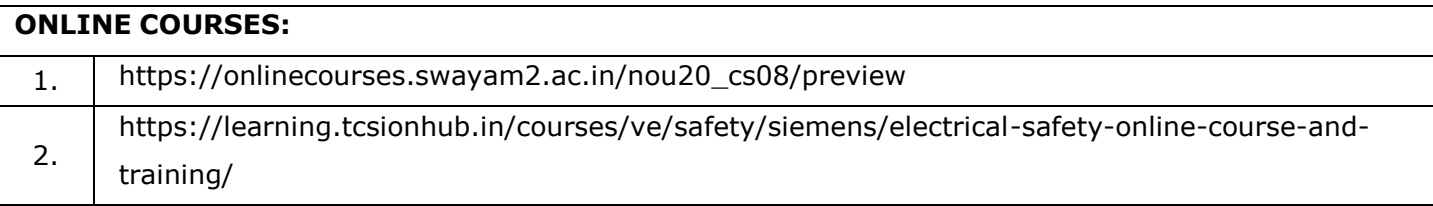

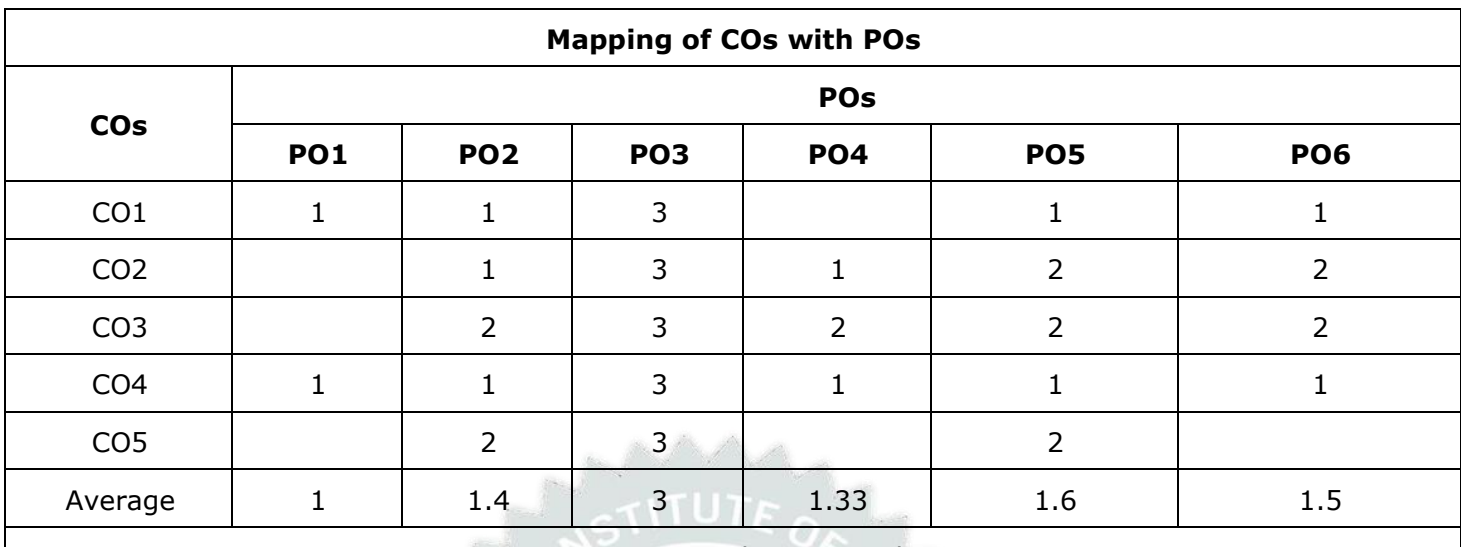

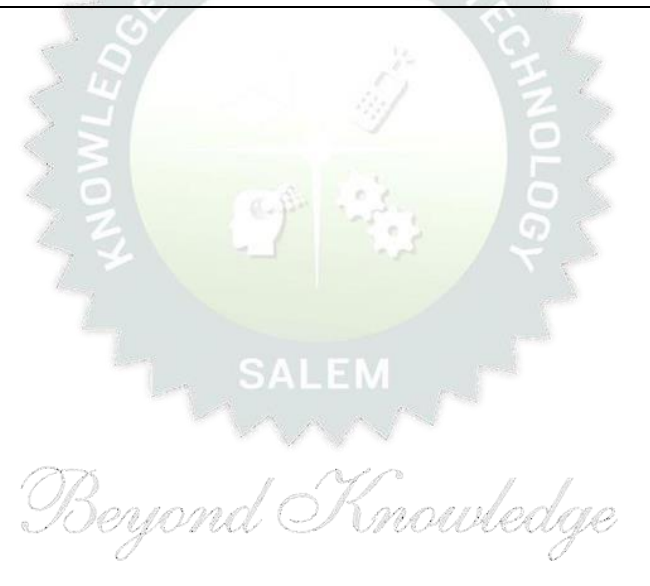

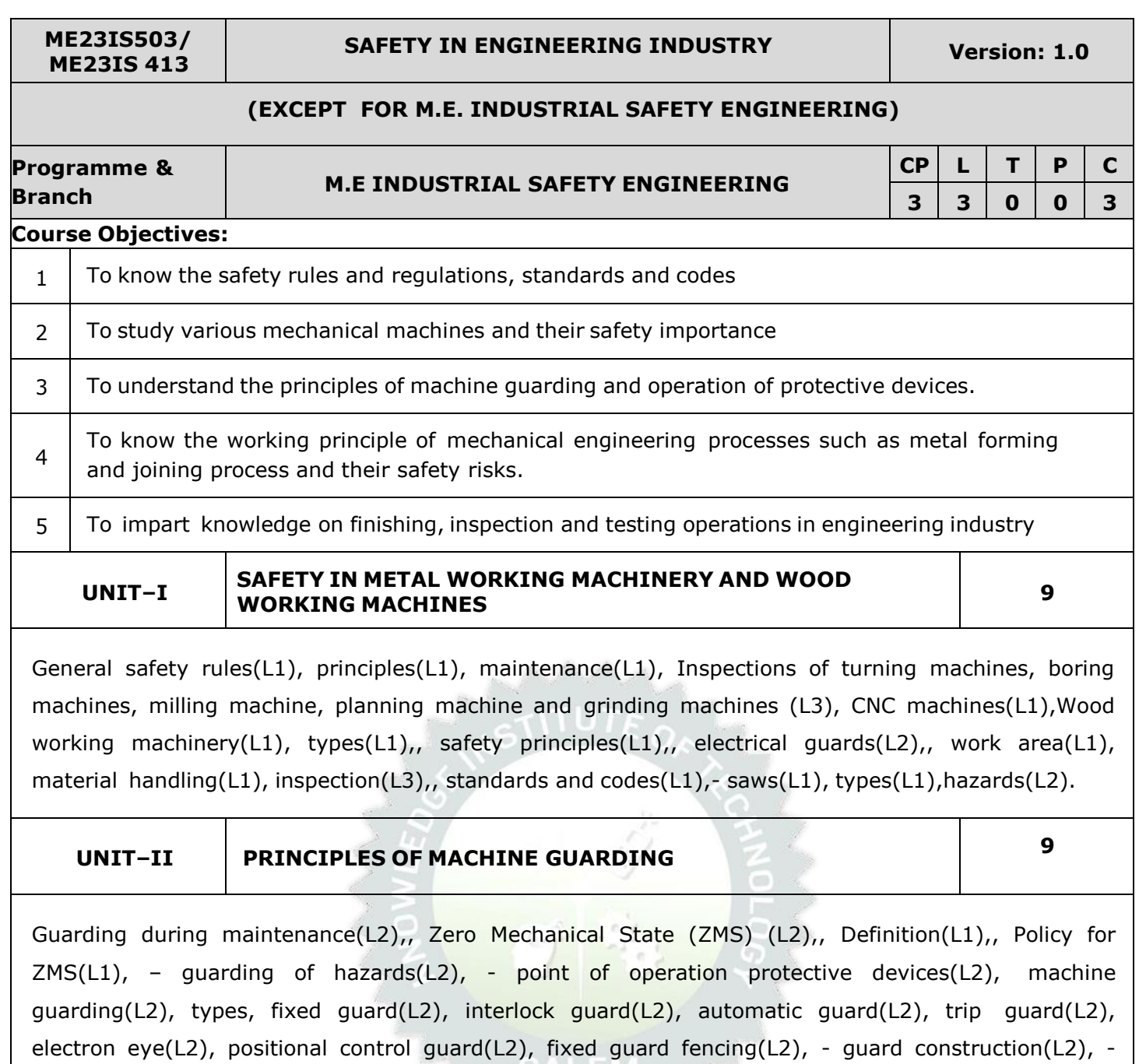

guard opening(L1).Selection and suitability: lathe-drilling-boring-milling-grinding-shaping-sawingshearing-presses-forge hammer(L1) -flywheels(L1) -shafts(L1)-couplings(L1)-gears(L1)-sprockets wheels and chains(L1)-pulleys and belts(L1)-authorized entry to hazardous installations(L3)-benefits of good guarding systems(L1).

#### **UNIT– III SAFETY IN WELDING AND GAS CUTTING 9**

Gas welding and oxygen cutting(L2), resistances welding(L2), arc welding and cutting(L2), common hazards(L1), personal protective equipment(L1), training(L1), safety precautions in brazing, soldering and metalizing(L2) – explosive welding(L1), selection, care and maintenance of the associated equipment and instruments(L2) – safety in generation, distribution and handling of industrial gases(L2) -colour coding(L2) – flashback arrestor (L2)– leak detection(L1)-pipe line safety(L1)-storage and handling of gas cylinders(L2).

**UNIT – IV SAFETY IN COLD FARMING AND HOT WORKING OF METALS 9**

Cold working(L1), power presses(L1), point of operation safe quarding(L2), auxiliary mechanisms(L1), feeding and cutting mechanism(L1),, hand or foot-operated presses(L1),, power press electric controls(L1),, power press set up and die removal(L2), inspection and maintenance(L3), -metal sheers-press brakes(L2).Hot working safety in forging(L2),, hot rolling mill operation(L2), safe guards in hot rolling mills(L2), – hot bending of pipes(L2), hazards and control measures(L1). Safety in gas furnace operation, cupola, crucibles, ovens (L2)- foundry health hazards(L2), work environment(L1), material handling in foundries(L1), foundry production cleaning and finishing foundry processes(L2).

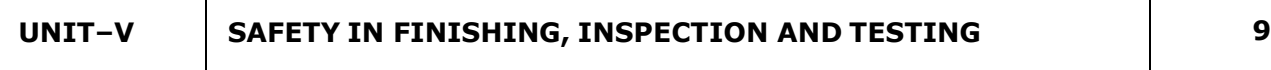

Heat treatment operations(L2), electro plating(L2), paint shops(L1), sand and shot blasting(L1), safety in inspection and testing(L3), dynamic balancing(L2), hydro testing(L2), valves(L1), boiler drums and headers(L1), pressure vessels(L1), air leak test(L2), steam testing(L2), safety in radiography(L2), personal monitoring devices(L2), radiation hazards(L2), engineering and administrative controls(L2), Indian Boilers Regulation(L1).Health and welfare measures in engineering industry(L2),-pollution control in engineering industry(L2) - industrial waste disposal(L2) .

**Total : 45 PERIODS**

# **OPEN ENDED PROBLEMS / QUESTIONS**

Course specific open ended problems will be solved during the classroom teaching. Such problems can be given as assignments and evaluated as internal assessment only and not for the end semester examination

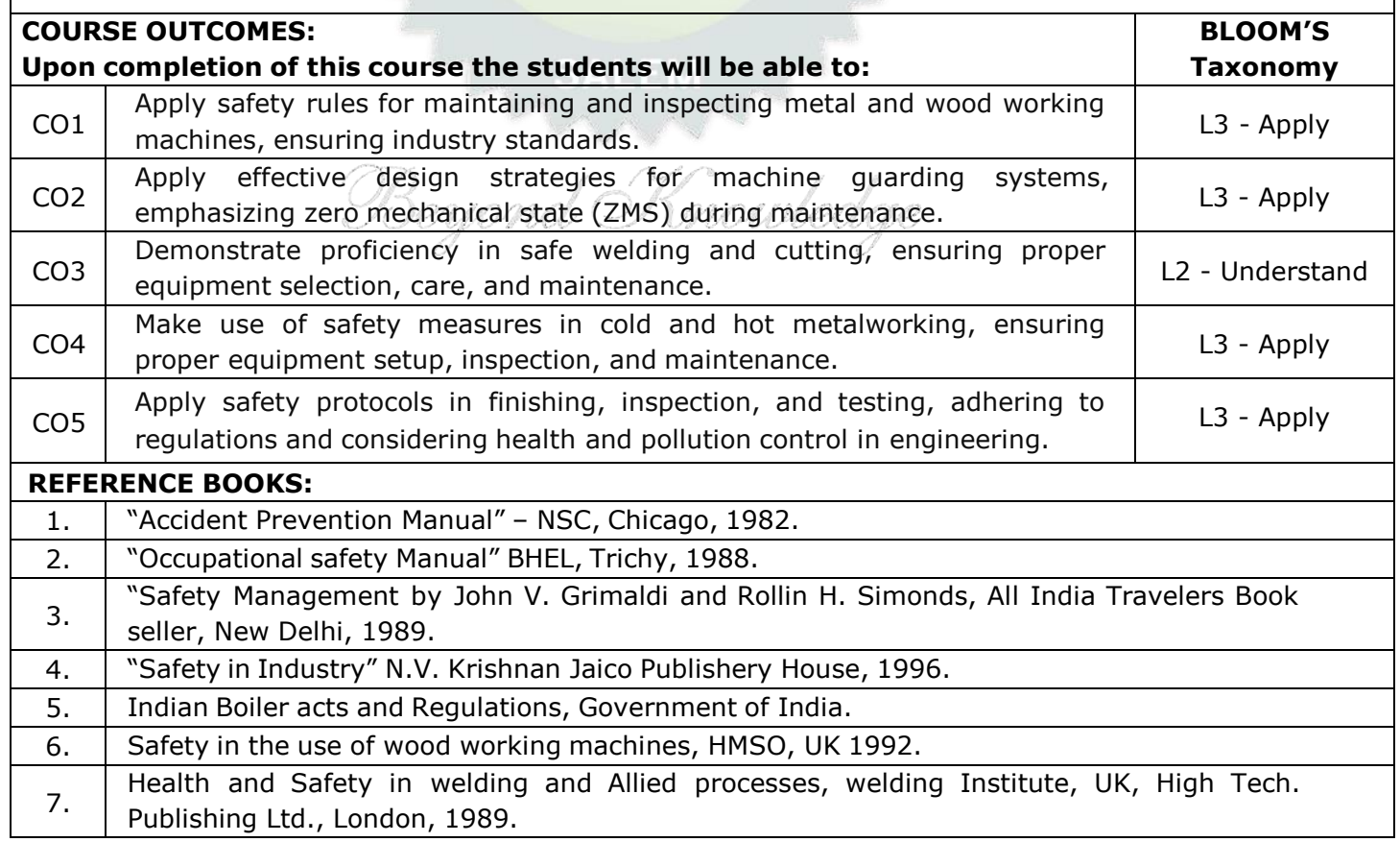

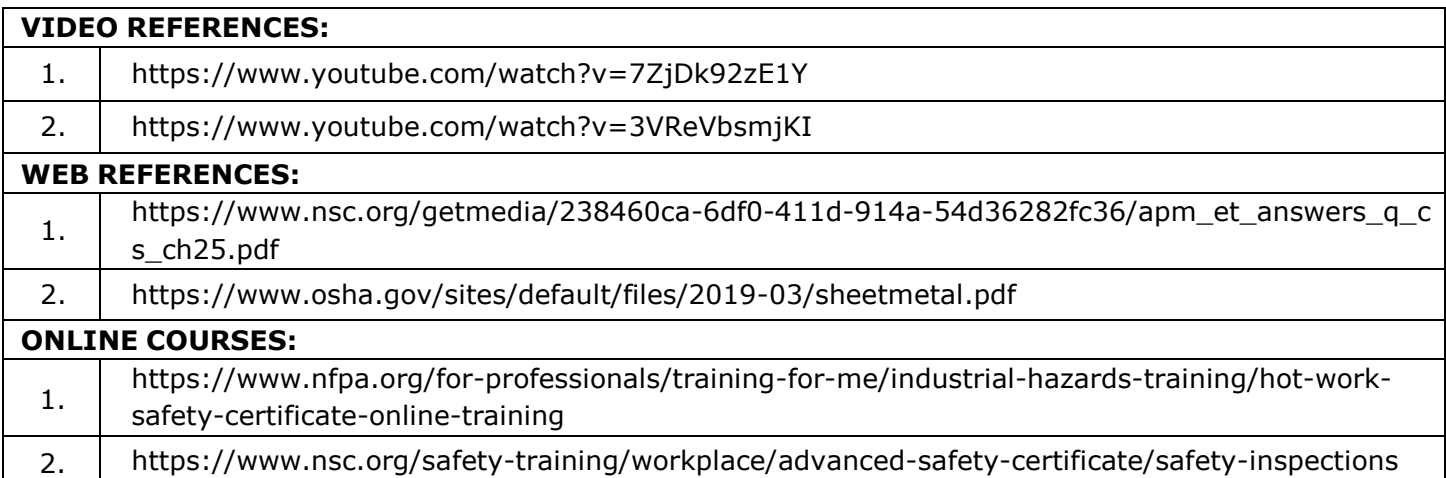

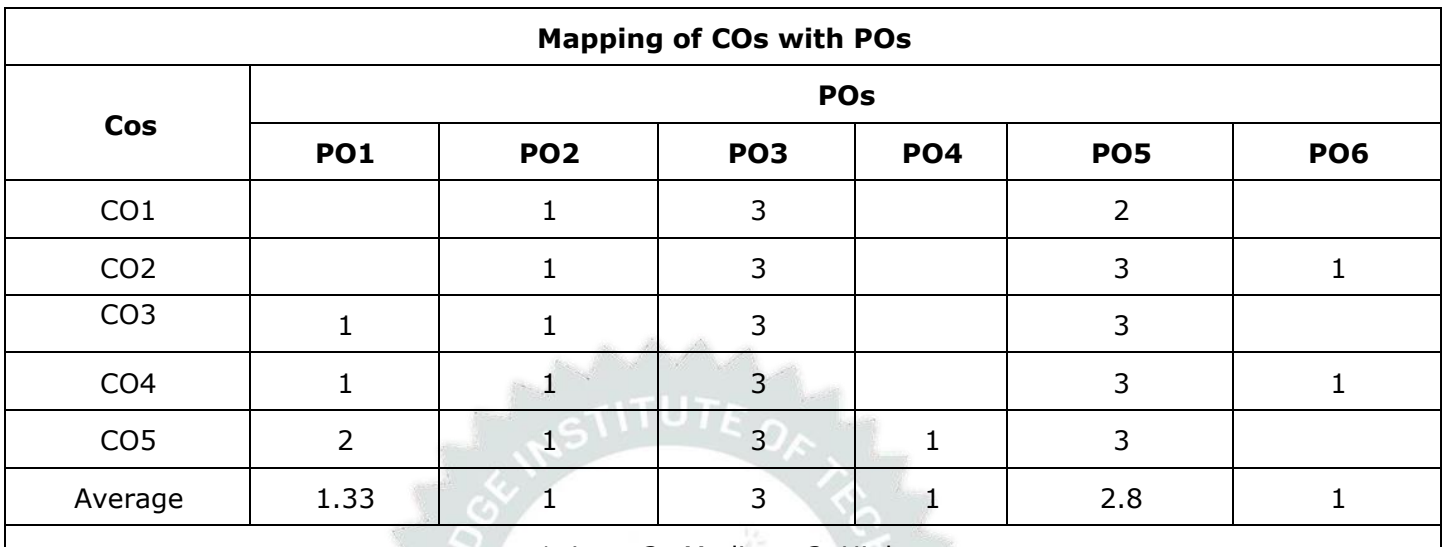

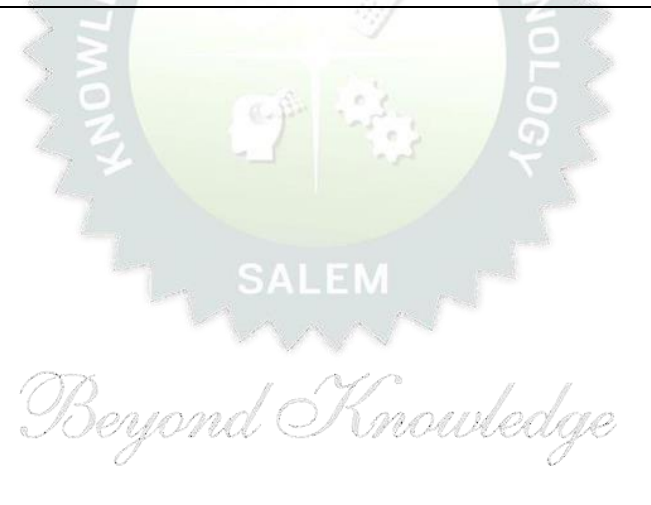
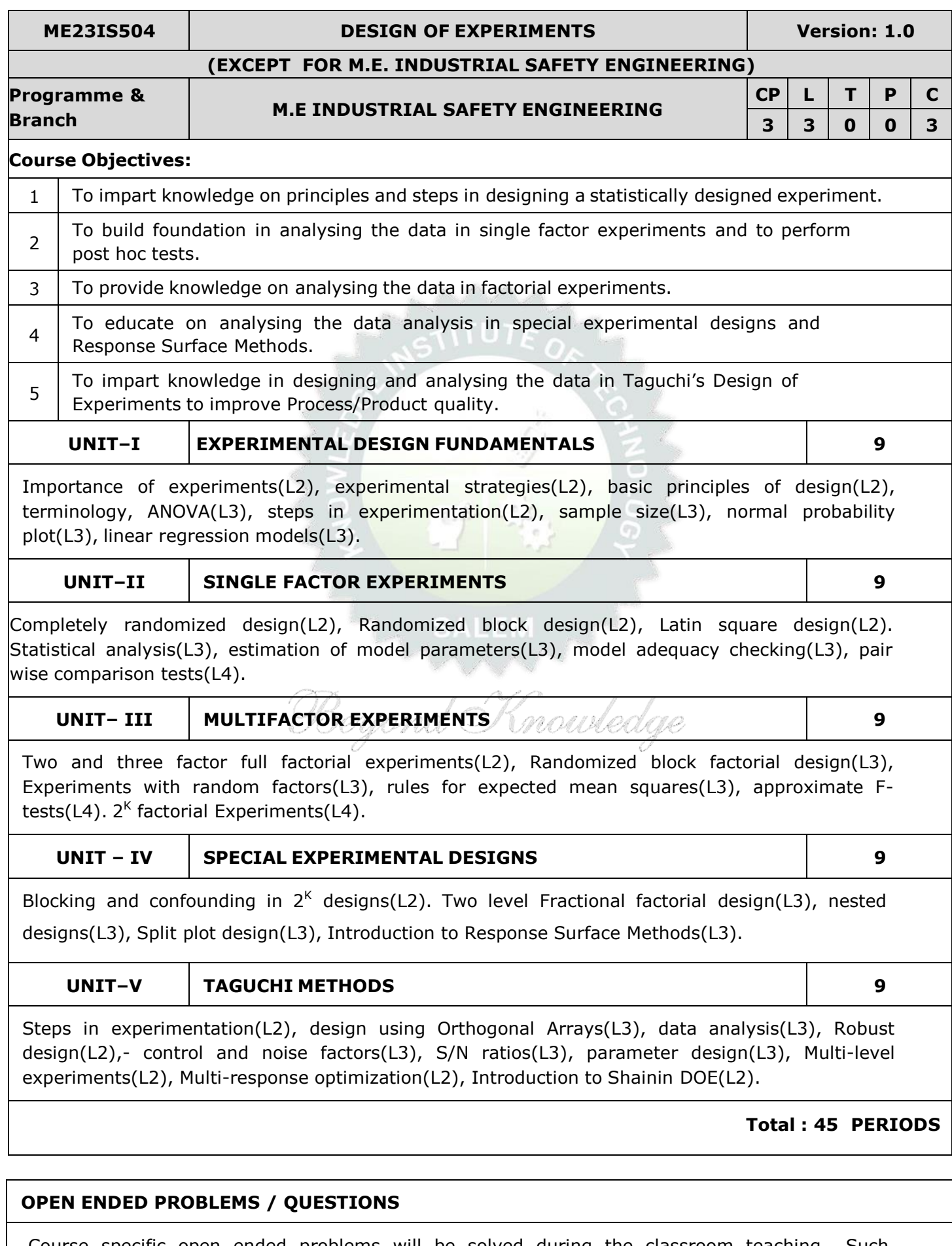

Course specific open ended problems will be solved during the classroom teaching. Such problems can be given as assignments and evaluated as internal assessment only and not for the end semester examination

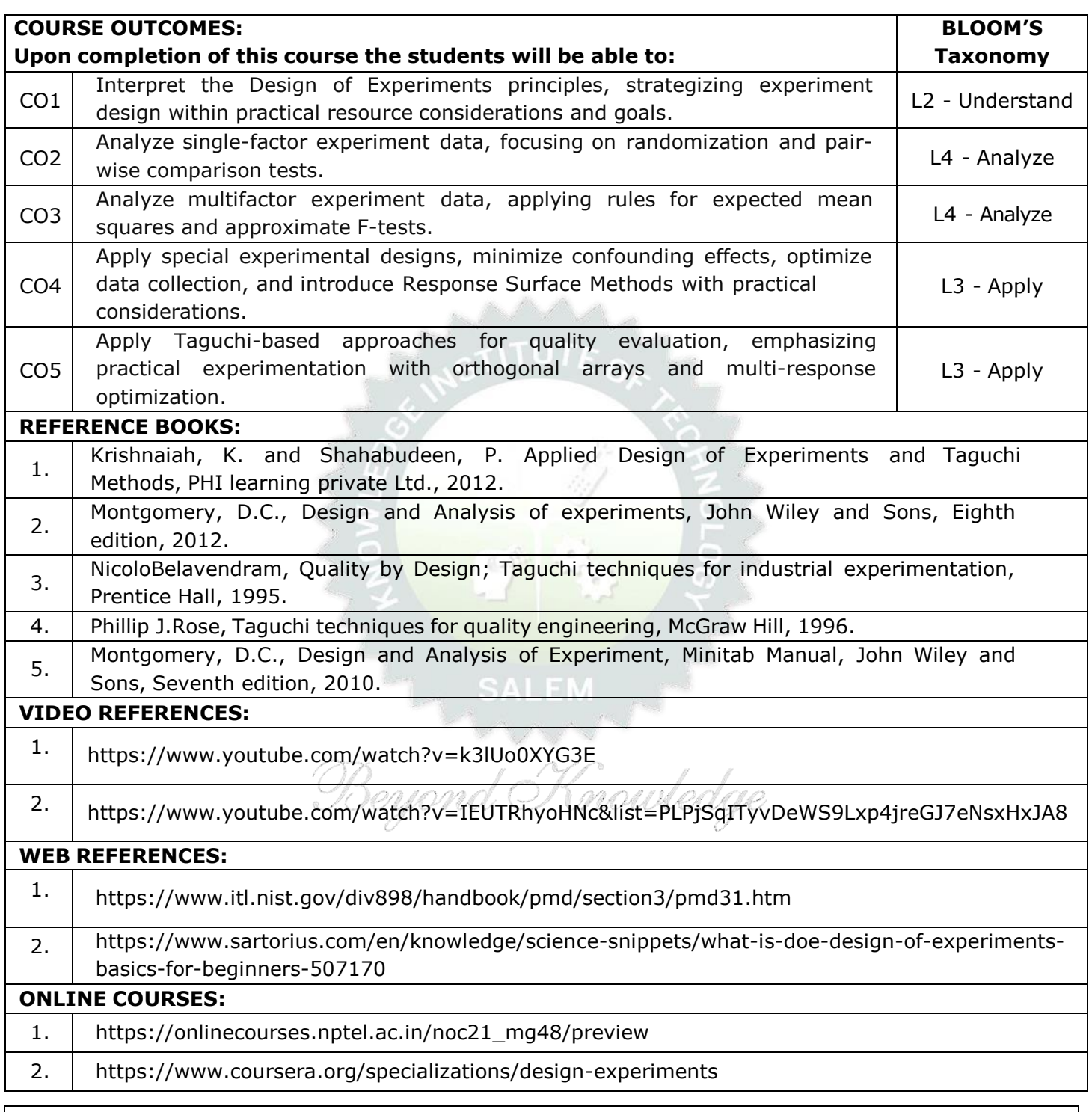

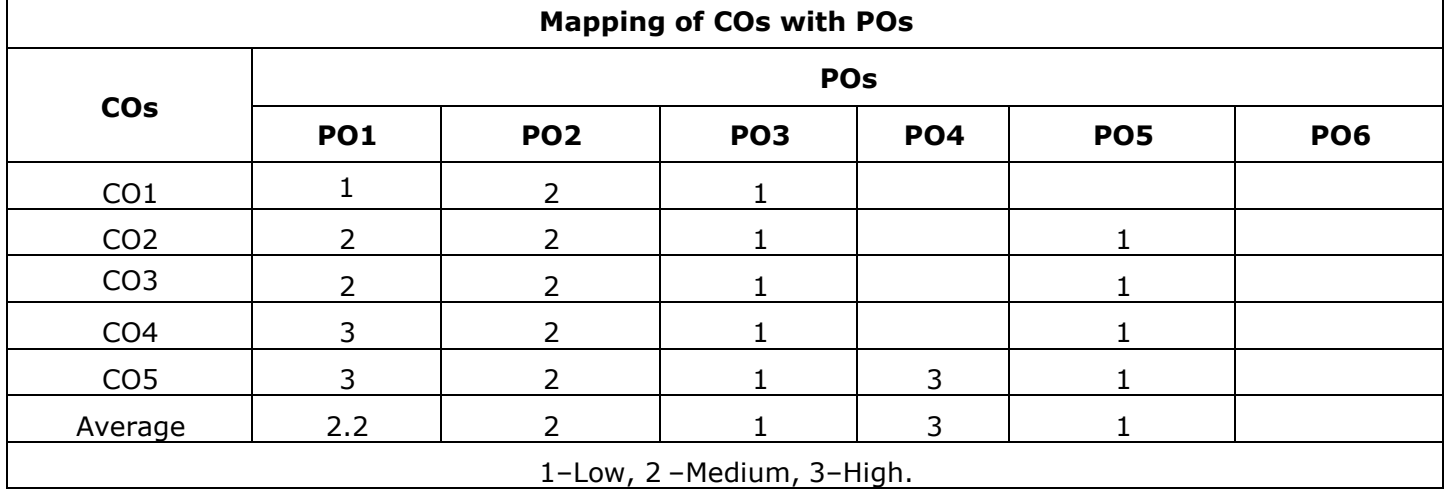

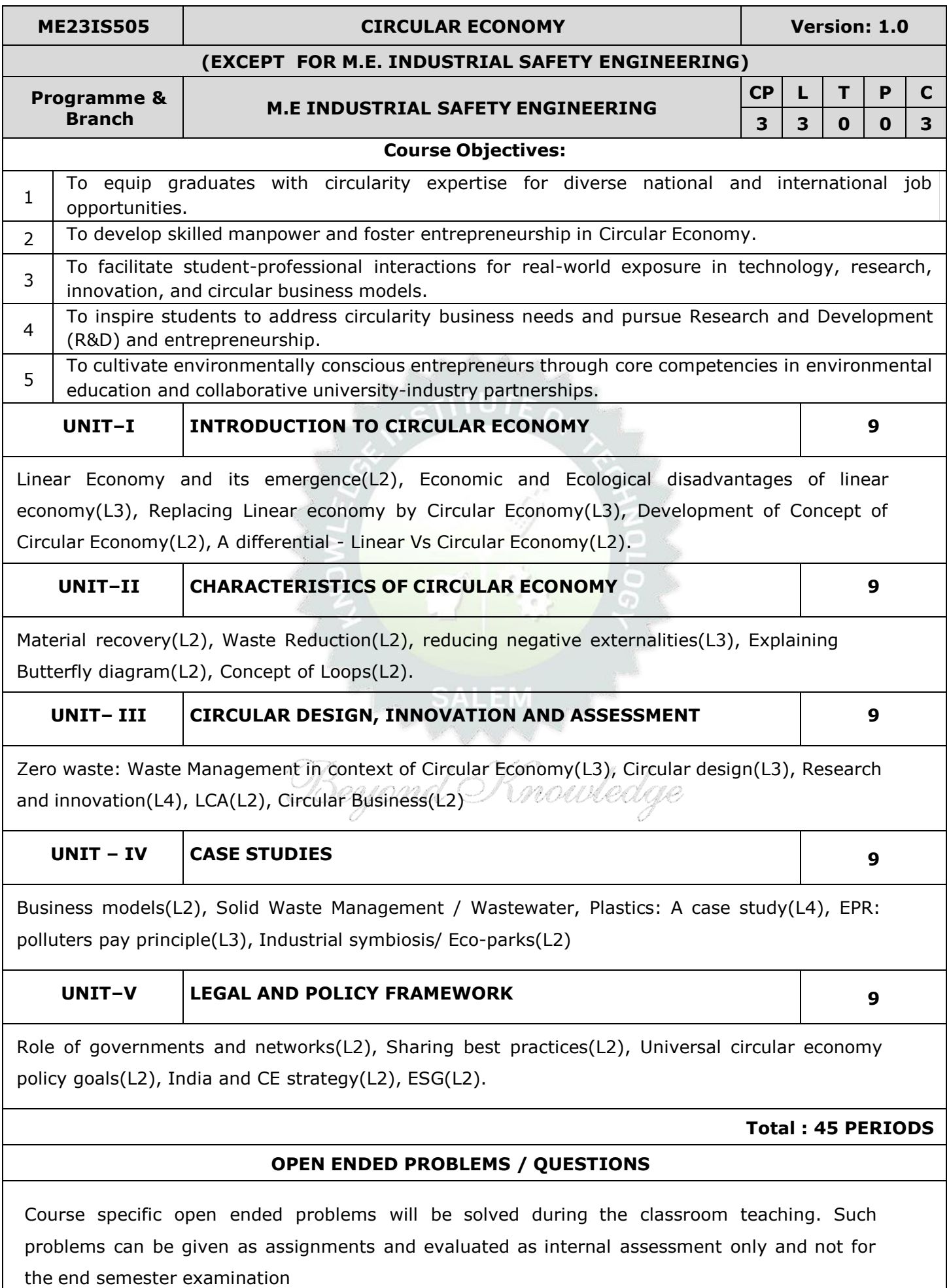

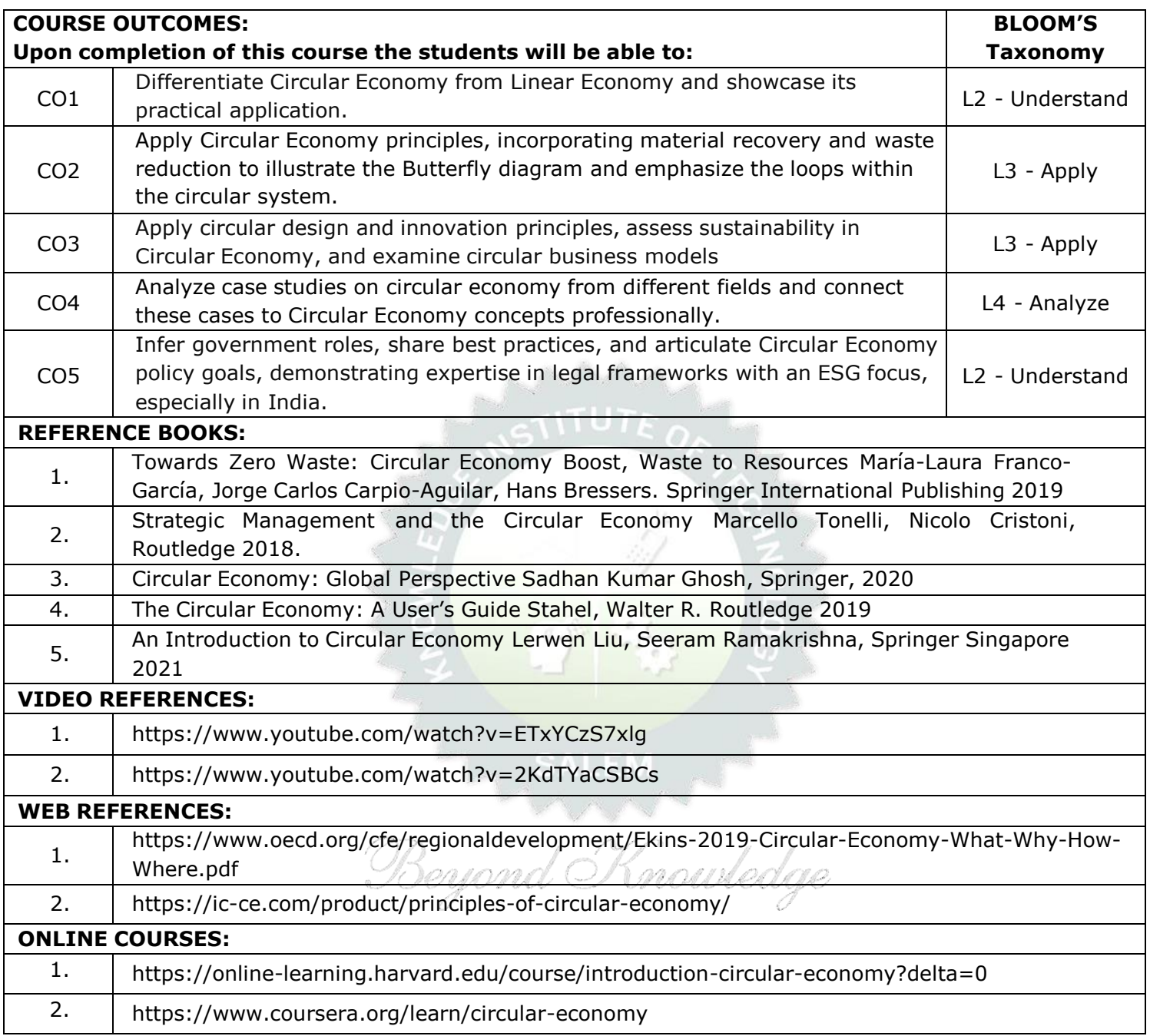

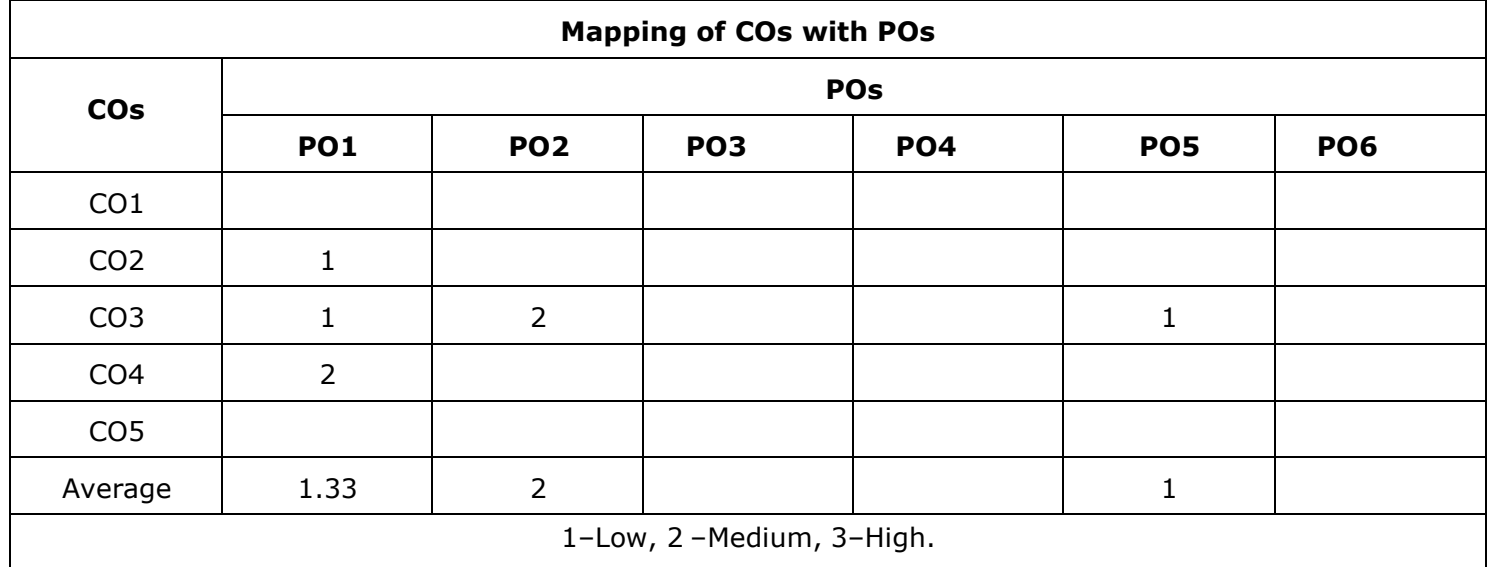

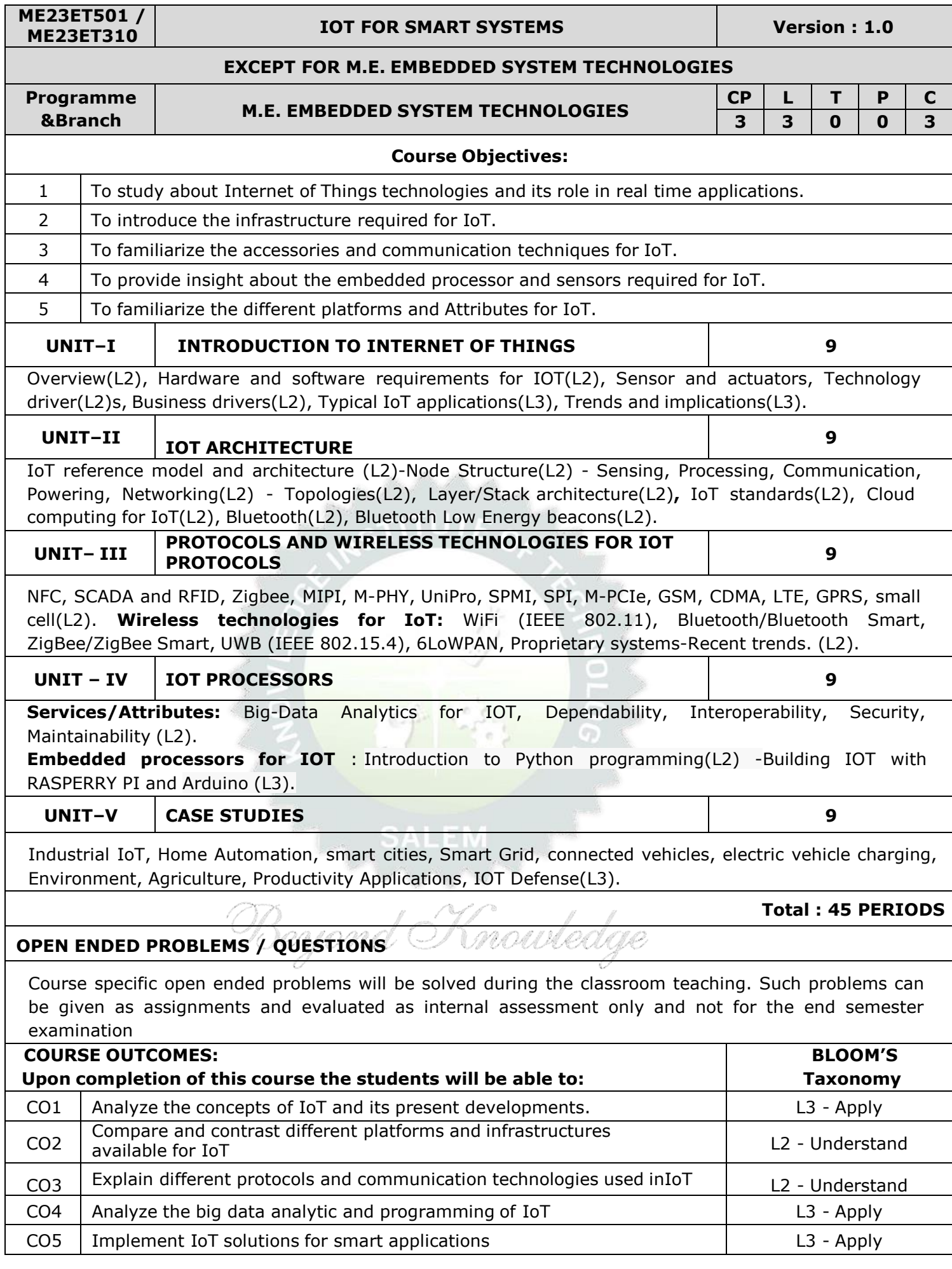

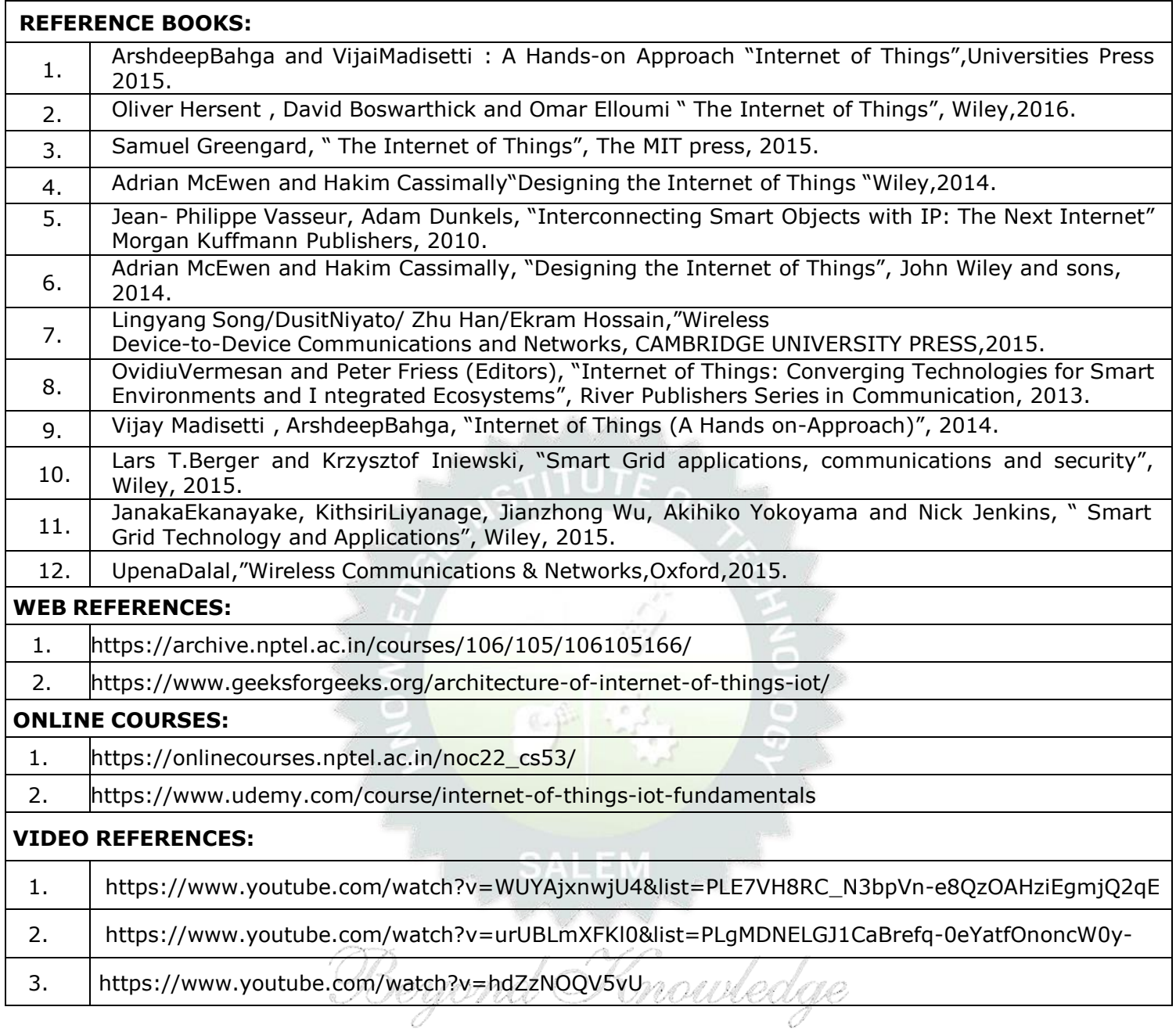

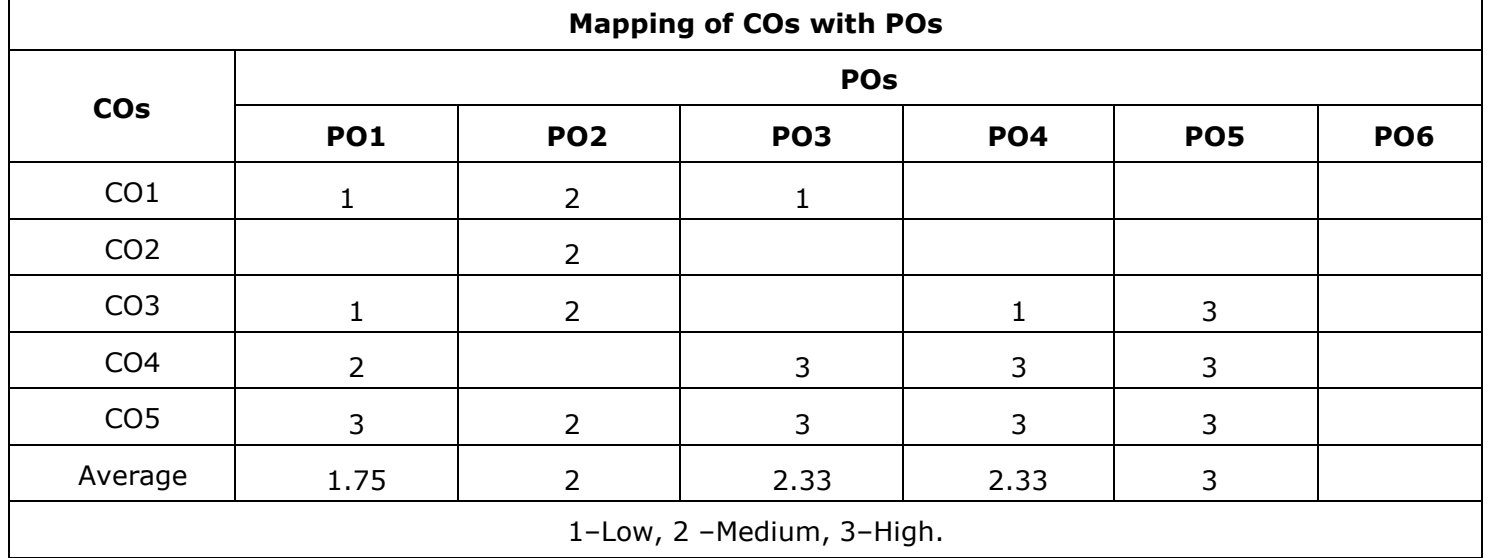

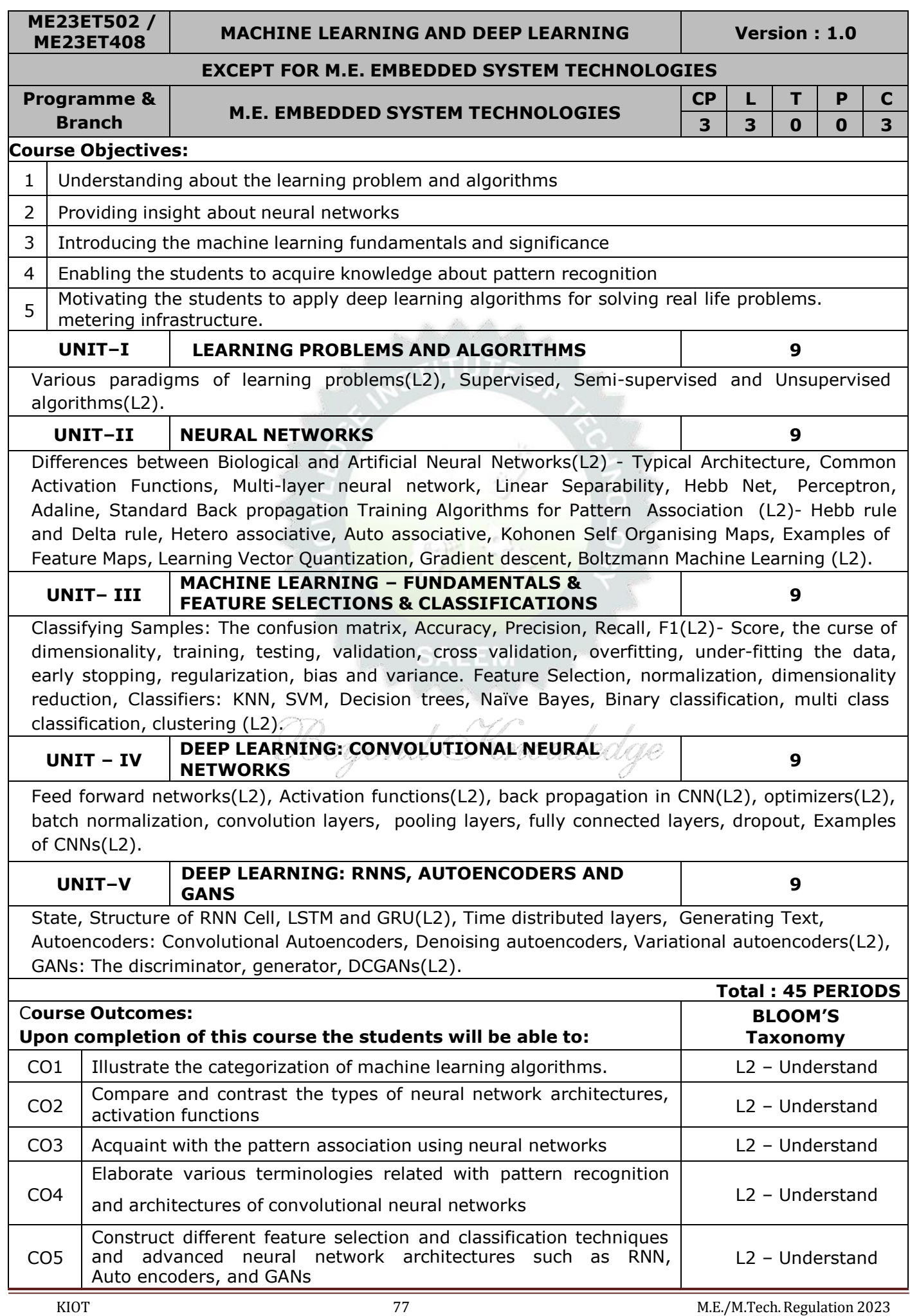

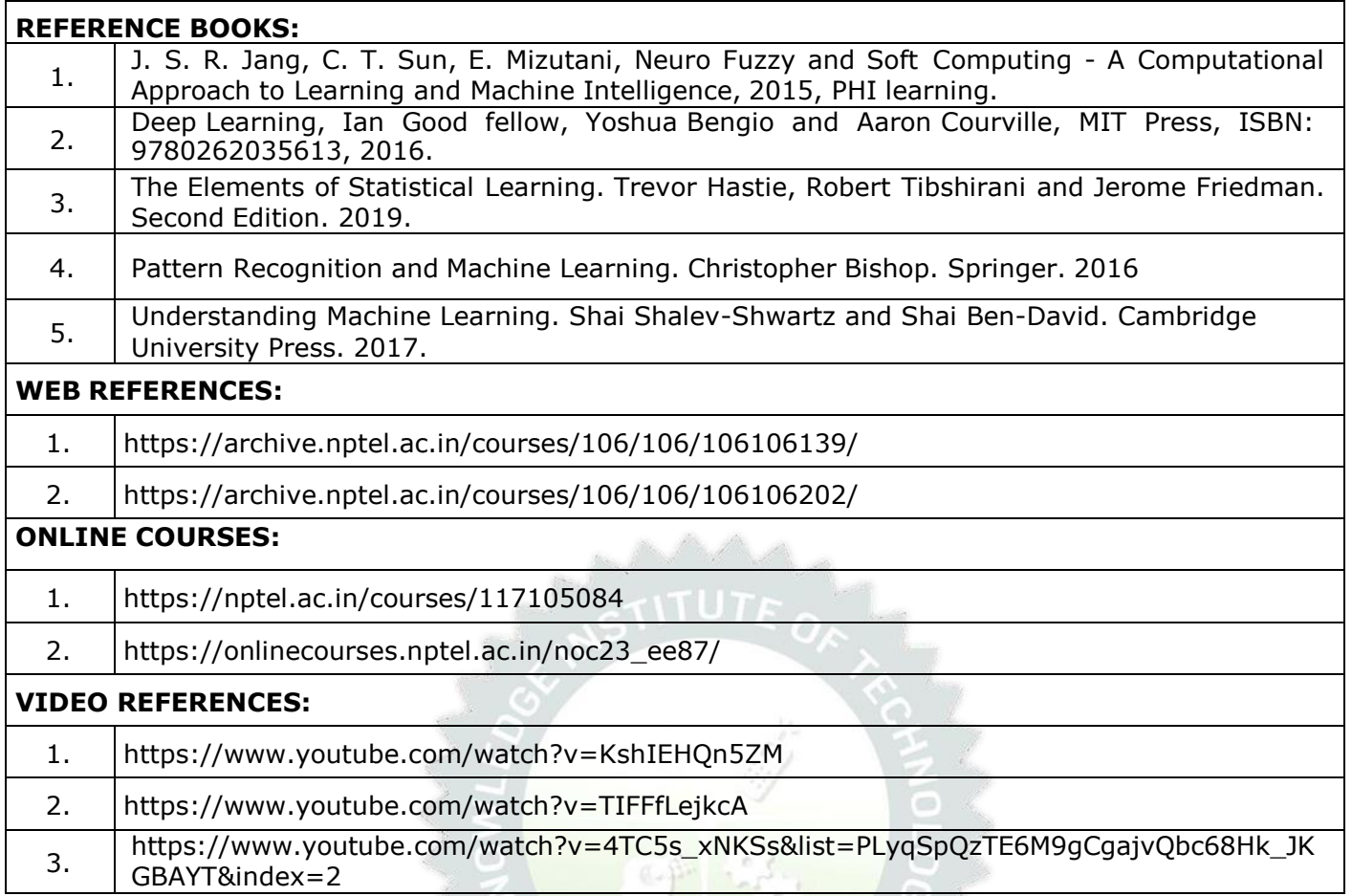

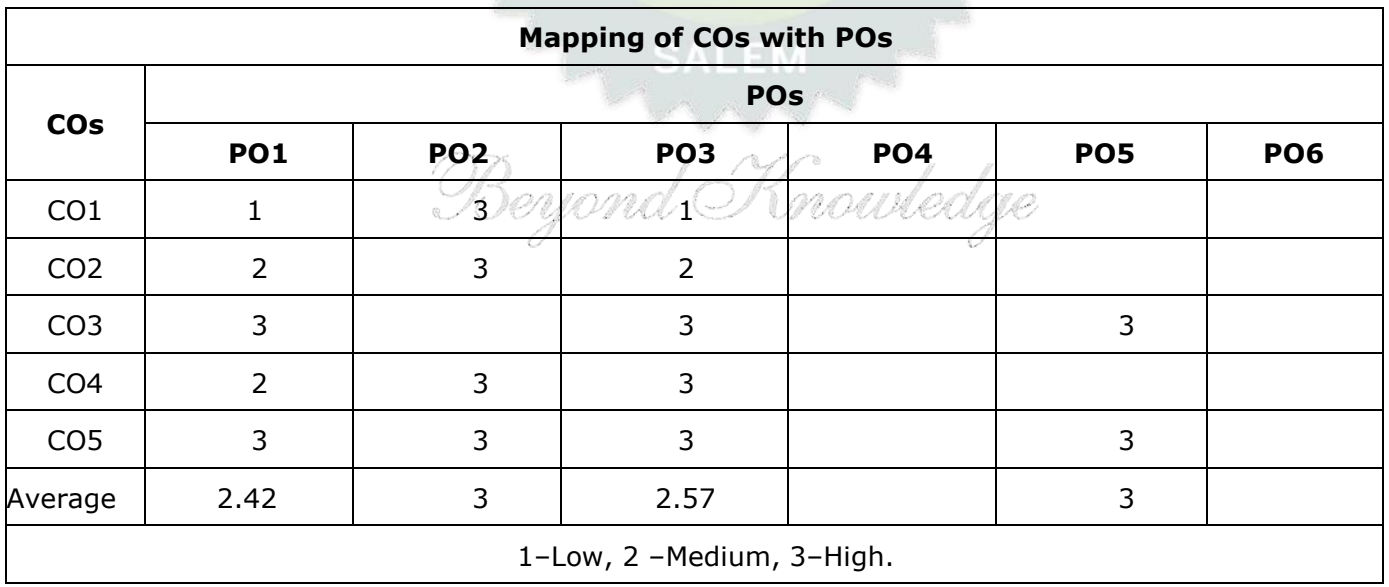

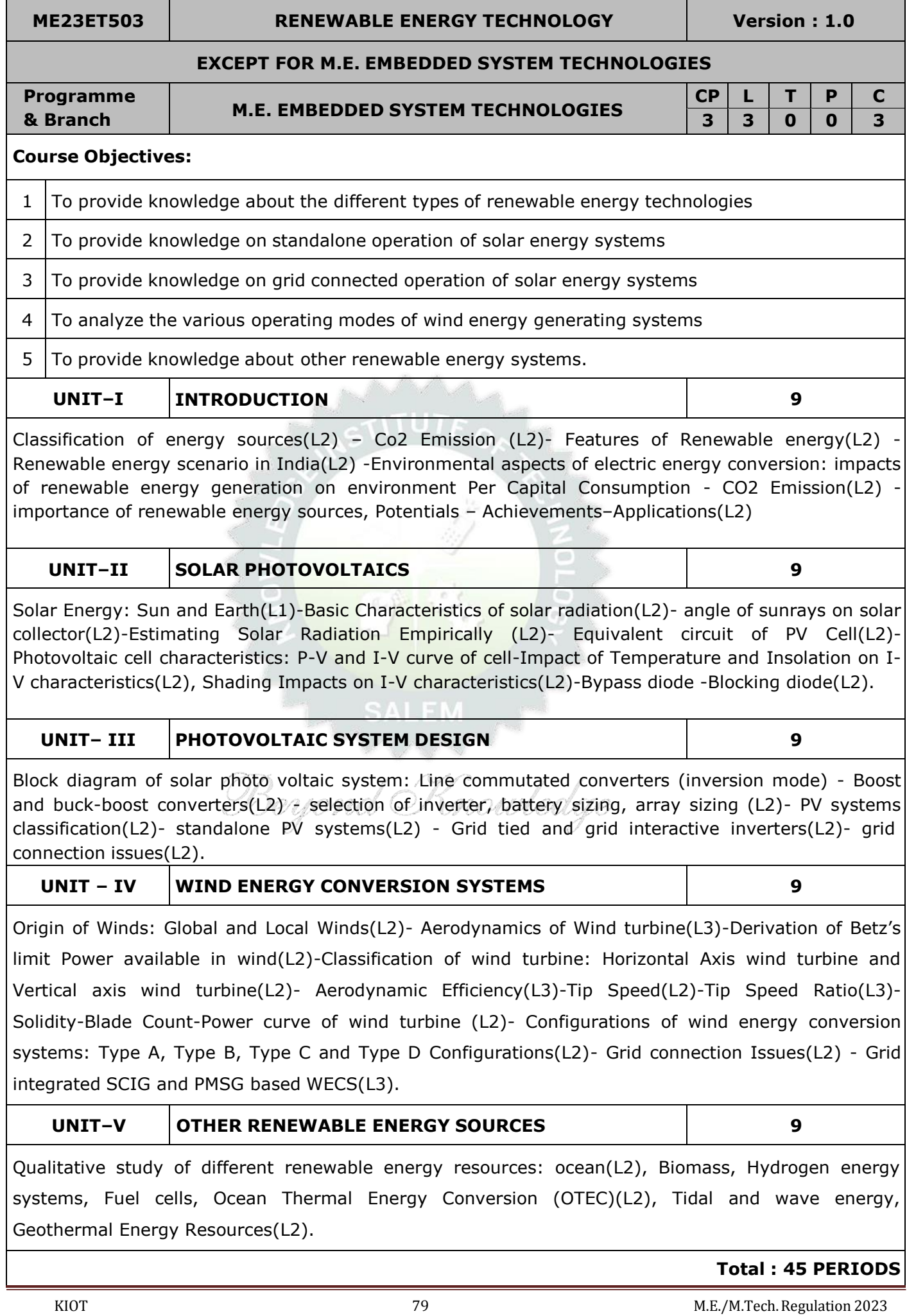

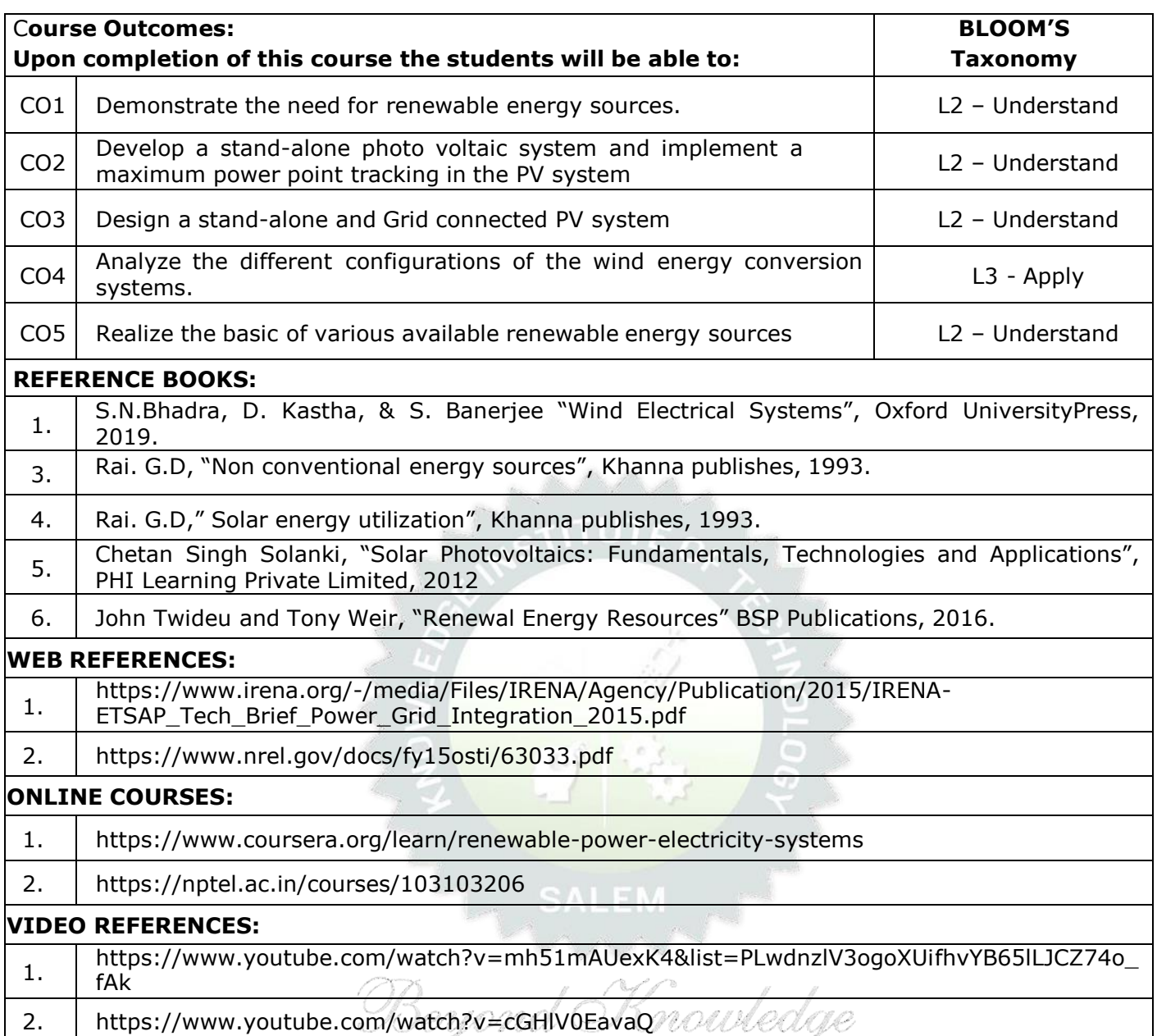

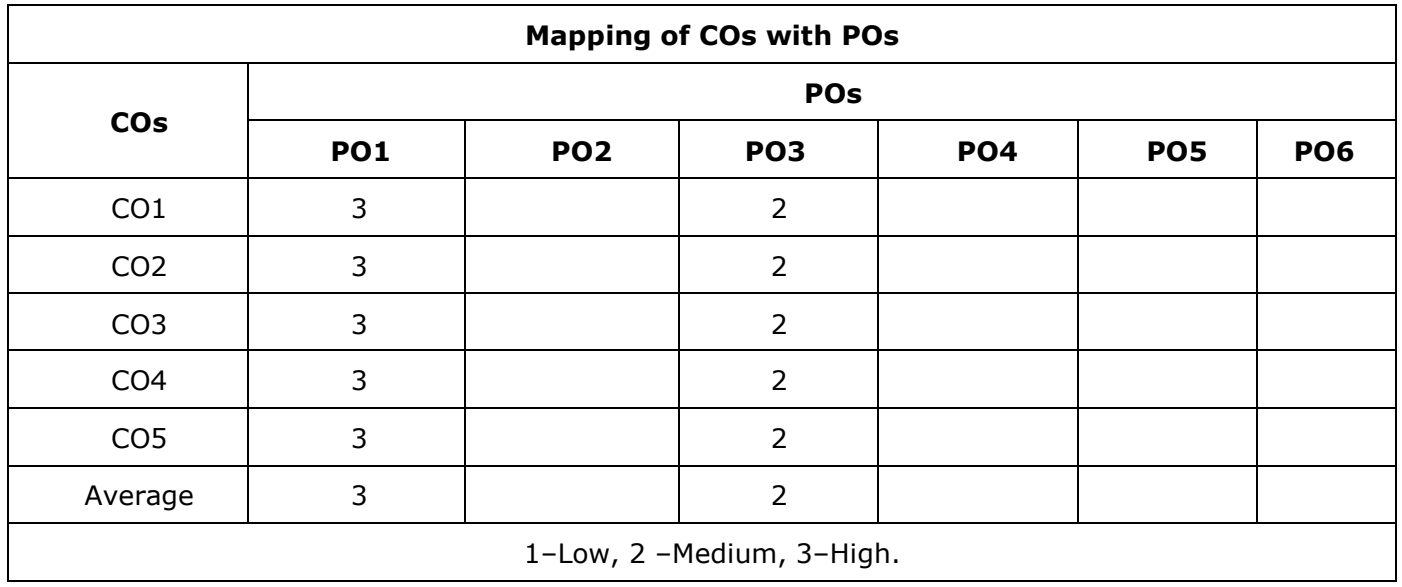

€

Ó

**ME23ET504 /**

**ME23ET423 SMART GRID Version : 1.0**

### **EXCEPT FOR M.E. EMBEDDED SYSTEM TECHNOLOGIES**

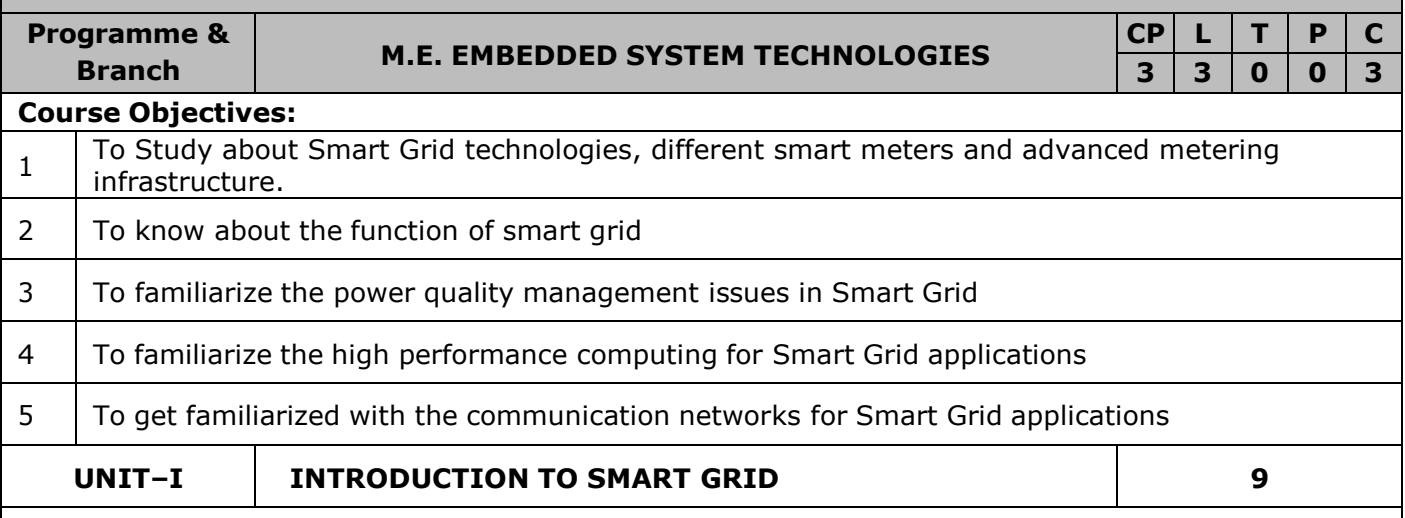

Evolution of Electric Grid(l2), Concept, Definitions and Need for Smart Grid(l2), Smart grid drivers, functions, opportunities, challenges and benefits(l2), Difference between conventional & Smart Grid(L2), Comparison of Micro grid and Smart grid(l2), Present development & International policies in Smart Grid, Smart Grid Initiative for Power Distribution Utility in India(l2) – Case Study(L2).

**UNIT–II SMART GRID TECHNOLOGIES 9**

Technology Drivers, Smart Integration of energy resources(L2), Smart substations(L2), Substation Automation(L2), Feeder Automation(L2), Transmission systems: EMS, FACTS and HVDC(L2), Wide area monitoring(L2), Protection and control, Distribution systems: DMS(L2), Volt/Var control, Fault Detection(L2), Isolation and service restoration(L2), Outage management(L2), High-Efficiency Distribution Transformers(L2), Phase Shifting Transformers(L2), Plug in Hybrid Electric Vehicles (PHEV(L2)) (L2) – Grid to Vehicle and Vehicle to Grid charging concepts(L2).

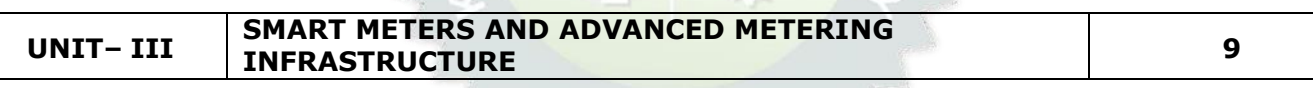

Introduction to Smart Meters(L1), Advanced Metering infrastructure (AMI) drivers and benefits(L2), AMI protocols, standards and initiatives(L2), AMI needs in the smart grid(L2), Phasor Measurement Unit(PMU) & their application for monitoring & protection(L2). Demand side management and demand response programs( $L2$ ), Demand pricing and Time of Use, Real Time Pricing(L2), Peak Time Pricing(L2) $_{MOMO}$  (D) MOULeOLOR

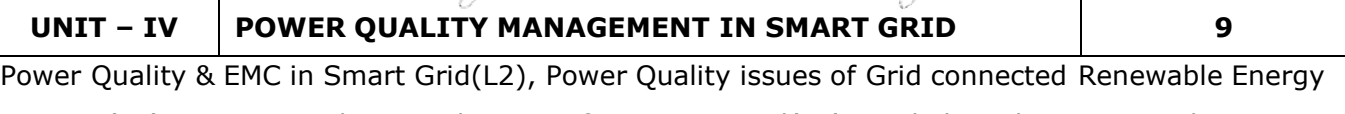

Sources(L2), Power Quality Conditioners for Smart Grid(L2), Web based Power Quality monitoring(L2), Power Quality Audit (L2).

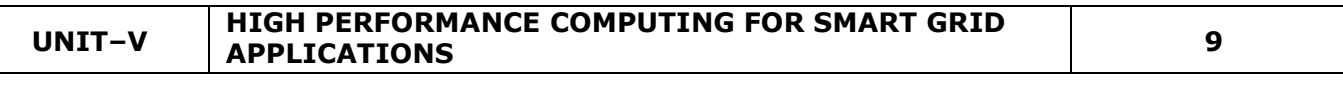

Architecture and Standards(L2) -Local Area Network (LAN), House Area Network (HAN), Wide Area Network (WAN), Broadband over Power line (BPL), PLC, Zigbee, GSM, IP based Protocols(L2), Basics of Web Service and CLOUD Computing(L2), Cyber Security for Smart Grid(L2).

**Total : 45 PERIODS**

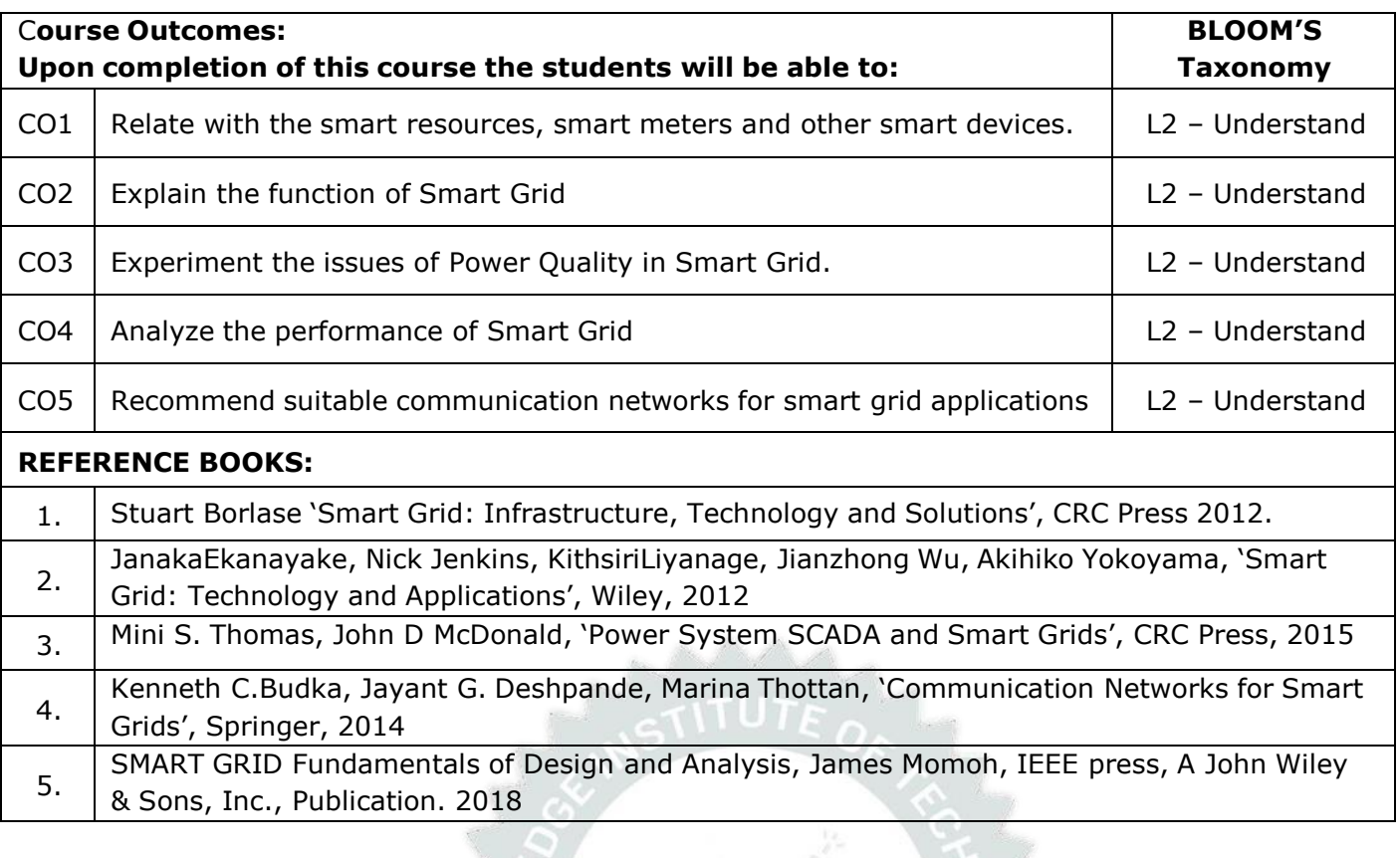

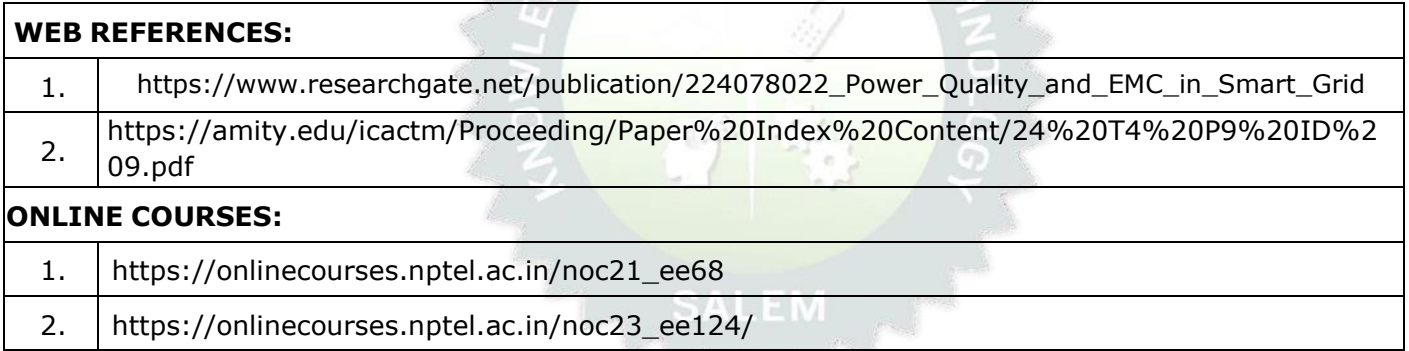

# **VIDEO REFERENCES:**

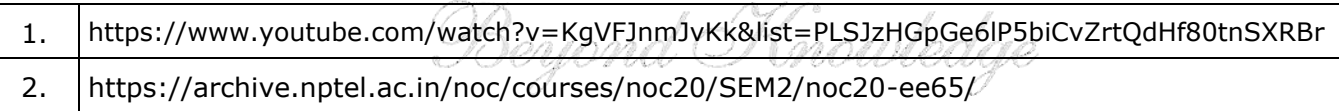

 $\mathcal{P}^{\mathcal{A}}$ X

 $\mathbb{N}$ 

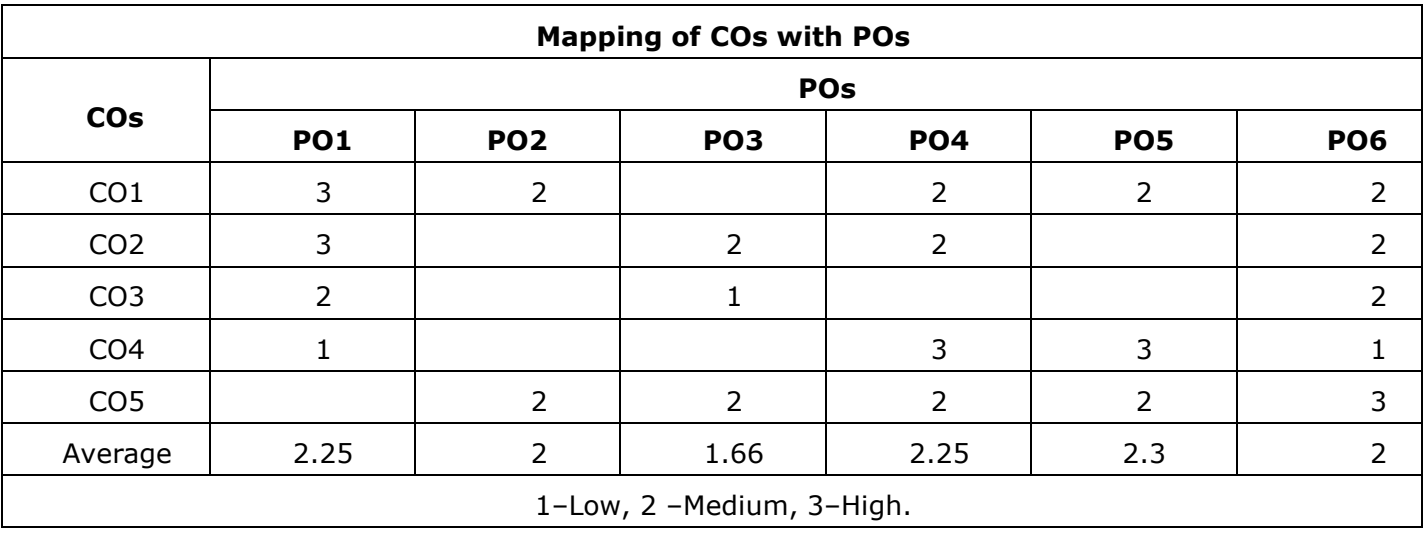

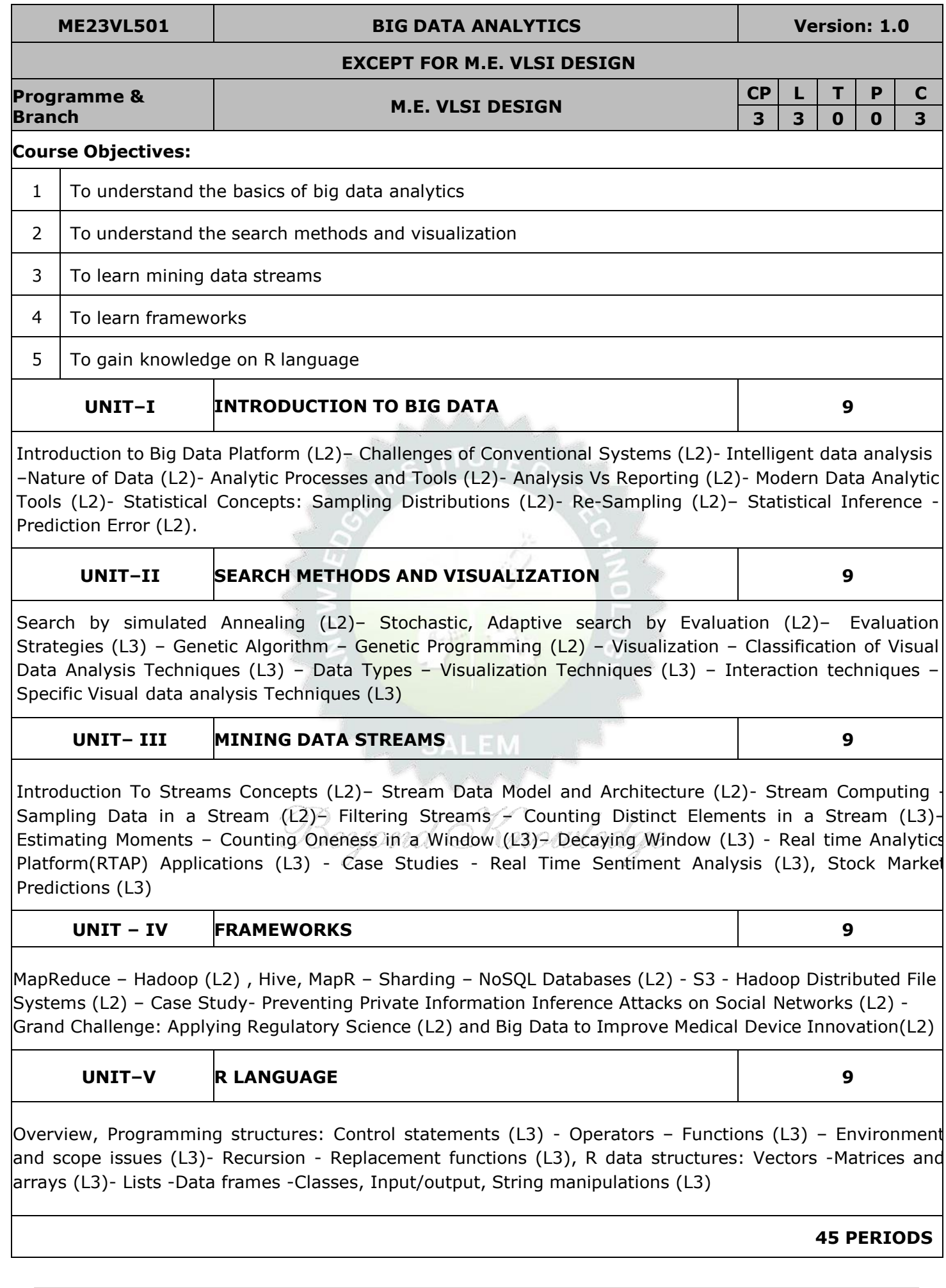

# **OPEN ENDED PROBLEMS / QUESTIONS** given as assignments and evaluated as internal assessment only and not for the end semester examination **Course Out comes: Upon completion of this course the students will be able to: BLOOM'S Taxonomy** CO1 Understand the basics of big data analytics Letter L2 – Understand CO2 Ability to use Hadoop, Map Reduce Framework L3 – Apply  $CO3$  | Apply big data analytics for increasing the business outcome  $\vert$  L3 – Apply CO4 Understand the concepts of R language L2 – Understand CO5 Use R language to integrate and analyse large amounts of information  $\vert$  L3 – Apply **REFERENCE BOOKS:** 1. | Michael Berthold, David J. Hand, Intelligent Data Analysis, Springer, 2007 2. Anand Rajaraman and Jeffrey David Ullman, Mining of Massive Datasets, Cambridge University Press, 3rd edition 2020 3. Norman Matloff, The Art of R Programming: A Tour of Statistical Software Design, No Starch Press, USA, 2011. 4. Bill Franks, Taming the Big Data Tidal Wave: Finding Opportunities in Huge Data Streams with Advanced Analytics, John Wiley & sons, 2012 5. Glenn J. Myatt, Making Sense of Data, John Wiley & Sons, 2007 **VIDEO REFERENCES:** 1. https://onlinecourses.nptel.ac.in/noc20\_cs92/preview 2. https://onlinecourses.swayam2.ac.in/arp19\_ap60/preview **WEB REFERENCES:** 1. htt[ps://ww](http://www.ibm.com/analytics/big-data-analytics)w[.ibm.com/analytics/big-data-analytics](http://www.ibm.com/analytics/big-data-analytics) 2. htt[ps://ww](http://www.tableau.com/learn/articles/big-data-analytics)w.[tableau.com/learn/articles/big-data-analytics](http://www.tableau.com/learn/articles/big-data-analytics) **ONLINE COURSES:** 1. htt[ps://ww](http://www.edx.org/learn/big-data/university-of-adelaide-big-data-analytics)w[.edx.org/learn/big-data/university-of-adelaide-big-data-analytics](http://www.edx.org/learn/big-data/university-of-adelaide-big-data-analytics)

2. <http://moocs.anuonline.ac.in/advance-diploma-in-big-data-analytics.html>

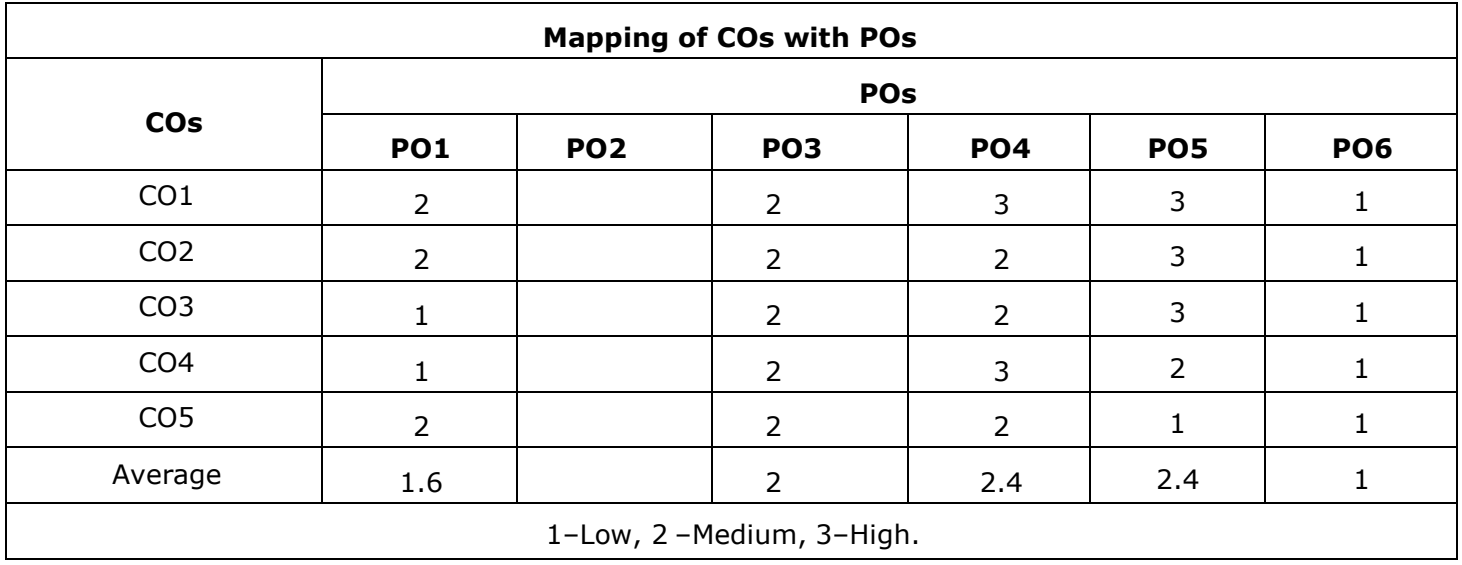

Course specific open ended problems will be solved during the classroom teaching. Such problems can be

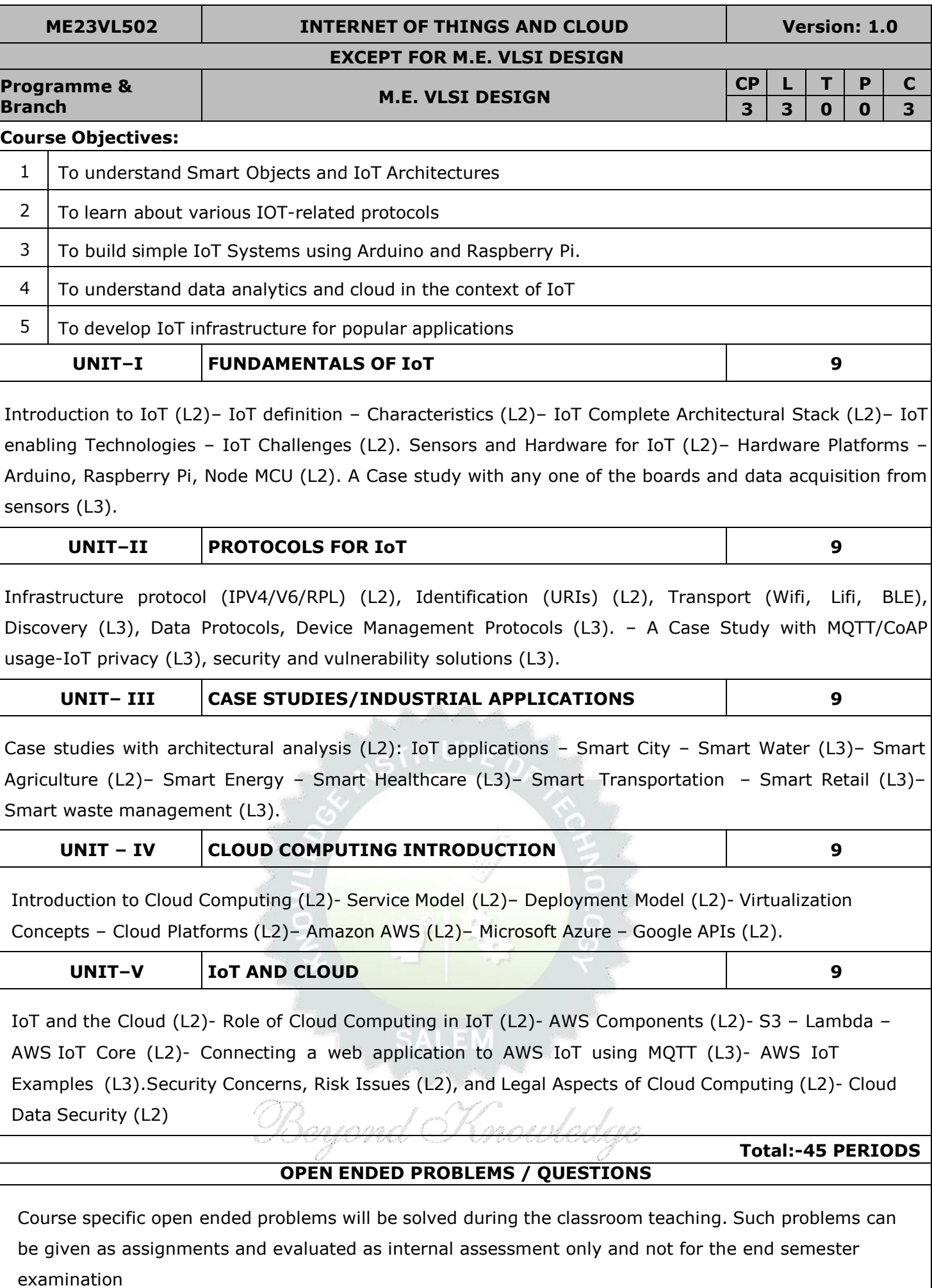

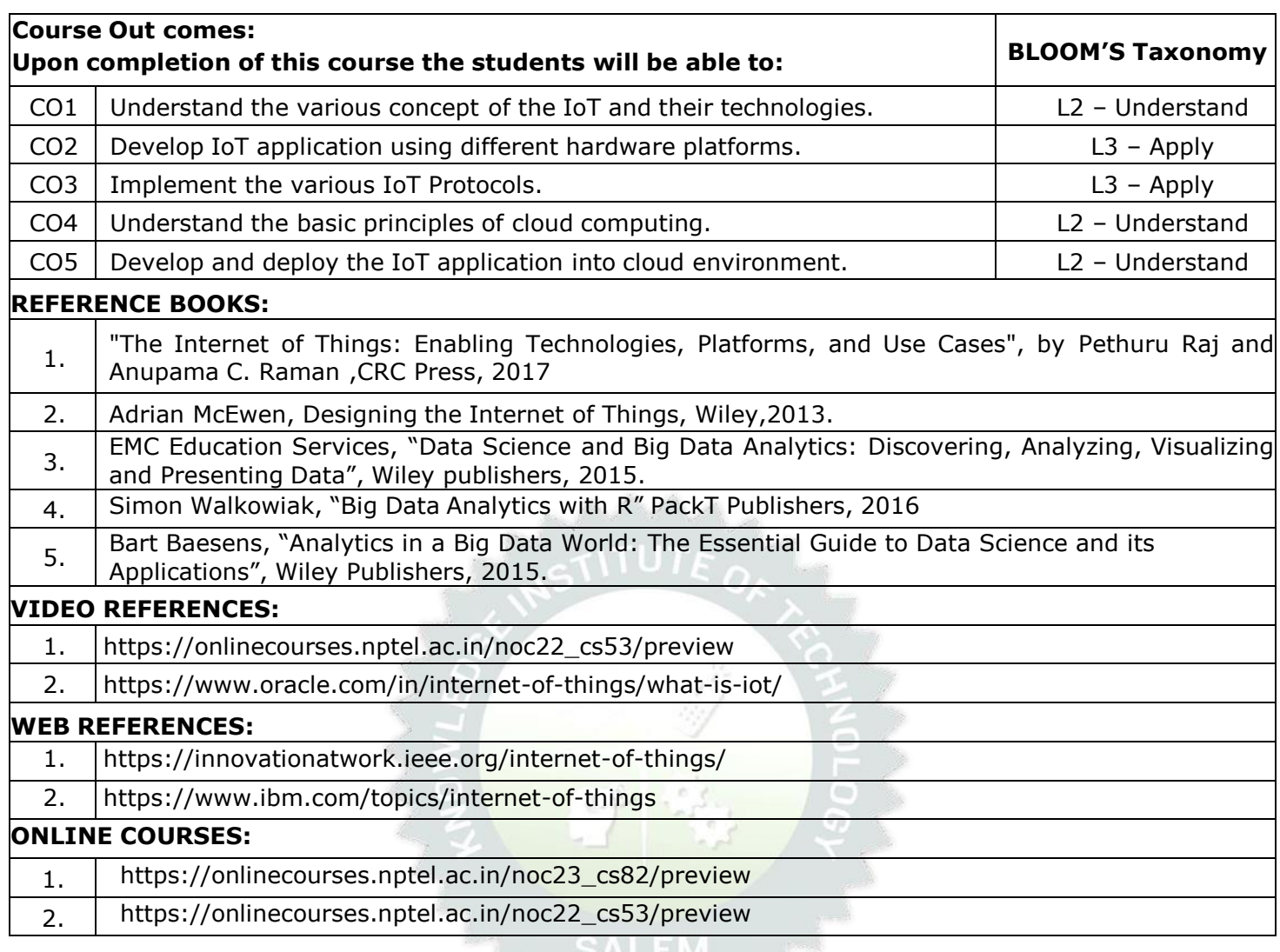

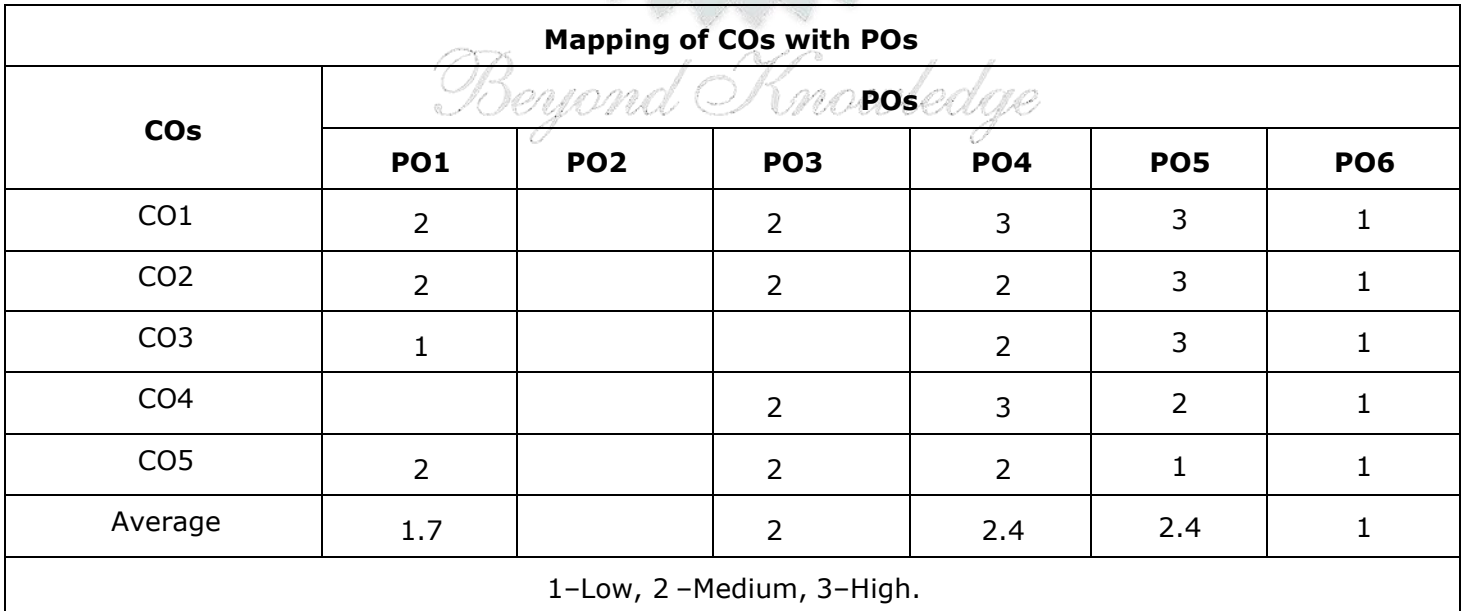

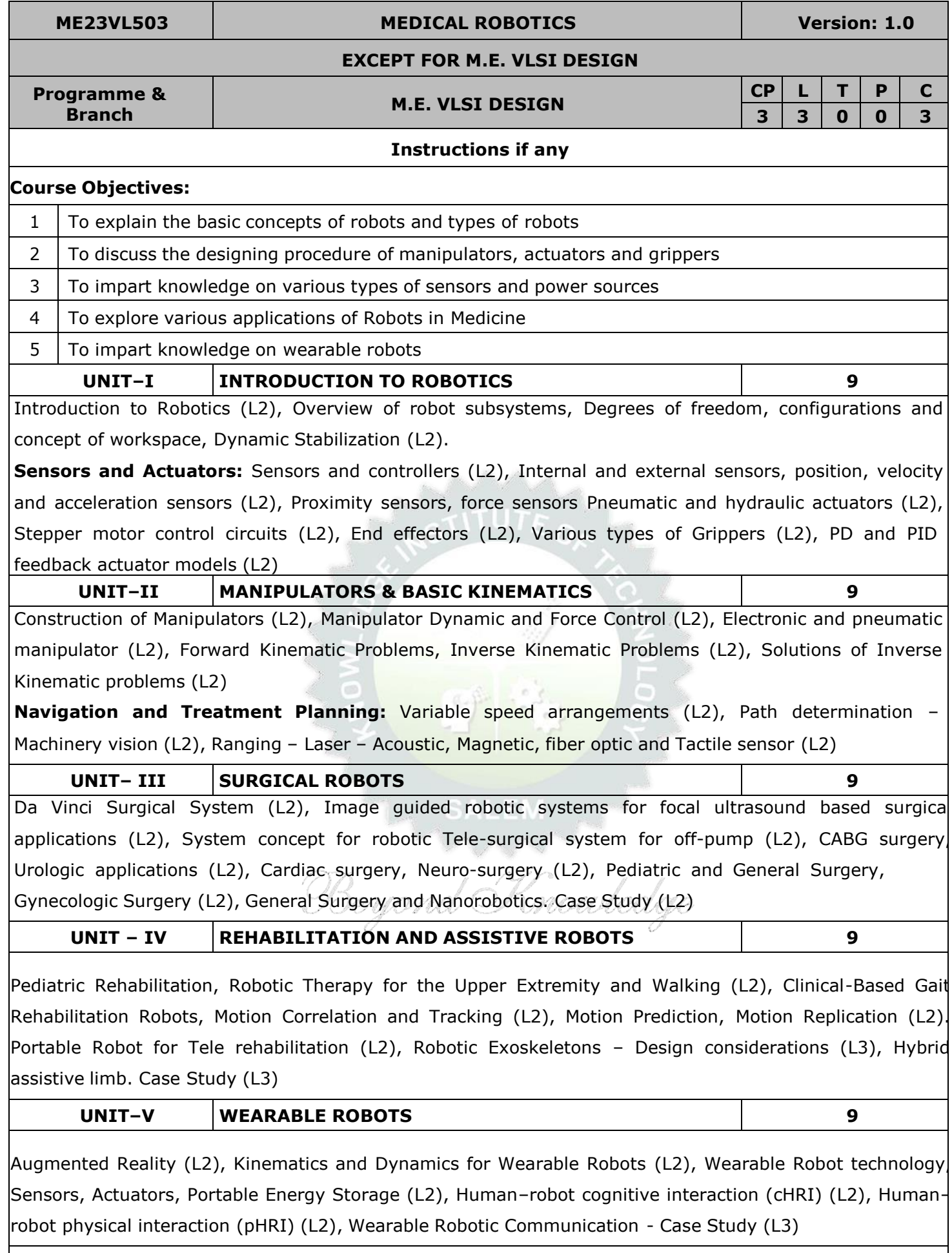

# **OPEN ENDED PROBLEMS / QUESTIONS**

Course specific open ended problems will be solved during the classroom teaching. Such problems can be given as assignments and evaluated as internal assessment only and not for the end semester examination

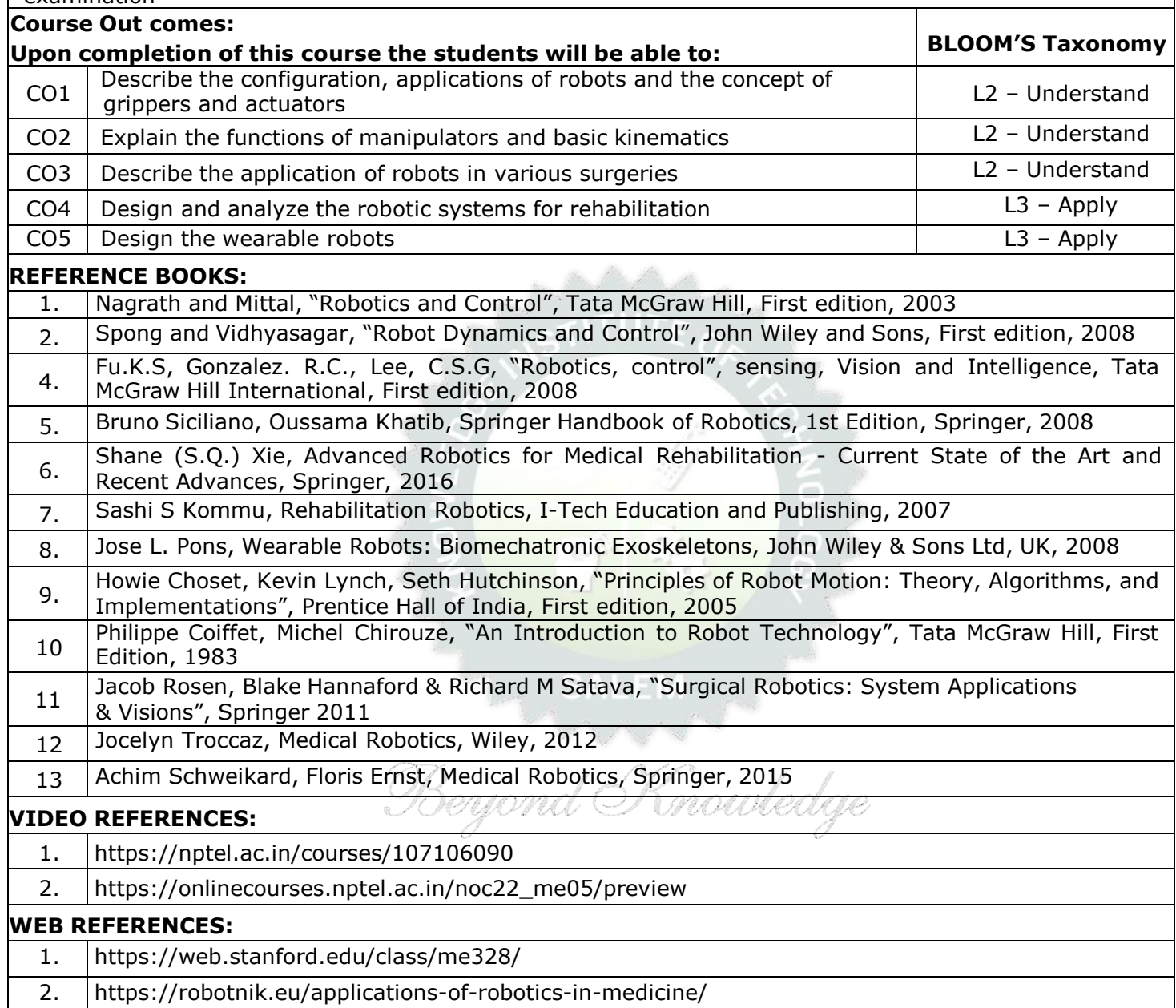

### **ONLINE COURSES:**

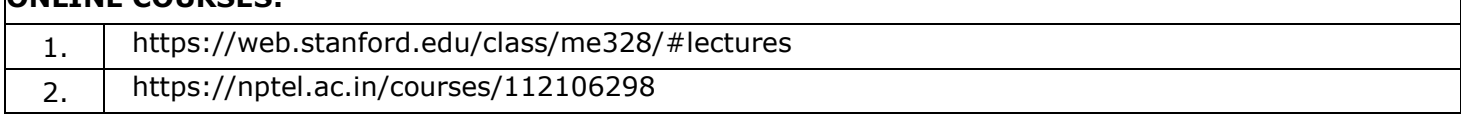

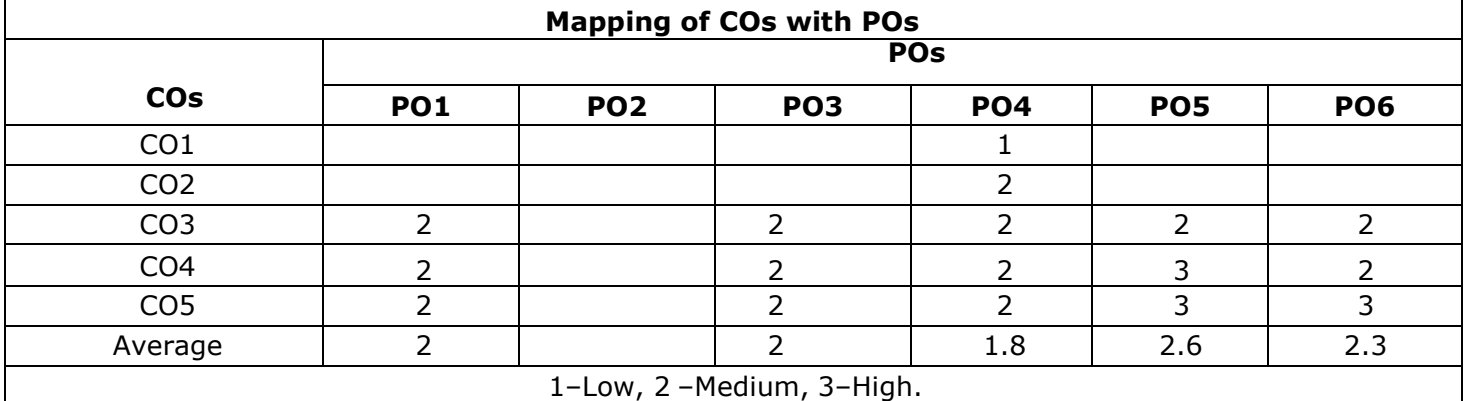

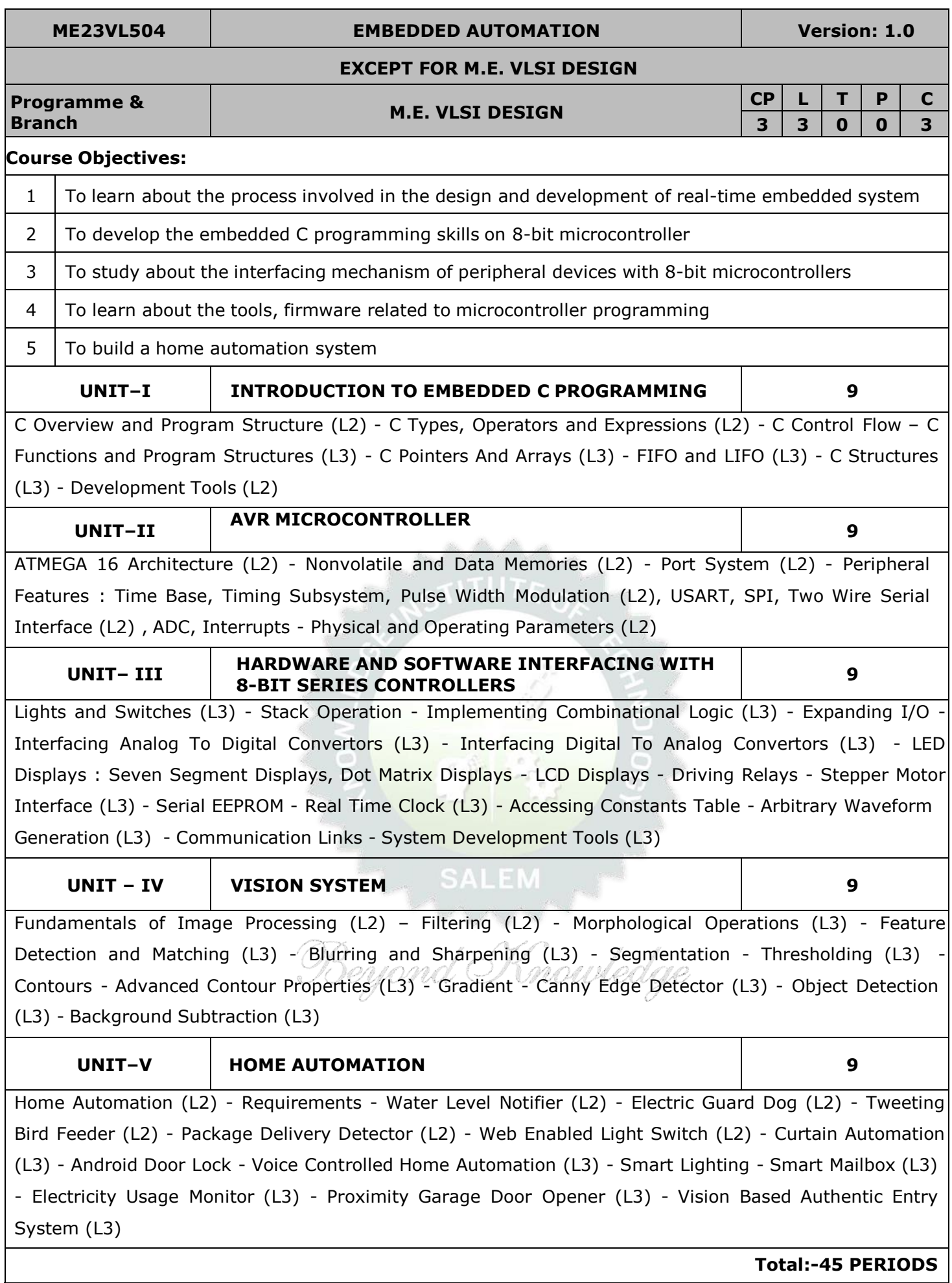

# **OPEN ENDED PROBLEMS / QUESTIONS**

Course specific open ended problems will be solved during the classroom teaching. Such problems can be

given as assignments and evaluated as internal assessment only and not for the end semester examination

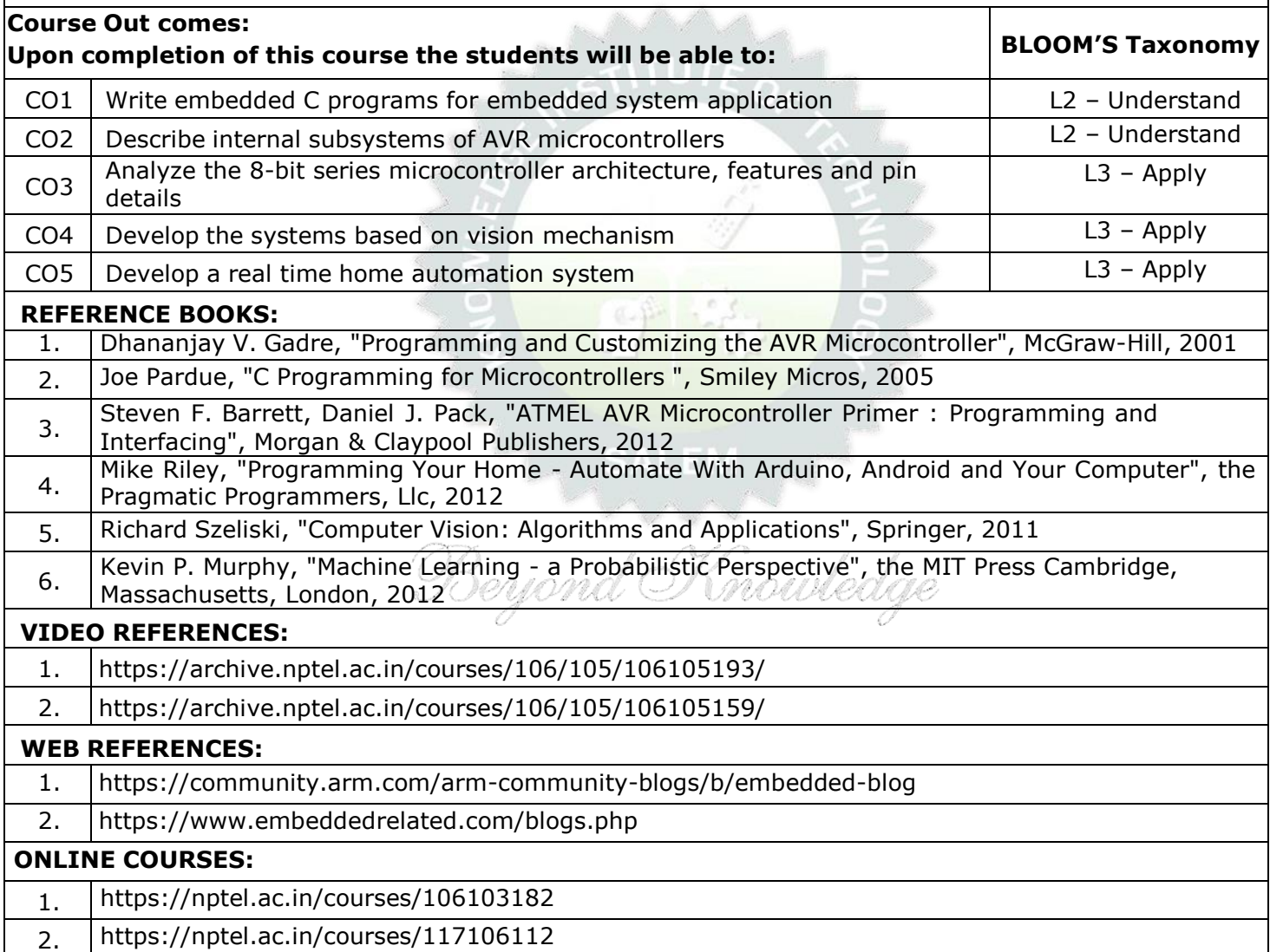

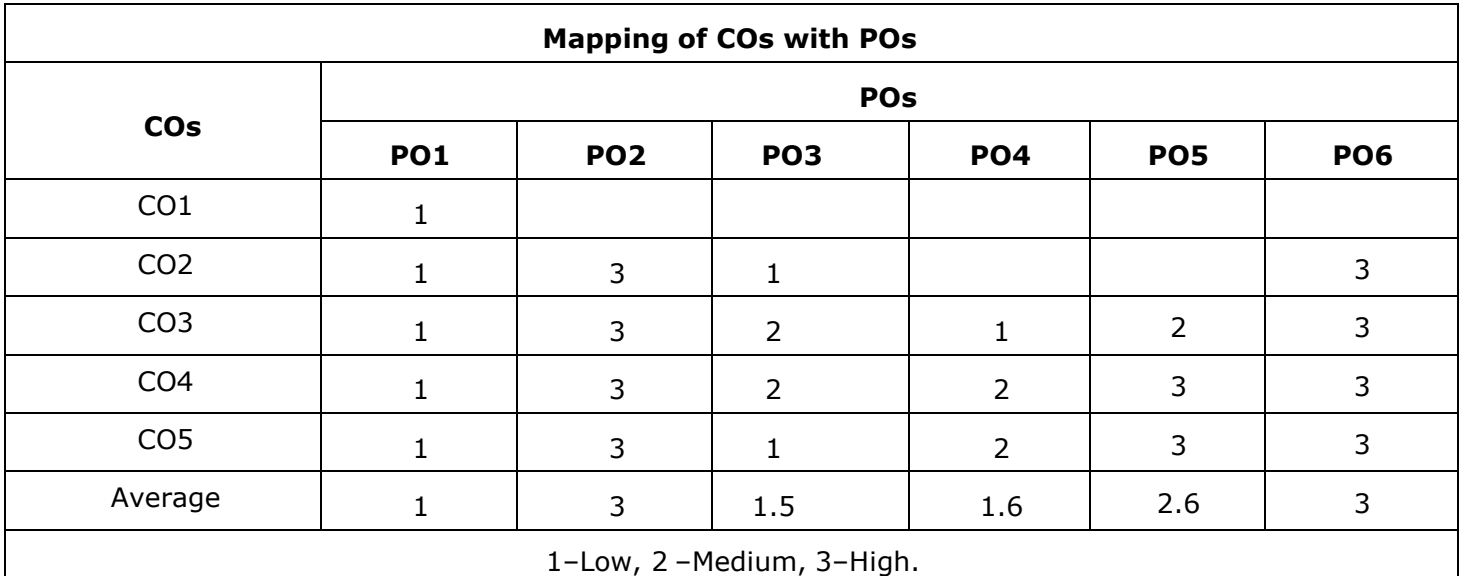

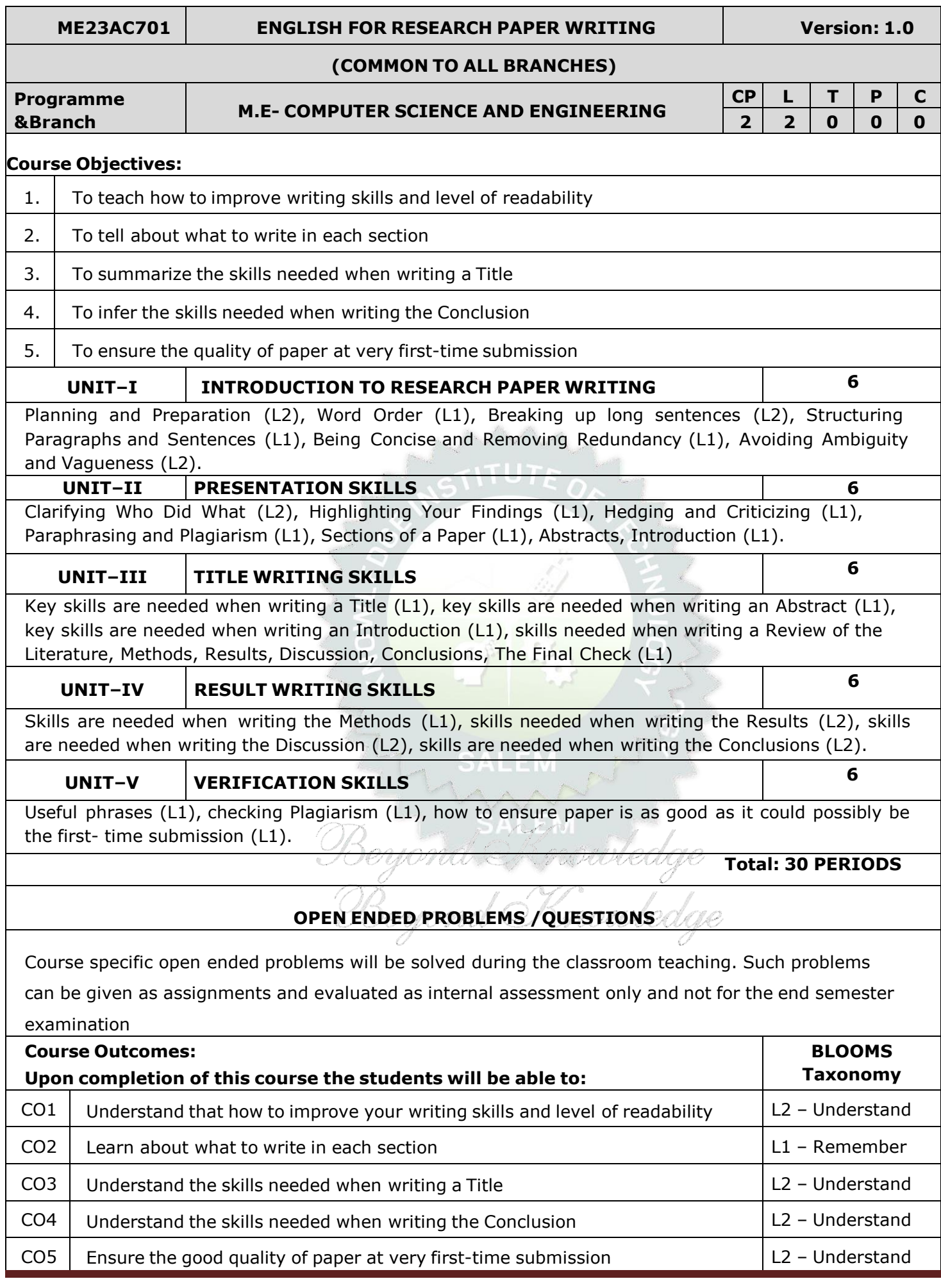

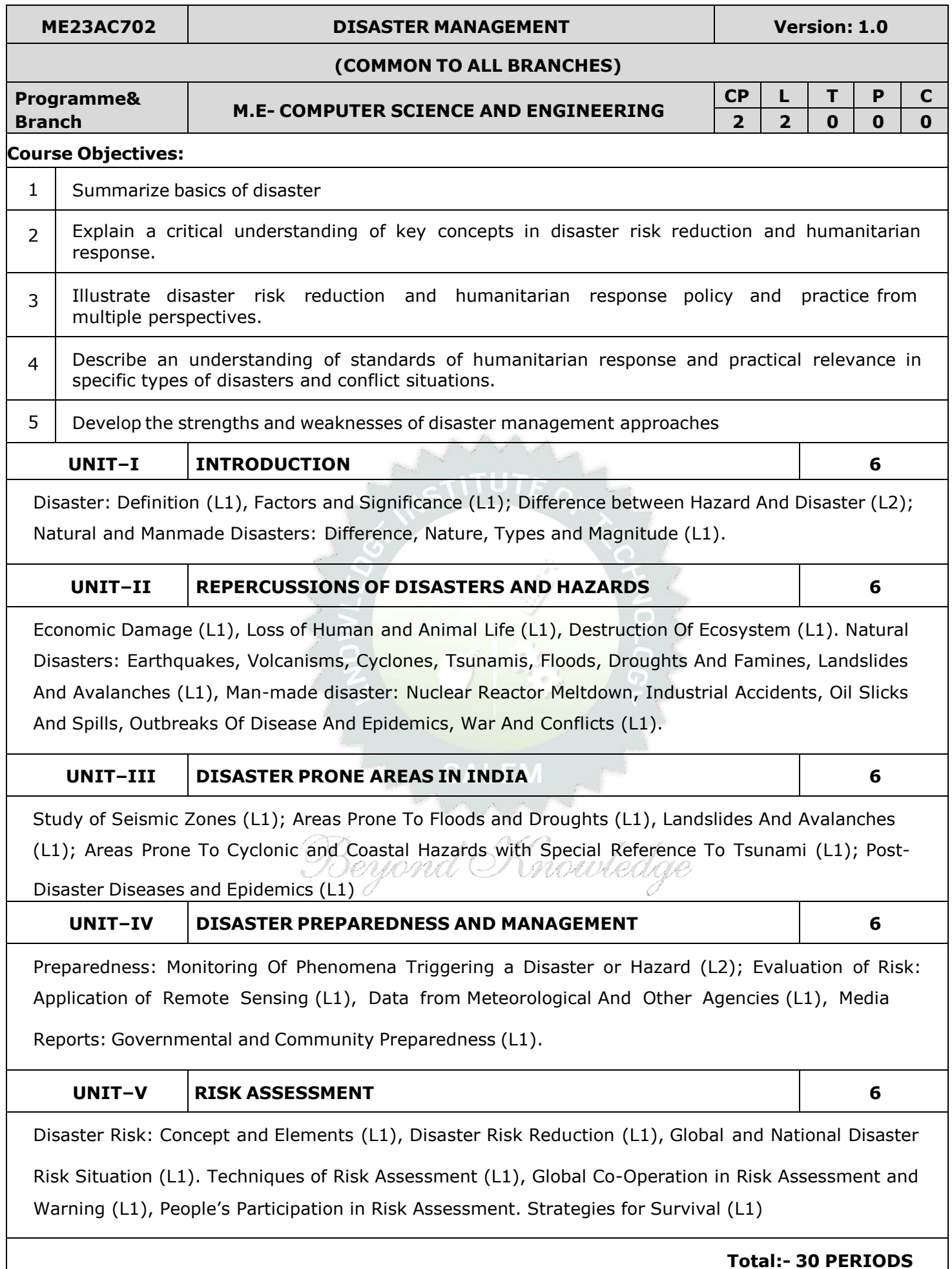

# **OPEN ENDED PROBLEMS /QUESTIONS**

Course specific open ended problems will be solved during the classroom teaching. Such problems can be given as assignments and evaluated as internal assessment only and not for the end semester examination

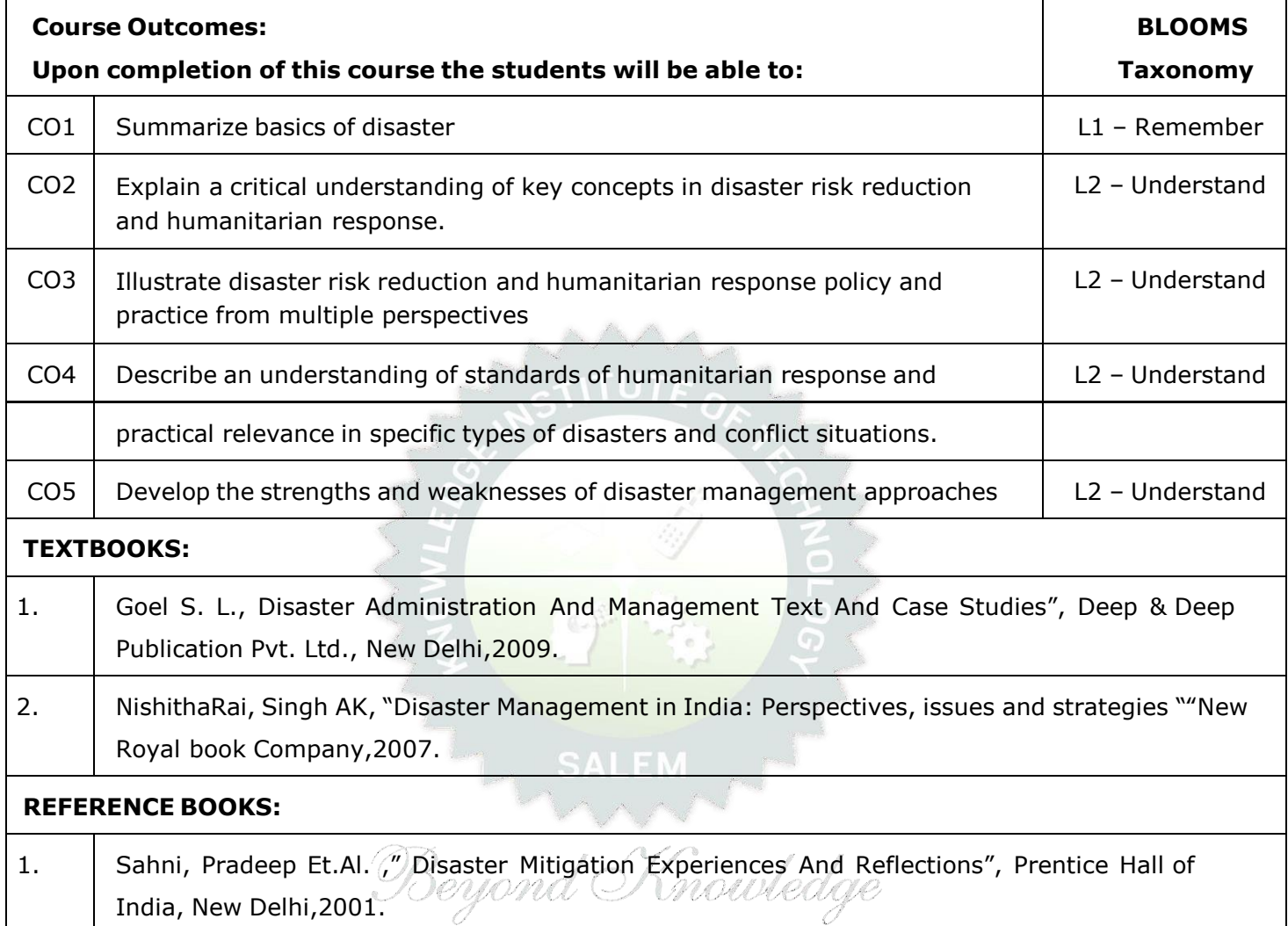

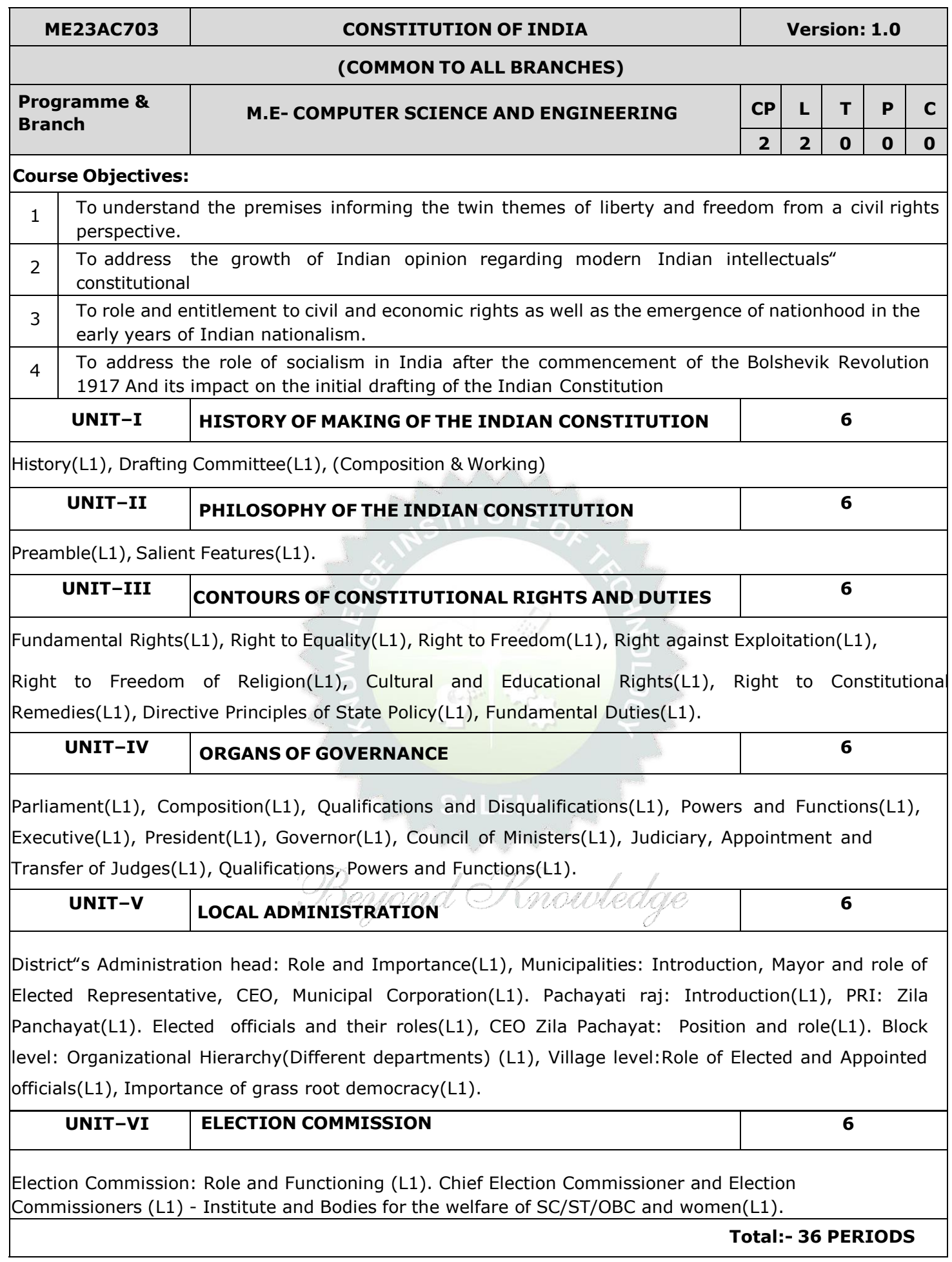

# **OPEN ENDED PROBLEMS /QUESTIONS**

Course specific open ended problems will be solved during the classroom teaching. Such problems can be given as assignments and evaluated as internal assessment only and not for the end semester examination

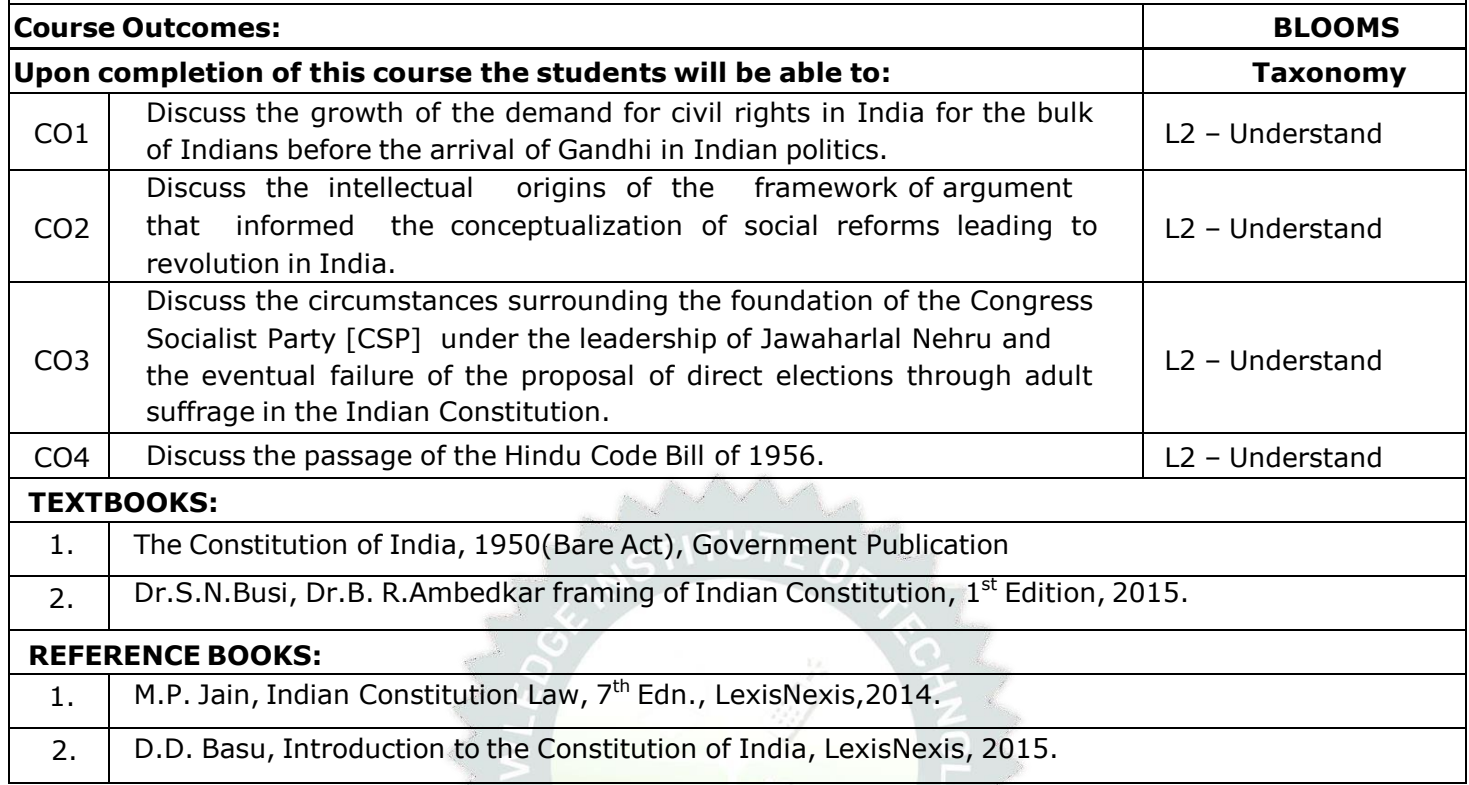

SALEM<br>Beyond Knowledge

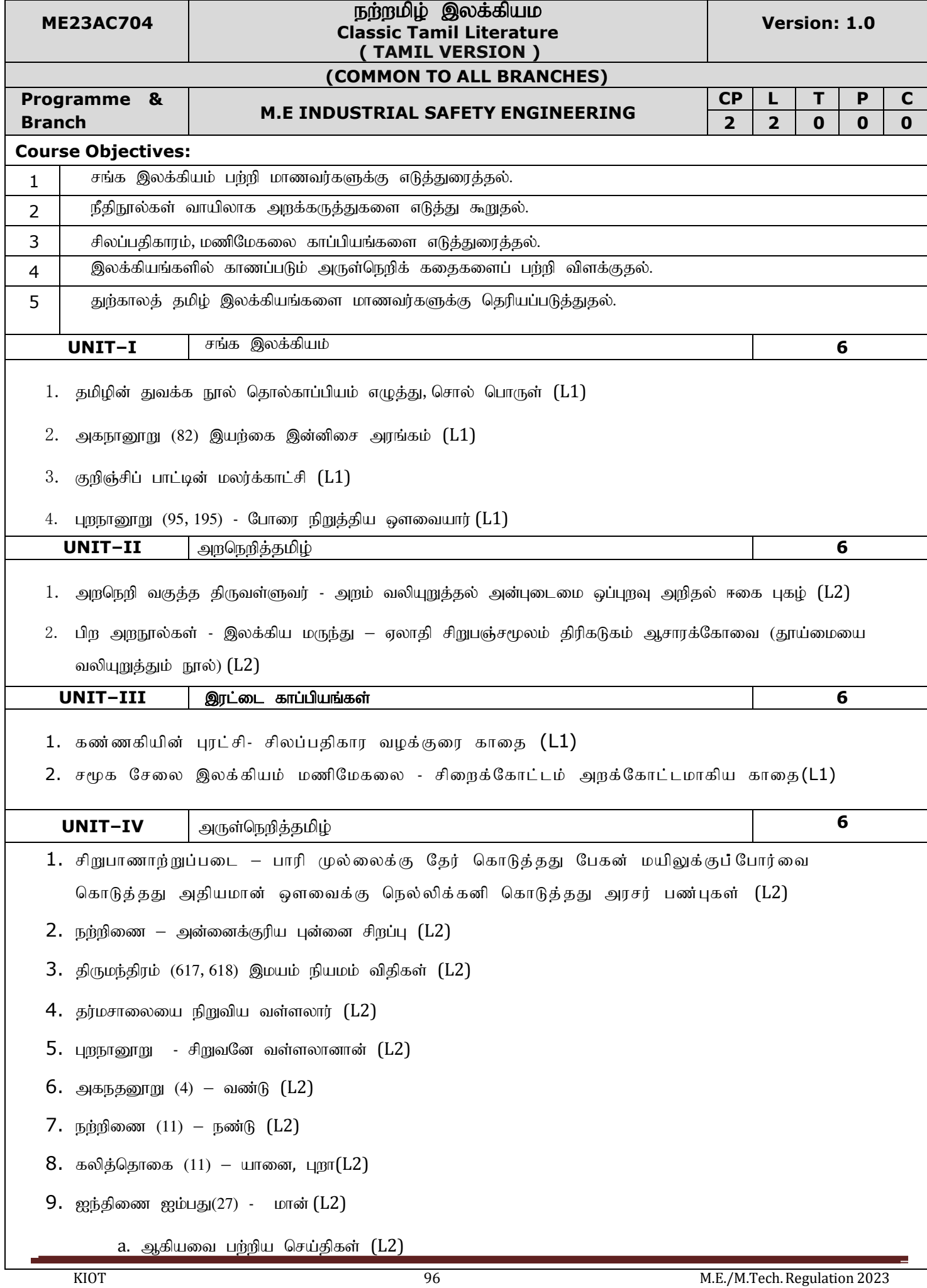

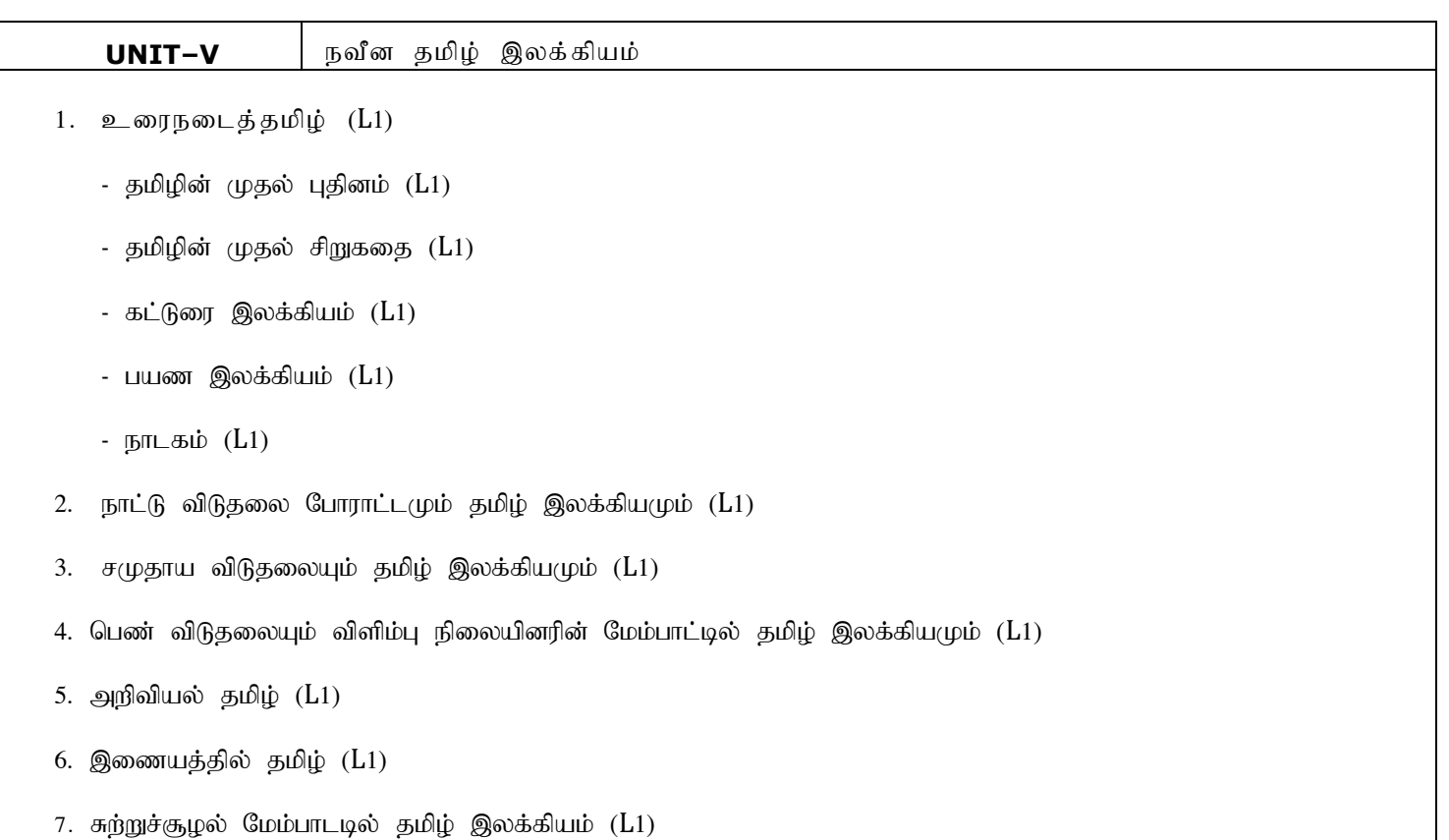

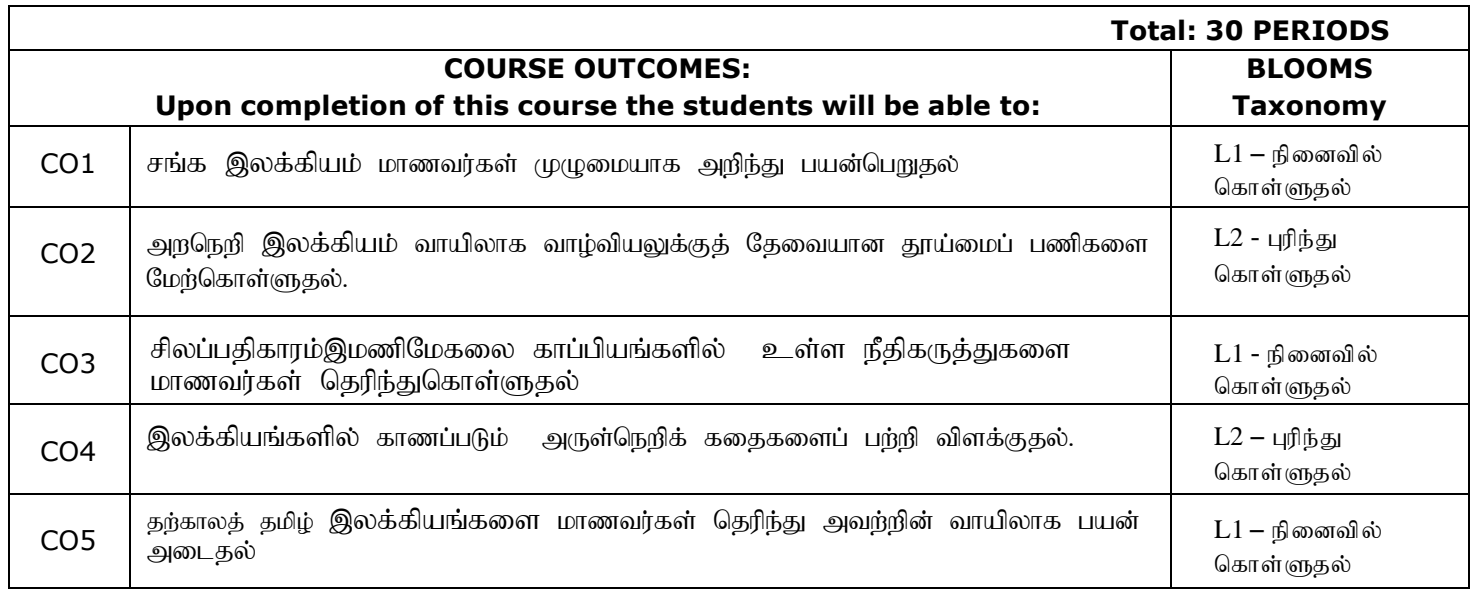

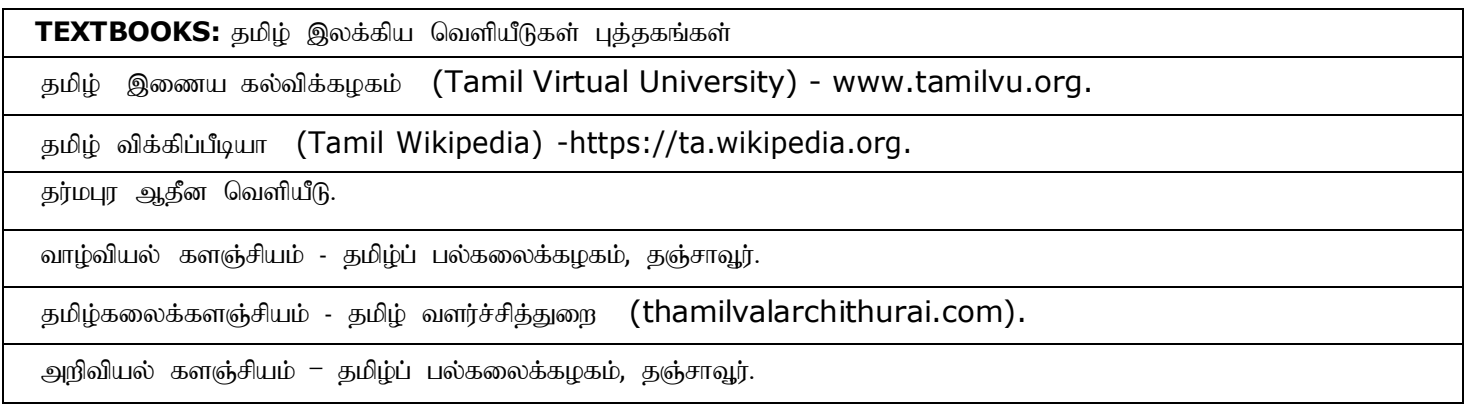

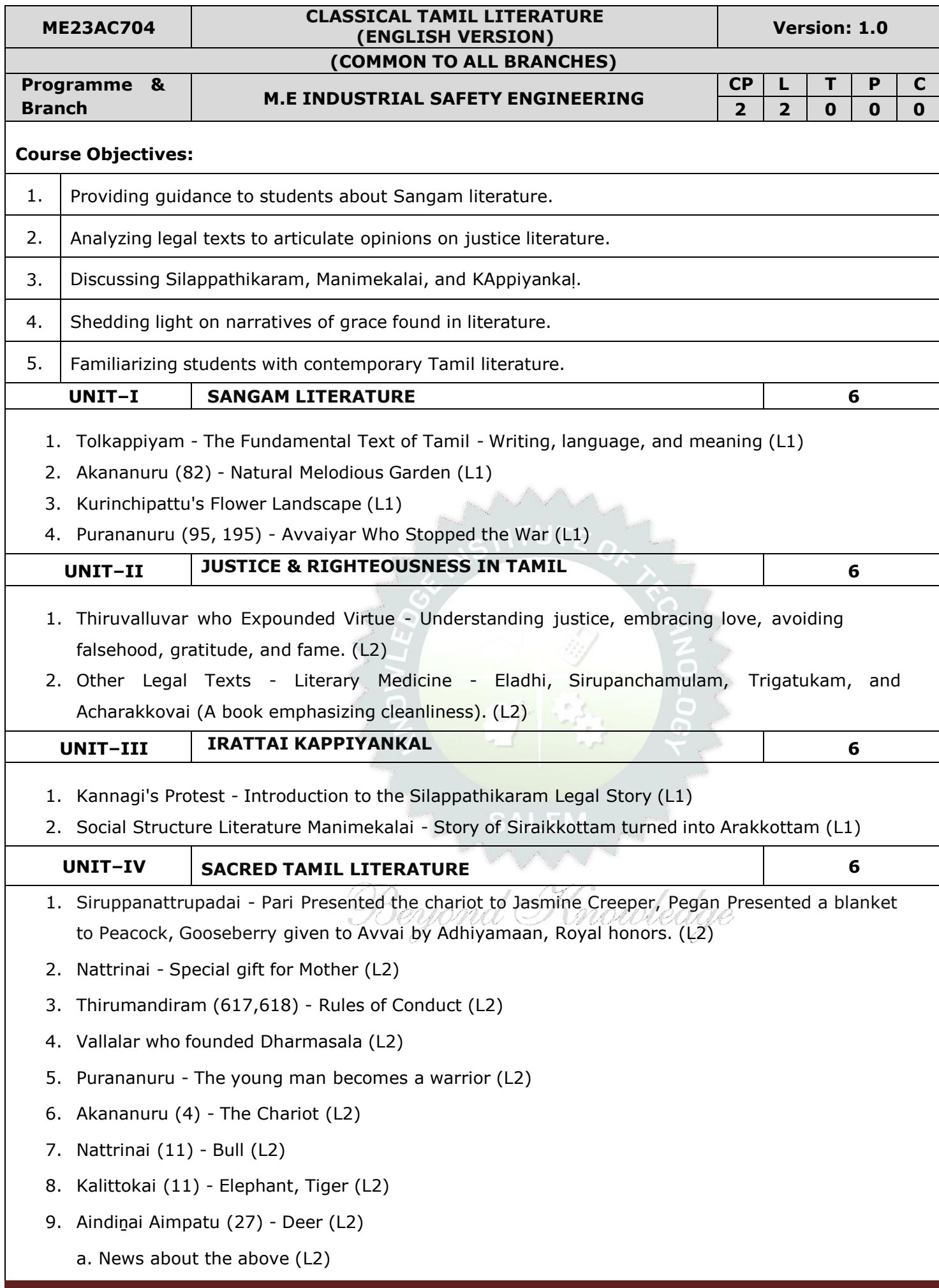

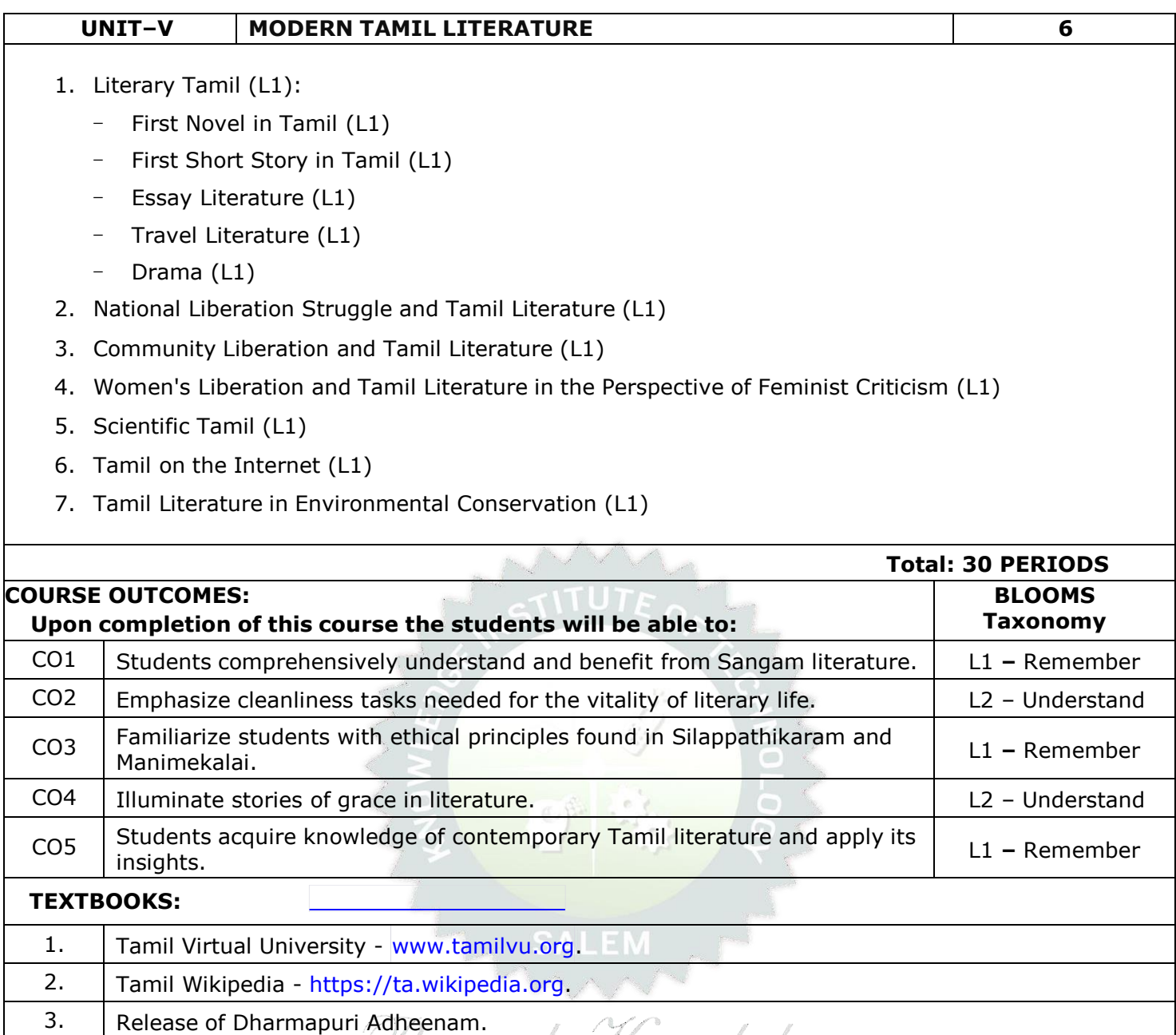

4. Biotechnology Symposium - Tamil Nadu Agricultural University, Thanjavur.

5. Tamil Arts Symposium - Department of Tamil Development [\(thamilvalarchithurai.com\)](http://thamilvalarchithurai.com/).

6. Science Symposium - Tamil Nadu Agricultural University, Thanjavur.

# **Note**:

Syllabus for the courses offered from  $3<sup>rd</sup>$  Semester to  $4<sup>th</sup>$  Semester, will be added after the approval of the Board of Studies (BoS) & Academic Council (AC) in due course.